# TELEMAC MODELLING SYSTEM

3D hydrodynamics TELEMAC-3D CODE

Release 5.8

OPERATING MANUAL

DECEMBER 2007

## **SOMMAIRE**

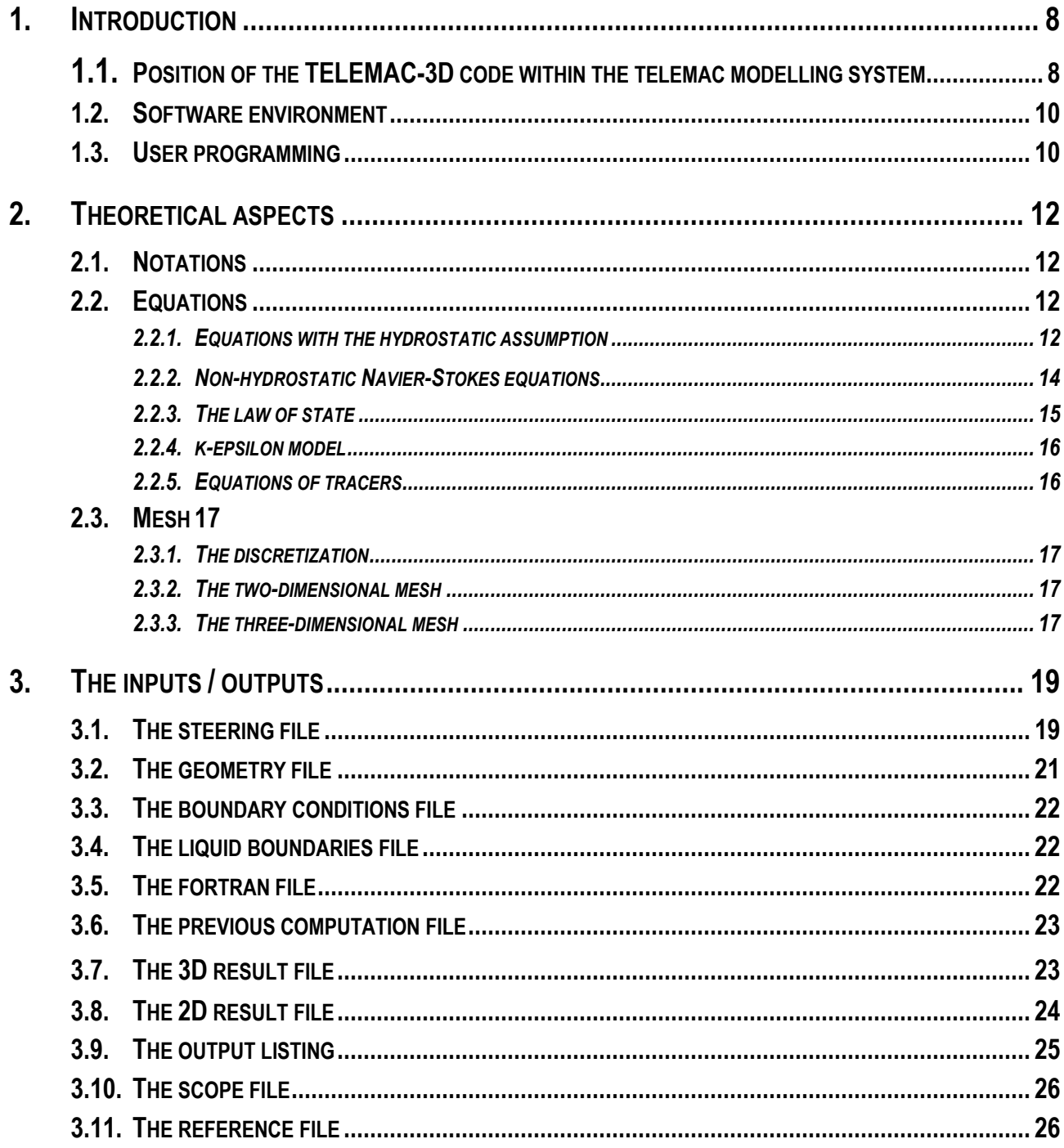

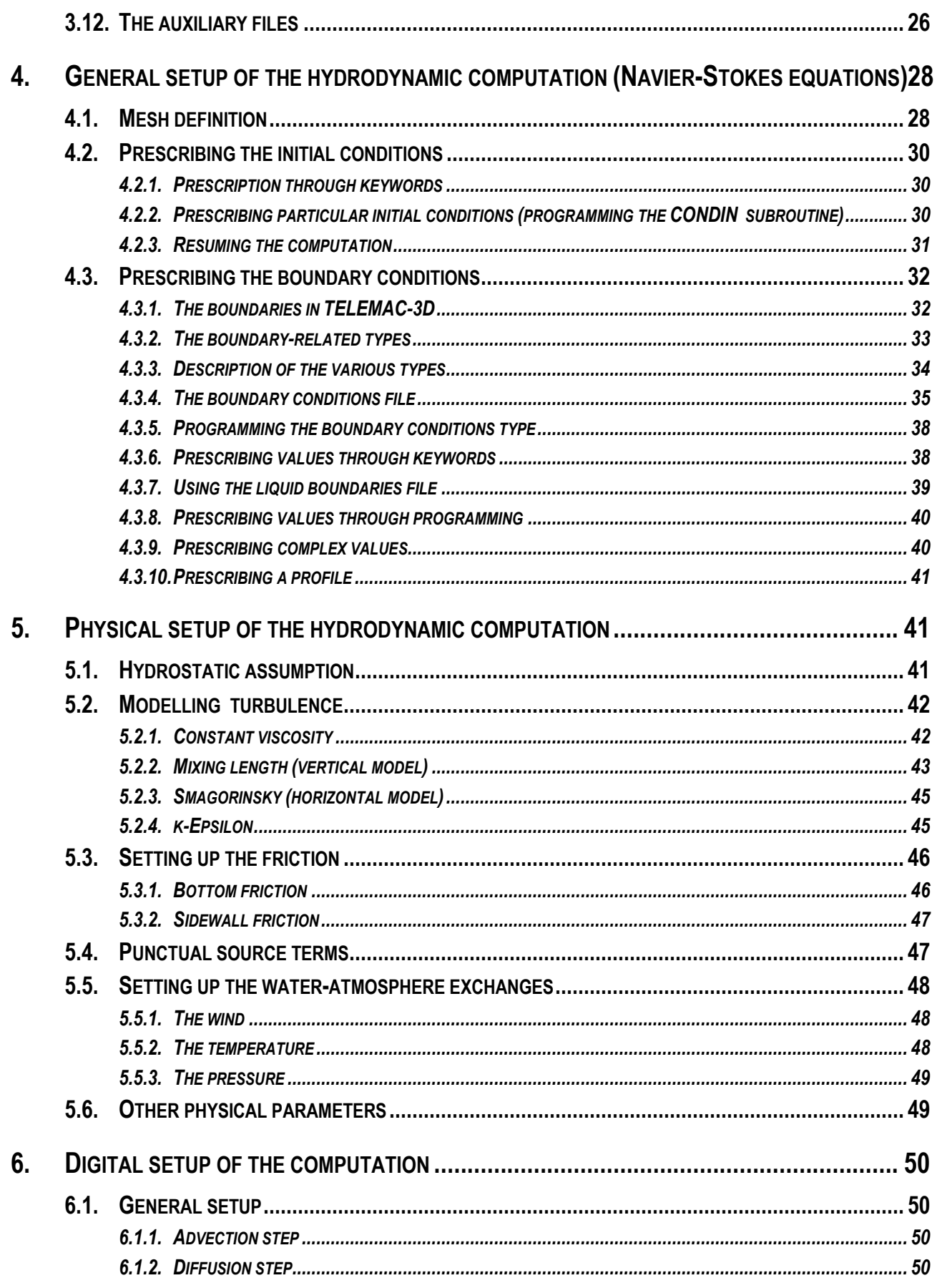

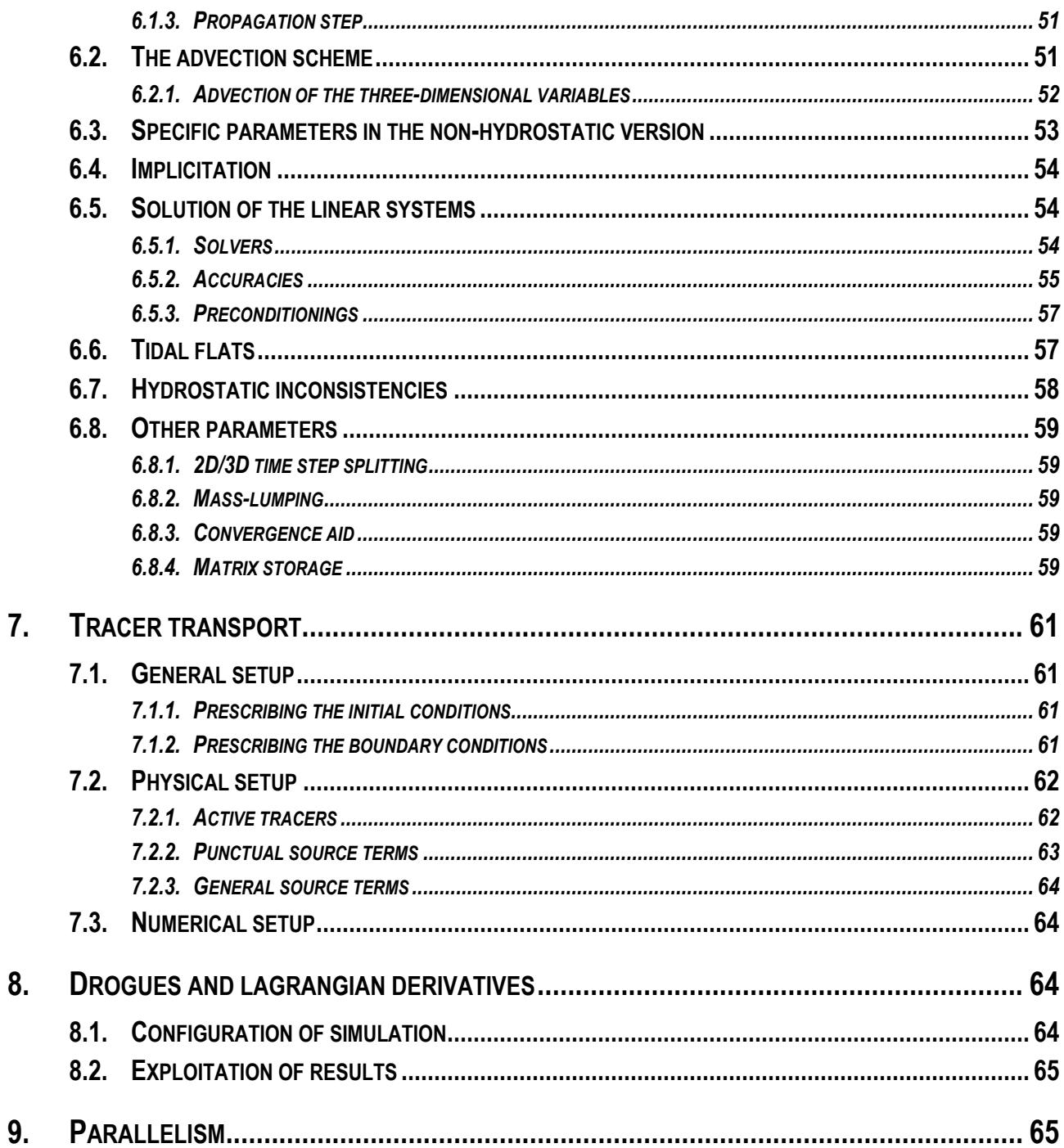

## **LIST OF FIGURES**

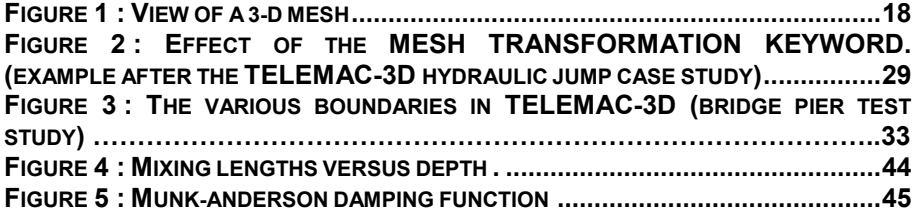

## **LIST OF APPENDIXES**

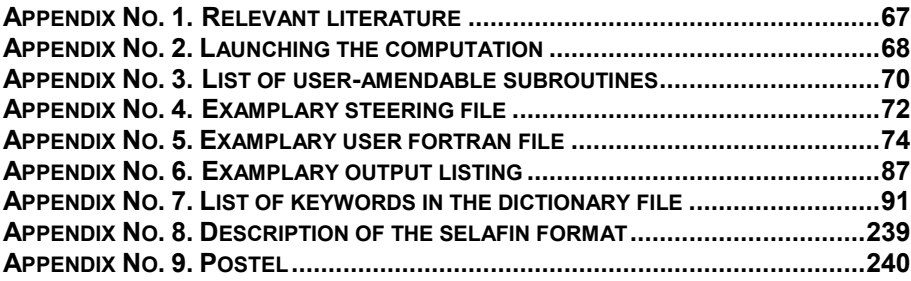

oOo

### **FOREWORD**

This operating manual has been drafted for the V5P8 software release.

This manual does not deal with the sedimentology subroutines nor with the coupling to Delwaq, which are included in TELEMAC-3D.

### **Conventions applied in this manual**

The computational items (variable names, file names, etc.) are written in courrier font.

The keywords are written in *ITALIC BOLD CHARACTERS* 

The literature references are given between brackets [ ].

#### **1. INTRODUCTION**

The TELEMAC-3D code solves such three-dimensional equations as the free surface flow equations (with or without the hydrostatic pressure assumption) and the transport-diffusion equations of intrinsic quantities (temperature, salinity, concentration). Its main results, at each point in the resolution mesh, are the velocity in all three directions and the concentrations of transported quantities. Water depth is the major result as regards the surface mesh. The TELEMAC-3D's prominent applications can be found in free surface flow, in both seas and rivers; the software can take the following processes into account:

- Influence of temperature and/or salinity on density,
- Bottom friction.
- Influence of the Coriolis force,
- Influence of weather elements : air pressure and wind.
- Consideration of the thermal exchanges with the atmosphere,
- Sources and sinks for fluid moment within the flow domain,
- Simple or complex turbulence models (K-Epsilon) taking the effects of the Archimedean force (buoyancy) into account,
- Dry areas in the computational domain : tidal flats,
- Current drift and diffusion of a tracer, with generation or disappearance terms.

The code is applicable to many fields. The main ones are related to the marine environment through the investigations of currents being induced either by tides or density gradients, with or without the influence of such an external force as the wind or the air pressure. It can be applied either to large extent areas (on a sea scale) or to smaller domains (coasts and estuaries) for the impact of sewer effluents, the study of thermal plumes or even sedimentary transport. As regards the continental waters, the study of thermal plumes in rivers, the hydrodynamic behaviour or natural or man-made lakes can be mentioned as well.

#### **1.1. POSITION OF THE TELEMAC-3D CODE WITHIN THE TELEMAC MODELLING SYSTEM**

The TELEMAC-3D code is part of a processing chain, namely the TELEMAC system. That package provides with all the required modules for constructing a model and for conducting simulations of hydrodynamic flow, contaminant and sediment transport.

The TELEMAC system comprises the following modules:

- The MATISSE software designed, using the bathymetric and/or topographic data, to generate a mesh consisting of triangular elements,
- The STBTEL software designed to retrieve the file from a mesh generator, possibly interpolate a bathymetry, and generate a geometry file in the SELAFIN format that can be read by the simulation modules as well as the RUBENS software. STBTEL also conducts a number of mesh coherence checks,
- The TELEMAC-2D software designed to perform the hydrodynamic simulation in two horizontal space dimensions. In addition, TELEMAC-2D can simulate the transport of dissolved tracers
- The TELEMAC-3D software itself, designed to carry out the hydrodynamic simulations of flows in three space dimensions. Besides, TELEMAC-3D can simulate the transport of tracers. The SEDI-3D library contains of the relevant subroutines for the simulation of noncohesive sediment transport. The implementation of the TELEMAC-3D software is the subject matter of this document,
- The SUBIEF-2D software designed to carry out the simulation, in two horizontal space dimensions, of the transport of suspended sediments and the transport of dissolved substances without any gravity effect. SUBIEF-2D particularly makes it possible to handle the water quality-related issues.
- The SUBIEF-3D software designed to make the three-dimensional simulation of the transport of dissolved substances without any gravity effect. SUBIEF-3D is also provided for handling the water quality-related issues.
- The SISYPHE software designed to carry out the simulation the transport of sediment through bed load traction and suspension.
- The ARTEMIS software designed to simulate the changes in the features of wave agitation either in a coastal water body or a harbour,
- The TOMAWAC software designed to simulate, through a spectral method, the sea state in permanent or transitory conditions,
- The ESTEL-2D software designed to simulate the underground flows in two vertical space dimensions,
- The ESTEL-3D software designed to simulate the underground flows in three dimensions,
- The POSTEL-3D software designed to prepare the 2D cross sections in the 3D result file, for a processing by the RUBENS graphics software,
- The RUBENS software designed to graphically process the results of the various simulation modes,
- The SPARTACUS-2D software designed to simulate the two-dimensional laminar and turbulent flows through the SPH method.

As a complement to the TELEMAC chain, the FUDAA-PREPRO software (as developed from the FUDAA platform by the CETMEF's Recherche, Informatique et Modélisation Department) covers all the preprocessing tasks involved by the achievement of a digital hydraulic study.

#### **1.2. SOFTWARE ENVIRONMENT**

All the simulation modules are written in Fortran-90, with no use of the specific language extensions in a given machine. They can be run on all the PCs (or PC "clusters") under Windows and Linus operating systems as well as on the workstations under the Unix operating system. An implementation run on some vector computers (particularly Cray and Fujitsu) is available as well.

The graphics modules (RUBENS, MATISSE) can be used in a workstation operated under Unix and provided with the X\_Window and OSF/Motif libraries, as well as on a microcomputer working under Windows.

For the sake of maintenance of the Windows release of TELEMAC, the release 5.7 is the last release which will be compatible with the Compaq Visual Fortran compiler.

That compiler will be replaced by the Intel Fortran Compiler 9.1 from the next release onwards. The V5P8 release of TELEMAC, which is compatible with the Intel Fortran Compiler 9.1, is already available on request.

#### **1.3. USER PROGRAMMING**

When he uses a simulation module from the TELEMAC system, the user may have to program specific functions which are not provided in the code's standard release. In particular, that is made through a number of so-called « user » subroutines the sources of which are supplied within the distribution.

The procedure to be carried out in that case comprises the steps of:

- Recovering the standard version of the user subroutine(s) as supplied in the distribution and copying it into the current directory.
- Amending the subroutine(s) according to the model to be constructed.
- Concatenating the whole set of subroutines into a single Fortran file which will be compiled during the TELEMAC-3D launching process.

During that programming stage, the user can gain access to the various variables of the software through the Fortran 90 structures.

All the data structures are gathered within Fortran files, which are known as modules. For TELEMAC-3D, the file name is DECLARATION\_TELEMAC3D. To gain access to the TELEMAC-3D data, just insert the command USE DECLARATIONS\_TELEMAC3D into the beginning of the subroutine. Adding the command USE BIEF may also be necessary in order to reach the structure in the BIEF library.

Nearly all the arrays which are used by TELEMAC-3D are declared in the form of a structure. The access to the water depth array will then be take place in the form  $H\$ R,  $R$  meaning it is the "real number-typed field" component in the structure. In case of a integer-typed component, the  $r \gtrsim R$  is replaced by a  $\S$ I. In order to avoid having to handle too many  $\S$ R and  $\S$ I, however, a number of aliases are defined, such as, for instance, the NPOIN3D, NELEM3D et NPTFR2D variables. For further details, the user can refer to the programming guide in TELEMAC [5].

#### **2. THEORETICAL ASPECTS**

#### **2.1. NOTATIONS**

TELEMAC-3D is a three-dimensional computational code describing the 3D velocity field (u, v, w) and the water depth h (and, from the bottom depth, the free surface S) at each time step. Besides, it solves the transport of several tracers which can be grouped intoi two categories, namely the socalled "active" tracers (primarily temperature and salinity<sup>1</sup>), which change the water density and act on flow through gravity), and the so-called "passive" tracers which do not affect the flow and are merely transported.

#### **2.2. EQUATIONS**

The reader will refer to the J.M. Hervouet's book [1] for a detailed statement of the theoretical aspects which TELEMAC-3D is based on.

#### **2.2.1. EQUATIONS WITH THE HYDROSTATIC ASSUMPTION**

In its basic release, the code solves the three-dimensional hydrodynamic equations with the following assumptions:

- three-dimensional Navier-Stokes equations with a free surface changing in time,
- negligible variation of density in the conservation of mass equation (incompressible fluid),
- pressure-hydrostatic assumption (that assumption results in that the pressure at a given depth is the sum of the air pressure at the fluid surface plus the weight of the overlying water body),
- Boussinesq approximation for the momentum (the density variations are not taken into account in the gravity term),

Due to these assumptions, the three-dimensional equations being solved are:

 1 Le transport de sédiment sous TELEMAC-3D ne fait pas l'objet de ce manuel.

$$
\frac{\partial U}{\partial x} + \frac{\partial V}{\partial y} + \frac{\partial W}{\partial z} = 0
$$
\n
$$
\frac{\partial U}{\partial t} + U \frac{\partial U}{\partial x} + V \frac{\partial U}{\partial y} + W \frac{\partial U}{\partial z} = -g \frac{\partial Z_s}{\partial x} + v \Delta(U) + F_x
$$
\n
$$
\frac{\partial V}{\partial t} + U \frac{\partial V}{\partial x} + V \frac{\partial V}{\partial y} + W \frac{\partial V}{\partial z} = -g \frac{\partial Z_s}{\partial y} + v \Delta(V) + F_y
$$
\n
$$
p = p_{\text{arm}} + \rho_0 g(Z - z) + \rho_0 g \int_z^{z_s} \frac{\Delta \rho}{\rho_0} dz
$$

$$
\frac{\partial T}{\partial t} + U \frac{\partial T}{\partial x} + V \frac{\partial T}{\partial y} + W \frac{\partial T}{\partial z} = \nu \Delta(T) + Q
$$

wherein:

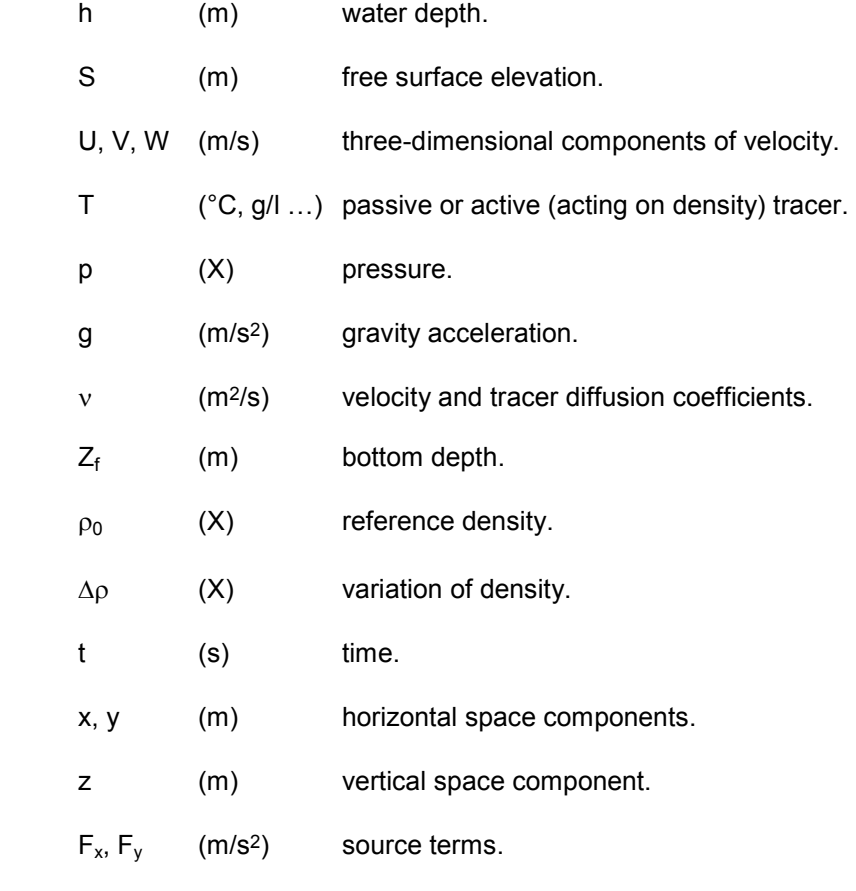

Q (tracer unit) tracer source of sink.

h, U, V, W and T are the unknown quantities, also known as computational variables

Fx and Fy are source terms denoting the wind, the Coriolis force and the bottom friction (or any other process being modelled by similar formulas). Several tracers can be taken into account simultaneously. They can be of two different kinds, either active, i.e. influencing the flow by changing the density, or passive, without any effect on density and then on flow.

The TELEMAC-3D basic algorithm can be split up in three computational steps (three fractional steps).

The first step consists in finding out the advected velocity components by only solving the advection terms in the momentum equations.

The second step computes, from the advected velocities, the new velocity components taking into account the diffusion terms and the source terms in the momentum equations. These two solutions enable to obtain an intermediate velocity field.

The third step is provided for computing the water depth from the vertical integration of the continuity equation and the momentum equations only including the pressure-continuity terms (all the other terms have already been taken into account in the earlier two steps). The resulting twodimensional equations (analogous to the Saint-Venant equations without diffusion, advection and source terms) are written as:

$$
\frac{\partial h}{\partial t} + \frac{\partial (uh)}{\partial x} + \frac{\partial (vh)}{\partial y} = 0
$$

$$
\frac{\partial u}{\partial t} = -g \frac{\partial Z_s}{\partial x}
$$

$$
\frac{\partial v}{\partial t} = -g \frac{\partial Z_s}{\partial y}
$$

 The *u* and *v* in lower case denote the two-dimensional variables of the vertically integrated velocity.

These two-dimensional equations are solved by the libraries in the TELEMAC-2D code and enable to obtained the vertically averaged velocity and the water depth.

The water depth makes it possible to recompute the elevations of the various mesh points and then those of the free surface.

Lastly, the computation of the *U* and *V* velocities is simply achieved through a combination of the equations linking the velocities. Finally, the vertical velocity  $W$  is computed from the continuity equation.

#### **2.2.2. NON-HYDROSTATIC NAVIER-STOKES EQUATIONS**

The following system (with an equation for *W* which is similar to those for *U* and *V* ) sis then to be solved:

$$
\frac{\partial U}{\partial x} + \frac{\partial V}{\partial y} + \frac{\partial W}{\partial z} = 0
$$
\n
$$
\frac{\partial U}{\partial t} + U \frac{\partial U}{\partial x} + V \frac{\partial U}{\partial y} + W \frac{\partial U}{\partial z} = -g \frac{\partial Z_s}{\partial x} + v \Delta(U) + F_x
$$
\n
$$
\frac{\partial V}{\partial t} + U \frac{\partial V}{\partial x} + V \frac{\partial V}{\partial y} + W \frac{\partial V}{\partial z} = -g \frac{\partial Z_s}{\partial y} + v \Delta(V) + F_y
$$
\n
$$
\frac{\partial W}{\partial t} + U \frac{\partial W}{\partial x} + V \frac{\partial W}{\partial y} + W \frac{\partial W}{\partial z} = -g \frac{\partial Z_s}{\partial z} + g + v \Delta(W) + F_z
$$

In order to share a common core as much as possible with the solution of the hydrostatic equations, the pressure is split up into a hydrostatic pressure and a "dynamic" pressure term.

$$
p = p_{\text{atm}} + \rho_0 g (Z_s - z) + \rho_0 g \int_z^{z_s} \frac{\Delta \rho}{\rho_0} dz + p_d
$$

The TELEMAC-3D algorithm solves a hydrostatic step which is the same as in the previous paragraph, the only differences lying in the continuity step ("projection" step in which the dynamic pressure gradient changes the velocity field in order to provide the required zero divergence of velocity) and the computation of the free surface.

#### **2.2.3. THE LAW OF STATE**

Two lws of state can be used by default through TELEMAC-3D

In most of the simulations, salinity and temperature make it possible to compute the variations of density. The first law expresses the variation of density from these only two parameters. The second law is more general and enables to construct all the variations of density with the active tracers being taken into account in the computation.

The **first law** is written as:

$$
\rho = \rho_{ref} \left[ 1 - \left( T(T - T_{ref}) \right)^2 - 750S \right) 0^{-6} \right]
$$

With  $T_{ref}$  as a reference temperature of 4°C and  $\rho_{ref}$  as a reference density at that temperature when the salinity is zero, then  $\rho_{\it ref} = 999,972 \textit{kg} \textit{ / m}^3$ . That law remains valid for  $0^{\circ}C < T < 40^{\circ}C$  and  $0g/l < S < 42g/l$ .

The **second law** is written as:

$$
\rho = \rho_{ref} \left[ 1 - \sum_i \beta_i \left( T_i - T_i^0 \right)_i \right]
$$

 $\rho_{ref}$ , the reference density can be modified by the user together with the volumetric expansion  $\mathsf{coefficients} \not\beta_i$  related to the tracers  $T_i$ .

#### **2.2.4. K-EPSILON MODEL**

The turbulent viscosity can be given by the user, as determined either from a mixing length model or from a k-ε model the equations of which are:

$$
\frac{\partial k}{\partial t} + U \frac{\partial k}{\partial x} + V \frac{\partial k}{\partial y} + W \frac{\partial k}{\partial z} = \frac{\partial}{\partial x} \left( \frac{v_t}{\sigma_k} \frac{\partial k}{\partial x} \right) + \frac{\partial}{\partial y} \left( \frac{v_t}{\sigma_k} \frac{\partial k}{\partial y} \right) + \frac{\partial}{\partial z} \left( \frac{v_t}{\sigma_k} \frac{\partial k}{\partial z} \right) + P - G - \varepsilon
$$
\n
$$
\frac{\partial \varepsilon}{\partial t} + U \frac{\partial \varepsilon}{\partial x} + V \frac{\partial \varepsilon}{\partial y} + W \frac{\partial \varepsilon}{\partial z} = \frac{\partial}{\partial x} \left( \frac{v_t}{\sigma_\varepsilon} \frac{\partial \varepsilon}{\partial x} \right) + \frac{\partial}{\partial y} \left( \frac{v_t}{\sigma_\varepsilon} \frac{\partial \varepsilon}{\partial y} \right) + \frac{\partial}{\partial z} \left( \frac{v_t}{\sigma_\varepsilon} \frac{\partial \varepsilon}{\partial z} \right)
$$
\n
$$
+ C_{ls} \frac{\varepsilon}{k} [P + (1 - C_{3\varepsilon}) G] - C_{2\varepsilon} \frac{\varepsilon^2}{k}
$$

wherein:  $k = -u^i u^j$ 2 1  $k = \frac{1}{2} u_i^{\dagger} u_i^{\dagger}$  denotes the turbulent kinetic energy of the fluid,

$$
\varepsilon = \nu \frac{\partial u_i^{\dagger}}{\partial x_j} \frac{\partial u_i^{\dagger}}{\partial x_j}
$$
 is the dissipation of turbulent kinetic energy,

P is a turbulent energy production term,

G is a source term due to the gravitational forces

$$
P = V_t \left( \frac{\partial \overline{U_i}}{\partial x_j} + \frac{\partial \overline{U_j}}{\partial x_i} \right) \frac{\partial \overline{U_i}}{\partial x_j} \quad G = -\frac{V_t}{\Pr_t} \frac{g}{\rho} \frac{\partial \rho}{\partial z}
$$

and  $\vert \nu_{_t} \vert$  verifies the equality :  $\vert \nu_{_t} \vert = C_{_\mu} \frac{d \nu_{_t}}{ \varepsilon}$  $c_{\mu} = C_{\mu} \frac{k^2}{r^2}$ 

 $C_\mu$ ,  $\Pr_t$ ,  $C_{1\varepsilon}$ ,  $C_{2\varepsilon}$ ,  $C_{3\varepsilon}$ ,  $\sigma_k$ ,  $\sigma_\varepsilon$  are constants in the K-Epsilon model.

#### **2.2.5. EQUATIONS OF TRACERS**

The tracer can be either active (it affects hydrodynamics) or passive in TELEMAC-3D. Temperature, salinity and in some cases a sediment are active tracers. The tracer evolution equation is formulated as:

$$
\frac{\partial T}{\partial t} + U \frac{\partial T}{\partial x} + V \frac{\partial T}{\partial y} + W \frac{\partial T}{\partial z} = \frac{\partial}{\partial x} \left( v_T \frac{\partial T}{\partial x} \right) + \frac{\partial}{\partial y} \left( v_T \frac{\partial T}{\partial y} \right) + \frac{\partial}{\partial z} \left( v_T \frac{\partial T}{\partial z} \right) + Q
$$

with :

- T (tracer unit) tracer either passive or affecting the density.
- $v_T$  (m<sup>2</sup>/s) tracer diffusion coefficients.
- t (s) time.
- $x, y, z$  (m) space components.
- Q (tracer(s) unit) tracer source or sink.

#### **2.3. MESH**

#### **2.3.1. THE DISCRETIZATION**

The TELEMAC-3D mesh structure is made of prisms. In order to prepare that mesh of the 3D flow domain, a two-dimensional mesh comprising triangles which covers the computational domain (the bottom) in a plane is first constructed, as for TELEMAC-2D. The second step consists in duplicating that mesh along the vertical direction in a number of curved surfaces known as "planes". Between two such planes, the links between the split triangles make up prisms.

The computational variables are defined at each point of the three-dimensional mesh, inclusive of bottom and surface. Thus, they are "three-dimensional variables" except, however, for the water depth and the bottom depth which are obviously defined only once along a vertical. Thus, they are "two-dimensional variables". Some TELEMAC-3D actions are then shared with TELEMAC-2D and use the same libraries, such as the water depth computation library. Therefore, it is well understood that TELEMAC-3D should manage a couple of mesh structures: the first one is two-dimensional and is the same as that used by TELEMAC-2D, and the second one is three-dimensional. That implies managing two different numberings a detailed account of which is given below.

#### **2.3.2. THE TWO-DIMENSIONAL MESH**

The two-dimensional mesh, which is made of triangles, can be prepared using the MATISSE mesh generator included in the TELEMAC chain.

Using a mesh generator that does not belong to the TELEMAC chain involves converting the resulting file, through the STBTEL interface, to the SELAFIN format, which can be read by TELEMAC as well as by the RUBENS post-processor. In addition, STBTEL checks such things as the proper orientation of the local numbering of the mesh elements.

The two-dimensional mesh (included in the *GEOMETRY FILE*) consists of NELEM2 elements and  $NPOIN2$  apices of elements which are known through their X, Y, Z co-ordinates (the BOTTOM variable). Each element is identified by a code known as IELM2 and includes NDP nodes (3 for a triangle with a linear interpolation). The nodes on an element are identified by a local number ranging from 1 to NDP. The link between that element-wise numbering (local numbering) and the mesh node numbering ranging from 1 to NPOIN2 (global numbering) is made through the connectivity table IKLE2. The global number of the IDP local-number node in the IELEM2 element is IKLE2 (IELEM2,IDP).

#### **2.3.3. THE THREE-DIMENSIONAL MESH**

The three-dimensional mesh, which is made of prisms, is automatically constructed by TELEMAC-3D from the previous mesh. The data in the three-dimensional mesh of finite elements are as follows:

• NPOIN3 : the number of points in the mesh (NPOIN3 = NPOIN2  $\times$  NPLAN).

- NELEM3 : the number of elements in the mesh.
- NPLAN : the number of planes in the mesh.
- X, Y, Z : NPOIN3 dimensional arrays. X and Y are obtained by merely duplicating the above-described arrays of the two-dimensional mesh. Dimension Z obviously depends on the mesh construction being selected (keyword *MESH TRANSFORMATION*).
- IKLE3 : dimensional arrays (NELEM3,6). IKLE3(IELEM3,IDP) provides with the global number of the IDP point in the IELEM3 element. IKLE3 defines a numbering of the 3D elements and a local numbering of the points in each element, it provides for the transition from that local numbering to the global numbering.

From these data, TELEMAC-3D constructs other arrays, such as the edge point global address array.

Figure 1 hereinbelow illustrates a TELEMAC-3D three-dimensional mesh.

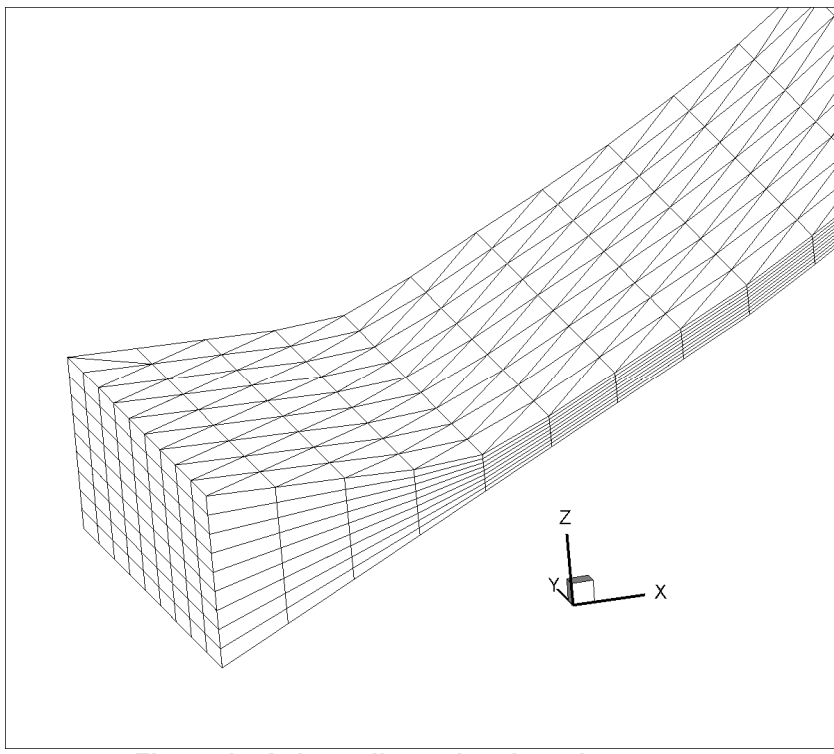

**Figure 1 : A three-dimensional mesh** 

#### **3. THE INPUTS / OUTPUTS**

In a computation, the TELEMAC-3D code uses a number of input and output files, some of which are optional. Most of these files are similar or identical to their counterparts in TELEMAC-2D.

The input files are:

- The steering file (mandatory),
- The geometry file (mandatory),
- The boundary conditions file (mandatory),
- The liquid boundaries file,
- The bottom topography file,
- The Fortran file,
- The previous computation file.

The output files are:

- The 3D result file,
- The 2D result file,
- The output listing,
- The Scope file.

The input and/or output files are:

- The reference file,
- The binary files 1 and 2,
- The formatted files 1 et 2.

#### **3.1. THE STEERING FILE**

The steering file contains all the data about the selection of computational options (physical, numerical, etc.). It is an ASCII test file which can be generated either through the FUDAA-PREPRO software or directly using a text editor. In a way, it serves as the computation dashboard. It includes a set of keywords to which values are assigned. If a keyword does not occur in that file, then TELEMAC-2D will assign it the default value as defined in the dictionary file. If such a default value is not defined in the dictionary, then the computation will be interrupted with an error message. For instance, the command *TIME STEP* = 10.0 enables to specify that the computation time step value is 10 seconds.

TELEMAC-3D reads the steering file at the beginning of the computation

Both dictionary file and steering file are read using the DAMOCLES library which is included in the TELEMAC chain. It is therefore necessary, when generating the steering file, to observe the DAMOCLES syntax rules (what is performed automatically if the file is generated using FUDAA-PREPRO). These rules are described below and an example is dealt with in Appendix No. 4.

The writing rules are as follows:

- The keywords can be of the Integer, Real, Logical or Character type.
- The sequence order in the steering file is of no importance.
- Several keywords can be on the same line.
- Each line cannot exceed 72 characters. However, one can start a new line as many times as one wishes provided that the keyword name is not astride two lines.
- For the array-types keywords, the character separating successive values is the semicolon. For example :

*PRESCRIBED FLOWRATES* = 10.0;20.0

• The symbols":" and "=" are used equally well in order to separate a keyword name and its value. They can be either preceded or followed by any number of blanks. The value itself can occur on the following line. For example:

*TIME STEP* = 10.

or

```
TIME STEP : 10.
```
Or else

*TIME STEP* =

10

• Those characters occurring between two "/" on one line are taken as comments. Likewise, those characters occurring between a "/" and a line ending are considered as comments. For example:

*TURBULENCE MODEL* = 3 / K-Epsilon model

• A line beginning with a "/" in a first column is wholly considered as a comment, even though there is another ¨/¨ on the line. For example:

/ The geometry file is ./mesh/geo

• Writing the integers: do not exceed the maximum size allowed by the machine (in a machine with a 32 bit architecture, the extreme values range from -2 147 483 647 to +2

147 483 648. Do not insert any blank between the sign (optional for the sign +) and the number. A point after the end of the number is tolerated.

- Writing the reals: the point and the comma are accepted as a decimal separator, as well as the Fortran formats E and D. ( 1.E-3 0.001 0,001 1.D-3 represent the same value).
- Writing the logical values: the values 1 OUI YES .TRUE. TRUE VRAI on the one hand, and 0 NON NO .FALSE. FALSE FAUX on the other hand, are accepted.
- Writing the character strings: the strings including blanks or reserved symbols ("/",":", "=", "&") should be inserted between quotes ('). The value of a character keyword may contain up to 144 characters. As in Fortran, the quotes included in a string should be doubled. A string may not begin or end with a blank. For example:

*TITLE* = 'COASTAL ENVIRONMENT STUDY'

In addition to the keywords, a number of pseudo instructions or metacommands which are interpreted during the sequential reading of the steering file can also be used:

- The *&FIN* command specifies the file end (even though the file is not over). Thus, some keywords can be disabled simply by placing them behind that command so that they can easily be reactivated later on. However, the computation keeps running.
- The *&ETA* command prints the list of keywords and the values which are assigned to them when DAMOCLES meets that command. That display will take place at the head of the output listing (refer to para. 3.2.6).
- The *&LIS* command prints the list of keywords. That display will take place at the head of the output listing (refer to para. 3.2.6).
- The *&IND* command prints the detailed list of keywords. That display will take place at the head of the output listing (refer to para. 3.2.6).
- The &STO command causes the program to be halted, whereas the computation does not keep running.

#### **3.2. THE GEOMETRY FILE**

It is the same file as that used by TELEMAC-2D. It is a SELAFIN-formatted binary file which can then be read by RUBENS and is generated either by the MATISSE software or by the STBTEL module (from the file(s) originating from of mesh generator). The SELAFIN format structure is described in 0.

That file contains all the data about the two-dimensional mesh (see in para. 2.3.2). It includes the number of points in the mesh (NPOIN2 variable), the number of elements (NELEM2 variable), the number of apices per element ( $NDP$  variable), the  $X$  and  $Y$  arrays containing the co-ordinates of all the points and, lastly, the IKLE array containing the connectivity table.

That file may also contain bathymetric data for each point in the mesh.

NOTE : TELEMAC-3D retrieves the geometry data at the beginning of the 2D result file. Any computational 2D result file can therefore be used as a geometry file when a further simultation on the same mesh is desirable.

That file name is provided using the keyword: *GEOMETRY FILE.*

#### **3.3. THE BOUNDARY CONDITIONS FILE**

It is the same file as that uused by TELEMAC-2D. It is a formatted file which is generated automatically by MATISSE or STBTEL and can be amended using FUDAA-PREPRO or a text editor. Each line in that file is dedicated to a point at the 2D mesh boundary. The edge point numbering is that of the file lines; it first describes the domain outline in the counterclockwise direction from the bottom left-hand point (point the sum of co-ordinates of which is minimum), then the islands inb the clockwise direction.

For a thorough description of that file, refer to the specific paragraph 4.3.4.

That file's name is provided using the keyword: *BOUNDARY CONDITIONS FILE* 

#### **3.4. THE LIQUID BOUNDARIES FILE**

It is a file enabling the user to specify time-varying boundary conditions values (flow rte, depth, velocity, tracer concentration) at all the liquid boundaries. That filke can be generated under the FUDAA-PREPRO software interface.

For a thorough description of that file, refer to the specific paragraph 4.3.7.

That file's name is provided using the keyword: *LIQUID BOUNDARIES FILE.* 

#### **3.5. THE FORTRAN FILE**

The Fortran file may include a number of subroutines (so-called "user" subroutines) available under the TELEMAC-3D tree structure which the user can modify as well as those subroutines which have been specifically developed for the computation.

The user subroutines from the various libraries as used by TELEMAC-3D are listed in 0. Every user subroutine being copied into the user Fortran file is automatically substituted for the samenamed subroutine occurring in the TELEMAC-3D compiled libraries.

Upon the creation and every amendment of the Fortran file, a new executable program is generated (compilation and link) for the simulation.

That file name is provided using the keyword: *FORTRAN FILE.* An example of a Fortran file is given in 0.

#### **3.6. THE PREVIOUS COMPUTATION FILE**

It is a TELEMAC-3D result file which is used for initializing a new computation. In order to activate the optional use of that file, the keyword *COMPUTATION CONTINUES* should be activated. In order to specify the previous computation file, its name should be stated through the keyword: *PREVIOUS COMPUTATION FILE*. The initial conditions of the new computation are defined by the last backup time step temps in the previous computation file. The whole set of data from the steering file is read and makes it possible to redefine or amend the variables (time step, turbulence model, addition or deletion of a tracer…).

A computation can also be initialized from a TELEMAC-2D result. In order to activate that option, the *2D CONTINUATION* keyword should be validated. The TELEMAC-2D result file should then be associated with the *BINARY FILE* 1 keyword..

#### **3.7. THE 3D RESULT FILE**

It is the file into which TELEMAC-3D stores the information during the computation. It is a SELAFIN-formatted file (refer to 0). It first contains all the data about mesh geometry,then the names of the stored variables. It also contains, for each time step and for each mesh point, the values of the various backed up variables.

Its content varies according to the values of the following keywords:-

*NUMBER OF FIRST TIME STEP FOR GRAPHIC PRINTOUTS*: provided for determining from which time step onwards storing information is desirable, in order to prevent too bulky files, especially when the computation begins with an uninteresting transient stage related to the definition of unrealistic initial conditions (e.g. invariably zero currents)

*GRAPHIC PRINTOUT PERIOD*: sets the period (in number of time steps) of printouts in order to prevent a too bulky file. For instance:

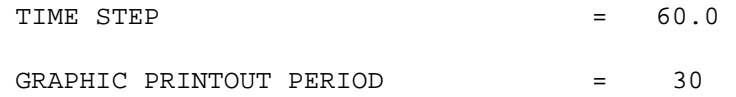

\*Theb results will be backed iup every  $1,800<sup>th</sup>$  second, i.e.30<sup>th</sup> minute

*VARIABLES FOR 3D GRAPHIC PRINTOUTS*: provided for specifying the list of variables which will be stored in the result file. Each variable is identified by means of a name from the list below.

- U velocity along x axis  $(m/s)$ :
- V velocity along  $y$  axis (m/s);
- W velocity along  $z$  axis (m/s);
- TA concentrations for tracers (TA1 for the 1<sup>st</sup> one, TA2 for the  $2^{nd}$  one ...) ;
- NUX viscosity for U and V along x axis ( $m2/s$ );
- NUY viscosity for U and V along y axis (m2/s) ;
- NUZ viscosity for U and V along  $z$  axis (m2/s);
- NAX viscosity for tracers along x axis (m2/s);
- NAY viscosity for tracers along  $y$  axis (m2/s);
- NAZ viscosity for tracers along z axis  $(m2/s)$ ;
- RI Richardson number in case of a mixing length model;
- $K$  turbulent energy for k-epsilon model  $(J/kg)$ ;
- E dissipation of turbulent energy (W/kg);
- DP dynamic pressure (multiplied by DT/RHO) ;
- RHO relative density.

That file name is provided using the keyword: *3D RESULT FILE.* 

#### **3.8. THE 2D RESULT FILE**

It is the file into which TELEMAC-3D stores the specifically two-dimensional data during the computation (such as the free surface, the horizontal components of velocity and the verticallyaveraged tracers). It has a SELAFIN format. The free surface and the horizontal components of velocity will then physically correspond to the same data as those being supplied by TELEMAC-2D. The obtained values, however, may be different from an analogue computation being directly made with TELEMAC-2D when the flow is specifically three-dimensional.

Its content varies according to the values of the following keywords:

*NUMBER OF FIRST TIME STEP FOR GRAPHIC PRINTOUTS*: same keyword as that described in para. 3.6.

*GRAPHIC PRINTOUT PERIOD*: same keyword as that described in para. 3.6.

*VARIABLES FOR 2D GRAPHIC PRINTOUTS*: provided for specifying the list of variables which will be stored in the result file. Each variable is identified by means of a name from the list below.

- U average velocity along x axis (m/s);
- V average velocity along y axis (m/s);
- C celerity (m/s);
- H water depth (m) ;
- S free surface elevation (m);
- B bottom elevation (m);
- F Froude number (m);
- Q scalar discharge (m2/s);
- $\blacksquare$  discharge along x  $(m2/s)$ ;
- J discharge along y (m2/s);
- $M$  norm of velocity  $(m/s)$ ;
- $X$  wind along x axis (m/s);
- $Y$  wind along y axis (m/s);
- P air pressure (Pa) :
- W friction coefficient :
- RB non erodable bottom elevation (m) :
- FD thickness of the fresh deposits (m);
- EF erosion rate (kg/m3/s);
- DP probability of deposition;
- PRIVE1 work array PRIVE 1:
- PRIVE2 work array PRIVE 2:
- PRIVE3 work array PRIVE 3;
- PRIVE4 work array PRIVE 4;
- US friction velocity

That file name is provided by means of the keyword: *2D RESULT FILE.* 

#### **3.9. THE OUTPUT LISTING**

It is a formatted file which can be created par TELEMAC-3D during the computation (program launching with the –s option). It contains the report of a TELEMAC-3D running. Its contents vary according to the values of the following keywords:

*NUMBER OF FIRST TIME STEP FOR LISTING PRINTOUTS*: provides for determining at which time step it is desired to begin editing the data, in order to prevent too bulky files.

*LISTING PRINTOUT PERIOD*: sets the period between two time step editings. The value is given in time step number. Por instance, the following sequence:

*TIME STEP* = 30.0

#### *LISTING PRINTOUT PERIOD* = 2

Editing in the output listing every minute of simulation.

*MASS-BALANCE*: if it is requested, the user will get information about the mass fmlow (or rather the volumes) and the errors (primarily linked to the precision achieved by the solvers) of that computation in the domain.

*INFORMATION ABOUT MASS-BALANCE FOR EACH LISTING PRINTOUT*: if they are requested, the user will get, at each time step, information about the flows within the domain.

The file name is directly managed by the TELEMAC-3D launching procedure. Generally, the file has a name which is prepared from the name in the steering file and the number of the process having carried out the computation, followed by the suffix ". sortie". A brief example of an output listing is given in 0.

#### **3.10. THE SCOPE FILE**

TELEMAC-3D gives the user an opportunity to retrieve computation variables along a 1D profile during a computation. These profiles will then be backed up in a dedicated file the name of which is defined by the keyword *FILE FOR SCOPE*. To that purpose, the user should program the SCOPE subroutine.

That subroutine is provided for preparing profiles of computed variables or other variables as created by a user along a segments with (X1,Y1,Z1) and (X2,Y2,Z2) co-ordinates. The user also checks the number of points as distributed along that segment. The data are automatically backed up as per the SCOPE format at all the time steps.

#### **3.11. THE REFERENCE FILE**

Upon a validation computation, that file contains the reference file. On completion of the computation, the result of the simulation is compared with the last time step as stored into that file. The result of that comparison is provided in the check listing in the form of a maximum deviation over depth and the velocity components.

That file name is provided by means of the keyword: *REFERENCE FILE.*

#### **3.12. THE AUXILIARY FILES**

Other files can be used by TELEMAC-3D.

One or two binary data files, as specified by the keywords *BINARY FILE 1* and *BINARY FILE 2.*  These files can be used for providing data to the program, the user, obviously, having to handle their reading within the Fortran program. The data from these files shall be read in:

- the NBI1 logic unit (value 24) for binary file 1,

- the NBI2 logic unit (value 25) for binary file 2.

One or two formatted data files, as specified by the keywords *FORMATTED FILE 1* and *FORMATTED FILE 2*. These files can be used from providing data to the program, the user, obviously, having to handle their reading within the Fortran program. The data from these files shall be read in:

- the NFO1 logic unit (value 26) for formatted file 1,

- the NFO1 logic unit (value 27) for formatted file 2.

The read or write operations from/into these files should be thoroughly managed by the user (the files are opened and closed by the program). That management can be performed from any point which the user can gain access to. The logic unit numbers NBI1, NBI2, NFO1, NFO2 are stated in the DECLARATIONS TELEMAC module and the user can access them through a USE DECLARATIONS TELEMAC command at the beginning of the subroutine. For instance, using a file for providing the initial conditions will result in managing that file within the CONDIN subroutine. Likewise, using a file for inserting boundary conditions will be possible at the BORD3D subroutine. In case of conflicting statements, one can use, for example: DECLARATIONS\_TELEMAC, ONY : NBI1.

#### **4. GENERAL SETUP OF THE HYDRODYNAMIC COMPUTATION (NAVIER-STOKES EQUATIONS)**

The general setup of the computation is only performed at the steering file level.

The time data are provided by the two keywords *TIME STEP* (real) and *NUMBER OF TIME STEPS*. The former set the period of time between two consecutive computational moments (but not necessarily two outputs in the result file) The global duration of the computation is provided through a number of time steps (keyword *NUMBER OF TIME STEPS*). The global duration is quite obviously equal to the value of the time steps multiplied by the number of time steps.

Both date and hour corresponding to the initial time of the computations can be specified using the keywords *ORIGINAL DATE OF TIME* (AAAA, MM, JJ format) and *ORIGINAL HOUR OF TIME* (HH, MM, SS format). Thus, these two data are optional; however, they can be taken into account in programming by means of the MARDAT and MARTIM variables.

The computation title is specified by the keyword *TITLE.*

Upon the executable file generation, the version of libraries being used is specified by the optional keyword *RELEASE.*

#### **4.1. MESH DEFINITION**

The three-dimensional mesh, consisting of prisms, is automatically constructed by TELEMAC-3D from the three-dimensional mesh. The number of prisms is specified in the data file by means of the keyword *NUMBER OF HORIZONTAL LEVELS*. That number of levels is equivalent to the number of prisms plus 1. Its minimum value is 2 (1 prism in the vertical direction).

The keyword *MESH TRANSFORMATION* makes it possible to define the kind of extrapolation in the two-dimensional mesh. The default value is 1 (Fig. 2 (a)) and results in a homogeneous distribution of levels in the vertical direction. The 2 value is provided for defining the distribution of levels (e.g. refinement near surface). The latter choice implies that the user will program his/her distribution in the CONDIN subroutine.

TELEMAC-3D uses a change of variables in order to freeze the mesh on a time step (without such a change, the mesh dimensions z vary in accordance with the free surface evolution). The frequently adopted change of variables is the sigma transform which consists in shifting from the z  $(x,y,t)$  co-ordinate to the  $z^*$   $(x,y)$  co-ordinate. The user should enter the  $z^*$  co-ordinates in the CONDIN subroutine. The normalized co-ordinates will then range from 0 (the bottom) to 1 (the surface).

For example, let:

```
ZSTARR(1)=0.D0ZSTARR(2)=0.3D0ZSTARR(3)=1.D0
```
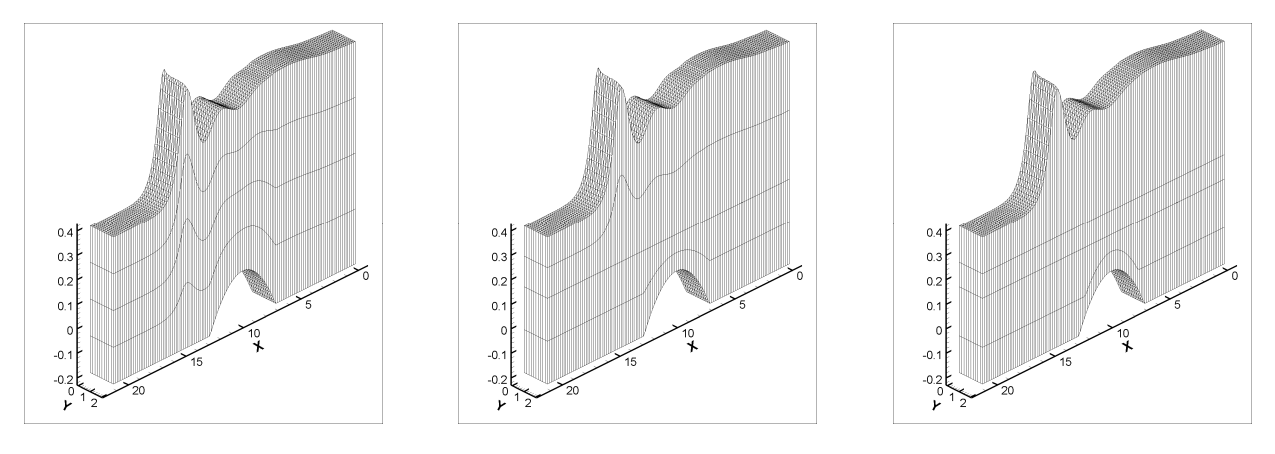

(a) 1 : sigma 2 : zstar (b) 3 : fixed horizontal level (c) 4 : horizontal levels

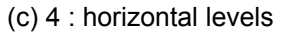

#### **Figure 2 : Effect of the MESH TRANSFORMATION keyword . (example after the TELEMAC-3D case study of the hydraulic jump)**

For a better representation of the densimetric stratification areas (thermoclines, halocline and/or outfall), prescribing a maximum number of horizontal "levels" (particularly those where the gradients are highest) is sometimes suitable. To that purpose, the use can select the values 3 or 4 at the keyword *MESH TRANSFORMATION*.

The value 3 involves that the following keywords be specified:

- *NUMBER OF THE INTERMEDIATE REFERENCE LEVEL*. That first parameter defines the intermediate level from which the higher levels no longer depend on the bottom depth (at least as long as the defined depth is larger than the bottom depth), but only depend on the free surface evolution (refer to the example in Fig. 2 (b) for which the *NUMBER OF THE INTERMEDIATE REFERENCE* LEVEL is 3).
- *ELEVATION OF INTERMEDIATE REFERENCE LEVEL*. That second parameter sets the actual elevation which the user wishes for that level. The elevation as set by the user can be changed automatically by the program either if the bottom depth is larger or if the free surface elevation is smaller (the elevations of points along a vertical line should increase between the bottom and the free surface).

By default, the vertical distribution of levels on either side of the reference level is homogenous. The user can modify that distribution by specifying the  $z^*$  co-ordinates in the CONDIN subroutine.

Value 4 consists in setting (necessarily by programming in the CONDIN subroutine) the actual elevations of all the levels (Figure 2 (c)). As previously, that elevation can vary in accordance with the bottom and the free surface (check for increasing elevations of points between the bottom and the surface).

Value 0 is left available to the user for every other method he would want to program in the CALCOT.f subroutine.

#### **4.2. PRESCRIBING THE INITIAL CONDITIONS**

The initial conditions aim at defining the model condition at the beginning of the simulation.

As regards a computational sequence, that conditions is provided by the last time step in the result file of the previous computation (refer to para. 3.6). The indispensable variables (at least the velocity components) when resuming the computation should then have been stored into the file being used upon such resumption.

Otherwise, the default initial condition is defined as follows:

- Steady zero free surface,
- Zero velocities.
- Steady zero active and passive tracers.

Il that initial condition is not suitable for a computation, then it should be changed using keywords in the simple cases or through a programming as described in the subsequent paragraphs.

#### **4.2.1. PRESCRIPTION THROUGH KEYWORDS**

In all the cases, the kind of initial conditions is set by the keyword *INITIAL CONDITIONS.* That keyword can have one of the following five values:

- 'ZERO ELEVATION' : Initializes the free surface elevation to 0. The initial water depths are then computed from the bottom depth.
- 'STEADY ELEVATION' : Initializes the free surface elevation to the values as provided by the keyword *INITIAL ELEVATION*. The initial water depths are then computed by getting the difference between the free surface elevation and the bottom depth. In those areas where the bottom depth exceeds the initial elevation, the initial water depth is zero
- 'ZERO DEPTH' : All the water depths are initialized with a zero value (free surface coinciding with bottom). In other words, the whole domain is "dry" at the beginning of the computation.
- 'HSTEADY DEPTH' : Initializes the water depths to the value as provided by the keyword *INITIAL ELEVATION.*
- 'PARTICULAR' : The initial conditions are defined as programmed by the user in the CONDIN subroutine (refer to the next paragraph). That procedure should be used whenever the initial conditions of the model to not correspond to one of above four cases..

#### **4.2.2. PRESCRIBING PARTICULAR INITIAL CONDITIONS (PROGRAMMING THE CONDIN SUBROUTINE)**

The CONDIN subroutine should be programmed as soon as the initial conditions having been programmed by default are to be modified (as it often occurs). It is therefore advisable that the user will systematically include it into his/her Fortran file, although it is only optional.

By default, the standard version of the CONDIN subroutine interrupts the computation if the keyword *INITIAL CONDITIONS* is set to 'PARTICULAR' without any actual amendment of the subroutine.

The CONDIN subroutine successively initializes the two-dimensional variables, then the threedimensional variables:

- the water depth.
- the positions z<sup>\*</sup> of vertical levels.
- the velocities,
- the active and passive tracers.

The user can quite freely fill that subroutine. For instance, he/she can retrieve information in a formatted or binary file, using to that purpose the keywords *FORMATTED FILE 1* or *2* or *BINARY FILE 1* or *2*.

#### **4.2.3. RESUMING THE COMPUTATION**

TELEMAC-3D enables to perform a computation by taking as the initial condition the last time step of a computation which was previously made on the same mesh, inclusively with a different number of levels. Thus, such computation data as the time step, some boundary conditions, the turbulence model can me modified, or else a computation can be initiated once a steady state is achieved.

The field to be retrieved, which should have the SELAFIN format, shall then inevitably contain all the data required for TELEMAC-3D, i.e. not only the co-ordinates of the X, Y and Z computational points which it necessarily contains, but also the U, V and W velocities, the tracers.

If some variables do not occur in the resumption file, then they are automatically set to zero values. A usual application consists in using the result of a hydrodynamic computation in order to perform a tracer transport computation. Generally, the resumption file does not include any result for the tracer.

Using a resumption file implies entering two keywords into the steering file.

The keyword *COMPUTATION CONTINUED* should be set to the YES value.

The keyword *PREVIOUS COMPUTATION FILE* should provide the name of the file which will provide the initial condition.

WARNING: the two-dimensional mesh on which the useful results have been computed should be strictly identical to the mesh of the case to be handled.

#### **4.3. PRESCRIBING THE BOUNDARY CONDITIONS**

The boundary conditions are handled through types of conditions which are related to the computational variables. The combination of these types (from a list of possible choices) describes whether the boundary is liquid or solid and how it should be processed.

In TELEMAC-3D, the water depth H, the horizontal velocities U and V and the tracers are the only variables which necessarily involve defining their type of boundary conditions. That types of boundary conditions applicable to the vertical velocity and the k and Epsilon functions are managed by default by TELEMAC-3D and are therefore not requested from the user. If the computation takes tracers into account, then a single type (common to all the tracers) should also be defined for a given boundary.

Once all the types of the boundary are defined, the user should enter the related values for the computational variables (at least H, U and V).

For example, the user may want to set the sea level and leave the velocity field free (e.g. the tide case). The type of boundary will be: "prescribed depth and free velocity". The values related to that type are only water depth at every instant at that boundary. The values of velocities (if they are entered) are not taken into account for that boundary.

Thus, for each TELEMAC-3D boundary, the computational variables (at least H, U and V) are necessarily associated with one type and each type may be associated with one value (either used or not)

After such a description of what is a boundary in TELEMAC-3D, we will describe the types, then the related values.

#### **4.3.1. THE BOUNDARIES IN TELEMAC-3D**

Water depth is the single two-dimensional variable being computed. Its processing at the boundaries is like that being performed by TELEMAC-2D. The boundary points to be handled are those of the two-dimensional mesh.

For the other variables (velocities and tracers), the boundary conditions should be handled over all the boundaries of the three-dimensional mesh which includes :

- the lateral boundary points (vertical column points linked to the boundaries of the twodimensional mesh), whether it is a liquid or solid boundary,
- the points belonging either to the free surface or the bottom (refer to Fig. 3).

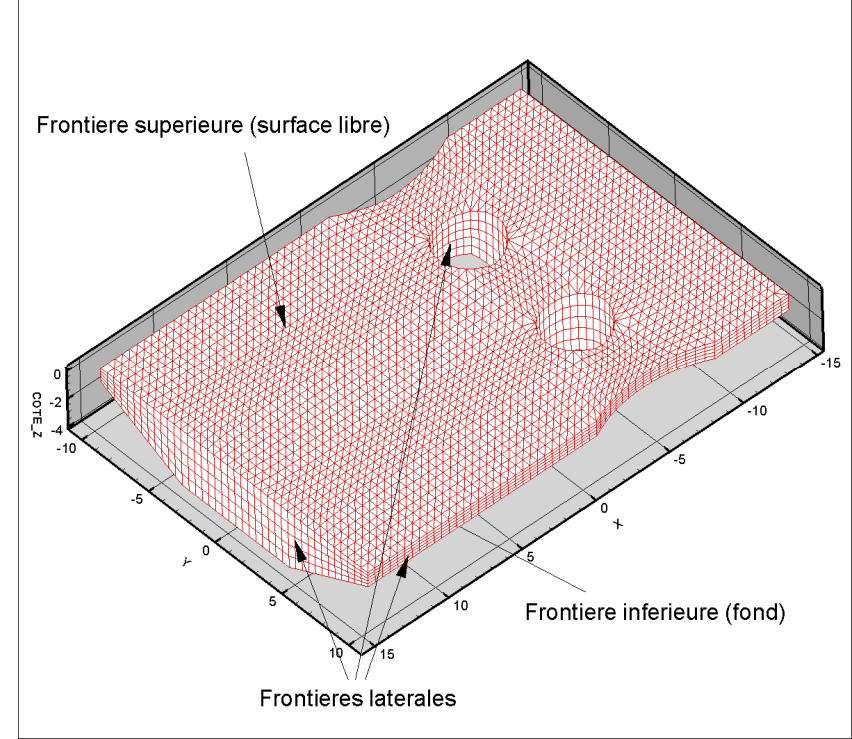

**Figure 3 : The various boundaries in TELEMAC-3D (bridge piers case study)** 

By default, TELEMAC-3D automatically handles all the surface and bottom points which do not belong to the side walls. The user, however, can handle them himself/herself if he/she wants so. To do that, he/she should act upon the Fortran sources.

All the remaining points (side edge points) are linked to the two-dimensional mesh boundaries at each horizontal level. Thus, they will be processed somewhat as in TELEMAC-2D. The number of required data, however, increases so much that a full external handling (either through the steering file or the boundary conditions file) would become excessively complex. That is why the range of options offered to the user for checking these boundary conditions is narrower than in TELEMAC-2D and definitely implies programming the sources of the user-available software. The next following paragraphs describe the way the boundary points are handled.

#### **4.3.2. THE BOUNDARY-RELATED TYPES**

The boundary condition type for H, U, V and T of the edge points is read in the boundary conditions file. It can be either modified or directly defined by the user in the LIMTYP subroutine..

The various types of boundary conditions can be combined in order to prescribe the conditions of different physical kinds (liquid inflow or outflow in supercritical conditions, open sea, wall, etc.). Some combinations, however, are not physical (refer to para. 4.3.3. hereinafter).

Some boundary conditions are applicable to such facts as friction at the walls or wall impermeability. However, the wall definition is ambiguous if one only retains a definition of pointwise boundary conditions. The following convention is then observed in order to determine the nature of a segment lying between to different kinds of points: a liquid segment is a segment linking

two liquid-types points. Thus, under that convention, the connecting point between the shore and the marine boundary (or between the river and the bank) is preferably of the liquid type.

Any sequential arrangement of the boundary types may exist along an outline (for instance, one may have a liquid boundary with a prescribed depth flowed by a liquid boundary with a prescribed velocity). The only condition to be met is that a boundary should consist of two common points (it is a computational requirement, a number of at least four points being highly advisable from a physical point of view).

#### **4.3.3. DESCRIPTION OF THE VARIOUS TYPES**

The type of boundary condition at a given point is provided, in the boundary conditions file, in the form of four integers which are referred to as LIHBOR, LIUBOR, LIVBOR and LITBOR, with values which can range from 0 to 6.

The available options are as follows:

- Depth condition :
	- o Prescribed depth liquid boundary: LIHBOR=5
	- o Free depth liquid boundary: LIHBOR=4
	- $\circ$  Solid boundary (wall): LIHBOR=2

It is noteworthy that a depth/rate law is considered as a prescribed rate condition. The flow rate value should then explicitly be computed, according to the water depth, by programming the Q3 subroutine.

- Rate or velocity condition:
	- o Prescribed rate liquid boundary: LIUBOR/LIVBOR=5
	- o Prescribed velocity liquid boundary: LIUBOR/LIVBOR=6
	- o Free velocity liquid boundary: LIUBOR/LIVBOR=4
	- o Solid boundary with sliding or friction: LIUBOR/LIVBOR=2
	- o Solid boundary with one or two zero velocity components: LIUBOR and/or LIVBOR=0
- Tracer condition:
	- o Prescribed tracer liquid boundary: LITBOR=5
	- o Free tracer liquid boundary: LITBOR=4
	- o Solid boundary (wall): LITBOR=2

#### Note

The type of boundary conditions can be changed at one liquid boundary. The steering file and the listing will then mention an additional liquid boundary.

#### **4.3.4. THE BOUNDARY CONDITIONS FILE**

That file is provided as standard by MATISSE or STBTEL, but it can be created or amended by means of FUDAA-PREPRO or a text editor. Each line of that file is dedicated to one point at the two-dimensional mesh boundary. The boundary point numbering is the same as that of the file lines, it first describes the domain outline in the counterclockwise direction, then the islands in the opposite direction.

The convention being observed in TELEMAC implies that the first liquid boundary is that which is defined, browsing the boundary conditions file, by the first two liquid-typed consecutive numbers. In the example below (channel case study), the first liquid boundary is that being defined by the nodes 42-47 (edge numbering) and corresponds to a prescribed depth (codes 5 4 4 at the heads of lines). The second boundary begins at number 76 and end up at number 1 and corresponds to a prescribed rate (codes 4 5 5).

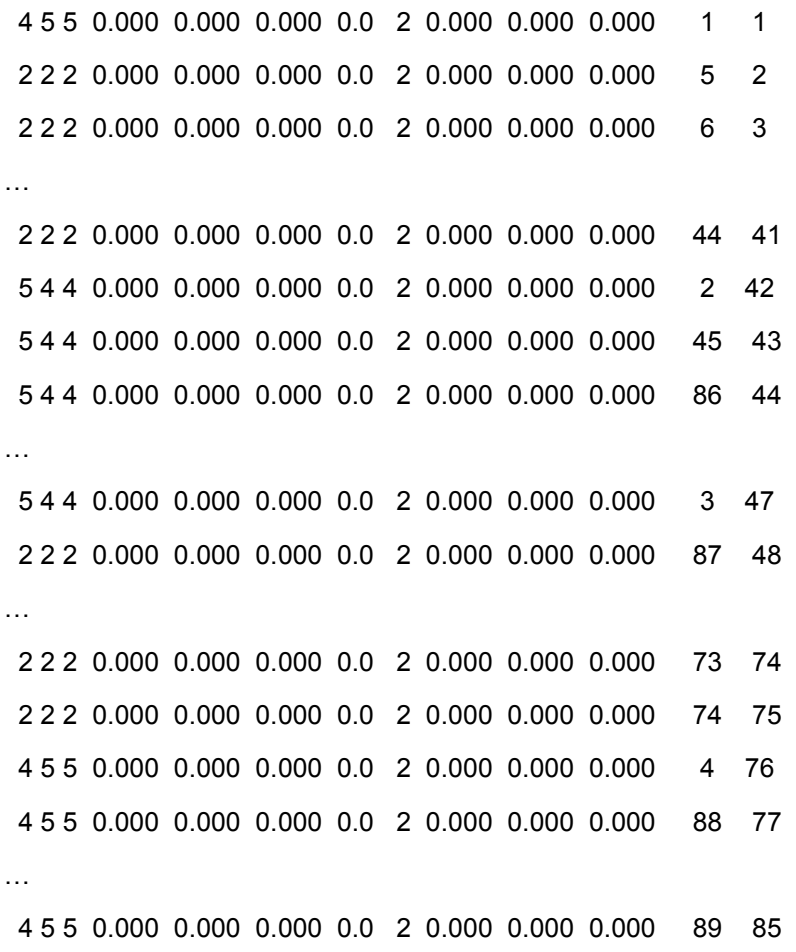
For each point, and each line in the boundary conditions file, the following values are entered:

LIHBOR, LIUBOR, LIVBOR, HBOR, UBOR, VBOR, AUBOR, LITBOR, TBOR, ATBOR, BTBOR, N, K

LIHBOR, LIUBOR, LIVBOR and LITBOR are boundary-typed codes for each of the variables.

- $\bullet$  HBOR (real) denotes the prescribed depth value when the LIHBOR value would be5.
- UBOR (real) denotes the prescribed U velocity value when the LIUBOR value would be 6.
- $V$ BOR (real) denotes the prescribed V velocity value when the LIVBOR value would be 6.
- AUBOR denotes the coefficient value of the boundary friction law when the LIUBOR or LIVBOR value would be 2. The friction law is then written as:

$$
v_r \frac{dU}{dn} = AUBOR \times U
$$
 and/or  $v_r \frac{dV}{dn} = AUBOR \times V$ 

The AUBOR coefficient is applicable to the segment included between the edge point being considered and the next point (in the counterclockwise direction for the outside outline and in the opposite direction for the islands). By default, the AUBOR value is 0. A friction corresponds to a negative value. With the k-Epsilon value, the value of AUBOR is automatically computed by TELEMAC-3D, the indications in the boundary conditions file being then ignored.

- TBOR (real) denotes the prescribed tracer value when the LITBOR value is 5.
- ATBOR et BTBOR denote the coefficient values of the flux law which is written as:

$$
v_r \frac{dT}{dn} = ATBOR \times T + BTBOR
$$

The ATBOR and BTBOR coefficients are applicable to the segment included between the edge point being considered and the next point (in the counterclockwise direction for the outside outline and in the opposite direction for the islands).

- N denotes the edge point global number.
- K denotes the point number in the edge point numbering.

As regards the horizontal velocities, all the points in one water column will have the same type of boundary condition being defined by LIUBOR or LIVBOR. That principle is intrinsic to the TELEMAC-3D formulation. Prescribing a different type of boundary condition in the vertical direction (e.g. for a subterranean stream) may, indeed, induce severe inconsistencies with the hydrostaticity hypothesis and generate, for instance, irrealistic vertical velocities. It is then advisable that the user will keep that principle. However, the boundary condition type in the vertical direction can be altered through direct programming in the LIMTYP subroutine.

The so-called LIHBOR, LIUBOR and LIVBOR integers (which define the boundary type) can assume a value ranging from 0 to 6. The available options are as follows :

- Depth-related condition:
	- o Prescribed depth liquid boundary: LIHBOR=5
	- $\circ$  Free depth liquid boundary: LIHBOR=4
	- $\circ$  Solid boundary (wall): LIHBOR=2
- Velocity-related condition:
	- o Prescribed velocity liquid boundary: LIUBOR/LIVBOR=6
	- o Prescribed rate liquid boundary: LIUBOR/LIVBOR=5
	- o Free velocity liquid boundary: LIUBOR/LIVBOR=4
	- o Solid boundary with sliding or friction: LIUBOR/LIVBOR=2
	- o Solid boundary with one or two zero velocity components: LIUBOR and/or LIVBOR=0

The boundary conditions of physical nature are defined by the relationship among the types of variables. In most cases, the boundary type can be set at the MATISS mesh generator in the TELEMAC chain. The table below summarizes the physical relationship among the boundary types.

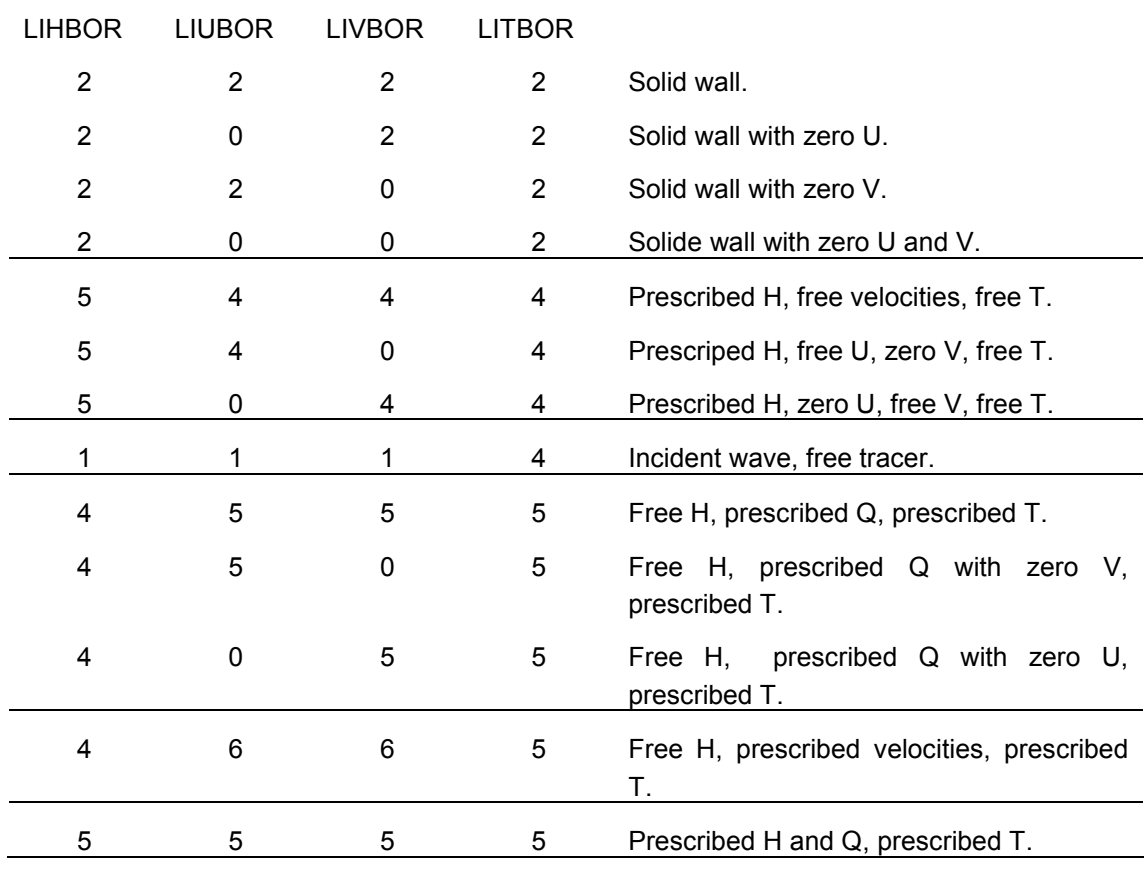

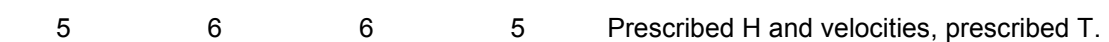

#### **4.3.5. PROGRAMMING THE BOUNDARY CONDITIONS TYPE**

The LIMI3D subroutine should be programmed for handling the boundary condition type, when it is desirable, for the edge points as well as the surface and bottom points.

That subroutine is invoked upon each time step. It is then provided to change the boundary condition type in time, as required.

#### **4.3.6. PRESCRIBING VALUES THROUGH KEYWORDS**

In most simple cases, the boundary conditions will be prescribed by means of keywords. However, if the values to be prescribed are time variable, it becomes necessary to resort to program the adequate functions or use the liquid boundaries file.

The appropriate keywords for prescribing the boundary values are as follows:

o *PRESCRIBED ELEVATIONS*: provided for setting the elevation value of a prescribed height liquid boundary. It is an array which can contain up to 100 reals, and therefore up to 100 boundaries of that kind can be handled. The values yielded by that keyword cancel the depth values read from the boundary conditions file.

Warning: the free surface level is set thereby, whereas the water depth is set in the boundary conditions file.

- o *PRESCRIBED FLOWRATES*: provided for setting the flow ate value of a prescribed flow at a liquid boundary. It is an array which can contain up to 100 reals, and therefore up 100 boundaries of that kind can be handled. A positive value corresponds to a domain inflow rate. The values yielded by that keyword cancel the velocity values read from the boundary conditions file.
- o *PRESCRIBED VELOCITIES*: provided for setting the velocity value of a prescribed velocity liquid boundary. The scalar value is the wall normal intensity of velocity. A positive value corresponds to a domain inflow. It is an array which can contain up to 100 reals, and therefore up 100 boundaries of that kind can be handled. The values yielded by that keyword cancel the values read from the boundary conditions file.

Besides, several simple rules should be observed:

The boundary type as specified in the boundary conditions files should obviously be in accordance with the keywords from the steering file (do not insert the keyword *PRESCRIBED FLOWRATES* if there are no boundary points the LIUBOR and LIVBOR of which are set to 5). The keyword, however, is ignored when no type matches it.

For each keyword, the number of specified values should be equal to the whole number of liquid boundaries, whatever their types may be. When a boundary is inconsistent with the leyword, then the specified value is ignored (a 0.0 value or, on the contrary, a very high value such as 999.0 may be systematically inserted). In the channel test case, the first boundary (downstream boundary) is

of prescribed level type whereas the second one (upstream boundary) is of prescribed flow rate type. The steering file contains a sequence of the following type:

*PRESCRIBED ELEVATIONS = 0.5 ; 0.0* 

*PRESCRIBED FLOWRATES = 0.0 ; 50.0*

### **4.3.7. USING THE LIQUID BOUNDARIES FILE**

In case of time variable values, which are nevertheless constant along the relevant liquid boundary, the prescription can be made using the liquid boundaries file (as an alternative to programming).

It is a user-edited text file the name of which should be given by the keyword *LIQUID BOUNDARIES FILE.* That file has the following format:

- The optional line(s) beginning with the sign  $#$  (1st character on the line) are comments.
- It should exhibit a line beginning with T for identifying the supplied value(s) within that file. The identification is performed through mnemonic means which are identical to the variable names: Q for the flow rate, SL for the level, U and V for the velocities and T for the tracer. A whole value between brackets is for specifying the rank of the current boundary. That line is necessarily followed by another line indicating the unit of the variables (lines of comments can be inserted, but the line of units should be present). The units are given for information only and TELEMAC-3D does not handle the conversion of units (thuis, the user has to enter the values using the standard unit).
- The values to be prescribed are provided through a sequence of lines the format of which should be consistent with the identification lime. The time value should be increasing and the last time value being supplied should be higher than or equal to the value related to the last time step, otherwise the computation is suddenly interrupted.

Upon the retrieval of that file, TELEMAC-3D performs a linear interpolation in order to compute the value to be prescribed at a particular time step. The value which is actually prescribed by the code is printed on the check listing.

An example of a liquid boundaries file is given below.

# Example of liquid boundaries file # 2 boundaries are managed #  $T = O(1)$   $SL(2)$ s  $m3/s$  m 0. 0. 135.0 25. 15. 135.2 100. 20. 136. 500. 20. 136.

In that example, the flow rate is prescribed at the first boundary and the free surface is prescribed at the second boundary.

### **4.3.8. PRESCRIBING VALUES THROUGH PROGRAMMING**

Still in the case of time variable values nevertheless constant along the liquid boundary being processed, the prescription can be made simply by programming particular functions:

- VIT3 function for prescribing a velocity,
- 03 function for prescribing a flow rate.
- SL3 function for prescribing an elevation.

Functions  $Q3$ , VIT3 and SL3 are similarly programmed. In each case, the user knows the time, the boundary rank (e.g. to determine whether the first or the second prescribed flow rate boundary is being processed). By default, the functions prescribe those values that are read from the boundary conditions file or provided by the keywords.

For instance, the body of Q3 function for prescribing a flow rate ramp during 1,000 seconds to reach the value of 400 cu.m/s can take such a form as:

```
IF (AT.LT.1000.D0) THEN 
         Q3 = 400.D0 * AT/1000.D0 ELSE 
         03 = 400.D0 ENDIF 
Q3 = 400.D0 * MIN(1.D0, AT/1000.D0)
```
#### **4.3.9. PRESCRIBING COMPLEX VALUES**

 $O<sub>11</sub>$ 

If ever the values to be prescribed vary in both space and time, then a programming in the BORD3D routine becomes necessary, since that subroutine enables to prescribed the values in a nodewise way

Taht subroutine describes all the liquid boundaries (loop on NPTFR2). For each boundary point, it dermines the boundary type in order to prescribe the adequate value (velocity, elevation or flow rate). BORD programming for prescribing a flow rate, however, hardly makes any sense, since the flow rate value is generally known for the whole boundary rather than on each boundary segment..

If ever a prescribed flow rate inlet is surrounded by walls with an adherence, hten the corner velocities are cancelled.

Noteworthy, the BORD3D subroutine also makes it possible to prescribe the complex boundary values of the tracers.

### **4.3.10. PRESCRIBING A PROFILE**

#### **4.3.10.1. HORIZONTAL PROFILE**

When processing a prescribed flow rate or prescribed velocity boundary, the user has the keyword *VELOCITY PROFILES* to specify which "horizontal" velocity profile should be prescribed by TELEMAC-3D. The following options are acknowledged;

- 1: The profile is normal and steady along the boundary.
- 2: The values of U and V are read from the boundary conditions file (UBOR and VBOR values). In case of a prescribed flow rate, these values are multiplied by constant in order to get the desirable flow rate.
- 3: The velocity vector is normal at the boundary and its norm is read from the boundary conditions file as the UBOR value. That value is multiplied by a constant in order to get the desirable flow rate or velocity.
- 4: The velocity vector is normal at the boundary and its norm is proportional to the square root of the water depth.

### **4.3.10.2. VERTICAL PROFILE**

Still when processing a prescribed flow rate or prescribed velocity boundary, the user has the keyword *VELOCITY VERTICAL PROFILES* to specify which "vertical" velocity profile should be prescribed by TELEMAC-3D. The options for that keyword are:

- 0: user programming
- 1: constant (default value for all the liquid boundaries)
- 2: logarithmic

The user programming is performed through the VEL PROF Z subroutine.

# **5. PHYSICAL SETUP OF THE HYDRODYNAMIC COMPUTATION**

A number of physical parameters may or should be specified upon a simulation.

The general computation setup is only carried out at the steering file.

# **5.1. HYDROSTATIC ASSUMPTION**

Firstly, it should be specified whether one wants to use the hydrostatic assumption or not. That choice is made using the keyword *NON-HYDROSTATIC VERSION* which, by default, is set to NO. It should be reminded that the hydrostatic pressure assumption consists in simplifying the W vertical velocity assumption, ignoring the diffusion, advection and other terms. Therefore, the pressure at a point is only related to the weight of the overlying water column and to the

atmospheric at the surface. Without the hydrostatic assumption (NON-HYDROSTATIC VERSION = YES), TELEMAC-3D solves a W vertical velocity equation which is similar to the U and V equations, with the additional gravity term.

# **5.2. MODELLING TURBULENCE**

The Reynolds numbers ( $R = U L / V$ ) reached by the currents at sea or in an estuary are excessively high and illustrate basically turbulent flows (L, the scale of eddies, for example, assumes the value of water depth h for a vertically homogeneous flow). For such a kind of flow, the turbulence-induced momentum is by far prevailing (in relation to the molecular diffusion). That diffusion is strictly defined by a tensor which represents different characteristics according to the directions.

The concept of eddy scale, however, is spatially constrained by the horizontal and vertical scales of the modelled domain. At sea, for example, a one kilometre long cape can generates eddies the dimensions of which are horizontally related to that scale. Vertically, however, the eddy size is constrained by the water depth also and even more by possible effects of stratifications. Synthetically, a common practice consists in separating the vertical and horizontal turbulence scales which are not relevant to the same dynamics for the standard applications of TELEMAC-3D. That involves defining horizontal as well as vertical viscosities rather than a single viscosity. On the open sea, for instance, the horizontal and vertical viscosities differ in several orders of magnitude.

Thus, the implementation of TELEMAC-3D requires defining two models of horizontal and vertical turbulence (*HORIZONTAL TURBULENCE MODEL*, *VERTICAL TURBULENCE MODEL*).

Turbulence modelling is an awkward task and TELEMAC-3D offers the user several approach options which are different, but also increasingly complex, and are applicable to velocities as well as to active and passive tracers.

## **5.2.1. CONSTANT VISCOSITY**

The simplest turbulence model consists in using a constant viscosity coefficient (option for parameters: 1="CONSTANT VISCOSITY"). In that case, the latter includes the effects of molecular viscosity and dispersion (refer to Theoretical note [1]). The horizontal and vertical turbulent viscosities are then constant throughout the domain. The global (molecular + turbulent) viscosity coefficients) are provided by the user by means of the keywords *COEFFICIENT FOR HORIZONTAL DIFFUSION OF* VELOCITIES and *COEFFICIENT FOR VERTICAL DIFFUSION OF*  VELOCITIES, as set by default to 10<sup>-6</sup>.

The value of that coefficient has a definite effect on both size and shape of the recirculations and eddies. A low value will tend to only dissipate the small-sized eddies, a high value will tend to dissipates de large-sized recirculations. The user shall then carefully select that value according to the case being studied. Usually, that value becomes a model calibration data by comparison with measurements. Besides, it is worth mentioning that a value bringing about the dissipation of recirculations of a smaller than two mesh cell extent has nearly no influence on the computation (i.e. there is a threshold beyond which the viscosity or turbulence value has substantially no effect).

TELEMAC-3D makes it possible to get a space- and time-variable coefficient. The VISCOS routine will necessarily be programmed. Within that routine, geometrical information, basic hydrodynamic information (water depth, velocity components) and time are made available to the user.

That option theoretically aims at enabling the user to define himself/herself the turbulent viscosity by programming the VISCOS subroutine.

### **5.2.2. MIXING LENGTH (VERTICAL MODEL)**

The user also has the opportunity to use a vertical mixing length model (*VERTICAL TURBULENCE MODEL* : 2="MIXING LENGTH"). The vertical diffusivity of velocities is then automatically computed by TELEMAC-3D by means of the selected mixing length model taking or not taking the effects of density into account. The mixing length model expresses the turbulent viscosity (pr diffusion coefficient) as a function of the mean velocity gradient and the mixing length (Prandtl's theory):

$$
\nu = L_m^2 \sqrt{2 D_{ij} D_{ij}} \text{ ; where } D_{ij} = \frac{1}{2} \left( \frac{\partial \overline{U}_i}{\partial x_j} + \frac{\partial \overline{U}_j}{\partial x_i} \right)
$$

Due to that choice, the user should enter the following options for the mixing length model (*MIXING LENGTH MODEL*):

- 1: PRANDTL. Standard Prandtl's model. That formulation suits such flows with a strong barotropic component as the tidal flows.
- 3: NEZU ET NAKAGAWA. Nezu and Nakagawa model
- 4: JET. The mixing length is not constructed from the water depth, but from the jet height (only for a heat outfall).
- 5: QUETIN. Better representation of wind drift. In windy weather, a surficial boundary layer is formed and viscosity decreases.
- 6: TSANIS. Better representation of wind drift.

The graph below shows the variations of the mixing length for the various models.

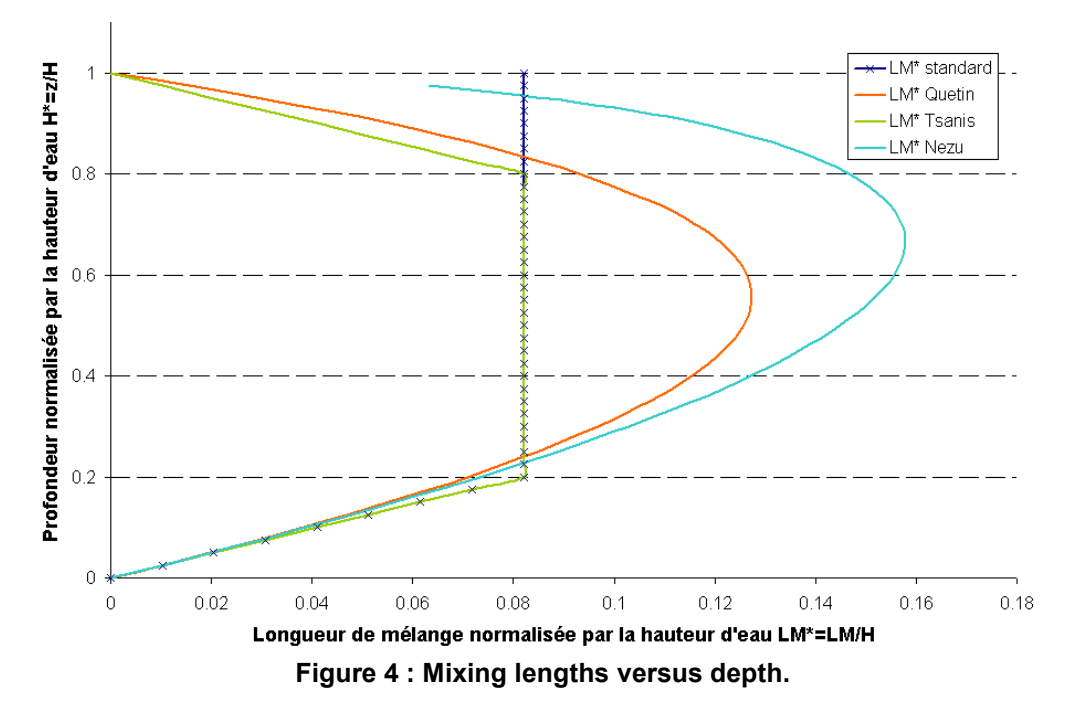

In the presence of a vertical density gradient, the environment stability (respectively the instability) hinders (enhances) the vertical exchanges of mass and momentum.

In order to quantify the effects of the gravity terms in the turbulent power balance, the dimensionless Richardson number is commonly used. It is a local number the value of which can obviously be different at each flow point.

In order to take the mixture reduction into a stable stratified flow into account, a damping law is introduced into the turbulence model according to the Richardson number. The user can check himself/herself the damping function through the keyword *DAMPING FUNCTION*. The available options are:

- 0: NOTHING
- 1: USER-PERFORMED; Law programming in the DRIUTI routine.
- 2: VIOLLET
- 3: MUNK AND ANDERSON

The graph below illustrates the variation of the Munk and Anderson damping function according to the Richardson number for velocity and salinity. In the case of a stable stratification, the pressure fluctuations more readily transmit a momentum flux than a mass flux and the diffusion coefficient becomes higher for the velocities than for the mass.

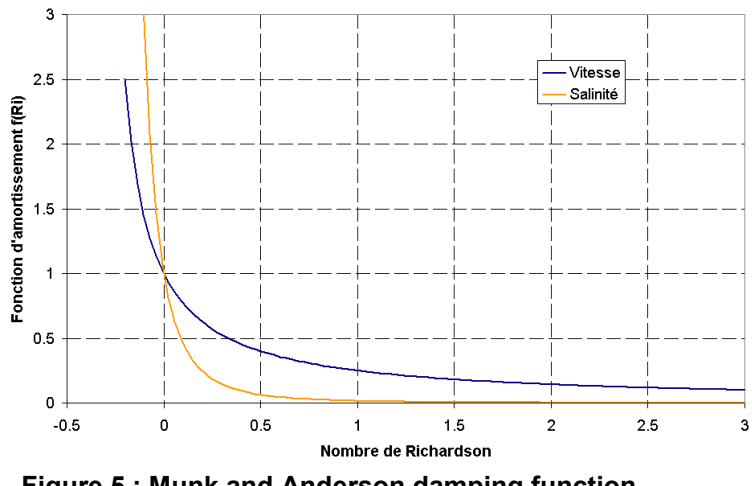

**Figure 5 : Munk and Anderson damping function.** 

### **5.2.3. SMAGORINSKY (HORIZONTAL MODEL)**

That option is activated by setting the *HORIZONTAL TURBULENCE MODEL* to 4 (Smagorinsky).

The Smagorinsky scheme is recommended, in particular, in the presence of a highly non-linear flow.

### **5.2.4. K-EPSILON**

TELEMAC-3D gives an opportunity to use the so-called k-Epsilon model as proposed by RODI and LAUNDER for solving the turbulence equations. That model is activated by setting the keywords of turbulence models (*HORIZONTAL TURBULENCE MODEL* and *VERTICAL TURBULENCE*  MODEL) to the value 3.

The k-Epsilon model comprises a couple of equations solving the balance equations for k (turbulent energy) and Epsilon (turbulent dissipation). Applying the k-Epsilon model often requires using a finer two-dimensional mesh than the constant viscosity model and then increases the computation times.

 For detailed information about the formulation of the mixing length and k-Epsilon models, the user can refer to the TELEMAC-3D Theoretical Note.

\_\_\_\_\_\_\_\_\_\_\_\_\_\_\_\_\_\_\_\_\_\_\_\_\_\_\_\_

Strictly speaking, except for the constant viscosity model, the diffusion coefficient should be equal to the molecular diffusion of water:

COEFFICIENT FOR HORIZONTAL DIFFUSION OF VELOCITIES = 1.D-6

COEFFICIENT FOR VERTICAL DIFFUSION OF VELOCITIES = 1.D-6

The basic value of that viscosity may have to be increased to ensure a minimum diffusion, especially upon the initial instants of the computation.

# **5.3. SETTING UP THE FRICTION**

The bottom or sidewall friction reflects the continuity of the constraint at the fluid-liquid interface. Knowing the constraint involves knowing the flow in the vicinity of the bottom. The turbulence models provide a modelling for that flow.

The constraint can we written in several forms:

$$
\vec{\tau} = -\rho U^{*2} = -\frac{1}{2}\rho C_f \sqrt{U^2 + V^2} \vec{U} = \mu \frac{\partial \vec{U}}{\partial n}
$$

where  $U^*$  denotes the friction,  $C_f$  - an dimensionless friction,  $U$  $\rightarrow$  - the velocity of current recorded far enough from the wall.

The friction condition is then provided:

- Either by a turbulence model which indicates the constraint through a friction velocity formulation,
- Or by the knowledge of the friction coefficient  $C_f$  and the related velocity  $U$  $\rightarrow$  (here, the vertically-averaged velocity). That approach will then use the Chézy, Strickler, Manning … laws.

### **5.3.1. BOTTOM FRICTION**

The friction law being used for the bottom friction modelling is set by the keyword *LAW OF BOTTOM FRICTION* which can assume the following values:

- 0 : No friction.
- 1 : Haaland law.
- 2 : Chézy law (default value).
- 3 : Strickler law.
- 4 : Manning law.
- 5 : Nikuradze law.

As regards the 1-5 values, the value of the friction coefficient corresponding to the selected law shall be given by means of the keyword *FRICTION COEFFICIENT.* Obviously, that only holds true if the friction is constant in both space and time. The default value for that parameter is 60.

The computation of turbulent constraint at the bottom depends on the velocity profile avec the bottom (within the boundary layer). The profile depends on the ratio of the wall asperity size to the viscous sub-layer thickness (for further details, refer to the Theoretical Manual). When the asperities are larger than the viscous sub-layer thickness, the latter cannot be established and the friction regime is rough. On the other hand, when there is a viscous sub-layer, the friction regime is smooth.

The computation of the turbulent constraint depends on the keyword *TURBULENCE MODEL FOR THE BOTTOM*. The available options are:

- 1 : smooth regime
- 2 : rough (default value)

In smooth friction regime conditions, the friction law is not used and the constraint is computed from de Reichard law of velocity profile (a law giving the friction velocity value  $U^*$ ).

In rough friction regime conditions and for the bottom friction laws 0, 2, 3 and 4, the constraint is computed from the friction velocity  $U^*$  and its relation to the  $C_f^-$  coefficient. For law 5, the friction

velocity is computed from the velocity profile within the logarithmic layer and from the aspecity size  $k_{_S}$  (FRICTION COEFFICIENT).

#### **5.3.2. SIDEWALL FRICTION**

The same approach is adopted for both sidewalls and bottom.

The friction law used for modelling the sidewall friction is set by the keyword *LAW OF FRICTION ON LATERAL BOUNDARIES* which can take the following values:

- 0 : No friction (default value).
- 1 : Nikuradse law.

The size of asperities (which is used in the Nikuradse law) is given by the *FRICTION COEFFICIENT FOR LATERAL SOLID BOUNDARIES* (default value 60!).

The friction is activated using the keyword *TURBULENCE MODEL FOR LATERAL SOLID BOUNDARIES* . The available options are:

- 1 : smooth regime
- 2 : rough (default value)

That option changes the formulation of the velocity profile and, consequently, of the friction velocity.

### **5.4. PUNCTUAL SOURCE TERMS**

TELEMAC-3D offers an opportunity to place momentum sources or sinls in any point of the domain.

The user positions the various sources using the keywords *ABSCISSAE OF SOURCES* , *ORDINATES OF SOURCES*. They are arrays of reals giving the coordinates of sources, in meters. Actually, TELEMAC-3D will position a source at the closest mesh point to the point as specified by these keywords. The software will determine itself the number of source according to the number of values being given to each keyword.

At each source, the user should specify the liquid flow rate. That liquid flow rate is given (in cu.m/s) using the keyword *WATER DISCHARGE OF SOURCES.*

Besides, TELEMAC-3D is provided for taking into account an injection velocity (in m/s) at the sources in the dynamic equations. sources. By default, the injection takes places without any momentum input. The user may prescribe a particular velocity. If the latter is constant throughout the simulation, then its value can be given using the couple of keywords *VELOCITIES OF THE SOURCES ALONG X* and *VELOCITIES OF THE SOURCES ALONG Y*. Otherwise, the user should program is the SOURCE subroutine in order to amend USCE (for the velocity at sources along  $X$ ) et  $V$ SCE (for the velocity at sources along  $Y$ ). The user can get the time and all the parameters of the sources from that subroutine.

## **5.5. SETTING UP THE WATER-ATMOSPHERE EXCHANGES**

### **5.5.1. THE WIND**

TELEMAC-3D makes it possible to carry out a flow simulation taking into account the influence of the wind blowing at the surface of the water body. The logicaL keyword *WIND* first enables to determine whether that influence is taken into account or not. The wind influence coefficient will then be yielded by the keyword *COEFFICIENT OF WIND INFLUENCE*. Lastly, the wind velocities along X axis and Y axis will be yielded by the keywords *WIND VELOCITY ALONG X* and *WIND VELOCITY ALONG Y.*

The whole formulation of the consideration of wind effects, through the keyword *COEFFICIENT OF WIND INFLUENCE* (refer to the Principle Note for the definition of that coefficient), on the surface flows is fully stated in the BORD3D subroutine. Two options are available:

- the coefficient is that being set in the steering file,
- the coefficient depends on the wind intensity (an example is set forth in the BORD3D subroutine ).

Il the wind velocity is space- or time-variable, the user should act at the METEO subroutine .

WARNING: the METEO subroutine is provided to define the wind velocity and direction even though they are space- or time-variable. The BORD3D subroutine describes the law of wind-induced drift of water bodies.

#### **5.5.2. THE TEMPERATURE**

TELEMAC-3D makes it possible to take into account the heat exchanges between water and atmosphere through a direct programming in the BORD3D ubroutine. An examplary exchange with a constant temperature atmosphere and a constant salinity sea is given as standard.

## **5.5.3. THE PRESSURE**

The influence of air pressure is talen into account from the moment when the keyword *AIR PRESSURE* is set to YES (the default value is NO). The value of that pressure is directly set in the METEO subroutine. By default, the latter initializes a pressure of 10<sup>5</sup> pascals (1 atmosphere) over the whole domain.

### **5.6. OTHER PHYSICAL PARAMETERS**

Upon the modelling of wide areas, the influence of the Coriolis force of inertia has to be talen into account, what is done by activating the logical keyword *CORIOLIS* (which is set to NO by default). In such a case, the value of the Coriolis coefficient (refer to the Principle Note) is yielded by the keyword CORIOLIS COEFFICENT. The latter should be computed according to latitude λ through the formula:

•  $2\omega\sin(\lambda)$  where  $\omega$  is the Earth's rotational velocity of 7.27 x 10<sup>-5</sup> rad/s and  $\lambda$  is the average latitude of the model.

TELEMAC-3D additionally offers the opportunity to set the gravity acceleration (keyword *GRAVITY ACCELERATION* which, by default, is set to 9.81m/s².

# **6. DIGITAL SETUP OF THE COMPUTATION**

The digital setup is compartively common to a hydrodynamic computation alone or with a tracer.. Thus, in the following sections of this chapter, the digital parameters as applied to the solution of a tracer equation are integrated into the hydrodynamic parameters.

## **6.1. GENERAL SETUP**

TELEMAC-3D solves the Navier-Stokes equations in several stages, possibly through the three stages of the fractional step method. The first stage consists in finding out the advected velocity components by only solving the convection terms of the momentum equations. The second stage computes, from the advected velocities, the new velocity components by taking into account both diffusion and source terms of the momentum equations. These two solutions enable to get an intermediate velocity field. The third stage makes it possible to compute the water depth from the vertical integration of the continuity equation and momentum equations only including the pressurecontinuity terms.

The user can activate or disactivate, either globally or individually, some of these stages.

### **6.1.1. ADVECTION STEP**

Whether the convection terms will be considered or not will be determined by means of the logical keyword ADVECTION STEP (default value YES). However, even though that keyword is set to YES, then some advection terms can be disactivated by means of the following complete keywords (0 value = "ADVECTION STEP"):

- *SCHEME FOR ADVECTION OF VELOCITIES* : for advection of velocities,
- *SCHEME FOR ADVECTION OF DEPTH*: for taking the advection of depth into account,
- *SCHEME FOR AVECTION OF K-EPSILON* : for the advection of power and turbulent dissipation,
- *SCHEME FOR ADVECTION OF TRACERS* : pour la convection des traceurs.

### **6.1.2. DIFFUSION STEP**

Whether the diffusion steps are taken into account or not is established for each variable by the following keywords:

- *SCHEME FOR DIFFUSION OF VELOCITIES*
- *SCHEME FOR DIFFUSION OF TRACERS*
- *SCHEME FOR DIFFUSION OF K-EPSILON*

The 0 value at each keyword cancels the diffusion, whereas the 1 value leads to the implicit calculation of diffusion.

### **6.1.3. PROPAGATION STEP**

The keyword *OPTION FOR THE HYDROSTATIC STEP* (default value 1: typical, value 2 : wave equation) is for modifying the hydrostatic step by solving the diffusion and the continuity equation in one step. As with the 2nd integers in the keyword *OPTIONS FOR TELEMAC-2D,* option 2 comes down to deleting the velocity coupling of the continuity equation in the linear system.

The velocity and water depth propagation processes are taken into account by the logical keyword *PROPAGATION STEP* (default value YES). That step is currently to be conducted.

When the keyword « OPTION FOR THE HYDROSTATIC STEP » is set to 1, the keyword *OPTIONS FOR TELEMAC-2D* is associated with that propagation step. A couple of integers are associated with the keyword:

- The first integer informs about those terms which are taken into account in the Saint-Venant equation. The option 1 (default value) results in considering the system without the advection and diffusion terms (terms being solved during the previous steps). The option 2 considers again the whole Saint-Venant system (inclusive of diffusion and advection).
- The second integer defines the matricial writing of the linear system to be solved. Option 1 (default value) is a standard writing of that system. Option 2 reflects a simplified form of the system coupling depth and velocities (writing close to the solution of a wave equation). The latter option is inconsistent with the SUPG method for the advection of velocities.

The propagation step can be linearized by activating the keyword *LINEARIZED PROPAGATION*  particularly when one conducts a case study for which an analytical solution in the linearized case is available. It is then necessary to set set the water depth around which the linearization is performed by means of the keyword *MEAN DEPTH FOR LINEARIZATION* (default value 0).

With the « wave equation » option, the keyword « FREE SURFACE COMPATIBILITY GRADIENTENT » can be used. A lower than 1 value makes it possible to delete the spurious fluctuations of the free surface, but slightly alters the consistency between the water depth and the velocities in the continuity equation.

# **6.2. THE ADVECTION SCHEME**

The procedure for taking the advection terms into account is individualized for each of the variables liable to be processed. It has previously been explained that the zero option corresponds to a desactivation of the term.

### **6.2.1. ADVECTION OF THE THREE-DIMENSIONAL VARIABLES**

The advection schemes of the three-dimensional variables (i.e. all the variables but the water depth) are (for forther details about these options, the reader shall refer to the Theoretical Note):

- 0 : Desactivation.
- 1 : Method of characteristics. That method involves mutually independent advection and diffusion steps. The method consists in writing that the value of the variable being searched is equal to the value of the same variable in the previous instant by tracing back the path travelled during the time step.
- 2 : Explicit scheme + SUPG (Streamline Upwind Petrov Galerkin). That method uses test functions which are deformed in the direction of the current for the variational method.
- 3 : Deleted
- 4 : Explicit scheme + MURD (Multidimensional Upwind Residual Distribution) N scheme.
- 5 : Explicit scheme + MURD PSI scheme.

The latter two schemes are primarily recommended for the tracers, since they are advantageous in being conservative and monotonic, i.e. they do not generate any numerical oscillation. On the other hand, they are more diffusive than SUPG. In that respect, scheme 5 in an improvement to scheme 4, being less diffusive perpendicularly to the flow but quite obviously somewhat more computation time-consuming. Nevertheless, it is still globally less time-consuming than SUPG.

Schemes 4 and 5, through the automatic calculation of time sub-steps, do not exhibit any restriction in Courant number.

The default value for both velocity and K-Epsilon is 1. That value is advisable, since it is satisfactory in many instances and is by far the most rapid. On the contrary, the default value for the tracers is 5. It is the most reliable scheme, since the "mass" conservation of the active tracers is a frequently essential point in TELEMAC-3D.

According to the schemes being used, the mass conservation can be improved by performing subiterations. That consists in a reactualization, for one given time step, of both advective field and propagative field during several sub-iterations. Upon the first sub-iteration, the field of velocities is yielded by the results achieved during the previous time steps. Through that procedure, the nonlinearities can be taken into account in a better way and the mass conservation can be significantly improved in the cases of schemes 2 and 3. The number of sub-iterations is set by the keyword *NUMBER OF SUB-ITERATIONS FOR NON-LINEARITIES* the default value of which is 1 (also refer to the Theoretical Note).

# **6.3. SPECIFIC PARAMETERS IN THE NON-HYDROSTATIC VERSION**

The application of the software *NON-HYDROSTATIC VERSION* requires that complementary keywords be defined.

An equation for vertical velocity is initially solved in a same way as the U and V components. That equation is only written with the hydrostatic pressure which, under that assumption, is cancelled out with the gravity term. The convection scheme in that equation is identical to that being chosen for U and V (keyword *SCHEME FOR ADVECTION OF VELOCITIES*). The solution of the linear system (for the diffusion step integrating the advection terms or not) is managed by the various following keywords:

- *SOLVER FOR VERTICAL VELOCITY* refer to para. 6.5.1 below.
- *MAXIMUM NUMBER OF ITERATIONS FOR VERTICAL VELOCITY* refer to para. *6.5.2* below.
- *ACCURACY FOR VERTICAL VELOCITY* refer to para *6.5.2* below.
- *PRECONDITIONING FOR VERTICAL VELOCITY* refer to para. 6.5.3 below.

Afterwards, TELEMAC-3D solves a Poisson equation for the dynamic pressure. The dynamic pressure gradient plays the part of a correction providing the required zero divergence on velocity. The solution of the linear system in that equation is managed by the following keywords:

- *SOLVER FOR PPE* refer to para. 6.5.1 below.
- *MAXIMUM NUMBER OF ITERATIONS FOR PPE* refer to para. *6.5.2* below.
- *ACCURACY FOR PPE* refer to para. *6.5.2* below.
- *OPTION OF SOLVER FOR PPE* refer to para. 6.5.1 below.
- *PRECONDITIONING FOR PPE* refer to para. 6.5.3 below.

Once that pressure is computed, the velocities are updated by the dynamic pressure gradient will is going to ensure the zero divergence condition.

That step can be solved through the so-called "consistent projection" method (*CONSISTENT PROJECTION* = YES (default value = NO) which solves 3 linear equations (one for each velocity component). The solution of these linear systems is managed by the following keywords:

- *SOLVER FOR PROJECTION* refer to para. 6.5.1 below.
- *MAXIMUM NUMBER OF D'ITERATIONS FOR PROJECTION* refer to para. *6.5.2* below.
- *ACCURACY FOR PROJECTION* refer to para. *6.5.2* below.
- *OPTION OF SOLVEUR FOR PROJECTION* refer to para. 6.5.1 below.
- *PRECONDITIONING FOR PROJECTION* refer to para. 6.5.3 below.

Updating that "solenoidal" velocity through the default method (*CONSISTENT PROJECTI* = NO) does not require that a linear system be solved.

# **6.4. IMPLICITATION**

Apart from the terms of the time derivative, the unknowns *f* (the velocity and water depth components) can be considered in both extreme instants  $t^n$  (the equation is then referred to as explicit) or  $t^{n+1}$  (the equation is then referred to as implicit). Strictly speaking, and for a 2-order solution in time, an approach consists in considering the terms in the intermediate instant $(f^n + f^{n+1})/2$ . Practically, the latter approach is unstable and it becomes necessary to define an implicitation coefficient for which the unknowns are actually discretized in time in the following form:

$$
\theta f^{n+1} + (1-\theta)f^n
$$

The implicitation coefficients are theoretically always higher than 0.5 (0.55 or 0.6 will generally yield good results).

The user can use the keyword *IMPLICITATION FOR VELOCITIES* (default value: 1) which defines the value of the  $\theta_u$  coefficient for the velocity components. The keyword *IMPLICITATION FOR DEPTH* (default value: 0.55) is provided for setting the value of "propagation height" multiplying coefficient  $\theta_h$ . Lastly, in order to make the construction of the various numerical schemes more versatile, a diffusion-specific coefficient  $\theta_u^d$  is provided (keyword *IMPLICITATION FOR DIFFUSION* (default value: 1) and can be different from  $\theta_u$ .

## **6.5. SOLUTION OF THE LINEAR SYSTEMS**

Both discretization and variational formulation of the equations lead to a linear system which now has to be solved. The direct solution methods are not suitable and are overly time extensive as soon as there are many unknowns. Thus, the only way consists in solving the linear systems by means of iterative solvers.

## **6.5.1. SOLVERS**

According to the relevant numerical parameters, various linear systems are liable to be solved. The solver being used for solving one of these systems can be selected by the user through the following keywords:

• *SOLVER FOR DIFFUSION OF VELOCITIES (default value: 1),* 

- *SOLVER FOR PROPAGATION (default value: 7)*,
- *SOLVER FOR VERTICAL VELOCITY (default value: 1)*,
- *SOLVER FOR PPE (default value: 1)*,
- *SOLVER FOR PROJECTION (default value: 6)*,
- *SOLVER FOR DIFFUSION OF TRACERS (default value: 1)*,
- *SOLVER FOR DIFFUSION OF K-EPSILON (default value: 1).*

Each of these keywords can assume a value ranging from 1 to 7, which values correspond to the following possibilities:

- 1: conjugate gradient method.
- 2: conjugate residual method.
- 3: conjugate gradient method on a normal equation.
- 4: minimum error method.
- 5: square conjugate gradient method.
- 6: *CGSTAB* (stabilized conjugate gradient) method.
- 7: *GMRES* (Generalised Minimum RESidual) method.

The GMRES method especially suits the unproperly conditioned systems. The latter method requires that the dimension of the Krylov space be defined. That parameter is set by means of the following keywords:

- *OPTION OF SOLVER FOR DIFFUSION OF VELOCITIES,*
- *OPTION OF SOLVER FOR PROPAGATION*,
- *OPTION OF SOLVER FOR PPE*,
- *OPTION OF SOLVER FOR PROJECTION*,
- *OPTION OF SOLVER FOR DIFFUSION OF TRACERS*,
- *OPTION OF SOLVER FOR DIFFUSION OF K-EPSILON*.

The default values are set to 3. The larger that parameter is, the higher the memory requirements and the number of matrix-vector products per iteration (and consequently the computational time as well) are, but the better the convergence is.

### **6.5.2. ACCURACIES**

The principle of iterative methods consists in get gradually closer to the exact solution during the iterations. The systems to be solved imply a relative accuracy within a range from  $10^{-4}$  to  $10^{-10}$  with a restricted number of iterations. Both accuracy and maximum number of iterations should be set for each system.

Accuracy is specified by the following keywords:

- *ACCURACY FOR DIFFUSION OF VELOCITIES* (default value: 1.E-5),
- *ACCURACY FOR PROPAGATION* (default value: 1.E-6),
- *ACCURACY FOR* (default value: 1.E-4),
- *ACCURACY FOR PROJECTION* (default value: 1.E-6),
- *ACCURACY FOR VERTICAL VELOCITY* (default value: 1.E-6),
- *ACCURACY FOOR DIFFUSION OF TRACERS* (default value: 1.E-6),
- *ACCURACY FOR DIFFUSION OF K-EPSILON* (default value: 1.E-6).

The maximum number of iterations is specified by the following keywords:

- *MAXIMUM NUMBER OF ITERATIONS FOR DIFFUSION OF VELOCITIES* (default value: 60),
- *MAXIMUM NUMBER OF ITERATIONS FOR PROPAGATION* (default value: 200),
- *MAXIMUM NUMBER ITERATIONS FOR PPE* (default value: 100),
- *MAXIMUM NUMBER OF ITERATIONS FOR PROJECTION* (default value: 100),
- *MAXIMUM NUMBER OF ITERATIONS FOR VERTICAL VELOCITY* (default value: 100),
- *MAXIMUM NUMBER OF ITERATIONS FOR DIFFUSION OF TRACERS* (default value: 60),
- *MAXIMUM NUMBER OF ITERATIONS FOR DIFFUSION OF K-EPSILON* (default value: 60),

The user automatically gets information about the solvers upon each listing printout. The information provided in the listing can be of two types:

- Either the treatment converged before reaching the maximum allowable number of iterations, and then TELEMAC-3D will provide the number of actually performed iterations, as well as the achieved accuracy.
- Or the treatment did not converge early enough. TELEMAC-3D will then provide the message "MAXIMUM NUMBER OF ITERATIONS IS REACHED" and give the actually achieved accuracy. In some cases, and if the maximum number of iterations is already set to a high value (for instance over 100), convergence van then be improved by reducing the time step or, quite often, by improving the mesh.

## **6.5.3. PRECONDITIONINGS**

The iterative methods are sensitive to the "conditioning" of matrices, so that a complementary preconditioning is necessary in order to reduce the number of iterations for getting a prescribed accuracy.

TELEMAC-3D offers several opportunities for preconditioning. The selection is made by means of the following keywords:

- *PRECONDITIONING FOR DIFFUSION OF VELOCITIES,*
- *PRECONDITIONING FOR PROPAGATION*,
- *PRECONDITIONING FOR PPE*,
- *PRECONDITIONING FOR PROJECTION*,
- *PRECONDITIONING FOR VERTICAL VELOCITY*,
- *PRECONDITIONING FOR DIFFUSION OF TRACERS*,
- *PRECONDITIONING FOR DIFFUSION OF K-EPSILON.*

The available options are:

- 0: no preconditioning,
- 2: diagonal preconditioning.
- 3: diagonal preconditioning with the condensed matrix,
- 7: Crout preconditioning per element,
- 14 : cumulated diagonal preconditioning and Crout preconditioning per element,
- 17 : preconditioning through direct solution along each vertical direction.
- 21 : cumulated diagonal preconditioning with the condensed matrix and Crout preconditioning per element.

The default value is 2 for all the preconditionings. Some preconditionings can be cumulated, namely the diagonal preconditionings with other ones. Since the basic values are prime numbers, a couple of preconditionings are cumulated by allotting to the keyword the value of the product of the two preconditionings which one wants to cumulate (e.g. numbers 14 and 21).

# **6.6. TIDAL FLATS**

TELEMAC-3D offers several treatment options as regards the tidal areas.

First, if the user has ascertained that his/her model has no tidal area throughout the simulation, the processing of such areas can be disactivated by setting the keywords *TIDAL FLATS* to NO (the default value is YES). That option makes it possible to save computational time (by deleting the tidal flat testing).

The tidal plats can be treated in two different ways:

- In the first case, the equations are treated all over the domain and in a thorough way. The tidal areas are detected and such terms as the free surface gradient (in the absence of water, the free surface gradient becomes the bottom gradient and generates spurious motive terms) are corrected in them.
- In the second case, the tidal areas are withdrawn from the computation. The exposed elements are always part of the mesh, but all their contributions to the computations are cancelled by a so-called "masking" array. Thus, the data structure and the computations remain formally unchanged, to within the masking coefficient. That method, however, raises issues as regards the mass conservation and the exposure and coverage dynamics.

The treatment will be selected by means of the keyword *OPTION FOR THE TREATMENT OF TIDAL FLATS* which can be set either to 1 or 2, the default value being 1.

The keyword *MINIMUM VALUE FOR DEPTH* the default value of which is -1000 (zero in the case of the second option for the treatment of tidal flats) enables to set the threshold below which a correction of the water depth is undertaken (for example in order to delete negative values. It should be remembered, however, that such an option will bring about a change in the water mass conservation.

The following three keywords are for setting, after coverage, the value of the variable which has been masked:

- *TREATMENT ON TIDAL FLATS FOR VELOCITIES*
- *TREATMENT ON TIDAL FLATS FOR TRACERS*
- *TREATMENT ON TIDAL FLATS FOR K-EPSILON*

The available options for these keywords are:

- 0: that option corresponds to a setting to zero of the variable on the element,
- 1: that option sets to its prior-to-masking value.

# **6.7. HYDROSTATIC INCONSISTENCIES**

Hydrostatic inconsistencies (linked to the truncature errors in the computation of the buoyancy terms) are liable to occur on the nearly-zero volume prisms. The keyword *HYDROSTATIC INCONSISTENCY FILTER* is provided for the forces caused by the spurious horizontal pressure gradients and the various diffusion coefficients on those prisms at least one of the lower base nodes of which has a higher elevation than one of the upper base nodes.

# **6.8. OTHER PARAMETERS**

### **6.8.1. 2D/3D TIME STEP SPLITTING**

The time steps of the 2D stages can be split off the 3D stages when solving the equations. That option is activated by the keyword: *RATIO OF 2D AND 3D TIME STEPS.* In that case, the value of the 3D time step is an integer multiple of the 2D time step value. Thanks to that option, the computational time can be shortened through a less frequent solution of the three-dimensional equations. It is not advisable, however, because it does no longer properly encure the mass conservation.

### **6.8.2. MASS-LUMPING**

Upon the solution of the linearized system, TELEMAC-3D makes it possible to perform a masslumping on the mass matrices. That procedure consists in partly or wholly returning the mass matrix to its diagonal and enables to substantially shorten the computational times. The resulting solutions, however, become smoothed, except for in steady flow conditions in which they are unchanged. The mass-lumping rate is set by means of the keywords *MASS-LUMPING FOR DEPTH*, *MASS-LUMPING FOR VELOCITIES* and *MASS-LUMPING FOR DIFFUSION*. Value 1 means maximum mass-lumping (the mass matrices are diagonal), value 0 (default value) corresponds to the normal treatment without any mass-lumping. For further details, the reader shall refer to the TELEMAC-3D Theoretical Note.

### **6.8.3. CONVERGENCE AID**

Another way to speed up the system convergence when solving the propagation step consists in acting upon the initial solution rather than the matrix proper. To that purpose, the inital value being set for h (actually, the unknown  $h^{n+1}$  is replaced by the incrementation  $\delta h = h^{n+1} - h^n$ ) is modified at the beginning of computation, the user can take action at the keyword *INITIAL GUESS FOR DEPTH* which can assume the following values:

- 0: the initial value of  $\delta h = h^{n+1} h^n$  is zero.
- 1: the initial value of δ*h* is equal to the value of δ*h* at the previous time step (default value).
- 2:  $\delta h = 2h^n \delta h^{n-1}$  where  $\delta h^n$  is the value of  $\delta h$  at the previous time step, and  $\delta h$  is the value of  $\partial h^{n-1}$  two time steps earlier. It is actually an extrapolation.

### **6.8.4. MATRIX STORAGE**

TELEMAC-3D provides a couple of procedures for storing the various matrices he has to handle, namely the conventional EBP (Element By Element) method and the segment-wise storage. The latter procedure is faster (by approx 20%) in most cases.

The choice among these two types of storage is made by means of the keyword *MATRIX STORAGE* qui can assume the following values:

- 1: conventional EBE method (default value).
- 3: segment-wise storage

# **7. TRACER TRANSPORT**

The TELEMAC-3D software makes it possible to take into account the transport of passive or active tracers (i.e. the presence of which affects hydrodynamics or not), being either conservative or not.

This chapter discloses the tracer transport features.

# **7.1. GENERAL SETUP**

The number of tracers is defined by the keywords *NUMBER OF TRACERS*. It that number is set to zero (default value), then the tracers will not be taken into account by TELEMAC-3D.

In addition to the number of tracers, the user should enter the *NAMES OF TRACERS*. A tracer name should written with 32 characters (16 for the name and 16 for the unit).

NUMBER OF TRACERS : 2 NAMES OF TRACURS : 'TEMPERATURE °C' ; 'SALINITY'

## **7.1.1. PRESCRIBING THE INITIAL CONDITIONS**

If the initial values of tracers are constant all over the domain, just insert, into the steering file, the keyword *INITIAL VALUES OF TRACERS* to which the desired value in allotted.

In more complex cases, an action shall be taken directly at the CONDIM routine, somewhat as described in the paragraph dealing with the initial hydrodynamic conditions.

When resuming a computation, the initial condition of tracers corresponds to the condition of the last time step which was stored into the resumption file. The tracer management sequence order during the previous computation shall then be well known and the same sequence order shall be followed in the computational suite in order to prevent confusion. It the resumption file includes no information about the tracer, TELEMAC-3D will then use the value as set by the keyword *INITIAL VALUES OF TRACERS*.

## **7.1.2. PRESCRIBING THE BOUNDARY CONDITIONS**

The tracer boundary conditions are prescribed according to the same principle as the hydrodynamic boundary conditions.

The boundary condition type will be yielded by the value of LITBOR in the boundary conditions file.

In case of an entering liquid boundary with a prescribed tracer (the value of LITBOR of 5), then the tracer value can be yielded in various ways:

If that value is constant both along the boundary and in time, then it is provided in the steering file by means of the keyword *PRESCRIBED TRACERS VALUES.* It is an array of reals for managing several boundaries (100 at the very most), the numbering principle being the same as in the case of the hydrodynamic boundary conditions. The values as specified by that keyword cancel the values being read from the boundary conditions file.

- If the value is constant in time but varies along the boundary, it will be yielded directly by the TBOR variable in the *BOUNDARY CONDITIONS FILE*.
- If the value is constant along the boundary but varies in time, the user may either use the *LIQUID BOUNDARIES FILE* or take action at the function TR3. The latter will be programmed somewhat like the functions VIT3, Q3 and SL3. Note that the liquid boundaries file will not be taken into account if the keywords "PRESCRIBED ELEVATIONS" and "PRESCRIBED DISCHARGES" do not appear in the steering file.

 $T$   $SL(1)$   $TR(6)$   $TR(7)$ s m <sup>o</sup>C <sup>o</sup>C 0 0.47 24.7 38.0 1040400 0.57 28.0 36.7

In the above example of a liquid boundaries file, the indices IRANK of the tracers are arranged as follows:  $IRANK=ITRAC+(I-1)*NTRAC$  where  $ITRAC$  denotes the tracer number, I - the boundary index and  $NTRAC -$  the total number of tracers. In the discussed example (computation with 5 tracers), TR(6) corresponds to the first tracer being prescribed along the  $2^{nd}$  boundary and TR(7) – to the  $2^{nd}$  tracer along the  $2^{nd}$  boundary.

If the value varies in both time and space, the user should then directly take action in the BORD3D subroutine, at the part regarding the tracer.

The keyword *TREATMENT OF FLUXES AT THE BOUNDARIES* enables, during the convection step (with the SUPG, PSI and N schemes); to set a priority among the tracer flux across the boundary and tracer value at that wall. Option 2 ("Priority to fluxes") will then induce a change in the tracer prescribed value, but will bring about a good assessment of the "mass" of tracer passing across the boundary. On the other hand, Option 1 ("Priority to prescribed values") sets the tracer value without checking the fluxes.

# **7.2. PHYSICAL SETUP**

## **7.2.1. ACTIVE TRACERS**

The active tracers affect the flow through the hydrostatic pressure gradient term. As a rule, indeed, the pressure is written as:

$$
p = p_h + p_d = \rho g(Z_s - z) + \rho_0 g \int_z^Z \frac{\Delta \rho}{\rho_0} dz + p_d
$$

where  $p_{\scriptscriptstyle h}$  and  $p_{\scriptscriptstyle d}$  denote the hydrostatic pressure and the dynamic pressure, respectively

Thus, two elements should be defined, namely:  $\rho_{\scriptscriptstyle 0}$  and  $\rho_{_0}$  $\frac{\Delta \rho}{\rho}$ .

The term  $\,\rho_{_0}$  is defined by the keyword *DENSITY FOR STANDARD VALUE*. The default value is 1025, which corresponds to sea (ocean) water.

The second term, which operates in the buoyancy source terms, directly depends on the values of the active tracers and is defined by the keyword *DENSITY LAW*.

The available values for that keyword *DENSITY LAW* are:

- 0: no interaction with the tracers,
- 1: variation of density according to temperature,
- 2: variation of density according to salinity,
- 3: variation of density according to temperature and salinity,
- 4: variation as a function of the spatial expansion coefficients.

With the 1-3 options, the variations are given by the law as defined in TELEMAC-3D. In such a case, the name of the salinity tracer (expressed in kg/cu.m) shall necessarily begin with SALINI and the name of the temperature tracer (in °C) shall begin with TEMPER.

With option 4, the term  $\rho_{_0}$ ∆<sup>ρ</sup> is described by a linear function of the  $T_i$  tracer of the type:

$$
\frac{\Delta \rho}{\rho_0} = -\sum_i \beta_i (T_i - T_i^0)_i
$$

The β *<sup>i</sup>* coefficients (spatial expansion coefficients) are set by the values of the keyword *BETA EXPANSION COEFFICIENT FOR TRACERS*. They can be either positive (temperature) or negative (salinity, suspended sediment). The values  $T_i^0$  are defined by the values of the keyword *STANDARD VALUES FOR TRACERS*.

The user shall enter the expansion coefficients, the standard values and the tracer names in the same sequence order in order get the proper matching (for each tracer) among these various parameters.

#### **7.2.2. PUNCTUAL SOURCE TERMS**

For each source, the user shall enter the tracer value at the sources by means of the keyword *VALUE OF THE TRACERS AT THE SOURCES.* Thus, it is an array of reals specifying the concentration of tracers at the source. The writing convention is as follows: source value 1 of tracer 1; source value 1 of tracer 2; … ; source value 1 of tracer n; source value 2 of tracer 1; … ; source value 2 of tracer n; etc.

#### **7.2.3. GENERAL SOURCE TERMS**

If one wants to take the tracer generation or disappearance source terms into account, then that has to be inserted into the SOURCE\_TRAC subroutine.

### **7.3. NUMERICAL SETUP**

As with hydrodynamics, the advection schemes *SCHEME FOR ADVECTION OF TRACERS*, (refer to para. 6.1.1) and the diffusion schemes *SCHEME FOR DIFFUSION OF TRACERS* (refer to para. 6.1.2) can be modified by their default values.

# **8. DROGUES AND LAGRANGIAN DERIVATIVES**

Upon a hydrodynamic simulation, TELEMAC-3D offers an opportunity to follow the paths of a number of particles (drogues) which are released into the fluid from discharge points. The result is provided in the form of a SELAFIN-formatted file which contains the various positions of the drogues as illustrated by a degenerated mesh.

# **8.1. CONFIGURATION OF SIMULATION**

Three pieces of information should be entered into the steering file. First, the user should mention the number of drogues by means of the keywords *NUMBER OF DROGUES* the default value of which is 0. Second, the user should enter the name of the file into which TELEMAC-3D will store the successive positions of the drogues. To that purpose, he/she has to use the keyword *BINARY RESULT FILE* (Therefore, the drogues cannot be used during one simulation while storing results into a binary file other than the standard results file). Lastly, the user can configure the printout period within that file by means of the keyword *PRINTOUT PERIOD FOR DROGUES* (default value = 1. That value is expressed in a number of time steps and is quite independent from of the printout period of the other results in TELEMAC-3D.

After inserting the FLOT3D subroutine into his/her Fortran file, the user should amend it so that, for each drogue, the release time step and the end-of-tracking time step, as well as the co-ordinates of the release point, will appear in it. By default, all the drogues are released at the beginning of the simulation, and the end-of-tracking time corresponds to the end-of-simulation time. If the coordinates of the release point occur outside the domain, the execution is interrupted with an error message. Besides, if, during the simulation, a drogue leaves the domain, the tracking of it is of course interrupted, but the earlier path remains available in the results file.

 The example below illustrates the programming of the steering file and the FLOT3D subroutine in the case of two drogues being release at different times.

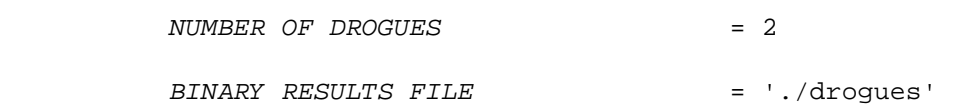

PRINTOUT PERIOD FOR DROGUES = 10

```
DEBFLO(1) = 1 The first drogue is released at the beginning
DEBFLO(2) = 100 of the simulation until the 400<sup>th</sup> time step.
FINFLO(1) = 400 The second droque is released at the 100th
\text{FINFLO}(2) = \text{NIT} time step until the end.
XFLOT(1,1) = 321.XFLOT(1,2) = 351. The co-ordinates of the two drogues
YFLOT(1,1) = 37. at the release time are specified
YFLOT(1,2) = 95.
```
# **8.2. EXPLOITATION OF RESULTS**

The results are stored into the binary file during the simulation. That file is in the SELAFIN format and can then be read by means of RUBENS.

The drogue positions are stored in the form of a degenerated mesh. Consequently, and in the absence of new developments at the post-processor level, during the preparation of the RUBENS project, a number of error messages are displayed.

The positions are illustrated by means of de "Mesh"-typed graph. Each position is shown in the form of a node. The successive positions of a drogue are identified though the node numbering. The numbering process takes place as follows: at the beginning of the file, all the positions of drogue 1, then all the positions of drogue 2, etc.

If, for example, a simulation is performed over 10 time steps with 3 drogues, then one will get the following numbering:

- Positions 1-10: successive position of drogue 1.
- Positions 11-20: successive positions of drogue 2.
- Positions 21-30: successive positions of drogue 3.
- •

# **9. PARALLELISM**

Upon simulations requiring a high computational power, it can be advisable to run the computations in multi-processor machines, or also in clusters of workstations. TELEMAC-3D is available in a parallel version in order to take advantage of that kind of computational architecture.

The TELEMAC-ED parallel version uses the MPI library which has to be installed beforehand to be implementable. The interface between TELEMAC-3D and that MPI library is achieved through the

parallel library which is common to all the TELEMAC system modules. That library is replaced by the paravoid library in the case of a machine running a non-parallel version of the TELEMAC system.

Lots of pieces of information about the implementation of the parallel version can be found in the system's installation literature

The user shall initially specify the number of processors being used by means of the keyword *PARALEL PROCESSORS*. That integer type keyword can assume the following values:

- 0 : Implementation of the conventional TELEMAC-3D version,
- 1 : Implementation of the parallel TELEMAC-3D version in a processor,
- 2 ... : Implementation of the parallel TELEMAC-3D version using the specified number of processors.

The parallel machines are configured through a simple file (refer to the system installation note).

The method of characteristics is not available in the parallel version (use SUPG or PSI instead).

**APPENDIX NO. 1. RELEVANT LITERATURE**

### **APPENDIX NO. 2. LAUNCHING THE COMPUTATION**

A computation is launched through the telemac3d command. That command activates the execution of a script being written in the perl language which is common to all the computation modules in the TELEMAC system.

The syntaxes in that command are as follows:

Telemac3d  $[-s]$   $[-b]$   $[-b]$   $-n$  $d$  heure]  $[cas]$ 

- - s : in the case of an interactive launching mode, generates the an on-disk control listing (by default, the control listing is only displayed on the monitor).
- - D : compilation and execution mode under debugger.
- - b : batch launching (immediate start).
- - n : night-time batch launching (start at 8:00 pm)
- - d : delayed batch launching (start at the specified time).
- cas : steering file's name.
- - t : the temporary work directory is not destroyed on completion of computation.
- - cl : executable compilation and link in execution.

telemac3d -h | -H (short or long term aid).

In the absence of a name for the steering file, the procedure uses the name 'cas'. By default, the procedure runs the computation in an interactive mode and displays the control listing on the monitor.

The operations performed by that script are as follows:

- Creation of temporary directory,
- Duplication of the dictionary and the steering file into that directory.
- Execution of the DAMOCLES software in order to determine the work file names.
- Creation of the computation launching script,
- Allocation of the files,
- Compilation of the Fortran file and link editing (as required),
- Launching of the computation,
- Retrieval of the results files and destruction of the temporary directory.

The procedure takes place with slight differences according to the selected options.

The detailed description of that procedure can be obtained through the telemac3d-H command.

### **APPENDIX NO. 3. LIST OF USER-AMENDABLE SUBROUTINES**

- BORD3D : Management of the boundary conditions
- CALCOT : Preparation of the array of mesh elevations between the bottom and the free surface
- CONDIN : Management of the initial conditions
- CONDIS : Initialization of the arrays of the physical sedimentological quantities (SEDI-3D)
- CORFON : Modification of bottoms
- CORRXY : Modification of the mesh node co-ordinates
- CORSTR : Correction of the bottom friction coefficient when it is timevariable
- DECLARATIONS TELEMAC3D : Statement of the TELEMAC-3D structures
- DRIUTI : User damping function
- DRSURR : Computation of density (equation of state)
- ERODC : Computation of the erosion rate (multilayer consolidation)
- ERODE : Computation of the erosion rate
- FLOT3D : Initial conditions of the drogues
- IMPSED : Sedimentological computation specific printout
- LIMI3D : Management of the boundary conditions
- NOMVAR TELEMAC3D : Management of the names of variables for the graphic printouts
- PRERES TELEMAC3D : Computation of the output variables (free surface, flowrate...)
- Q3 : Management of the flowrates in a boundary condition
- SCOPE : Creation of 1D sections
- SL3 : Management of the open surface in a boundary condition
- SOURCE : User source term in the hydrodynamic equation
- SOURCE\_TRAC : User source term in the equations of tracers
- TASSEM : Bottom consolidation modelling (SEDI-3D)

# **SYSTEME DE MODELISATION TELEMAC TELEMAC-3D / MANUEL UTILISATEUR**

- TR3 : Management of the tracers in a boundary condition
- TRISOU : Source terms for the velocity components
- UTIMP : Additional variable writing
- VEL\_PROF\_Z : Definition of the vertical velocity profile
- VISCLM : Computation of the viscosity in the mixing length models
- VISCOS : Computation and initialization of the constant viscosity
- VIT3 : Management of the velocities in a boundary condition
- VITCHU : Definition of the settling velocity (SEDI-3D)
#### **APPENDIX NO. 4. EXAMPLARY STEERING FILE**

L'exemple présenté est celui du cas test du canal présent dans l'arborescence de TELEMAC-3D.

PROFILS DE VITESSE SUR LA VERTICALE : 2;2 STOCKAGE DES MATRICES : 3 / / Tourne en 136 s sur HP C3700 (CHP70K2) : version 5.3 / Tourne en 75 s sur HP C3700 (CHP70K2) : version 5.5 25/11/2004 / Tourne en 84 s sur HP C3700 (CHP70K2) : version 5.5 04/03/2005 / (longueur de mélange corrigée / + nouvelle diffusion) / Tourne en 68 s sur HP C3700 (CHP70K2) : version 5.6 24/08/2005 / Tourne en 59 s sur HP C3700 (CHP70K2) : version 5.6 14/10/2005 / /\*\*\*\*\*\*\*\*\*\*\*\*\*\*\*\*\*\*\*\*\*\*\*\*\*\*\*\*\*\*\*\*\*\*\*\*\*\*\*\*\*\*\*\*\*\*\*\*\*\*\*\*\*\*\*\*\*\*\*\*\*\*\*\*\*\*\*\*\*\*/ / / FICHIER DE DECLARATION DES MOTS CLES DU CODE / TELEMAC-3D / /----------------------------------------------------------------------/ / TITRE = 'TELEMAC 3D : CANAL' / FICHIER DES CONDITIONS AUX LIMITES : conlim FICHIER DE GEOMETRIE : geo FICHIER DES RESULTATS 3D FICHIER DES RESULTATS 2D : res2dnonhyd FICHIER DE REFERENCE : ref3dnonhyd FICHIER BINAIRE 1 : ref2d / VALIDATION : OUI / /----------------------------------------------------------------------/ / OPTIONS GENERALES /----------------------------------------------------------------------/ / SUITE 2D = OUI NOMBRE DE PAS DE TEMPS = 1000 PERIODE POUR LES SORTIES GRAPHIQUES = 100 PERIODE POUR LES SORTIES LISTING PAS DE TEMPS = 2. RAPPORT DES PAS DE TEMPS 3D ET 2D = 1 NOMBRE DE PLANS HORIZONTAUX = 10 / CONDITIONS INITIALES : 'HAUTEUR CONSTANTE' HAUTEUR INITIALE : 0.5 DEBITS IMPOSES : 0.;50. COTES IMPOSEES : 0.5;0. / BANCS DECOUVRANTS = NON / VARIABLES POUR LES SORTIES GRAPHIQUES 2D = U,V,H,B,S VARIABLES POUR LES SORTIES GRAPHIQUES 3D = Z,U,V,W BILAN DE MASSE = OUI INFORMATION SUR LE BILAN DE MASSE A CHAQUE SORTIE LISTING = OUI / /----------------------- / CONVECTION-DIFFUSION /----------------------- / OPTION QUASI-BULLE = NON

```
/ 
/FORME DE LA CONVECTION = 1:2:2SCHEMA POUR LA CONVECTION DES VITESSES = 1 
SCHEMA POUR LA CONVECTION DE LA HAUTEUR = 5 
/ 
MODELE DE TURBULENCE HORIZONTAL = 1 
COEFFICIENT DE DIFFUSION HORIZONTAL DES VITESSES = 0.1D0 
/ 
MODELE DE TURBULENCE VERTICAL = 2 
COEFFICIENT DE DIFFUSION VERTICAL DES VITESSES = 1.D-6 
MODELE DE LONGUEUR DE MELANGE : 3 
/ 
/PRECONDITIONNEMENT POUR LA DIFFUSION DES VITESSES = 2 
/SOLVEUR POUR LA DIFFUSION DES VITESSES = 7 
/ 
/----------------------------/ 
     TERMES SOURCES
/----------------------------/ 
/ 
COEFFICIENT DE FROTTEMENT POUR LE FOND = 50. 
LOI DE FROTTEMENT SUR LE FOND = 3 
/ 
/----------------------------/ 
/ PROPAGATION 
/----------------------------/ 
MAXIMUM D'ITERATIONS POUR LA PROPAGATION = 200 
MAXIMUM D'ITERATIONS POUR LA VITESSE VERTICALE = 50
MAXIMUM D'ITERATIONS POUR LA DIFFUSION DES VITESSES = 200 
SOLVEUR POUR LA VITESSE VERTICALE=7 
SOLVEUR POUR LA PROPAGATION=7 
PRECISION POUR LA DIFFUSION DES VITESSES = 1.E-5 
PRECISION POUR LA VITESSE VERTICALE = 1.E-5 
PRECISION POUR LA PROPAGATION = 1.E-6 
/ 
IMPLICITATION POUR LA HAUTEUR = 0.6 
IMPLICITATION POUR LES VITESSES = 0.6 
/ REGLAGES JMH POUR 5.1 
/ EQUATION D'ONDE + GRADIENT CONJUGUE 
OPTIONS POUR TELEMAC-2D : 1;2 SOLVEUR POUR LA PROPAGATION : 1 
SOLVEUR POUR LA DIFFUSION DES VITESSES = 1 
PRECONDITIONNEMENT POUR LA PROPAGATION : 7 
PRECONDITIONNEMENT POUR LA DIFFUSION DES VITESSES = 7 
  / FIN DES REGLAGES JMH 
/ 
/ NON HYDROSTATIQUE 
/ 
VERSION NON-HYDROSTATIQUE : OUI 
/ 
MASS-LUMPING POUR LA HAUTEUR : 1. 
/ 
PROJECTION COHERENTE : NO 
/ 
  / SYSTEMES LINEAIRES DE L'OPTION NON-HYDROSTATIQUE
/ 
PRECONDITIONNEMENT POUR LA PROJECTION = 2 
SOLVEUR POUR LA PROJECTION = 7 PRECISION POUR LA PROJECTION = 1.E-5 
MAXIMUM D'ITERATIONS POUR LA PROJECTION = 100 
/ 
SOLVEUR POUR PPE = 6 PRECISION POUR PPE = 1.E-5 
PRECONDITIONNEMENT POUR PPE = 2 
MAXIMUM D'ITERATIONS POUR PPE = 100 
/ 
&ETA 
&FIN
```
#### **APPENDIX NO. 5. EXAMPLARY USER FORTRAN FILE**

L'exemple présenté est celui du cas test du canal soumis à un vent présent dans l'arborescence de TELEMAC-3D. Ce fichier Fortran utilisateur intègre les 3 sous-programmes CORFON, CONDIN et BORD3D.

! \*\*\*\*\*\*\*\*\*\*\*\*\*\*\*\*\* SUBROUTINE CORFON \*\*\*\*\*\*\*\*\*\*\*\*\*\*\* ! &(SZF, ST1, ST2, ZF, T1, T2, X, Y, PRIVE, NPOIN2, & LISFON, MSK, MASKEL, MATR2D, MESH2D, S) ! !\*\*\*\*\*\*\*\*\*\*\*\*\*\*\*\*\*\*\*\*\*\*\*\*\*\*\*\*\*\*\*\*\*\*\*\*\*\*\*\*\*\*\*\*\*\*\*\*\*\*\*\*\*\*\*\*\*\*\*\*\*\*\*\*\*\*\*\*\*\*\* ! TELEMAC-3D V5P7 25/11/97 J.M. JANIN (LNH) 30 87 72 84 ! FORTRAN95 VERSION MARCH 1999 JACEK A. JANKOWSKI PINXIT !\*\*\*\*\*\*\*\*\*\*\*\*\*\*\*\*\*\*\*\*\*\*\*\*\*\*\*\*\*\*\*\*\*\*\*\*\*\*\*\*\*\*\*\*\*\*\*\*\*\*\*\*\*\*\*\*\*\*\*\*\*\*\*\*\*\*\*\*\*\*\* ! ! FONCTION : CORRECTION DES FONDS RELEVES POUR TELEMAC-3D ! (EQUIVALENT A CORFON DANS BIEF MAIS AVEC ! DISTINCTION ENTRE DONNEES ET STRUCTURES) ! ! EN STANDARD, CE SOUS-PROGRAMME UTILITAIRE NE FAIT ! QUE DE LISSER LES FONDS AU PRORATA DU NOMBRE DE ! LISSAGES FIXE DANS LE FICHIER DES PARAMETRES. ! ! IL EST A LA DISPOSITION DES UTILISATEURS, POUR ! LISSER SELECTIVEMENT OU CORRIGER DES FONDS SAISIS ! PAR EXEMPLE. ! !----------------------------------------------------------------------- ! ARGUMENTS ! .\_\_\_\_\_\_\_\_\_\_\_\_\_\_\_\_.\_\_\_\_.\_\_\_\_\_\_\_\_\_\_\_\_\_\_\_\_\_\_\_\_\_\_\_\_\_\_\_\_\_\_\_\_\_\_\_\_\_\_\_\_\_\_\_\_\_\_. ! ! NOM : I MODE ! ROLE ! !\_\_\_\_\_\_\_\_\_\_\_\_\_\_\_\_!\_\_\_\_!\_\_\_\_\_\_\_\_\_\_\_\_\_\_\_\_\_\_\_\_\_\_\_\_\_\_\_\_\_\_\_\_\_\_\_\_\_\_\_\_\_\_\_\_\_\_! !! (S)ZF  $! < - >!$  FOND A MODIFIER.(SI S DEVANT : STRUCTURE) ! !! (S)ZF !<-->! FOND A MODIFIER.(SI S DEVANT : STRUCTURE) !<br>!! (S)T1,2 !<-->! TABLEAUX DE TRAVAIL (SI S DEVANT : STRUCTURE)!<br>!! X.Y ! -->! COORDONNEES DU MAILLAGE ! ! X,Y ! -->! COORDONNEES DU MAILLAGE ! ! ! PRIVE ! -->! TABLEAU PRIVE POUR L'UTILISATEUR. ! ! ! NPOIN2 ! -->! NOMBRE DE POINTS DU MAILLAGE 2D.<br>!! LISFON ! -->! NOMBRE DE LISSAGES DU FOND. !! LISFON ! -->! NOMBRE DE LISSAGES DU FOND.<br>!! MSK ! -->! SI OUI, PRESENCE D'ELEMENTS !! MSK ! -->! SI OUI, PRESENCE D'ELEMENTS MASQUES<br>!! MASKEL ! -->! MASOUAGE DES ELEMENTS ! ! MASKEL ! -->! MASQUAGE DES ELEMENTS<br>! ! MATR ! <-->! MATRICE DE TRAVAIL ! ! MATR !<-->! MATRICE DE TRAVAIL ! ! ! IMESH2 ! -->! BLOC DES TABLEAUX D'ENTIERS DU MAILLAGE 2D ! ! ! AMESH2 ! -->! BLOC DES TABLEAUX DE REELS DU MAILLAGE 2D ! ! !\_\_\_\_\_\_\_\_\_\_\_\_\_\_\_\_!\_\_\_\_!\_\_\_\_\_\_\_\_\_\_\_\_\_\_\_\_\_\_\_\_\_\_\_\_\_\_\_\_\_\_\_\_\_\_\_\_\_\_\_\_\_\_\_\_\_\_! ! MODE : -->(DONNEE NON MODIFIEE), <--(RESULTAT), <-->(DONNEE MODIFIEE) !----------------------------------------------------------------------- ! ! SOUS-PROGRAMME APPELE PAR : MITRID ! SOUS-PROGRAMMES APPELES : FILTER ! !\*\*\*\*\*\*\*\*\*\*\*\*\*\*\*\*\*\*\*\*\*\*\*\*\*\*\*\*\*\*\*\*\*\*\*\*\*\*\*\*\*\*\*\*\*\*\*\*\*\*\*\*\*\*\*\*\*\*\*\*\*\*\*\*\*\*\*\*\*\*\* ! USE BIEF IMPLICIT NONE INTEGER LNG,LU COMMON/INFO/LNG,LU ! !------------------------------------------------------------------

! INTEGER, INTENT(IN) :: NPOIN2, LISFON LOGICAL, INTENT(IN) :: MSK TYPE (BIEF\_OBJ), INTENT(INOUT) :: SZF, ST1, ST2 DOUBLE PRECISION, DIMENSION(NPOIN2), INTENT(INOUT) :: ZF, T1, T2 DOUBLE PRECISION, DIMENSION(NPOIN2), INTENT(IN) :: X,Y TYPE (BIEF\_OBJ), INTENT(INOUT) :: PRIVE TYPE (BIEF\_OBJ), INTENT(IN) :: MASKEL TYPE (BIEF\_OBJ), INTENT(INOUT) :: MATR2D TYPE (BIEF\_MESH), INTENT(INOUT) :: MESH2D TYPE (BIEF OBJ), INTENT(IN) :: S ! !------------------------------------------------------------------ ! INTEGER K,I LOGICAL MAS ! !\*\*\*\*\*\*\*\*\*\*\*\*\*\*\*\*\*\*\*\*\*\*\*\*\*\*\*\*\*\*\*\*\*\*\*\*\*\*\*\*\*\*\*\*\*\*\*\*\*\*\*\*\*\*\*\*\*\*\*\*\*\*\*\*\*\*\*\*\*\*\* ! ! LISSAGES EVENTUELS DU FOND ! IF(LISFON.GT.0) THEN ! MAS = .TRUE. ! CALL FILTER(SZF, MAS, ST1, ST2, MATR2D, 'MATMAS & 1.D0,S,S,S,S,S,S,MESH2D,MSK,MASKEL,LISFON) ENDIF C<br>C - D - CGD SOGREAH C<br>C C MISE A JOUR DE LA BATHYMETRIE  $\overline{C}$  CALL OV( 'X=X+C ' , ZF , ZF , ZF , -10.D0 , NPOIN2)  $\frac{C}{C}$  $-$  F - CGD SOGREAH  $\mathcal{C}$ ! !----------------------------------------------------------------------- ! RETURN END ! \*\*\*\*\*\*\*\*\*\*\*\*\*\*\*\*\* SUBROUTINE CONDIM ! \*\*\*\*\*\*\*\*\*\*\*\*\*\*\*\*\* & ( AT ) ! !\*\*\*\*\*\*\*\*\*\*\*\*\*\*\*\*\*\*\*\*\*\*\*\*\*\*\*\*\*\*\*\*\*\*\*\*\*\*\*\*\*\*\*\*\*\*\*\*\*\*\*\*\*\*\*\*\*\*\*\*\*\*\*\*\*\*\*\*\*\*\* ! TELEMAC-3D V5P7 11/12/00 J-M HERVOUET(LNH) 30 87 80 18 ! F LEPEINTRE (LNH) 30 87 78 54 ! J-M JANIN (LNH) 30 87 72 84 ! FORTRAN95 VERSION MARCH 1999 JACEK A. JANKOWSKI PINXIT !\*\*\*\*\*\*\*\*\*\*\*\*\*\*\*\*\*\*\*\*\*\*\*\*\*\*\*\*\*\*\*\*\*\*\*\*\*\*\*\*\*\*\*\*\*\*\*\*\*\*\*\*\*\*\*\*\*\*\*\*\*\*\*\*\*\*\*\*\*\*\* ! ! FONCTION: ! ========== ! ! INITIALISATION DES TABLEAUX DES GRANDEURS PHYSIQUES !<br>! = = !----------------------------------------------------------------------- ! ! SOUS-PROGRAMME APPELE PAR : TELEMAC-3D ! SOUS-PROGRAMMES APPELES : OV , (CALCOT) ! !\*\*\*\*\*\*\*\*\*\*\*\*\*\*\*\*\*\*\*\*\*\*\*\*\*\*\*\*\*\*\*\*\*\*\*\*\*\*\*\*\*\*\*\*\*\*\*\*\*\*\*\*\*\*\*\*\*\*\*\*\*\*\*\*\*\*\*\*\*\*\*

!

```
 USE BIEF 
       USE DECLARATIONS_TELEMAC 
       USE DECLARATIONS_TELEMAC3D 
! 
       IMPLICIT NONE 
       INTEGER LNG,LU 
       COMMON/INFO/LNG,LU 
! 
!----------------------------------------------------------------------- 
! 
      DOUBLE PRECISION, INTENT(OUT) :: AT 
! 
!----------------------------------------------------------------------- 
! 
      INTEGER IPLAN, I,J 
! 
!*********************************************************************** 
! TIME ORIGIN 
! 
     AT = 0.D0! 
! INITIALISATION DE H , LA HAUTEUR D'EAU. 
! 
      IF(.NOT.SUIT2) THEN 
! 
     ! INITIALISATION OF H , THE DEPTH 
! 
      IF(CDTINI(1:10).EQ.'COTE NULLE'.OR. 
        \overline{\text{CDTINI}}(1:14).EQ.'ZERO ELEVATION') THEN
 CALL OS( 'X=C ' , H , H , H , 0.D0 ) 
 CALL OV( 'X=X-Y ' , H%R , Z , Z , 0.D0 , NPOIN2 ) 
 ELSEIF(CDTINI(1:14).EQ.'COTE CONSTANTE'.OR. 
            CDTINI(1:18).EQ.'CONSTANT ELEVATION') THEN
 CALL OS( 'X=C ' , H , H , H , COTINI ) 
 CALL OV( 'X=X-Y ' , H%R , Z , Z , 0.D0 , NPOIN2 ) 
 ELSEIF(CDTINI(1:13).EQ.'HAUTEUR NULLE'.OR. 
             CDTINI(1:10).EQ.'ZERO DEPTH') THEN
 CALL OS( 'X=C ' , H , H , H , 0.D0 ) 
 ELSEIF(CDTINI(1:17).EQ.'HAUTEUR CONSTANTE'.OR. 
            CDTINI(1:14).EQ.'CONSTANT DEPTH') THEN
CALL OS( 'X=C \qquad ', H, H, H, HAUTIN )
 ELSEIF(CDTINI(1:13).EQ.'PARTICULIERES'.OR. 
      * CDTINI(1:10).EQ.'PARTICULAR'.OR. 
             CDTINI(1:07).EQ.'SPECIAL') THEN
! ZONE A MODIFIER 
! FOR SPECIAL INITIAL CONDITIONS ON DEPTH, PROGRAM HERE 
         IF(LNG.EQ.1) WRITE(LU,10) 
IF(LNG.EQ.2) WRITE(LU,11)<br>10 FORMAT(1X, CONDIM : AVEC
     10 \times 100 FORMAT(1X, 'CONDIM : AVEC DES CONDITIONS INITIALES PARTICULIERES'
                            VOUS DEVEZ MODIFIER CONDIM')
11 FORMAT(1X, CONDIM : WITH SPECIAL INITIAL CONDITIONS'<br>* ,/,1X,' YOU HAVE TO MODIFY CONDIM')
                           YOU HAVE TO MODIFY CONDIM')
         CALL PLANTE(1) 
        STOP
! END OF SPECIAL INITIAL CONDITIONS 
! FIN DE LA ZONE A MODIFIER 
       ELSE 
         IF(LNG.EQ.1) THEN 
         WRITE(LU,*) 'CONDIM : CONDITION INITIALE NON PREVUE : ',CDTINI 
         ENDIF 
         IF(LNG.EQ.2) THEN 
         WRITE(LU,*) 'CONDIM: INITIAL CONDITION UNKNOWN: ',CDTINI 
        ENDIF
        STOP
       ENDIF 
       ELSE 
         IF(LNG.EQ.1) WRITE(LU,*) 'HAUTEUR LUE DANS LE FICHIER BINAIRE 1'
```

```
 IF(LNG.EQ.2) WRITE(LU,*) 'DEPTH IS READ IN THE BINARY FILE 1' 
       ENDIF 
! 
! CLIPPING OF H 
! 
       DO I=1,NPOIN2 
         H%R(I)=MAX(H%R(I),HMIN) 
       ENDDO 
! 
! INITIALISATION OF THE FREE SURFACE 
! 
CER IF(NONHYD) CALL OV( 'X=Y+Z ', S%R, H%R, Z , 0.D0, NPOIN2) 
! 
      CALL OS ('X=Y ', HN, H, H, 0.D0)
!----------------------------------------------------------------------- 
! 
! INITIALISATION DE LA COTE DU PLAN INTERMEDIAIRE DE REFERENCE. 
! PAR DEFAUT, CE PLAN EST PLACE ENTRE FOND ET SURFACE AU PRORATA 
! DU PARAMETRE NPLINT. 
! 
     IF (NPLINT.GE.2) THEN<br>CALL OV( 'X=C '
                              . Z((NPLINT-1)*NPOIN2+1 : NPLINT*NPOIN2),
                       Z. Z, COTINT , NPOIN2)
      ENDIF 
! 
!----------------------------------------------------------------------- 
! 
! INITIALISATION DE ZSTAR, LE RAPPORT ENTRE LA HAUTEUR D'EAU SOUS 
! UN PLAN QUASI HORIZONTAL ET LA HAUTEUR D'EAU TOTALE 
! 
! CAS SANS PLAN INTERMEDIAIRE DE REFERENCE 
! ---------------------------------------- 
! 
! ON DOIT AVOIR : 
:<br>
* ZSTAR%R(1) = 0.D0 ( PLAN DU FOND )
! * ZSTAR%R(NPLAN) = 1.D0 ( PLAN DE LA SURFACE LIBRE ) 
! ET POUR TOUT I COMPRIS ENTRE 1 ET NPLAN-1
              * ZSTARR(I) < ZSTARR(I+1)! 
! CAS AVEC PLAN INTERMEDIAIRE DE REFERENCE 
! ---------------------------------------- 
! 
! ON DOIT AVOIR : 
\frac{1}{2} \frac{1}{2} \frac{1}{2} \frac{1}{2} \frac{1}{2} \frac{1}{2} \frac{1}{2} \frac{1}{2} \frac{1}{2} \frac{1}{2} \frac{1}{2} \frac{1}{2} \frac{1}{2} \frac{1}{2} \frac{1}{2} \frac{1}{2} \frac{1}{2} \frac{1}{2} \frac{1}{2} \frac{1}{2} \frac{1}{2} \frac{1}{2} ! * ZSTAR%R(NPLINT) = 0.D0 ( PLAN INTERMEDIAIRE DE REFERENCE 
! * ZSTAR%R(NPLAN) = 1.D0 ( PLAN DE LA SURFACE LIBRE ) 
          ET POUR TOUT I COMPRIS ENTRE 1 ET NPLAN-1
! * ZSTAR%R(I) < ZSTAR%R(I+1) 
! 
! PAR DEFAUT, LES PLANS QUASI HORIZONTAUX SONT REGULIEREMENT ESPACES 
! 
!*********************************************************************** 
! POUR DONNER VOTRE PROPRE REPARTITION DES PLANS, MODIFIEZ LES 
! DEUX BOUCLES SUIVANTES 
! REMARQUE : NPLINT=1 QUAND IL N'Y A PAS DE PLAN INTERMEDIAIRE 
! ATTENTION : EN CAS DE TRANSFORMATION SIGMA GENERALISEE, 
! --------- ZSTAR(2) A ZSTAR(NPLAN-1) DOIVENT ETRE MODIFIEES 
                   ! ET CONTENIR LA COTE DE POSITIONNEMENT DES DIFFERENTS 
! PLANS DU MAILLAGE (IL VA DE SOIT QUE CELLES-CI DOIVENT 
                   ETRE DONNEES DANS UN ORDRE STRICTEMENT CROISSANT).
!*********************************************************************** 
! 
       IF (NPLINT.GE.2) THEN 
         DO IPLAN = 1,NPLINT-1 
           ZSTAR%R(IPLAN) = DBLE(IPLAN-NPLINT)/DBLE(NPLINT-1) 
         END DO
```

```
 ENDIF 
! 
        DO IPLAN = NPLINT,NPLAN 
          ZSTAR%R(IPLAN) = DBLE(IPLAN-NPLINT)/DBLE(NPLAN-NPLINT) 
        END DO 
! 
C 
  - D - CGD SOGREAH
\GammaZSTARR(1) = 0.D0ZSTAR%R( 2) = 0.075D0<br>ZSTAR%R( 3) = 0.15D0
 ZSTAR%R( 3) = 0.15D0 
 ZSTAR%R( 4) = 0.225D0 
       ZSTAR<sup>8</sup>R(5) = 0.325D0ZSTAR%R( 6) = 0.425D0<br>ZSTAR%R( 7) = 0.525D0
        ZSTAR%R( 7) = 0.525D0 
       ZSTAR\R(8) =
       ZSTARR( 9) = 0.7D0<br>ZSTARR(10) = 0.775D0ZSTAR<sup>2</sup>R(10) = 0.775D<br>ZSTAR<sup>2</sup>R(11) = 0.85D0ZSTAR\R(11) = 0.85D0<br>ZSTAR\R(12) = 0.925D0ZSTAR<sup>2</sup>R(12) = 0.925D<br>ZSTAR<sup>2</sup>R(13) = 0.97D0ZSTAR\R(13) = 0.97D0<br>ZSTAR\R(14) = 0.99D0
       ZSTAR\R(14) = 0.99<br>ZSTAR\R(15) = 1.D0
       ZSTAR\R(15) =
\GammaC - F - CGD SOGREAH 
\cap! 
!*********************************************************************** 
! 
! ON NE DISPOSE PAS AU DEBUT DE CE SOUS-PROG. DE Z EN TOUS LES POINTS. 
! (CAR POUR CONNAITRE Z, IL FAUT CONNAITRE ZSTAR ET H). 
! NEANMOINS, ON PEUT, A CETTE ETAPE DE LA ROUTINE, CALCULER Z. 
! CELA PEUT SERVIR PAR EXEMPLE POUR INITIALISER VITESSES ET TRACEURS. 
! 
        CALL CALCOT(Z,ZSTAR%R,H%R,NPOIN2,NPLAN,NPLINT,SIGMAG,HMIN,COTINT) 
! 
!*********************************************************************** 
! 
      ! INITIALISATION OF VELOCITIES 
! 
        IF(SUIT2) THEN 
          DO I=1,NPLAN 
           DO J=1,NPOIN2 
          U&R((I-1)*NPOIN2+J)=U2D&R(J)
          V<sub>&R</sub>((I-1) *NPOIN2+J) =V2D<sub>8</sub>R(J) ENDDO 
          ENDDO 
       ELSE<br>CALL OS( 'X=C
 CALL OS( 'X=C ' , U , U , U , 0.0D0 ) 
 CALL OS( 'X=C ' , V , V , V , 0.0D0 ) 
        ENDIF 
! 
        CALL OS( 'X=C ' , W , W , W , 0.0D0 ) 
! 
!----------------------------------------------------------------------- 
! 
       ! INITIALISATION DES TRACEURS ACTIFS 
! 
       IF (NTRAC.NE.0) THEN<br>CALL OS( 'X=C
                           ', TA, TA, TA, 0.D0) ENDIF 
! 
!----------------------------------------------------------------------- 
! INITIALISATION DU MODELE K-EPSILON (FACULTATIF)
! SI VOUS LE FAITES, INDIQUEZ AKEP = .FALSE. 
!
```
 AKEP=.TRUE. ! ! IF(ITURBV.EQ.3) THEN ! ! HERE INITIALISE K AND EPSILON ! ! AKEP = .FALSE. ! ENDIF ! !----------------------------------------------------------------------- ! INITIALIZE THE HYDRODYNAMIC PRESSURE FIELD TO 0.0 ! (PROJECTION2: IT MAY BE APPROPRIATE TO SOLVE A POISSON EQUATION FOR DP ! IF(NONHYD) THEN<br>CALL OS('X=C  $'$ , DP, DP, DP,  $0.0D0$ ) WRITE (LU,\*) 'CONDIM: DYNAMIC PRESSURE INITIALISED TO ZERO' CALL PHSTAT \* (PH%R,DELTAR%R,Z, T3\_01%R, T3\_02%R, RHO0, GRAV, \*  $\begin{array}{c} \tt NPOIN3, NPOIN2, NPOLIN2, NPLAN, PRIVE) \end{array}$ WRITE (LU,\*) 'CONDIM: HYDROSTATIC PRESSURE INITIALISED.' ENDIF ! !----------------------------------------------------------------------- ! RETIRN END ! \*\*\*\*\*\*\*\*\*\*\*\*\*\*\*\*\* SUBROUTINE BORD3D ! \*\*\*\*\*\*\*\*\*\*\*\*\*\*\*\*\* ! & (AT, LT, INFOGR, NPTFR2\_DIM) ! !\*\*\*\*\*\*\*\*\*\*\*\*\*\*\*\*\*\*\*\*\*\*\*\*\*\*\*\*\*\*\*\*\*\*\*\*\*\*\*\*\*\*\*\*\*\*\*\*\*\*\*\*\*\*\*\*\*\*\*\*\*\*\*\*\*\*\*\*\*\*\* ! TELEMAC 3D VERSION 5.3 ! REVISED 07/02 AG !\*\*\*\*\*\*\*\*\*\*\*\*\*\*\*\*\*\*\*\*\*\*\*\*\*\*\*\*\*\*\*\*\*\*\*\*\*\*\*\*\*\*\*\*\*\*\*\*\*\*\*\*\*\*\*\*\*\*\*\*\*\*\*\*\*\*\*\*\*\*\* ! ! FONCTION: ! ========== ! ! ACTUALISE LES CONDITIONS LIMITES 3D ! !----------------------------------------------------------------------- ! ARGUMENTS ! .\_\_\_\_\_\_\_\_\_\_\_\_\_\_\_\_.\_\_\_\_.\_\_\_\_\_\_\_\_\_\_\_\_\_\_\_\_\_\_\_\_\_\_\_\_\_\_\_\_\_\_\_\_\_\_\_\_\_\_\_\_\_\_\_\_\_\_. ! ! NOM !MODE! ROLE ! ! !\_\_\_\_\_\_\_\_\_\_\_\_\_\_\_\_!\_\_\_\_!\_\_\_\_\_\_\_\_\_\_\_\_\_\_\_\_\_\_\_\_\_\_\_\_\_\_\_\_\_\_\_\_\_\_\_\_\_\_\_\_\_\_\_\_\_\_! ! ! UBORF,L,S !<-- ! VITESSE U AU BORD : FOND, COTES ET SURFACE ! ! ! VBORF,L,S !<-- ! VITESSE V AU BORD : FOND, COTES ET SURFACE ! ! ! WBORF,L,S !<-- ! VITESSE W AU BORD : FOND, COTES ET SURFACE ! ! ! TABORF,L,S !<-- ! TRACEUR AU BORD :FOND, COTES ET SURFACE!  $1$  !  $1$  :  $1$  :  $1$  :  $1$  :  $1$  :  $1$  :  $1$  :  $1$  :  $1$  :  $1$  :  $1$  :  $1$  :  $1$  :  $1$  :  $1$  :  $1$  :  $1$  :  $1$  :  $1$  :  $1$  :  $1$  :  $1$  :  $1$  :  $1$  :  $1$  :  $1$  :  $1$  :  $1$  :  $1$  :  $1$  :  $1$  :  $1$  :  $1$  :  $1$  :  $1$  :  $1$  : ! ! ! !ATTENTION : ON SE DONNE LA CONTRAINTE NU\*DU/DN! ! ! ! !\*\*\*\*\*\*\*\*\* ! !! AUBOR, BUBOR  $\cdot$  : -- ! LOI LOG SUR LA VITESSE U : AUBOR\*U + BUBOR ! !! AUBOR, BVBOR !<-- ! LOI LOG SUR LA VITESSE V : AUBOR\*V + BVBOR !<br>!! ATABO, BTABO !<-- ! LOI LOG SUR TRACEURS : ATABO\*TA + BTABO! !! ATABO,BTABO !<-- ! LOI LOG SUR TRACEURS<br>!! F, L, S !! F : FOND L : COTES I ! ! F, L, S ! ! F : FOND L : COTES LATERAUX S : SURFACE ! ! ! LIU,V,WBOF !<-->! TYPE COND. LIMITES SUR U,V,W : FOND ! ا ! LIU,V,WBOF !<-->! זורב כסתב. בתונה בסת כ,,,,.<br>!! LIU,V,WBOL !<-->! TYPE COND. LIMITES SUR U,V,W : COTES !<br>!! LIU,V,WBOS !<-->! TYPE COND. LIMITES SUR U,V,W : SURFACE ! !! LIU, V, WBOS !<-->! TYPE COND. LIMITES SUR U, V, W : SURFA<br>!! LITA, BF !<-->! TYPE COND. LIMITES SUR TA : FOND ! ! LITA,BF !<-->! TYPE COND. LIMITES SUR TA : FOND ! !! LITA, BL  $\longrightarrow$  ! <-->! TYPE COND. LIMITES SUR TA : COTES ! ! ! LITA,BS !<-->! TYPE COND. LIMITES SUR TA : SURFACE ! !! U, V, W ! -->! VITESSE 3D ! ! UMOY,VMOY ! -->! VITESSE 2D (U , V MOYENNEES SUR LA VERTICALE)! ! ! TA ! -->! CONCENTRATIONS DES TRACEURS ACTIFS !

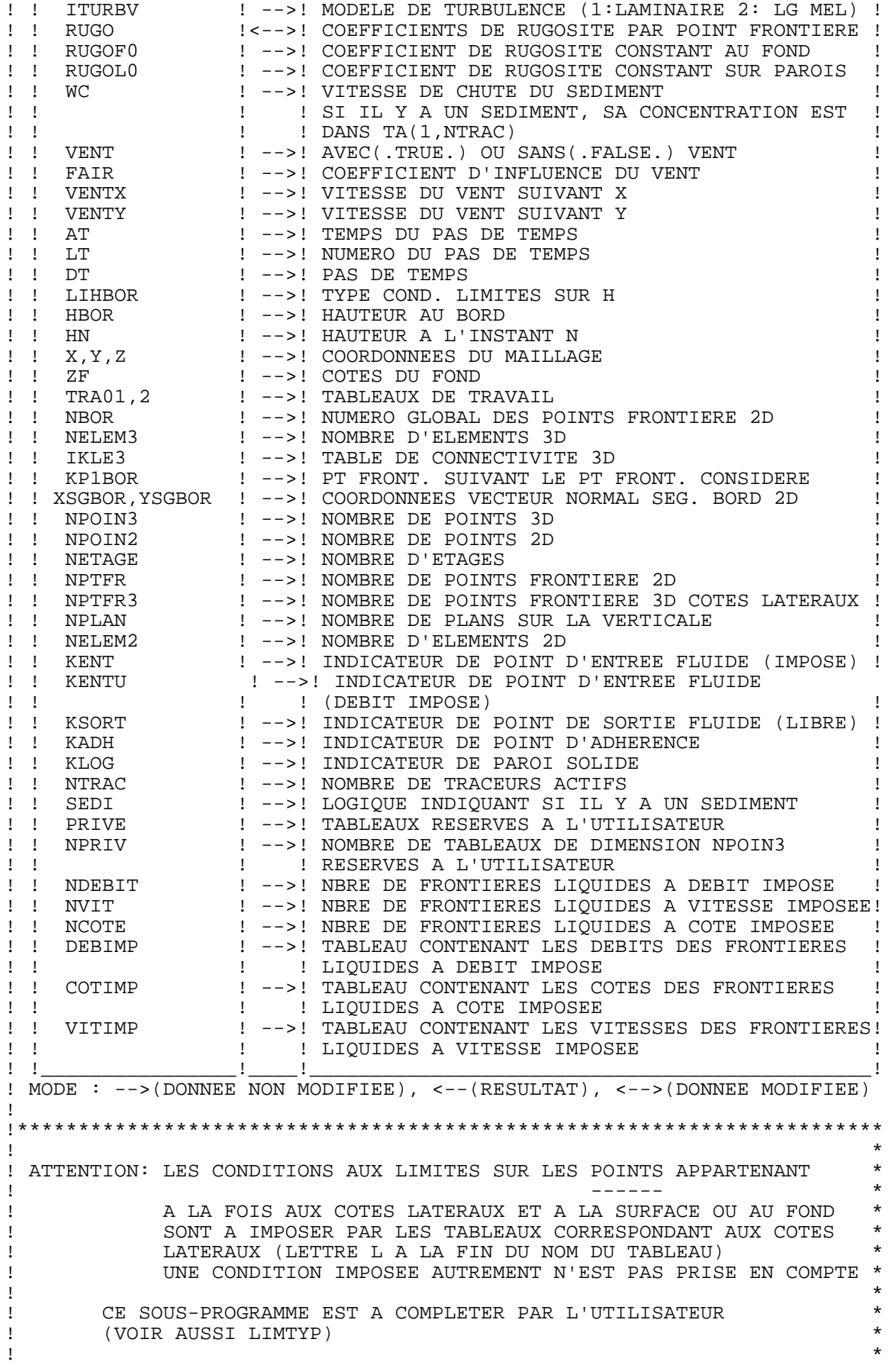

## **SYSTEME DE MODELISATION TELEMAC TELEMAC-3D / MANUEL UTILISATEUR**

```
! ICI, ON FIXE LA VALEUR DES CONDITIONS AUX LIMITES (UBORF...) * 
       LA NATURE DES CONDITIONS AUX LIMITES EST DONNEE DANS LIMTYP
! (LIUBOF...)
! * 
! SI IL Y A UN SEDIMENT, SA CONCENTRATION EST DANS TA(1,NTRAC) *
! * 
!*********************************************************************** 
! 
      USE BIEF 
      USE DECLARATIONS_TELEMAC 
      USE DECLARATIONS_TELEMAC3D 
! 
       IMPLICIT NONE 
      INTEGER LNG,LU 
      COMMON/INFO/LNG,LU 
      DOUBLE PRECISION, INTENT(IN) :: AT 
      INTEGER, INTENT(IN) :: LT 
     \texttt{LOGICAL},\;\; \texttt{INTERT}(\;\texttt{IN})\;\; : \;\; \texttt{INFOGR} INTEGER, INTENT(IN) :: NPTFR2_DIM 
\frac{1}{1}!----------------------------------------------------------------------- 
! 
      INTEGER I, IPOIN2, NP, K1, IBORD, IVIT, ICOT, IDEB, IFRLIQ 
      DOUBLE PRECISION ROEAU, ROAIR, VITV 
      INTEGER IPTFR, ITRAC 
! 
! 
     ! PARAMETRES POUR LA DETERMINATION DES FRONTIERES LIQUIDES 
! ******************************************************** 
! 
      INTEGER NFRLIQ,NFRSOL 
      INTEGER K 
      INTEGER DEBLIQ(100),FINLIQ(100) 
      INTEGER DEBSOL(100),FINSOL(100) 
      INTEGER DEJAVU(NPTFR2),N 
! 
      INTEGER P_IMAX 
      EXTERNAL P_IMAX 
! 
      SAVE NFRLIQ,NFRSOL,DEBLIQ,DEBSOL,FINLIQ,FINSOL 
! 
!-------------------------------------------------------------- 
! 
      DOUBLE PRECISION Q3,SL3,VIT3 
      DOUBLE PRECISION XB, YB, ZB, NORM, Q1 
     EXTERNAL Q3, SL3, VIT3
! 
      INTEGER YADEB(100), MSK1 
      INTEGER IPTFR2,I2,IJK 
! 
! 
! ********************************************************************** 
! 
! ------------------------------- 
! CHANGEMENTS POUR LA VERSION 2.3 
! ------------------------------- 
! 
! BORD3D GERE MAINTENANT AUTOMATIQUEMENT LES FRONTIERES LATERALES 
! POUR DES CAS SIMPLES 
! 
! 3 TYPES DE FRONTIERES : 
! -HAUTEUR IMPOSEE (5 4 4) 
! -VITESSE IMPOSEE ( 6 6) 
! -DEBIT IMPOSE ( 5 5) 
!
```

```
! LES MOTS CLES ASSOCIES SONT RESPECTIVEMENT
      ! 'COTES IMPOSEES' 
! 'VITESSES IMPOSEES' 
! 'DEBITS IMPOSES' 
! 
! POUR LES NOSTALGIQUES OU POUR DES CONDITIONS PLUS COMPLIQUEES 
! PROGRAMMER LA ROUTINE COMME AVANT : IL EST ALORS CONSEILLE D'EFFACER 
! TOUTES LES LIGNES CONCERNANT LA GESTION AUTOMATIQUE DES FRONTIERES 
! (INDIQUEES DANS LE PROGRAMME) 
! ON RETROUVE ALORS L' "ANCIEN" BORD3D 
! 
! REMARQUE : LA ROUTINE Q3D EST UTILISABLE POUR IMPOSER DES DEBITS 
! (TELLE QUELLE OU A MODIFIER POUR DES BESOINS PARTICULIERS) 
! 
! ********************************************************************** 
! 
! 
! +++++++++++++++++++++++++++++++++++++++++++++++ 
! DEBUT DE LA GESTION AUTOMATIQUE DES FRONTIERES 
! +++++++++++++++++++++++++++++++++++++++++++++++ 
! 
! DEFINITION DES FRONTIERES LIQUIDES 
! 
! ON UTILISE LA ROUTINE FRONT2 DE TELEMAC-2D 
! AUCUNE MODIF NECESSAIRE 
! ON RECUPERE LE NOMBRE DE FRONTIERES LIQUIDES 
! ET TOUS LES PARAMETRES ASSOCIES 
! 
!RK AUS BORD (TELEMAC2D) 
C INITIALISATION DE YADEB 
C 
       IF(NFRLIQ.GE.1) THEN 
         DO K=1,NFRLIQ 
          YADEB(K)=0 END DO 
       ENDIF 
! 
! 1. TIME STEP 
       IF(LT.EQ.1) THEN 
! 
! PARALLEL VERSION 
! 
       IF(NCSIZE.GT.1) THEN 
        NFRLIQ=0 
        DO I=1,NPTFR2 
         NFRLIQ=MAX(NFRLIQ,NUMLIQ%I(I)) 
        END DO 
        NFRLIQ=P_IMAX(NFRLIQ) 
        IF (INFOGR) THEN 
         WRITE(LU, *) '
          IF(LNG.EQ.1) 
      & WRITE(LU,*) 'NOMBRE DE FRONTIERES LIQUIDES :',NFRLIQ 
          IF(LNG.EQ.2) 
      & WRITE(LU,*) 'NUMBER OF LIQUID BOUNDARIES:',NFRLIQ 
        ENDIF 
! 
! SCALAR VERSION 
! 
      ELSE 
! 
        CALL FRONT2(NFRLIQ, NFRSOL, DEBLIQ, FINLIQ, 
 & DEBSOL, FINSOL, LIHBOR%I, LIUBOL%I, X, Y, 
 & NBOR2%I, MESH2D%KP1BOR%I, DEJAVU, 
      & NPOIN2, NPTFR2, KLOG, INFOGR, NUMLIQ%I,MAXFRO) 
! 
      ENDIF ! IF (NCSIZE.GT.1)
```

```
! 
        ENDIF ! IF (LT.EQ.1) 
! 
! FOR ALL TIME STEPS 
! 
       IDEB=0ICOT=0TVTT=0! 
! BOUCLE SUR TOUS LES POINTS FRONTIERE 2D 
! 
        DO 5 K=1,NPTFR2 
\frac{C}{C}C COTE IMPOSEE AVEC VALEUR DONNEE DANS LE FICHIER CAS (NCOTE<>0) 
          C -------------------------------------------------------------- 
\overline{C} IF(LIHBOR%I(K).EQ.KENT.AND.NCOTE.NE.0) THEN 
\overline{C} IF(NCOTE.GE.NUMLIQ%I(K)) THEN 
          ICMT=NIIMI.TO$I(K)HBOR<sup>8</sup>R(K) = SL3(ICOT, AT, NBOR2<sup>8</sup>I(K, J), INFOGR)-ZF<sup>8</sup>R(NBOR2<sup>8</sup>I(K)) ELSE 
IF(LNG.EQ.1) WRITE(LU,100) NUMLIQ%I(K)<br>100 FORMAT(1X 'BORD3D : COTES IMPOSEES EN
      FORMAT(1X, 'BORD3D : COTES IMPOSEES EN NOMBRE INSUFFISANT', /,<br>
1X, ' DANS LE FICHIER DES PARAMETRES', /,
                      1X,' DANS LE FICHIER DES PARAMETRES',/, 1X,' IL EN FAUT AU MOINS : ',116)
       * 1X,' IL EN FAUT AU MOINS : ',1I6) 
IF(LNG.EQ.2) WRITE(LU,101) NUMLIQ%I(K)<br>101 FORMAT(1X,'BORD3D : MORE PRESCRIBED EL
             FORMAT(1X, 'BORD3D : MORE PRESCRIBED ELEVATIONS ARE REQUIRED',/,<br>1X, ' IN THE PARAMETER FILE',/,
      * 1X, ' IN THE PARAMETER FILE',/,<br>* 1X, ' AT LEAST ',116,' MUST BE
                                   AT LEAST ',1I6,' MUST BE GIVEN')
             CALL PLANTE(1) 
             STOP 
           ENDIF 
C 
        ENDIF 
C<br>C
   DEBIT IMPOSE
\overline{C} IF(LIUBOL%I(K).EQ.KENT.AND.NDEBIT.NE.0) THEN 
        DO NP=1,NPLAN 
           IJK=(NP-1)*NPTFR2+K 
           UBORL%R(IJK)=-XNEBOR2%R(K) 
           VBORL%R(IJK)=-YNEBOR2%R(K) 
           U%R((NP-1)*NPOIN2+NBOR2%I(K))=UBORL%R(IJK) 
           V%R((NP-1)*NPOIN2+NBOR2%I(K))=VBORL%R(IJK) 
! 
           IF(H%R(NBOR2%I(K)).LT.1.D-4) THEN 
             UBORL%R(IJK) = 0.D0 
             UBORL%R(IJK) = 0.D0 
          ENDIF
        ENDDO 
! 
          YADEB(NUMLIO%I(K))=1
        ENDIF 
! 
! 
! VITESSE IMPOSEE : ON UTILISE LA DIRECTION SORTANTE NORMEE 
! ---------------- DONNEE PAR L'UTILISATEUR. 
! 
        IF(LIUBOL%I(K).EQ.KENTU.AND.NVIT.NE.0) THEN 
           IVIT=NUMLIQ%I(K) 
           IF(NVIT.GE.IVIT) THEN 
! 
                 DO NP=1,NPLAN 
                   IBORD = (NP-1)*NPTFR2+K
```

```
UBORL&R(IBORD) =<br>MECHOD&YNEDOD&D
                      -MESH2D%XNEBOR%R(K)*VIT3(IVIT,AT,NBOR2%I(K),INFOGR)
                       VBORL%R(IBORD) = 
         * -MESH2D%YNEBOR%R(K)*VIT3(IVIT,AT,NBOR2%I(K),INFOGR) 
                       WBORL%R(IBORD)=0.D0 
                    END DO 
! 
             ELSE 
IF(LMG.EQ.1) WRITE(LU,200) NUMLIQ%I(K)<br>200 FORMAT(1X,'BORD3D : VITESSES IMPOSEES
        2000 \times 1000 \times 100 * 1X,' DANS LE FICHIER DES PARAMETRES',/, 
                                         IL EN FAUT AU MOINS : ',1I6)
IF(LNG.EQ.2) WRITE(LU,201) NUMLIQ%I(K)<br>2010 FORMAT(1X.'BORD3D : MORE PRESCRIBED VEL
        FORMAT(1X, 'BORD3D : MORE PRESCRIBED VELOCITIES ARE REQUIRED', /,<br>* 1X, ' IN THE PARAMETER FILE', /,
        * 1X, ' IN THE PARAMETER FILE',/,<br>* 1X, ' AT LEAST ',116,' MUST BE
                                         AT LEAST ', 116, ' MUST BE GIVEN')
                CALL PLANTE(1) 
               STOP
             ENDIF 
          ENDIF 
\frac{C}{C}C TRACEUR IMPOSE extended to 3D?<br>C --------------
C ---------------<br>CC IF(TRAC)
CC IF(TRAC) THEN<br>CC IF(LITBOR(K
CC IF(LITBOR(K).EQ.KENT.AND.NTRACE.NE.0) THEN<br>CC IF(NTRACE.GE.NUMLIO(K)) THEN
               IF(NTRACE.GE.NUMLIQ(K)) THEN
C LE CAS NUMLIQ(K)=0 CORRESPOND A UNE SINGULARITE DECLAREE 
C          INITIALEMENT COMME UNE FRONTIERE SOLIDE ET POUR LAQUELLE<br>C                TBOR EST REMPLI DANS CLHUVT
C TBOR EST REMPLI DANS CLHUVT<br>CC TF(NUMLIO(K).NE.0) THEN
CC IF(NUMLIQ(K).NE.0) THEN<br>CC TBOR(K) = TR(NUMLIQ(K)
CC TBOR(K) = TR(NUMLIQ(K), NBOR(K))<br>CC FNDIF
CC ENDIF<br>CC ELSE
CC ELSE<br>CC IF
CC 1F(LNG.EQ.1) WRITE(LU,300) NUMLIQ(K)<br>CC300 FORMAT(1X,'BORD: VALEURS IMPOSEES
CC300 FORMAT(1\overline{x}, BORD : VALEURS IMPOSEES DU TRACEUR', /,<br>CC * 1\overline{x}, EN NOMBRE INSUFFISANT', /,
CC * 1X,' EN NOMBRE INSUFFISANT', /, CC * 1X,' DANS LE FICHIER DES PARAM
CC \star 1X, DANS LE FICHIER DES PARAMETRES',/,<br>CC \star 1X, IL EN FAUT AU MOINS : ',116)
                                            IL EN FAUT AU MOINS : ',1I6)
CC 1 IF(LNG.EQ.2) WRITE(LU,301) NUMLIQ(K)<br>CC301 FORMAT(1X,'BORD : MORE PRESCRIBED TR
                  FORMAT(1X, 'BORD : MORE PRESCRIBED TRACER VALUES', /, 1X, ' ARE REQUIRED IN THE PARAMETER FIL
CC \star 1X,' ARE REQUIRED IN THE PARAMETER FILE',/,<br>CC \star 1X.' AT LEAST '.116.' MUST BE GIVEN')
CC \star 1X, ' AT LEAST ',1I6, ' MUST BE GIVEN')<br>CC CALL PLANTE(1)
CC CALL PLANTE(1)<br>CC STOP
CC STOP<br>CC ENDIF
CC ENDIF<br>CC ENDIF
CC ENDIF<br>CC ENDIF
           ENDIF
C<sub>5</sub>
          CONTINUE
C 
C CAS DES DEBITS IMPOSES :<br>C-------------------------
C-------------------------- 
C BOUCLE SUR LES FRONTIERES LIQUIDES 
\overline{C} IF(NFRLIQ.NE.0) THEN 
C 
         DO 10 IFRLIQ = 1 , NFRLIQ 
C 
          IF(NDEBIT.NE.0) THEN 
\Gamma MSK1=1 
             IF(NDEBIT.GE.IFRLIQ) THEN 
                IF(NCSIZE.GT.1) YADEB(IFRLIQ)=P_IMAX(YADEB(IFRLIQ)) 
                 IF(YADEB(IFRLIQ).EQ.1) THEN 
                 CALL DEBIMP3D(Q3(IFRLIQ,AT,INFOGR), 
        & UBORL%R,VBORL%R,WBORL%R,
```

```
& U,V,H,NUMLIQ%I,IFRLIQ,T3_01,T3_02,T3_03,<br>
WPTFR2.NETAGE.MASK%ADR(MSK1)%P%R.
      & NPTFR2,NETAGE,MASK%ADR(MSK1)%P%R, 
                          MESH3D, EQUA, NPOIN2,
      & IELM2V,SIGMAG,SVIDE,MASKBR,ZPROP) 
            ENDIF 
           ELSE 
 IF(LNG.EQ.1) WRITE(LU,400) IFRLIQ 
400 FORMAT(1X,'BORD3D : DEBITS IMPOSES',/, 
     * 1X, ' EN NOMBRE INSUFFISANT', /,<br>* 1X, ' DANS LE FICHIER DES PARAM
     * 1X, ' DANS LE FICHIER DES PARAMETRES',/,<br>* 1X, ' IL EN FAUT AU MOINS : ',116)
                             IL EN FAUT AU MOINS : ',1I6)
 IF(LNG.EQ.2) WRITE(LU,401) IFRLIQ 
     401 FORMAT(1X,'BORD3D : MORE PRESCRIBED FLOWRATES',/, 
      * 1X,' ARE REQUIRED IN THE PARAMETER FILE',/, 
                             AT LEAST ', 116, ' MUST BE GIVEN')
           CALL PLANTE(1) 
          STOP
         ENDIF 
       ENDIF 
\frac{1}{10}CONTINUE
! 
       ENDIF 
! 
! 
! +++++++++++++++++++++++++++++++++++++++++++++ 
! FIN DE LA GESTION AUTOMATIQUE DES FRONTIERES 
! +++++++++++++++++++++++++++++++++++++++++++++ 
! 
       IF (VENT) THEN 
          ROEAU = 1000.D0 
         ROAIR = 1.3D0 WINDDO: DO IPOIN2 = 1,NPOIN2 
             VITV = SQRT(WIND%ADR(1)%P%R(IPOIN2)**2
     \alpha + WIND%ADR(2)%P%R(IPOIN2)**2)
! 
! CALCUL PLUS PRECIS DU COEFFICIENT D'INFLUENCE DU VENT 
! 
           IF (VITV.LE.5.D0) THEN 
              FAIR = ROAIR/ROEAU*0.565D-3 
           ELSEIF (VITV.LE.19.22D0) THEN 
              FAIR = ROAIR/ROEAU*(-0.12D0+0.137D0*VITV)*1.D-3 
           ELSE 
              FAIR = ROAIR/ROEAU*2.513D-3 
ENDIF<br>CER WRITE (*
       WRITE(*,*) 'EMILE ', IPOIN2, VITV
! 
! ATTENTION : BUBORS CONTIENT VISCVI*DU/DN PAR DEFINITION DE LA 
! CONTRAINTE DUE AU VENT 
! 
             BUBORS%R(IPOIN2) = FAIR*VITV*WIND%ADR(1)%P%R(IPOIN2) 
             BVBORS%R(IPOIN2) = FAIR*VITV*WIND%ADR(2)%P%R(IPOIN2) 
          END DO WINDDO 
       ENDIF 
!----------------------------------------------------------------------- 
! 
       BUBORF%TYPR='0' 
       BUBORL%TYPR='0' 
       BVBORF%TYPR='0' 
       BVBORL%TYPR='0' 
       BWBORF%TYPR='0' 
       BWBORL%TYPR='0' 
       BWBORS%TYPR='0' 
! 
      CASE OF WIND (SEE ABOVE)
```

```
 IF(VENT) THEN 
 BUBORS%TYPR='Q' 
 BVBORS%TYPR='Q' 
      ELSE 
 BUBORS%TYPR='0' 
 BVBORS%TYPR='0' 
      ENDIF 
      RETURN 
     END<sup>1</sup>
```
!

!

#### **APPENDIX NO. 6. EXAMPLARY OUTPUT LISTING**

L'exemple présenté est celui du cas test du canal présent dans l'arborescence de TELEMAC-3D.

------------------------------------------------------------------------------ LISTING DE TELEMAC-3D

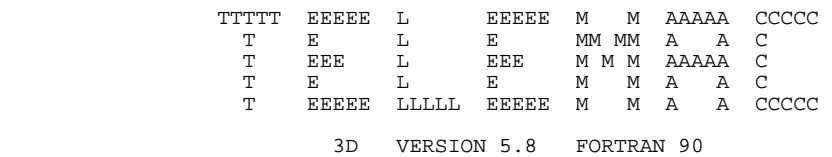

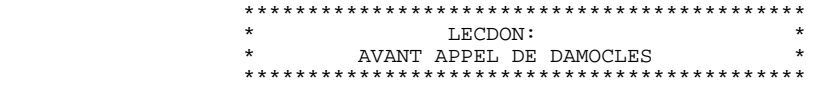

FIN DU FICHIER POUR DAMOCLES

 \*\*\*\*\*\*\*\*\*\*\*\*\*\*\*\*\*\*\*\*\*\*\*\*\*\*\*\*\*\*\*\*\*\*\*\*\*\*\*\*\*\*\*\* \* LECDON: \* \* APRES APPEL DE DAMOCLES \* \* VERIFICATION DES DONNEES LUES \* YERLE LONDON, LES LONDONETRES \*\*\*\*\*\*\*\*\*\*\*\*\*\*\*\*\*\*\*\*\*\*\*\*\*\*\*\*\*\*\*\*\*\*\*\*\*\*\*\*\*\*\*\* SORTIE DE LECDON. TITRE DE L'ETUDE : TELEMAC 3D : CANAL OUVERTURE DES FICHIERS POUR TELEMAC3D \*\*\*\*\*\*\*\*\*\*\*\*\*\*\*\*\*\*\*\*\*\*\*\*\*\*\*\*\*\*\*\*\*\*\*\*\*\*\*\*\*\*\*\*\*\*\*\*\*\*\*\*\* HOSTNAME = BERTRAND-2000 PROCESS = 0 DATE = 2007-11-28 TIME = 15H44M25S \*\*\*\*\*\*\*\*\*\*\*\*\*\*\*\*\*\*\*\*\*\*\*\*\*\*\*\*\*\*\*\*\*\*\*\*\*\*\*\*\*\*\*\*\*\*\*\*\*\*\*\*\* POINT\_TELEMAC3D: ALLOCATION DE LA MEMOIRE READGEO1 : TITRE= CANAL-1 NOMBRE D'ELEMENTS: 551 NOMBRE REEL DE POINTS: 319 MXPTEL (BIEF) : NOMBRE MAXIMUM D'ELEMENTS VOISINS D'UN POINT : 8 NOMBRE MAXIMUM DE POINTS VOISINS D'UNPOINT : 8 CORRXY (BIEF) : PAS DE MODIFICATION DES COORDONNEES MAILLAGE : MESH2D ALLOUE READGEO1 : TITRE= CANAL-1 NOMBRE D'ELEMENTS: 551<br>NOMBRE REEL DE POINTS: 319 NOMBRE REEL DE POINTS: MXPTEL (BIEF) : NOMBRE MAXIMUM D'ELEMENTS VOISINS D'UN POINT : 8 NOMBRE MAXIMUM DE POINTS VOISINS D'UNPOINT : 8 CORRXY (BIEF) : PAS DE MODIFICATION DES COORDONNEES

MAILLAGE : MESH3D ALLOUE

MATLLAGE 2D -----------

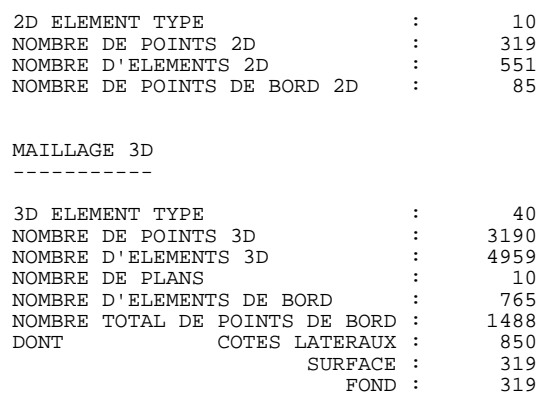

FIN DE L'ALLOCATION DE LA MEMOIRE

 INBIEF (BIEF) : MACHINE NON VECTORIELLE (SELON VOS DONNEES) CHECK: AUCUNE ERREUR N'A ETE DETECTEE

 FONSTR (BIEF) : PAS DE FOND DANS LE FICHIER DE GEOMETRIE ET PAS DE FICHIER DES FONDS. LE FOND EST INITIALISE A ZERO MAIS PEUT ENCORE ETRE MODIFIE DANS CORFON.

STRCHE (BIEF) : PAS DE MODIFICATION DU FROTTEMENT

TITRE DU CAS PRECEDENT: TELEMAC 2D : TEST DE CANAL\$

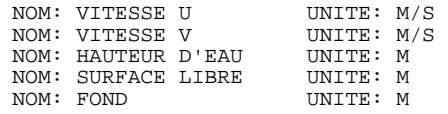

SUITE : LECTURE A L'ENREGISTREMENT 11

TEMPS DE L'ENREGISTREMENT : 4000.000 S

 LA VARIABLE : SURFACE LIBRE M EST DANS LE FICHIER MAIS ELLE N'EST PAS LUE HAUTEUR LUE DANS LE FICHIER BINAIRE 1 CONDIM: DYNAMIC PRESSURE INITIALISED TO ZERO HYDROSTATIC PRESSURE INITIALISED TO ZERO. ================================================================================ ITERATION 0 TEMPS 0 J 0 H 0 MIN 0.0000 S ( 0.0000 S) -------------------------------------------------------------------------------- BILAN DE MASSE MASSE D'EAU DANS LE DOMAINE : 32711.28 ================================================================================ ITERATION 100 TEMPS 0 J 0 H 3 MIN 20.0000 S ( 200.0000 S) -------------------------------------------------------------------------------- + ETAPE DE CONVECTION - DIFFUSION + CONVECTION PAR METHODE DES CARACTERISTIQUES DIFFUSION<br>GRACJG (BIEF) : 1 ITERATIONS, PRECISION RELATIVE: 0.2467907E-05 CONVECTION PAR METHODE DES CARACTERISTIQUES

DIFFUSION<br>DIFFUSION<br>GRACJG (BIEF) : 2 ITERATIONS, PRECISION ABSOLUE : 0.5198557E-05 CONVECTION PAR METHODE DES CARACTERISTIQUES DIFFUSION<br>GRACJG (BIEF) : GRACJG (BIEF) : 1 ITERATIONS, PRECISION ABSOLUE : 0.1104294E-05 --------------------------------------------------------------------------------

 ETAPE DE SAINT-VENANT GRACJG (BIEF) : 1 ITERATIONS, PRECISION ABSOLUE : 0.7572963E-06 -------------------------------------------------------------------------------- + ETAPE DE PRESSION DYNAMIQUE + CGSTAB (BIEF) : 0 ITERATIONS PRECISION ABSOLUE: 0.7145224E-05 -------------------------------------------------------------------------------- + ETAPE DE PROJECTION DES VITESSES + -------------------------------------------------------------------------------- BILAN DE MASSE MASSE D'EAU DANS LE DOMAINE : 32641.55 POUR LES FLUX : VALEUR POSITIVE --> MASSE QUI SORT VALEUR NEGATIVE --> MASSE QUI ENTRE POUR LES ERREURS : VALEUR POSITIVE --> PERTE DE MASSE VALEUR NEGATIVE --> GAIN DE MASSE EAU FLUX LIQUIDE A TRAVERS BORDS OU SOURCES : -0.2346754E-01<br>DONT FLUX IMPOSE : -50.00000 DONT FLUX IMPOSE : -50.00000 ET FLUX LIBRE : 49.95797 MASSE AU PAS DE TEMPS PRECEDENT MASSE AU PAS DE TEMPS EN COURS : 32641.55 MASSE SORTIE PAR LES LIMITES PENDANT CE TEMPS : -0.4693507E-01 ERREUR SUR LA MASSE AU COURS DU PAS DE TEMPS : 0.4156523 . . . ================================================================================ ITERATION 1000 TEMPS 0 J 0 H 33 MIN 20.0000 S ( 2000.0000 S) -------------------------------------------------------------------------------- + ETAPE DE CONVECTION - DIFFUSION + CONVECTION PAR METHODE DES CARACTERISTIQUES DIFFUSION<br>GRACJG (BIEF) : 0 ITERATIONS, PRECISION RELATIVE: 0.9113053E-05 CONVECTION PAR METHODE DES CARACTERISTIQUES DIFFUSION<br>GRACJG (BIEF) : 0 ITERATIONS, PRECISION ABSOLUE : 0.8072362E-05 CONVECTION PAR METHODE DES CARACTERISTIQUES DIFFUSION<br>GRACJG (BIEF) : GRACJG (BIEF) : 0 ITERATIONS, PRECISION ABSOLUE : 0.6759224E-05 -------------------------------------------------------------------------------- ETAPE DE SAINT-VENANT GRACJG (BIEF) : 0 ITERATIONS, PRECISION ABSOLUE : 0.9021495E-06 -------------------------------------------------------------------------------- + ETAPE DE PRESSION DYNAMIQUE + CGSTAB (BIEF) : 0 ITERATIONS PRECISION ABSOLUE: 0.9450724E-05 -------------------------------------------------------------------------------- + ETAPE DE PROJECTION DES VITESSES + -------------------------------------------------------------------------------- BILAN DE MASSE MASSE D'EAU DANS LE DOMAINE : 32606.46 POUR LES FLUX : VALEUR POSITIVE --> MASSE QUI SORT VALEUR NEGATIVE --> MASSE QUI ENTRE POUR LES ERREURS : VALEUR POSITIVE --> PERTE DE MASSE VALEUR NEGATIVE --> GAIN DE MASSE **EAU** FLUX LIQUIDE A TRAVERS BORDS OU SOURCES : -0.2056525<br>DONT FLUX IMPOSE : -50.00000 DONT FLUX IMPOSE : -50.00000<br>
ET FLUX LIBRE : -50.00000<br>
ET FLUX LIBRE : 49.77600 ET FLUX LIBRE : 49.77600 MASSE AU PAS DE TEMPS PRECEDENT : 32606.46 MASSE AU PAS DE TEMPS EN COURS  $\qquad \qquad$  : 32606.46 MASSE SORTIE PAR LES LIMITES PENDANT CE TEMPS : -0.4113051 ERREUR SUR LA MASSE AU COURS DU PAS DE TEMPS : 0.4106697 -------------------------------------------------------------------------------- BILAN DE MASSE FINAL  $T = 2000.0000$  $---$  EAU  $---$ MASSE INITIALE (DEBUT DE CE CALCUL) : 32711.28 MASSE FINALE : 32606.46 MASSE SORTIE DU DOMAINE (OU SOURCE) : -310.4346  $\begin{array}{r} 32606.46 \\ -310.4346 \end{array}$ :

 ================================================================================ PROCEDURE DE VALIDATION -------------------------------------------------------------------------------- 1) RELECTURE DU FICHIER DE REFERENCE : -------------------------------------- TITRE DU CAS PRECEDENT: TELEMAC 3D : CANAL NOM: COTE Z UNITE: M<br>NOM: VITESSE U UNITE: M/S NOM: VITESSE U UNITE: M/S NOM: VITESSE V UNITE: M/S NOM: VITESSE W UNITE: M/S SUITE : LECTURE A L'ENREGISTREMENT 11 TEMPS DE L'ENREGISTREMENT : 2000.000 S 2) RELECTURE DU FICHIER DE RESULTATS : -------------------------------------- TITRE DU CAS PRECEDENT: TELEMAC 3D : CANAL NOM: COTE Z UNITE: M<br>NOM: VITESSE U UNITE: M/S NOM: VITESSE U UNITE: M/S NOM: VITESSE V UNITE: M/S NOM: VITESSE W UNITE: M/S SUITE : LECTURE A L'ENREGISTREMENT 11 TEMPS DE L'ENREGISTREMENT : 2000.000 S 3) COMPARAISON : ---------------- VARIABLE : COTE Z DIFFERENCE : 0.000000 VARIABLE : VITESSE U DIFFERENCE : 0.1192093E-06 VARIABLE : VITESSE V DIFFERENCE : 0.1164153E-09 VARIABLE : VITESSE W DIFFERENCE : 0.1775334E-07 -------------------------------------------------------------------------------- FIN DU COMPTE-RENDU DE VALIDATION ================================================================================

FIN NORMALE DU PROGRAMME

DUREE DU CALCUL : 1 MINUTES 11 SECONDES Duree du calcul : 71 secondes ( 0:1:11 ) (systeme=0.031 sec)

#### **Annexe N° 2. LISTE DES MOTS CLES DU FICHIER DICTIONNAIRE (Y COMPRIS POUR LA PARTIE SEDIMENTOLOGIE ET LE COUPLAGE AVEC DELWAQ)**

## *ABSCISSES DES SOURCES*

Traduction anglaise: ABSCISSAE OF SOURCES Type : Réel Index : 80 MNEMO : XSCE Taille : 2 Rubrique : EQUATIONS;SOURCES Heading : EQUATIONS;SOURCES Niveau : 1 Aide : Help :

## *ACCELERATION DE LA PESANTEUR*

Traduction anglaise: GRAVITY ACCELERATION Type : Réel Index : 2 MNEMO : Taille : 0 Valeur par défaut : 9.81 Default value : 9.81 Rubrique : CONSTANTES PHYSIQUES Heading: PHYSICAL CONSTANTS Comport : Foreground ("CONSTANTES PHYSIQUES") IS BRUT (yellow) Niveau : 1 Aide : Fixe la valeur de l'accélération de la pesanteur. Help: Set the value of the acceleration due to gravity.

### *BANCS DECOUVRANTS*

Traduction anglaise: TIDAL FLATS Type : LOGIQUE Index : 11 MNEMO : BC\_DEC

Taille : 0

Valeur par défaut : OUI

Default value : YES

Rubrique : PARAMETRES NUMERIQUES;GENERAL

Heading : NUMERICAL PARAMETERS;GENERAL

Niveau : 1

Aide : permet de supprimer les tests sur les bancs découvrants, dans les cas ou l'on est certain qu'il n'y en aura pas. En cas de doute: .TRUE.

Help : When no, the specific treatments for tidal flats are by-passed. This spares time, but of course you must be sure that you have no tidal flats

#### *BILAN DE MASSE*

Traduction anglaise: MASS-BALANCE

Type : LOGIQUE

Index : 13

MNFMO ·

Taille : 0

Valeur par défaut : NON

Default value : NO

Rubrique : ENTREES-SORTIES, GRAPHIQUES ET LISTING

Heading : INPUT-OUTPUT, GRAPHICS AND LISTING

Niveau : 1

Aide : Détermine si l'on effectue ou non le bilan de masse sur le domaine. Cette procédure calcule à chaque pas de temps :

- les flux aux entrées et sorties du domaine ;

- le flux global à travers l'ensemble des parois du domaine (liquides ou solides)

- l'erreur relative sur la masse pour ce pas de temps.

En fin de listing, on trouve l'erreur relative sur la masse pour l'ensemble du calcul. Il ne s'agit que d'un calcul indicatif car il n'existe pas d'expression compatible du débit en formulation c,u,v.

Help : Determines whether a check of the mass-balance over the domain is made or not. This procedure computes the following at each time step:

- the domain inflows and outflows,

- the overall flow across all the boundaries,

- the relative error in the mass for that time step.

The relative error in the mass over the whole computation can be found at the end of the listing.

### *BINAIRE DU FICHIER DE GEOMETRIE*

Traduction anglaise: GEOMETRY FILE BINARY

Type : Caractère Index : 24 MNEMO : Taille : 0 Valeur par défaut : STD Default value : STD Choix : STD; IBM; I3E Choices : STD; IBM; I3E Rubrique : ENTREES-SORTIES, FICHIERS;Type DU BINAIRE Heading : INPUT-OUTPUT, FILES;Type OF BINARY

Niveau : 3

```
Comport : Foreground ("ENTREES-SORTIES, FICHIERS*Type DU BINAIRE") IS BRUT (red)
```
Aide : Type du binaire utilisé pour l'écriture du fichier de géométrie. Ce type dépend de la machine sur laquelle le fichier a été généré.

Les valeurs possibles sont :

- IBM; pour un fichier crée sur IBM;

- I3E; pour un fichier crée sur HP;
- STD;

Il s'agit alors d'ordres READ et WRITE normaux.

Help : Binary file type used for writing the geometry file. This type depends on the machine on which the file was generated.

The possible values are as follows:

- IBM, for a file on an IBM (from a CRAY)
- I3E, for a file on an HP (from a CRAY)
- STD, binary type of the machine on which the user is working.

In that case, normal READ and WRITE commands are used

#### *BINAIRE DU FICHIER DES RESULTATS 2D*

Traduction anglaise: 2D RESULT FILE BINARY

Type : Caractère

Index : 27

MNFMO ·

Taille : 0

Valeur par défaut : STD

Default value : STD Choix : STD; IBM; I3E Choices : STD; IBM; I3E Rubrique : ENTREES-SORTIES, FICHIERS;Type DU BINAIRE Heading : INPUT-OUTPUT, FILES;Type OF BINARY Niveau : 3

Aide : Type du binaire utilisé pour l'écriture du fichier des résultats. Ce type dépend de la machine sur laquelle le fichier a été généré. Les valeurs possibles sont les mêmes que pour le fichier de géométrie.

Help : Binary file type used for writing the result file. This type depends on the machine on which the file was generated. The possible values are the same as for the geometry file.

## *BINAIRE DU FICHIER DES RESULTATS 3D*

Traduction anglaise: 3D RESULT FILE BINARY

Type : Caractère

Index : 25

MNEMO :

Taille : 0

Valeur par défaut : STD

Default value : STD

Choix : STD;

IBM;

I3E

Choices : STD;

IBM;

I3E

Rubrique : ENTREES-SORTIES, FICHIERS;Type DU BINAIRE

Heading : INPUT-OUTPUT, FILES;Type OF BINARY

Niveau : 3

Aide : Type du binaire utilisé pour l'écriture du fichier des résultats. Ce type dépend de la machine sur laquelle le fichier a été généré. Les valeurs possibles sont les mêmes que pour le fichier de géométrie

Help : Binary file type used for writing the result file. This type depends on the machine on which the file was generated. The possible values are the same as for the geometry file.

## *BINAIRE DU FICHIER DES RESULTATS SEDIMENTOLOGIQUES*

Traduction anglaise: SEDIMENTOLOGICAL RESULT FILE BINARY

Type : Caractère Index : 53 MNEMO : Taille : 0 Valeur par défaut : STD Default value : STD Choix : STD; IBM; I3E Choices : STD; IBM; I3E Rubrique : ENTREES-SORTIES, FICHIERS;Type DU BINAIRE Heading : INPUT-OUTPUT, FILES;Type OF BINARY Niveau : 1

Aide : Type du binaire utilisé pour l'écriture du fichier des résultats sedimentologiques. Ce type dépend de la machine sur laquelle le fichier a été généré. Les valeurs possibles sont les mêmes que pour le fichier de géométrie.

Help : Binary file type used for writing the result file. This type depends on the machine on which the file was generated. The possible values are the same as for the geometry file.

#### *BINAIRE DU FICHIER DU CALCUL PRECEDENT*

Traduction anglaise: PREVIOUS COMPUTATION FILE BINARY Type : Caractère Index : 26 MNEMO : Taille : 0 Valeur par défaut : STD Default value : STD Choix : STD; IBM; I3E Choices : STD; IBM; I3E Rubrique : ENTREES-SORTIES, FICHIERS;Type DU BINAIRE

Heading : INPUT-OUTPUT, FILES;Type OF BINARY

Niveau : 3

Aide : Type du binaire utilisé pour l'écriture du fichier des résultats du calcul précédent. Ce type dépend de la machine sur laquelle le fichier a été généré. Les valeurs possibles sont les mêmes que pour le fichier de géométrie

Help : Binary file type used for writing the previous computation result file. This type depends on the machine on which the file was generated. The possible values are the same as for the geometry file.

### *BINAIRE DU FICHIER SEDIMENTOLOGIQUE DU CALCUL PRECEDENT*

Traduction anglaise: PREVIOUS COMPUTATION SEDIMENTOLOGICAL FILE BINARY

Type : Caractère

Index : 54

MNEMO :

Taille : 0

Valeur par défaut : STD

Default value : STD

Choix : STD;

IBM;

I3E

Choices : STD;

IBM;

I3E

Rubrique : ENTREES-SORTIES, FICHIERS;Type DU BINAIRE

Heading : INPUT-OUTPUT, FILES;Type OF BINARY

Niveau : 1

Aide : Type du binaire utilisé pour l'écriture du fichier des résultats sedimentologiques du calcul précédent. Ce type dépend de la machine sur laquelle le fichier a été généré. Les valeurs possibles sont les mêmes que pour le fichier de géométrie

Help:

### *COEFFICIENT DE CORIOLIS*

Traduction anglaise: CORIOLIS COEFFICIENT Type : Réel Index : 3 MNEMO : Taille : 0 Valeur par défaut : 0. Default value : 0.

Rubrique : CONSTANTES PHYSIQUES

Heading : PHYSICAL CONSTANTS

Niveau : 1

Comport : Foreground ("CONSTANTES PHYSIQUES") IS BRUT (brown)

Aide : Fixe la valeur du coefficient de la force de Coriolis. Celui-ci doit être calculé en fonction de la latitude l par la formule :

FCOR = 2w sin(l) , w étant la vitesse de rotation de la terre (w = 7.27 10-5 rad/s).

Les composantes de la force de Coriolis sont alors :

 $FU = FCOR x V$ 

FV = - FCOR x U

Help : Sets the value of the Coriolis force coefficient, in Cartesian coordinates. This coefficient, denoted FCOR in the code, should be equal to 2\*w \*in(l)d where w denotes the earth angular speed of rotation and l the latitude.

w = 7.27 10-5 rad/sec

The Coriolis force components are then:

 $FU = FCOR x V,$ 

 $FV = -FCOR x U$ 

In spherical coordinates, the latitudes are known and this

#### *COEFFICIENT DE DIFFUSION HORIZONTAL DES TRACEURS*

Traduction anglaise: COEFFICIENT FOR HORIZONTAL DIFFUSION OF TRACERS

Type : Réel

Index : 18

MNEMO :

Taille : 0

Valeur par défaut : 1.E-4

Default value : 1.E-4

Rubrique : EQUATIONS;MODELE DE TURBULENCE;VISCOSITE CONSTANTE

Heading : EQUATIONS;TURBULENCE MODEL;CONSTANT VISCOSITY

Niveau : 1

Comport : Foreground ("EQUATIONS\*MODELE DE TURBULENCE\*VISCOSITE CONSTANTE") IS BRUT (brown)

Aide : Fixe la valeur du coefficient de diffusion du traceur. L'influence de ce paramètre sur l'Evolution du traceur dans le temps est importante. Help :

### *COEFFICIENT DE DIFFUSION HORIZONTAL DES VITESSES*

Traduction anglaise: COEFFICIENT FOR HORIZONTAL DIFFUSION OF VELOCITIES

Type : Réel

Index : 16

MNEMO :

Taille : 0

/ NOUVELLE VALEUR : 28/02/2006 (demande Sogreah) ancienne : 1.E-4

Valeur par défaut : 1.E-6

Default value : 1.E-6

Rubrique : EQUATIONS;MODELE DE TURBULENCE;VISCOSITE CONSTANTE

Heading : EQUATIONS;TURBULENCE MODEL;CONSTANT VISCOSITY

Niveau : 1

Comport : Foreground ("EQUATIONS\*MODELE DE TURBULENCE\*VISCOSITE CONSTANTE")

IS BRUT (brown)

Aide : Fixe de façon uniforme pour l'ensemble du domaine; la valeur du coefficient de diffusion de viscosité globale (dynamique + turbulente). Cette valeur peut avoir une influence non négligeable sur la forme et la taille des recirculations.

Help : Sets, in an even way for the whole domain, the value of the coefficient of global (dynamic+turbulent) viscosity. This value may have a significant effect both on the shapes and sizes of recirculation zones.

### *COEFFICIENT DE DIFFUSION VERTICAL DES TRACEURS*

Traduction anglaise: COEFFICIENT FOR VERTICAL DIFFUSION OF TRACERS

Type : Réel

Index : 19

MNEMO :

Taille : 0

Valeur par défaut : 1.E-4

Default value : 1.E-4

Rubrique : EQUATIONS;MODELE DE TURBULENCE;VISCOSITE CONSTANTE

Heading : EQUATIONS;TURBULENCE MODEL;CONSTANT VISCOSITY

Niveau : 1

Comport : Foreground ("EQUATIONS\*MODELE DE TURBULENCE\*VISCOSITE CONSTANTE") IS BRUT (brown)

Aide : Fixe la valeur du coefficient de diffusion du traceur. L'influence de ce paramètre sur l'évolution du traceur dans le temps est importante.

Help:

### *COEFFICIENT DE DIFFUSION VERTICAL DES VITESSES*

Traduction anglaise: COEFFICIENT FOR VERTICAL DIFFUSION OF VELOCITIES

Type : Réel

Index : 17

MNEMO :

Taille : 0

/ NOUVELLE VALEUR : 28/02/2006 (demande SOGREAH) ancienne : 1.E-4

Valeur par défaut : 1.E-6

Default value : 1.E-6

Rubrique : EQUATIONS;MODELE DE TURBULENCE;VISCOSITE CONSTANTE

Heading : EQUATIONS;TURBULENCE MODEL;CONSTANT VISCOSITY

Niveau : 1

Comport : Foreground ("EQUATIONS\*MODELE DE TURBULENCE\*VISCOSITE CONSTANTE") IS BRUT (brown)

Aide : Fixe de façon uniforme pour l'ensemble du domaine; la valeur du coefficient de diffusion de viscosité globale (dynamique + turbulente). Cette valeur peut avoir une influence non négligeable sur la forme et la taille des recirculations.

Help : Sets, in an even way for the whole domain, the value of the coefficient of global (dynamic + turbulent) viscosity. This value may have a significant effect both on the shapes and sizes of recirculation zones.

### *COEFFICIENT DE DILATATION BETA POUR LES TRACEURS*

Traduction anglaise: BETA EXPANSION COEFFICIENT FOR TRACERS Type : Réel Index : 8 MNEMO : BETAC Taille : 1 DEFAUT=0. DEFAUT1=0. Rubrique : CONSTANTES PHYSIQUES Heading : PHYSICAL CONSTANTS Niveau : 1 Aide : Unité : K-1. Help :

### *COEFFICIENT DE FROTTEMENT POUR LE FOND*

Traduction anglaise: FRICTION COEFFICIENT FOR THE BOTTOM Type : Réel Index : 11 MNEMO : RUGOF0 Taille : 0

Valeur par défaut : 60. Default value : 60. Rubrique : EQUATIONS;FROTTEMENT Heading : EQUATIONS;FRICTION Niveau : 1 Comport : Foreground ("EQUATIONS\*FROTTEMENT") IS BRUT (brown) Aide : Fixe la valeur du coefficient de frottement au fond. Help :

# *COEFFICIENT DE FROTTEMENT POUR LES PAROIS LATERALES*

Traduction anglaise: FRICTION COEFFICIENT FOR LATERAL SOLID BOUNDARIES Type : Réel Index : 12 MNEMO : Taille : 0 Valeur par défaut : 60. Default value: 60. Rubrique : EQUATIONS;FROTTEMENT Heading : EQUATIONS;FRICTION Niveau : 1 Comport : Foreground ("EQUATIONS\*FROTTEMENT") IS BRUT (brown) Aide : Fixe la valeur du coefficient de frottement sur les parois. Help :

# *COEFFICIENT D'EROSION*

Traduction anglaise: EROSION COEFFICIENT Type : Réel Index : 57 MNEMO : MPART Taille : 0 Valeur par défaut : 2.E-3 Default value : 2.E-3 Rubrique : SEDIMENT Heading : SEDIMENT Niveau : 1 Aide : valeur du coefficient d'érosion utilise dans la formule de Partheniades Help : value of the erosion coefficient used in Partheniades formula

## *COEFFICIENT D'INFLUENCE DU VENT*

Traduction anglaise: COEFFICIENT OF WIND INFLUENCE Type : Réel Index : 4 MNEMO : FAIR Taille : 0 Valeur par défaut : 0. Default value : 0. Rubrique : EQUATIONS;VENT;VALEURS NUMERIQUES Heading : EQUATIONS;WIND;NUMERICS VALUES Niveau : 1 Comport : Foreground ("EQUATIONS\*VENT\*VALEURS NUMERIQUES") IS BRUT (brown) Aide : Fixe la valeur du coefficient d'entrainement du vent (cf. Note de principe). Help : Sets the value of the wind driving coefficient. Refer to principle note.

# *COEFFICIENT TRADUISANT LA DESTRUCTION DES FLOCS*

Traduction anglaise: COEFFICIENT RELATIVE TO FLOC DESTRUCTION

Type : Réel Index : 60 MNEMO : TURBB Taille : 0 Valeur par défaut : 0.09 Default value : 0.09 Rubrique : SEDIMENT

Heading : SEDIMENT

Niveau : 1

Aide : coefficient intervenant dans la modélisation de l'influence de la turbulence sur la floculation, il intervient plus précisément dans le terme de destruction des flocs par les contraintes turbulentes (coefficient b de la formule de Van Leussen).

Valeur à imposer si

INFLUENCE DE LA TURBULENCE SUR LA VITESSE DE CHUTE = OUI.

Help : When the influence of turbulence on the settling velocity is modelled, this coefficient traduces the breaking of flocs by turbulence (coefficient b of Van Leussen formula).

Value to be imposed if

INFLUENCE OF TURBULENCE ON SETTLING VELOCITY = YES.

## *COEFFICIENT TRADUISANT LA FORMATION DES FLOCS*

Traduction anglaise: FLOCULATION COEFFICIENT

Type : Réel Index : 59 MNEMO : TURBA Taille : 0 Valeur par défaut : 0.3 Default value : 0.3 Rubrique : SEDIMENT Heading : SEDIMENT

Niveau : 1

Aide : coefficient intervenant dans la modélisation de l'influence de la turbulence sur la floculation, il intervient plus précisément dans le terme de formation des flocs par les contraintes turbulentes (coefficient a de la formule de Van Leussen).

Valeur a imposer si

INFLUENCE DE LA TURBULENCE SUR LA VITESSE DE CHUTE = OUI.

Help : When the influence of turbulence on the settling velocity is modelled, this coefficient traduces the formation of flocs by turbulence ( coefficient a of Van Leussen formula).

Value to be imposed if

INFLUENCE OF TURBULENCE ON SETTLING VELOCITY = YES.

### *COMPATIBILITE DU GRADIENT DE SURFACE LIBRE*

Traduction anglaise: FREE SURFACE GRADIENT COMPATIBILITY Type : Réel Index : 94 MNEMO : TETAZCOMP Taille : 0 Valeur par défaut : 1. DEFAUT<sub>1</sub>= 1. Rubrique : PARAMETRES NUMERIQUES;DUREE DU CALCUL Heading : NUMERICAL PARAMETERS;DURATION Niveau : 1 Aide : Des valeurs inférieures à 1 suppriment les oscillations parasites Help : Values less than 1 suppress spurious oscillations

## *CONCENTRATION DES DEPOTS FRAIS*

Traduction anglaise: CONCENTRATION OF FRESH DEPOSITS Type : Réel

Index : 53 MNEMO : CFDEP Taille : 0 Valeur par défaut : 160. Default value : 160. Rubrique : SEDIMENT Heading : SEDIMENT

Niveau : 1

Aide : concentration de la couche tampon ou sont stockes les dépôts frais. Ce paramètre n'est pas utilise lorsque:

MODELE DE TASSEMENT MULTICOUCHES = OUI.

Help : concentration of the mud layer where the fresh deposits are stocked. The value of this key word is not used when

MULTILAYER CONSOLIDATION MODEL = YES.

### *CONCENTRATION MAXIMUM DE LA VASE TASSEE*

Traduction anglaise: MAXIMUM CONCENTRATION OF THE CONSOLIDATED MUD

Type : Réel Index : 56 MNEMO : CFMAX Taille : 0 Valeur par défaut : 500. Default value : 500. Rubrique : SEDIMENT Heading : SEDIMENT Niveau : 1 Aide : concentration maximale pouvant être atteinte par une couche de vase lors du tassement. Ce paramètre est utilise si MODELE DE TASSEMENT DE GIBSON = OUI. Help : maximum concentration which may be reached by a mud layer during consolidation. This value is used if GIBSON CONSOLIDATION MODEL = YES.

### *CONDITION LIMITE DYNAMIQUE*

Traduction anglaise: DYNAMIC BOUNDARY CONDITION Type : LOGIQUE Index : 70

MNEMO : CLDYN Taille : 0 Valeur par défaut : NON Default value : NO Rubrique : EQUATIONS Heading : EQUATIONS Niveau : 1 Aide : Si oui, impose une vitesse en surface selon la condition a la limite dynamique Help : If yes, will set at the free surface a velocity obeying the dynamic boundary condition

### *CONDITIONS INITIALES*

Traduction anglaise: INITIAL CONDITIONS

Type : Caractère

Index : 59

MNEMO : CDTINI

Valeur par défaut : COTE NULLE

Default value : ZERO ELEVATION

Niveau : 1

Choix : "COTE NULLE"; "COTE CONSTANTE"; "HAUTEUR NULLE"; "HAUTEUR CONSTANTE"; "PARTICULIERES"

Choices : "ZERO ELEVATION"; "CONSTANT ELEVATION"; "ZERO DEPTH"; "CONSTANT DEPTH"; "SPECIAL"

Rubrique : EQUATIONS, CONDITIONS INITIALES

Heading : EQUATIONS, INITIAL CONDITIONS

Aide : Permet de définir les conditions initiales sur les hauteurs d'eau.

Les valeurs possibles sont :

 - COTE NULLE. Initialise la cote de surface libre a 0. Les hauteurs d'eau initiales sont alors retrouvées en faisant la différence entre les cotes de surface libre et du fond.

 - COTE CONSTANTE .Initialise la cote de surface libre a la valeur donnée par le mot-clé COTE INITIALE. Les hauteurs d'eau initiales sont calculées comme précédemment.

- HAUTEUR NULLE .Initialise les hauteurs d'eau a 0.

 - HAUTEUR CONSTANTE. Initialise les hauteurs d'eau a la valeur donnée par le mot-clé HAUTEUR INITIALE.

 - PARTICULIERES. Les conditions initiales sur la hauteur d'eau doivent être précisées dans le sous-programme CONDIN.

Help : Makes it possible to define the initial conditions with the water depth.

The possible values are as follows:

-ZERO ELEVATION-. Initializes the free surface elevation to 0. The initial water depths are then found by computing the difference between the free surface and the bottom.

-CONSTANT ELEVATION-. Initializes the water elevation to the value given by the keyword - INITIAL ELEVATION-. The initial water depths are computed as in the previous case.

-ZERO DEPTH-. Initializes the water depths to 0.

-CONSTANT DEPTH-. Initializes the water depths to the value given by the key-word -INITIAL DEPTH-.

-SPECIAL-. The initial conditions with the water depth should be stated in the CONDIN subroutine

#### *CONSOLIDATION INITIALE STABILISEE*

Traduction anglaise: STABILIZED INITIAL CONDITION Type : LOGIQUE Index : 73 MNEMO : CONSOL Taille : 0 Valeur par défaut : NON Default value : NO Rubrique : EQUATIONS Heading : EQUATIONS Niveau : 1 Aide : Initialisation de la consolidation du sédiment, voir le sous-programme CONDIS Help : Initial stabilisation of sediment, see subroutine CONDIS

### *CONTRAINTE CRITIQUE DE DEPOT*

Traduction anglaise: CRITICAL SHEAR STRESS FOR DEPOSITION Type : Réel Index : 52 MNEMO : TOCD Taille : 0 Valeur par défaut : 0.2 Default value : 0.2 Rubrique : SEDIMENT Heading : SEDIMENT Niveau : 1 Aide : Fixe la valeur de la contrainte de cisaillement au fond au dessous de laquelle se produit le

Help : Value of the critical bottom shear stress under which deposition occurs.

### *CONTRAINTE CRITIQUE D'EROSION*

dépôt.

Traduction anglaise: CRITICAL SHEAR STRESS FOR EROSION Type : Réel Index : 58 MNEMO : TOCE Taille : 0 Valeur par défaut : 0.2 Default value : 0.2 Rubrique : SEDIMENT Heading : SEDIMENT Niveau : 1

Aide : Fixe la contrainte critique d'érosion des dépôts frais. Elle correspond a la valeur de la contrainte de cisaillement au fond au dessus de laquelle se produit l'érosion de la couche des dépôts frais.

Attention : ce mot-clé n'est pas utilisé lorsque l'on choisit le modèle de tassement multicouches.

Help : Value of the critical bottom shear stress above which erosion of the fresh deposits occurs.

Warning: this key-word is not used when the multi-layer model for consolidation is chosen.

#### *COORDONNEES DE L'ORIGINE*

Traduction anglaise: ORIGIN COORDINATES

Type : ENTIER

Index : 102

MNEMO : I\_ORIG,J\_ORIG

Taille : 2

Défaut : 0;0

Default value : 0;0

Rubrique : ENTREES-SORTIES, GENERALITES;CONTROLE

Heading : INPUT-OUTPUT, INFORMATION;CONTROL

Niveau : 2

Aide : Valeur en mètres, utilise pour éviter les trop grands nombres, transmis dans le format Selafin mais pas d'autre traitement pour l'instant.

Help : Value in metres, used to avoid large real numbers, added in Selafin format, but so far no other treatment

/---------------------------------------------------------------------

/

*CORIOLIS* 

Traduction anglaise: CORIOLIS

Type : LOGIQUE Index : 5 MNEMO : Taille : 0 Valeur par défaut : NON Default value : NO Rubrique : EQUATIONS;CORIOLIS Heading : EQUATIONS;CORIOLIS Comport : Affichage ("EQUATIONS\*CORIOLIS") IS VALEUR (); Foreground ("EQUATIONS\*CORIOLIS") IS BRUT (brown) Niveau : 1 Aide : Prise en compte ou non de la force de Coriolis. Help : The Coriolis force is taken into account or ignored.

# *COTE DU PLAN INTERMEDIAIRE DE REFERENCE*

Traduction anglaise: ELEVATION OF INTERMEDIATE REFERENCE LEVEL Type : Réel Index : 32 MNEMO : Taille : 0 Valeur par défaut : 0. Default value : 0. Rubrique : PARAMETRES NUMERIQUES Heading : NUMERICAL PARAMETERS Niveau : 1 Aide : Fixe la cote du plan intermédiaire de référence Help : Sets the elevation of the intermediate reference level

# *COTE INITIALE*

Traduction anglaise: INITIAL ELEVATION Type : Réel Index : 88 MNEMO : COTINI Taille : 0 Valeur par défaut : 0. Default value : 0. Rubrique : EQUATIONS, CONDITIONS INITIALES
Heading : EQUATIONS, INITIAL CONDITIONS Comport : Foreground ("EQUATIONS, CONDITIONS INITIALES") IS VALEUR (brown) Niveau : 1 Controle : 0; 2000 Aide : Valeur utilisée avec l'option : CONDITIONS INITIALES - COTE CONSTANTE Help : Value to be used with the option : INITIAL CONDITIONS -CONSTANT ELEVATION

# *COTES DES SOURCES*

Traduction anglaise: ELEVATIONS OF SOURCES Type : Réel Index : 82 MNEMO : ZSCE Taille : 2 Rubrique : EQUATIONS;SOURCES Heading : EQUATIONS;SOURCES Niveau : 1 Aide : Help:

### *COTES IMPOSEES*

Traduction anglaise: PRESCRIBED ELEVATIONS Type : Réel Index : 34 MNEMO : COTIMP Taille : 10 Rubrique : PARAMETRES NUMERIQUES Heading : NUMERICAL PARAMETERS Niveau : 1 Aide : Fixe la cote sur les frontières à cote imposée Help : Sets the elevation on elevation-imposed boundaries

# *COUPLAGE AVEC*

Traduction anglaise: COUPLING WITH

Type : Caractère

Index : 62

MNEMO : COUPLING, DANS BIEF

Valeur par défaut :

Default value :

Rubrique : ENTREES-SORTIES, FICHIERS;NOMS

Heading : INPUT-OUTPUT, FILES;NAMES

Niveau : 1

Aide : Liste des codes avec lesquels on couple Telemac-3D

INTER-SISYPHE : couplage interne avec Sisyphe

Help : List of codes to be coupled with Telemac-3D

INTER-SISYPHE : internal coupling with Sisyphe

*/* 

# *DATE DE L'ORIGINE DES TEMPS*

Traduction anglaise: ORIGINAL DATE OF TIME

Type : INTEGER

Index : 91

MNEMO : MARDAT

Taille : 3

Valeur par défaut : 1900;1;1

Default value : 1900;1;1

Rubrique : PARAMETRES NUMERIQUES;GENERAL

Heading : NUMERICAL PARAMETERS;GENERAL

Niveau : 1

Aide : Permet de fixer la date d'origine des temps du modèle lors de la prise en compte de la force génératrice de la marée.

Help : Give the date of the time origin of the model when taking into account the tide generating force.

### *DEBITS DES SOURCES*

Traduction anglaise: WATER DISCHARGE OF SOURCES Type : Réel Index : 83 MNEMO : QSCE Taille : 2 Rubrique : EQUATIONS;SOURCES Heading : EQUATIONS;SOURCES

Niveau : 1 Aide :

Help :

## *DEBITS IMPOSES*

Traduction anglaise: PRESCRIBED FLOWRATES Type : Réel Index : 33 MNEMO : DEBIMP Taille : 10 Rubrique : PARAMETRES NUMERIQUES Heading : NUMERICAL PARAMETERS Niveau : 1 Aide : Fixe le débit sur les frontières a débit impose Help : Sets the value for flow on flow-imposed boundaries

# *DESCRIPTION DES LIBRAIRIES*

Traduction anglaise: DESCRIPTION DES LIBRARIES Type : Caractère Index : 80 MNEMO : LINKLIBS Taille : 7 Valeur par défaut : telemac3d|tel3d\_VVV|PPP|telemac3dMMMVVV.LLL; telemac2d|tel2d\_VVV|PPP|telemac2dMMMVVV.LLL; sisyphe|sisyphe\_VVV|PPP|sisypheMMMVVV.LLL; bief|bief\_VVV|PPP|biefMMMVVV.LLL; damocles|damo\_VVV|PPP|damoMMMVVV.LLL; paravoid|paravoid\_VVV|PPP|paravoidMMMVVV.LLL; special|special\_VVV|PPP|specialMMMVVV.LLL Default value : telemac3d|tel3d VVV|PPP|telemac3dMMMVVV.LLL; telemac2d|tel2d\_VVV|PPP|telemac2dMMMVVV.LLL; sisyphe|sisyphe\_VVV|PPP|sisypheMMMVVV.LLL; bief|bief\_VVV|PPP|biefMMMVVV.LLL; damocles|damo\_VVV|PPP|damoMMMVVV.LLL; paravoid|paravoid\_VVV|PPP|paravoidMMMVVV.LLL; special|special\_VVV|PPP|specialMMMVVV.LLL Rubrique : ENTREES-SORTIES, GENERALITES;CALCUL

Heading : INPUT-OUTPUT, INFORMATION;COMPUTATIONAL INFORMATION Niveau : 1 Aide : Description des librairies de T2D Help : LIBRARIES description

# *DIAMETRE MOYEN DES GRAINS*

Traduction anglaise: MEAN DIAMETER OF THE SEDIMENT Type : Réel Index : 91 MNEMO : D50 Taille : 1 Valeur par défaut : .01 Default value : .01 Rubrique : PARAMETER FOR BED MATERIAL Heading : PARAMETER FOR BED MATERIAL Niveau : 1 Aide : Sets value of diameter d50 for particular size class. Help : Sets value of diameter d50 for particular size class.

/

### *DICTIONNAIRE*

Traduction anglaise: DICTIONARY Type : Caractère Index : 100 MNEMO : SUBMIT : INUTILE;T3DDICO;OBLIG;ASC;LIT;DICO Valeur par défaut : telemac3dV5P7.dico Default value : telemac3dV5P7.dico Rubrique : ENTREES-SORTIES, GENERALITES;ENVIRONNEMENT Heading : INPUT-OUTPUT, INFORMATION;COMPUTATION ENVIRONMENT Niveau : -3 AIDE =Dictionnaire des mots clés. Help : Key word dictionary.

/

### *DUREE DU CALCUL*

Traduction anglaise: DURATION Type : Réel

Index : 93 MNEMO : DUREE Taille : 0 Valeur par défaut : 0. DEFAUT1= 0. Rubrique : PARAMETRES NUMERIQUES;DUREE DU CALCUL Heading : NUMERICAL PARAMETERS;DURATION

Niveau : 1

Aide : durée de la simulation. Alternative au paramètre nombre de pas de temps. On en déduit le nombre de pas de temps en prenant l'entier le plus proche de (durée du calcul/pas de temps). Si le nombre de pas de temps est aussi donne, on prend la plus grande valeur.

Help : duration of simulation. May be used instead of the parameter NUMBER OF TIME STEPS. The nearest integer to (duration/time step) is taken. IF NUMBER OF TIME STEPS is also given, the greater value is taken

/

#### *ECHELLE DE LONGUEUR DE MELANGE*

Traduction anglaise: MIXING LENGTH SCALE

Type : Réel

Index : 76

MNEMO :

Taille : 0

Valeur par défaut : 10.

Default value : 10.

Rubrique : EQUATIONS;MODELE DE TURBULENCE

Heading : EQUATIONS;TURBULENCE MODEL

Niveau : 1

Comport : Foreground ("EQUATIONS\*MODELE DE TURBULENCE") IS BRUT (brown)

Aide : fixe l'échelle de longueur de mélange pour les grandes profondeurs.

Help : Set the mixing length scale for deep waters

#### *ELEMENT*

Traduction anglaise: ELEMENT Type : Caractère Index : 60 MNEMO : ELEMENT Taille : 0 Défaut : PRISME Default value: PRISM

Rubrique : FICHIERS

Heading : FILES

Niveau : 1

Aide : PRISME : maillages de triangles empilés

TETRAEDRE : découpage en tétraèdres des prismes

Help : PRISM : superimposed meshes of triangles

TETRAHEDRON: the same but prisms split into tetrahedrons

/

# *ELEMENTS MASQUES PAR L'UTILISATEUR*

Traduction anglaise: ELEMENTS MASKED BY USER Type : LOGIQUE Index : 10 MNEMO : MSKUSE Taille : 0 Valeur par défaut : NON Default value : NO Rubrique : PARAMETRES NUMERIQUES;GENERAL Heading : NUMERICAL PARAMETERS;GENERAL Niveau : 2 Aide : SI OUI REMPLIR LE SOUS-PROGRAMME MASKOB Help : IF YES REWRITE SUBROUTINE MASKOB

/

# *EPAISSEUR DES COUCHES DU FOND VASEUX*

Traduction anglaise: BED LAYERS THICKNESS Type : Réel Index : 54 MNEMO : EPAI0 Taille : 0 Valeur par défaut : 5.E-3 Default value : 5.E-3 Rubrique : SEDIMENT Heading : SEDIMENT Niveau : 1

Aide : épaisseur de référence pour créer de nouvelles couches de vase. Ce paramètre est utilise seulement dans le cas MODELE DE TASSEMENT DE GIBSON = OUI. Avec ce modèle, le sédiment qui se dépose sur le fond est tout d'abord stocke dans une couche tampon appelée couche des dépôts frais. C'est seulement quand l'épaisseur de cette couche atteint la valeur

donnée par le mot clé EPAISSEUR DES COUCHES DU FOND VASEUX qu'une nouvelle couche est crée au niveau du lit de vase.

Help : reference thickness considered for the creation of new bed layers. This parameter is used if GIBSON CONSOLIDATION MODEL = YES. With this model, the sediment which settles on the bottom arrives at first in the fresh deposit layer. When the thickness of this layer is equal to the BED LAYERS THICKNESS, a new mud layer is added to the mud bed.

#### *ETAPE DE CONVECTION*

Traduction anglaise: ADVECTION STEP

Type : LOGIQUE

Index : 2

MNEMO :

Taille : 0

Valeur par défaut : OUI

Default value : YES

Rubrique : EQUATIONS, CONVECTION

Heading : EQUATIONS, ADVECTION

Niveau : 1

Comport : Foreground ("EQUATIONS, CONVECTION") IS BRUT (brown)

Aide : Prise en compte ou non des termes de convection. En cas de réponse positive; on peut encore supprimer certains termes de convection avec les mots-clés SCHEMA POUR LA CONVECTION DES ...

Help:

#### *ETAPE DE DIFFUSION*

Traduction anglaise: DIFFUSION STEP

Type : LOGIQUE

Index : 3

MNEMO :

Taille : 0

Valeur par défaut : OUI

Default value : YES

Rubrique : EQUATIONS, DIFFUSION

Heading : EQUATIONS, DIFFUSION

Niveau : 1

Comport : Foreground ("EQUATIONS, DIFFUSION") IS BRUT (brown)

Aide : Prise en compte ou non des termes de diffusion. En cas de réponse positive; on peut encore supprimer certains termes de diffusion avec les mots-clés SCHEMA POUR LA DIFFUSION DES ... Help :

### *ETAPE DE PROPAGATION*

Traduction anglaise: PROPAGATION STEP Type : LOGIQUE Index : 4 MNEMO : Taille : 0 Valeur par défaut : OUI Default value : YES Rubrique : EQUATIONS, PROPAGATION Heading : EQUATIONS, PROPAGATION Niveau : 1 Comport : Foreground ("EQUATIONS, PROPAGATION") IS BRUT (brown) Aide : Prise en compte ou non des termes de propagation. Cette étape doit actuellement être effectuée. Help:

### *EXECUTABLE PAR DEFAUT*

Traduction anglaise: DEFAULT EXECUTABLE Type : Caractère Index : 81 MNEMO : EXEDEF Taille : 1 Défaut : telemac3d|tel3d\_VVV|PPP|telemac3dMMMVVV.exe Default value : telemac3d|tel3d\_VVV|PPP|telemac3dMMMVVV.exe Rubrique : ENTREES-SORTIES, GENERALITES;CALCUL Heading : INPUT-OUTPUT, INFORMATION;COMPUTATIONAL INFORMATION Niveau : 1 Aide : Exécutable par défaut de T3D Help : Default executable for T3D

# *EXECUTABLE PARALLELE PAR DEFAUT*

Traduction anglaise: DEFAULT PARALLEL EXECUTABLE Type : Caractère Index : 82 MNEMO : EXEDEFPARA

Taille : 1

Défaut : telemac3d|tel3d\_VVV|PPP|telemac3dMMMVVV\_MP.exe

Default value : telemac3d|tel3d\_VVV|PPP|telemac3dMMMVVV\_MP.exe

Rubrique : ENTREES-SORTIES, GENERALITES;CALCUL

Heading : INPUT-OUTPUT, INFORMATION;COMPUTATIONAL INFORMATION

Niveau : 1

Aide : Exécutable parallèle par défaut de T3D

Help : Default parallel executable for T3D

### *FACTURATION*

Traduction anglaise: PRIORITY Type : Caractère Index : 23 MNEMO : Taille : 0 Valeur par défaut : JOUR Default value : JOUR Choix : JOUR; NUIT; WEEK-END Choices : JOUR; NUIT; WEEK-END Rubrique : ENTREES-SORTIES, GENERALITES;ENVIRONNEMENT Heading : INPUT-OUTPUT, INFORMATION;COMPUTATION ENVIRONMENT Niveau : 2 Aide : Choix de l'instant de lancement. Help :

# *FICHIER BINAIRE 1*

Traduction anglaise: BINARY FILE 1 Type : Caractère Index : 21 MNEMO : Taille : 0 SUBMIT : NBI1-READWRITE-24;T3DBI1;FACUL;BIN;LIT;SELAFIN Valeur par défaut : Default value : Rubrique : ENTREES-SORTIES, FICHIERS;NOMS Heading : INPUT-OUTPUT, FILES;NAMES Niveau : 1

Aide : Fichier de données code en binaire mis a la disposition de l'utilisateur. Format Selafin, utilise en cas de suite 2D et de flotteurs

Help : Data file in binary mode, Selafin format, used in case of 2D continuation and buoys

### *FICHIER BINAIRE 2*

Traduction anglaise: BINARY FILE 2 Type : Caractère Index : 22 MNEMO : Taille : 0 SUBMIT : NBI2-READWRITE-25;T3DBI2;FACUL;BIN;LIT;SCAL Valeur par défaut : Default value : Rubrique : ENTREES-SORTIES, FICHIERS;NOMS Heading : INPUT-OUTPUT, FILES;NAMES Niveau : 1 Aide : Fichier de données code en binaire mis à la disposition de l'utilisateur. Help : Binary data file

### *FICHIER DE COMMANDE DELWAQ*

Traduction anglaise: DELWAQ STEERING FILE Type : Caractère Index : 69 MNEMO : NOMCOB, CANAL NCOB SUBMIT : NCOB-WRITE-43;T3DDL7;FACUL;ASC;ECR;SCAL Valeur par défaut : Default value : Niveau : 1 Apparence : LISTE IS FICHIER Rubrique : ENTREES-SORTIES, FICHIERS;NOMS Heading : INPUT-OUTPUT, FILES;NAMES Aide : Fichier de résultats pour le couplage avec Delwaq Help : Result file for coupling with Delwaq /

# *FICHIER DE GEOMETRIE*

Traduction anglaise: GEOMETRY FILE

Type : Caractère

Index : 6

MNEMO :

Taille : 0

SUBMIT : NGEO-READ-01;T3DGEO;OBLIG;BIN;LIT;SELAFIN-GEOM

Valeur par défaut :

Default value :

Rubrique : ENTREES-SORTIES, FICHIERS;NOMS

Heading : INPUT-OUTPUT, FILES;NAMES

Niveau : 1

Comport : Foreground ("ENTREES-SORTIES, FICHIERS\*NOMS") IS BRUT (red)

Aide : Nom du fichier contenant le maillage du calcul à réaliser.

Help : Name of the file containing the mesh. This file may also contain the topography and the friction coefficients.

### *FICHIER DE REFERENCE*

Traduction anglaise: REFERENCE FILE

Type : Caractère

Index : 55

MNEMO : NOMREF

SUBMIT : NREF-READ-22;T3DREF;FACUL;BIN;LIT;SELAFIN

Valeur par défaut :

Default value :

Apparence : LISTE IS FICHIER

Rubrique : ENTREES-SORTIES, FICHIERS;NOMS

Heading : INPUT-OUTPUT, FILES;NAMES

Niveau : 1

Aide : Fichier de résultats de référence pour la validation. Les résultats à placer dans ce fichier seront à écrire sur le canal 22.

Help : Binary-coded result file for validation. The results to be entered into this file shall be written on channel 22.

/ JMH le 28/09/99

/

#### *FICHIER DELWAQ DE LA SALINITE*

Traduction anglaise: SALINITY DELWAQ FILE

Type : Caractère

Index : 70

MNEMO : NOMFRC, CANAL NFRC SUBMIT : NFRC-WRITE-39;T3DDL4;FACUL;BIN;ECR;SELAFIN Valeur par défaut : Default value : Niveau : 1 Apparence : LISTE IS FICHIER Rubrique : ENTREES-SORTIES, FICHIERS;NOMS Heading : INPUT-OUTPUT, FILES;NAMES Aide : Fichier de résultats pour le couplage avec Delwaq. Help : Result file for coupling with Delwaq.

# *FICHIER DELWAQ DE LA TEMPERATURE*

Traduction anglaise: TEMPERATURE DELWAD FILE Type : Caractère Index : 71 MNEMO : NOMRFO, CANAL NRFO SUBMIT : NRFO-WRITE-43;T2DDL8;FACUL;BIN;ECR;SELAFIN Valeur par défaut : Default value : Niveau : 1 Apparence : LISTE IS FICHIER Rubrique : ENTREES-SORTIES, FICHIERS;NOMS Heading : INPUT-OUTPUT, FILES;NAMES Aide : Fichier de résultats pour le couplage avec Delwaq Help : Result file for coupling with Delwaq

# *FICHIER DELWAQ DES DISTANCES ENTRE NOEUDS*

Traduction anglaise: NODES DISTANCES DELWAQ FILE Type : Caractère Index : 68 MNEMO : NOMMAF, CANAL NMAF SUBMIT : NMAF-WRITE-42;T3DDL6;FACUL;BIN;ECR;SELAFIN Valeur par défaut : Default value : Niveau : 1 Apparence : LISTE IS FICHIER Rubrique : ENTREES-SORTIES, FICHIERS;NOMS

Heading : INPUT-OUTPUT, FILES;NAMES Aide : Fichier de résultats pour le couplage avec Delwaq Help : Result file for coupling with Delwaq

/

# *FICHIER DELWAQ DES ECHANGES ENTRE NOEUDS*

Traduction anglaise: EXCHANGES BETWEEN NODES DELWAQ FILE Type : Caractère Index : 67 MNEMO : NOMVEB, CANAL NVEB SUBMIT : NVEB-WRITE-41;T3DDL5;FACUL;BIN;ECR;SELAFIN Valeur par défaut : Default value : Niveau : 1 Apparence : LISTE IS FICHIER Rubrique : ENTREES-SORTIES, FICHIERS;NOMS Heading : INPUT-OUTPUT, FILES;NAMES Aide : Fichier de résultats pour le couplage avec Delwaq Help : Result file for coupling with Delwaq

/

### *FICHIER DELWAQ DES FLUX VERTICAUX*

Traduction anglaise: VERTICAL FLUXES DELWAQ FILE Type : Caractère Index : 65 MNEMO : NOMCOU, CANAL NCOU SUBMIT : NCOU-WRITE-38;T3DDL3;FACUL;BIN;ECR;SELAFIN Valeur par défaut : Default value : Niveau : 1 Apparence : LISTE IS FICHIER Rubrique : ENTREES-SORTIES, FICHIERS;NOMS Heading : INPUT-OUTPUT, FILES;NAMES Aide : Fichier de résultats pour le couplage avec Delwaq Help : Result file for coupling with Delwaq

/

# *FICHIER DELWAQ DES SURFACES DE FLUX*

Traduction anglaise: EXCHANGE AREAS DELWAQ FILE

Type : Caractère Index : 64 MNEMO : NOMMAB, CANAL NMAB SUBMIT : NMAB-WRITE-37;T3DDL2;FACUL;BIN;ECR;SELAFIN Valeur par défaut : Default value : Niveau : 1 Apparence : LISTE IS FICHIER Rubrique : ENTREES-SORTIES, FICHIERS;NOMS Heading : INPUT-OUTPUT, FILES;NAMES Aide : Fichier de résultats pour le couplage avec Delwaq Help : Result file for coupling with Delwaq

/

# *FICHIER DELWAQ DES SURFACES DU FOND*

Traduction anglaise: BOTTOM SURFACES DELWAQ FILE Type : Caractère Index : 66 MNEMO : NOMINI, CANAL NINI SUBMIT : NINI-WRITE-40;T3DDL4;FACUL;BIN;ECR;SELAFIN Valeur par défaut : Default value : Niveau : 1 Apparence : LISTE IS FICHIER Rubrique : ENTREES-SORTIES, FICHIERS;NOMS Heading : INPUT-OUTPUT, FILES;NAMES Aide : Fichier de résultats pour le couplage avec Delwaq Help : Result file for coupling with Delwaq

/

# *FICHIER DELWAQ DES VOLUMES*

Traduction anglaise: VOLUMES DELWAQ FILE Type : Caractère Index : 63 MNEMO : NOMSOU, CANAL NSOU SUBMIT : NSOU-WRITE-36;T3DDL1;FACUL;BIN;ECR;SELAFIN Valeur par défaut : Default value : Niveau : 1

Apparence : LISTE IS FICHIER Rubrique : ENTREES-SORTIES, FICHIERS;NOMS Heading : INPUT-OUTPUT, FILES;NAMES Aide : Fichier de résultats pour le couplage avec Delwaq Help : Result file for coupling with Delwaq

/

# *FICHIER DES CONDITIONS AUX LIMITES*

Traduction anglaise: BOUNDARY CONDITIONS FILE

Type : Caractère

Index : 9

MNEMO :

Taille : 0

SUBMIT : NLIM-READ-07;T3DCLI;OBLIG;ASC;LIT;CONLIM

Valeur par défaut :

Default value :

Rubrique : ENTREES-SORTIES, FICHIERS;NOMS

Heading : INPUT-OUTPUT, FILES;NAMES

Niveau : 1

Aide : Nom du fichier contenant les types de conditions aux limites. Ce fichier est rempli de façon automatique par le mailleur au moyen de couleurs affectées aux nœuds des frontières du domaine de calcul.

Help : Name of the file containing the types of boundary conditions. This file is filled automatically by the mesh generator through colours that are assigned to the boundary nodes.

### *FICHIER DES FONDS*

Traduction anglaise: BOTTOM TOPOGRAPHY FILE

Type : Caractère

Index : 16

MNEMO :

Taille : 0

SUBMIT : NFON-READ-23;T3DFON;FACUL;ASC;LIT;SCAL

Valeur par défaut :

Default value :

Rubrique : ENTREES-SORTIES, FICHIERS;NOMS

Heading : INPUT-OUTPUT, FILES;NAMES

Niveau : 1

Aide : Nom du fichier éventuel contenant la bathymétrie associée au maillage. Si ce mot-clé est utilisé; c'est cette bathymétrie qui sera utilisée pour le calcul.

Help : Name of the possible file containing the bathymetric data. Where this keyword is used, these bathymetric data shall be used in the computation.

## *FICHIER DES FRONTIERES LIQUIDES*

Traduction anglaise: LIQUID BOUNDARIES FILE Type : Caractère Index : 58 MNEMO : NOMIMP SUBMIT : NIMP-READ-12;T3DIMP;FACUL;ASC;LIT;SCAL Valeur par défaut : Default value : Apparence : LISTE IS FICHIER Rubrique : ENTREES-SORTIES, FICHIERS;NOMS Heading : INPUT-OUTPUT, FILES;NAMES Niveau : 1 Aide : Fichier de variations en temps des conditions aux limites. Les données de ce fichier seront a lire sur le canal 12.

Help : Variations in time of boundary conditions. Data of this file are read on channel 12.

### *FICHIER DES PARAMETRES*

Traduction anglaise: STEERING FILE Type : Caractère Index : 8 MNEMO : Taille : 0 SUBMIT : INUTILE;T3DCAS;OBLIG;ASC;LIT;CAS Valeur par défaut : Default value : Rubrique : ENTREES-SORTIES, FICHIERS;NOMS Heading : INPUT-OUTPUT, FILES;NAMES Niveau : 1 Aide : Nom du fichier contenant les paramètres du calcul à réaliser. Help : Name of the file containing the parameters of the computation Written by the user.

### *FICHIER DES PARAMETRES DE SISYPHE*

Traduction anglaise: SISYPHE STEERING FILE Type : Caractère

Index : 61 MNEMO : PAS DE MNEMO Valeur par défaut : Default value : Niveau : 1 Aide : Fichier des paramètres de Sisyphe en cas de couplage interne Help : Sisyphe parameter file in case of internal coupling

/

# *FICHIER DES RESULTATS 2D*

Traduction anglaise: 2D RESULT FILE

Type : Caractère

Index : 18

MNEMO :

Taille : 0

SUBMIT : NRBI-WRITE-28;T3DRBI;FACUL;BIN;ECR;SELAFIN

Valeur par défaut :

Default value :

Rubrique : ENTREES-SORTIES, FICHIERS;NOMS

Heading : INPUT-OUTPUT, FILES;NAMES

Niveau : 1

Aide : Nom du fichier dans lequel seront écrits les résultats du calcul avec la périodicité donnée par le mot clé 'PERIODE POUR LES SORTIES GRAPHIQUES'.

Help :

### *FICHIER DES RESULTATS 3D*

Traduction anglaise: 3D RESULT FILE Type : Caractère Index : 11 MNEMO : Taille : 0 SUBMIT : NRES-READWRITE-08;T3DRES;OBLIG;BIN;ECR;SELAFIN Valeur par défaut : Default value : Rubrique : ENTREES-SORTIES, FICHIERS;NOMS Heading : INPUT-OUTPUT, FILES;NAMES Niveau : 1

Aide : Nom du fichier dans lequel seront écrits les résultats du calcul avec la périodicité donnée par le mot clé 'PERIODE POUR LES SORTIES GRAPHIQUES'.

Help : Name of the file into which the computation results shall be written, the periodicity being given by the key-word: GRAPHIC PRINTOUT PERIOD.

### *FICHIER DES RESULTATS POUR SUBIEF-3D*

Traduction anglaise: RESULT FILE FOR SUBIEF-3D Type : Caractère Index : 57 MNEMO : NOMLEO Taille : 0 SUBMIT : NLEO-WRITE-33;T3DLEO;FACUL;BIN;ECR;SCAL Valeur par défaut : Default value : Rubrique : ENTREES-SORTIES, FICHIERS;NOMS Heading : INPUT-OUTPUT, FILES;NAMES Niveau : 1 Aide : Stocke des informations relues par Subief-3D Help : Stores information read by Subief-3D

#### *FICHIER DES RESULTATS SEDIMENTOLOGIQUES*

Traduction anglaise: SEDIMENTOLOGICAL RESULT FILE Type : Caractère Index : 51 MNEMO : NORSED Taille : 0 SUBMIT : NRSED-WRITE-31;T3DSED;FACUL;BIN;ECR;SELAFIN Valeur par défaut : Default value : Rubrique : ENTREES-SORTIES, FICHIERS;NOMS Heading : INPUT-OUTPUT, FILES;NAMES Niveau : 1

Aide : Nom du fichier dans lequel seront écrits les variables décrivant le fond vaseux (épaisseurs et concentrations..) avec la périodicité donnée par le mot clé 'PERIODE POUR LES SORTIES GRAPHIQUES'.

Help : Name of the file into which the sedimentological computation results (thickness and concentration of the mud bed...) shall be written, the periodicity being given by the key-word: GRAPHIC PRINTOUT PERIOD.

#### *FICHIER DU CALCUL PRECEDENT*

Traduction anglaise: PREVIOUS COMPUTATION FILE

Type : Caractère

Index : 10

MNEMO :

Taille : 0

SUBMIT : NPRE-READ-04;T3DPRE;FACUL;BIN;LIT;SELAFIN

Valeur par défaut :

Default value :

Rubrique : ENTREES-SORTIES, FICHIERS;NOMS

Heading : INPUT-OUTPUT, FILES;NAMES

Niveau : 1

Aide : Nom d'un fichier contenant les résultats d'un calcul précédent réalisé sur le même maillage et dont le dernier pas de temps enregistré va fournir les conditions initiales pour une suite de calcul.

Help : Name of a file containing the results of an earlier computation which was made on the same mesh. The last recorded time step will provid the initial conditions for the new computation.

### *FICHIER FORMATE 1*

Traduction anglaise: FORMATTED FILE 1

Type : Caractère

Index : 19

MNEMO :

Taille : 0

SUBMIT : NFO1-READ-26;T3DFO1;FACUL;ASC;LIT;PARAL

Valeur par défaut :

Default value :

Rubrique : ENTREES-SORTIES, FICHIERS;NOMS

Heading : INPUT-OUTPUT, FILES;NAMES

Niveau : 1

Aide : Fichier de données formaté mis a la disposition de l'utilisateur. Les données de ce fichier seront a lire sur le canal 60.

Help :

### *FICHIER FORMATE 2*

Traduction anglaise: FORMATTED FILE 2 Type : Caractère Index : 20 MNEMO : Taille : 0 SUBMIT : NFO2-READ-27;T3DFO2;FACUL;ASC;LIT;PARAL Valeur par défaut : Default value : Rubrique : ENTREES-SORTIES, FICHIERS;NOMS Heading : INPUT-OUTPUT, FILES;NAMES Niveau : 1 Aide : Fichier de données formate mis a la disposition de l'utilisateur. Help : Formatted data file available to the user

### *FICHIER FORTRAN*

Traduction anglaise: FORTRAN FILE Type : Caractère Index : 7 MNEMO : Taille : 0 SUBMIT : INUTILE;t3dfort.f;FACUL;ASC;LIT;FORTRAN Valeur par défaut : DEFAUT Default value : DEFAUT Rubrique : ENTREES-SORTIES, FICHIERS;NOMS Heading : INPUT-OUTPUT, FILES;NAMES Niveau : 1 Aide : Nom du fichier FORTRAN à soumettre. Help : Name of FORTRAN file to be submitted.

# *FICHIER POUR SCOPE*

Traduction anglaise: FILE FOR SCOPE Type : Caractère Index : 17 MNEMO : Taille : 0

SUBMIT : NSCO-WRITE-32;T3DSCO;FACUL;ASC;ECR;PARAL Valeur par défaut : Default value : Rubrique : ENTREES-SORTIES, FICHIERS;NOMS Heading : INPUT-OUTPUT, FILES;NAMES Niveau : 1 Aide : Nom du fichier éventuel pour scope. Help:

# *FICHIER SEDIMENTOLOGIQUE DU CALCUL PRECEDENT*

Traduction anglaise: PREVIOUS COMPUTATION SEDIMENTOLOGICAL FILE

Type : Caractère

Index : 52

MNEMO : NOSUIS

Taille : 0

SUBMIT : NSUIS-READ-30;T3DSUI;FACUL;BIN;LIT;SELAFIN

Valeur par défaut :

Default value :

Rubrique : ENTREES-SORTIES, FICHIERS;NOMS

Heading : INPUT-OUTPUT, FILES;NAMES

Niveau : 1

Aide : Nom d'un fichier contenant les variables sedimentologiques décrivant le fond vaseux, résultats d'un calcul précédant réalisé sur le même maillage et dont le dernier pas de temps enregistre va fournir les conditions initiales pour une suite de calcul.

Help : Name of a file containing the sedimentological parameters (thickness and concentration of the bed...),results of an earlier computation which was made on the same mesh. The last recorded time step will provide the initial conditions for the new computation.

### *FILTRE LES INCONSISTANCES HYDROSTATIQUES*

Traduction anglaise: HYDROSTATIC INCONSISTENCY FILTER Type : LOGIQUE Index : 16 MNEMO : INCHYD Taille : 0 Valeur par défaut : NON Default value : NO Rubrique : PARAMETRES NUMERIQUES;GENERAL Heading : NUMERICAL PARAMETERS;GENERAL

Niveau : 1

Aide : permet de filtrer les inconsistances hydrostatiques Help : allows to filter hydrostatic inconsistencies

### *FONCTION D'AMORTISSEMENT*

Traduction anglaise: DAMPING FUNCTION Type : ENTIER Index : 20 MNEMO : DAMPING Taille : 0 Controle : 0 Valeur par défaut : 0 Default value : 0 Rubrique : ' Heading : ' Niveau : 1 Aide : 0: RIEN 1: FAIT PAR L'UTILISATEUR 2: VIOLLET 3: MUNK ET ANDERSON Help : 0: NOTHING 1: USER PROGRAMMED 2: VIOLLET 3: MUNK AND ANDERSON

### *HAUTEUR INITIALE*

Traduction anglaise: INITIAL DEPTH Type : Réel Index : 89 MNEMO : HAUTIN Taille : 0 Valeur par défaut : 0. Default value : 0. Rubrique : EQUATIONS, CONDITIONS INITIALES Heading : EQUATIONS, INITIAL CONDITIONS Niveau : 1 Controle : 0; 20

Aide : Valeur utilisée avec l'option : CONDITIONS INITIALES :-HAUTEUR CONSTANTE-Help : Value to be used along with the option: INITIAL CONDITIONS -CONSTANT DEPTH-

```
/ 
/ VERSION 5.2 
/
```
# *HEURE DE L'ORIGINE DES TEMPS*

Traduction anglaise: ORIGINAL HOUR OF TIME

Type : INTEGER

Index : 92

MNEMO : MARTIM

Taille : 3

Valeur par défaut : 0;0;0

Default value: 0;0;0

Rubrique : PARAMETRES NUMERIQUES;GENERAL

Heading : NUMERICAL PARAMETERS;GENERAL

Niveau : 1

Aide : Permet de fixer l'heure d'origine des temps du modèle lors de la prise en compte de la force génératrice de la marée.

Help : Give the time of the time origin of the model when taking into account of the tide generator force.

```
/ 
/ 
/ VERSION 5.3 
/ 
/
```
# *IMPLICITATION POUR LA DIFFUSION*

```
Traduction anglaise: IMPLICITATION FOR DIFFUSION 
Type : Réel 
Index : 90 
MNEMO : TETADI 
Taille : 0 
Valeur par défaut : 1. 
Default value : 1. 
Rubrique : EQUATIONS, CONDITIONS INITIALES 
Heading : EQUATIONS, INITIAL CONDITIONS
```
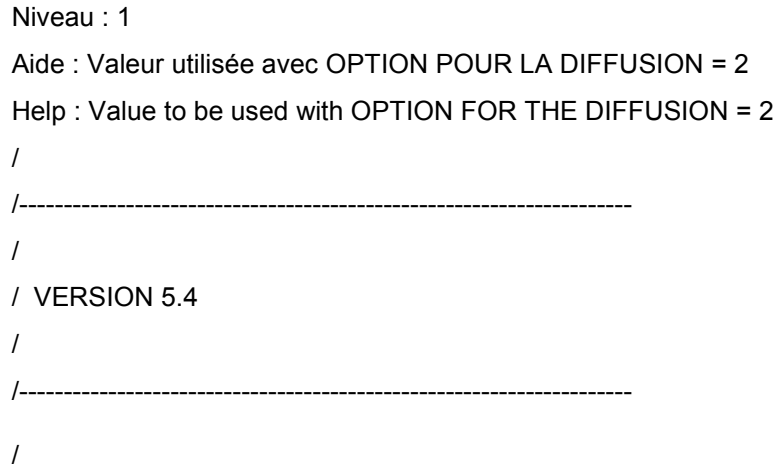

# *IMPLICITATION POUR LA HAUTEUR*

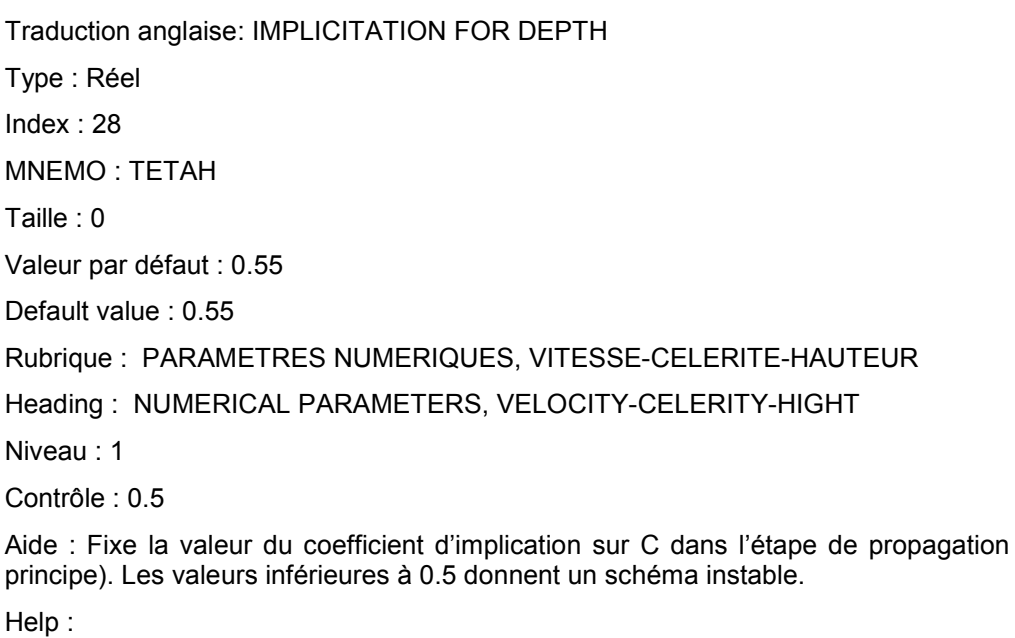

# *IMPLICITATION POUR LES VITESSES*

Traduction anglaise: IMPLICITATION FOR VELOCITIES

Type : Réel

Index : 29

MNEMO : TETAU

Taille : 0

Valeur par défaut : 1.

Default value : 1.

(cf. Note de

Rubrique : PARAMETRES NUMERIQUES, VITESSE-CELERITE-HAUTEUR

Heading : NUMERICAL PARAMETERS, VELOCITY-CELERITY-HIGHT

Niveau : 1

Aide : Fixe la valeur du coefficient d'implication sur la vitesse dans l'étape de propagation (cf. Note de principe). Les valeurs inférieures à 0.5 donnent un schéma instable.

Help :

# *INFLUENCE DE LA TURBULENCE SUR LA VITESSE DE CHUTE*

Traduction anglaise: INFLUENCE OF TURBULENCE ON SETTLING VELOCITY

Type : LOGIQUE

Index : 53

MNEMO : TURBWC

Taille : 0

Valeur par défaut : NON

Default value : NO

Rubrique : SEDIMENT

Heading : SEDIMENT

Niveau : 1

Aide : logique pour la prise en compte de l'influence de la turbulence sur la vitesse de chute

Help : if this key word is equal to yes, the influence of turbulence on the settling velocity is taken into account

/----------------------------------------------------------

/ a few additions required by the f95 hydrostatic version.

/----------------------------------------------------------

# *INFORMATION SUR LE BILAN DE MASSE A CHAQUE SORTIE LISTING*

Traduction anglaise: INFORMATION ABOUT MASS-BALANCE FOR EACH LISTING PRINTOUT

Type : LOGIQUE

Index : 14 MNEMO : Taille : 0 Valeur par défaut : OUI Default value : YES Rubrique : ENTREES-SORTIES, GRAPHIQUES ET LISTING Heading : INPUT-OUTPUT, GRAPHICS AND LISTING Niveau : 1 Aide : Donne à chaque sortie listing une information sur le bilan de masse. Help :

# *LATITUDE*

Traduction anglaise: LATITUDE

Type : Réel

Index : 75

MNEMO :

Taille : 0

Valeur par défaut : 0.

Default value : 0.

Rubrique : CONSTANTES PHYSIQUES

Heading : PHYSICAL CONSTANTS

Niveau : 1

Comport :

Foreground ("CONSTANTES PHYSIQUES")

IS BRUT (brown)

Aide : latitude en degrés où le coefficient de Coriolis est calculé

Help : The latitude in degrees for which the both Coriolis coefficients are computed.

# *LATITUDE DU POINT ORIGINE*

Traduction anglaise: LATITUDE OF THE ORIGIN POINT

Type : Réel

Index : 77

MNEMO : LATITU

Taille : 0

Valeur par défaut : 0.E0

Default value : 0.E0

Rubrique : EQUATIONS;GENERAL

Heading : EQUATIONS;GENERAL

Niveau : 1

Aide :

Help :

# *LISTE DES FICHIERS*

Traduction anglaise: LIST OF FILES Type : Caractère Index : 99 / MNEMO : Taille : 26 Défaut : FICHIER DES PARAMETRES; DICTIONNAIRE; FICHIER FORTRAN; FICHIER DE GEOMETRIE; FICHIER DES CONDITIONS AUX LIMITES; FICHIER DU CALCUL PRECEDENT; FICHIER DES RESULTATS 3D;

FICHIER DES FONDS;

FICHIER POUR SCOPE;

FICHIER DES RESULTATS 2D;

FICHIER FORMATE 1;

FICHIER FORMATE 2;

FICHIER BINAIRE 1;

FICHIER BINAIRE 2;

FICHIER DES RESULTATS SEDIMENTOLOGIQUES;

FICHIER SEDIMENTOLOGIQUE DU CALCUL PRECEDENT;

FICHIER DE REFERENCE;

FICHIER DES RESULTATS POUR SUBIEF-3D;

FICHIER DES FRONTIERES LIQUIDES;

FICHIER DELWAQ DES VOLUMES;

FICHIER DELWAQ DES SURFACES DE FLUX;

FICHIER DELWAQ DES FLUX VERTICAUX;

FICHIER DELWAQ DES SURFACES DU FOND;

FICHIER DELWAQ DES ECHANGES ENTRE NOEUDS;

FICHIER DELWAQ DES DISTANCES ENTRE NOEUDS;

FICHIER DE COMMANDE DELWAQ

Default value : STEERING FILE;

DICTIONARY;

FORTRAN FILE;

GEOMETRY FILE;

BOUNDARY CONDITIONS FILE;

PREVIOUS COMPUTATION FILE;

3D RESULT FILE;

BOTTOM TOPOGRAPHY FILE;

FILE FOR SCOPE;

2D RESULT FILE;

FORMATTED FILE 1;

FORMATTED FILE 2;

BINARY FILE 1;

BINARY FILE 2;

SEDIMENTOLOGICAL RESULT FILE;

PREVIOUS COMPUTATION SEDIMENTOLOGICAL FILE;

REFERENCE FILE;

RESULT FILE FOR SUBIEF-3D;

LIQUID BOUNDARIES FILE;

VOLUMES DELWAQ FILE;

EXCHANGE AREAS DELWAQ FILE;

VERTICAL FLUXES DELWAQ FILE;

BOTTOM SURFACES DELWAQ FILE;

EXCHANGES BETWEEN NODES DELWAQ FILE;

NODES DISTANCES DELWAQ FILE;

DELWAQ STEERING FILE

Rubrique : FICHIERS

Heading : FILES

Niveau : 1

Aide : Noms des fichiers exploites par le code

Help : File names of the used files

### *LOI DE DENSITE*

Traduction anglaise: DENSITY LAW

Type : ENTIER

Index : 89

MNEMO : DENLAW

Taille : 0

Valeur par défaut : 0

Default value : 0

Rubrique : PARAMETRES NUMERIQUES;GENERAL

Heading : NUMERICAL PARAMETERS;GENERAL

Niveau : 1

- Aide : 0 : rien
	- 1 : fonction de T
	- 2 : fonction de la salinité
	- 3 : fonction de la température et de la salinité
	- 4 : beta donné

Help : 0 : nothing

- 1 : function of T
- 2 : function of salinity
- 3 : function of temperature and salinity
- 4 : beta given

# *LOI DE FROTTEMENT SUR LE FOND*

Traduction anglaise: LAW OF BOTTOM FRICTION

Type : ENTIER

Index : 64

MNEMO : KFROT

Taille : 0

Valeur par défaut : 2

Default value : 2

Choix : 0="PAS DE FROTTEMENT";

1="HAALAND";

2="CHEZY";

3="STRICKLER";

4="MANNING";

5="NIKURADSE"

Choices : 0="NO FRICTION";

1="HAALAND";

2="CHEZY";

3="STRICKLER";

4="MANNING";

5="NIKURADSE"

Rubrique : EQUATIONS;FROTTEMENT

Heading : EQUATIONS;FRICTION

Aide : sélectionne le type de formulation utilisée pour le calcul du frottement sur le fond. Les lois possibles sont les suivantes (cf. Note de principe) :

- 0 : pas de frottement sur le fond
- 1 : formule de Haaland
- 2 : formule de Chezy
- 3 : formule de STRICKLER
- 4 : formule de MANNING
- 5 : formule de NIKURADSE

Help : Selects the type of formulation used for the bottom friction. The possible laws are as follows (refer to the Principle note):

- 0: no friction against bottom,
- 1: Haaland's formula
- 2: CHEZY's formula
- 3: STRICKLER's formula
- 4: MANNING's formula
- 5: NIKURADSE's formula

/ AJOUT SOGREAH

# *LOI DE FROTTEMENT SUR LES PAROIS LATERALES*

Traduction anglaise: LAW OF FRICTION ON LATERAL BOUNDARIES

Type : ENTIER

Index : 25

MNEMO : KFROTL

Taille : 0

Valeur par défaut : 0

Default value : 0

Choix : 0="PAS DE FROTTEMENT";

 $1 = " "$ 

- 2=" ";
- 3=" ";
- $4 = " "$

5="NIKURADSE"

Choices : 0="NO FRICTION";

- $1 = " "$
- 2=" ";
- 3=" ";
- 4=" ";

5="NIKURADSE"

Rubrique : EQUATIONS;FROTTEMENT

Heading : EQUATIONS;FRICTION

Aide : sélectionne le type de formulation utilisée pour le calcul du frottement sur les parois latérales. Les lois possibles sont les suivantes (cf. Note de principe) :

0 : pas de frottement , ou AUBOR donne par le fichier des conditions aux limites

 $1:$ 

 $2:$ 

3 :  $4:$ 

5 : formule de NIKURADSE

Help : Selects the type of formulation used for the friction on lateral boundaries. The possible laws are as follows (refer to the Principle note):

0: no friction, or AUBOR given by the boundary conditions file ,

1: 2: 3: 4: 5: NIKURADSE's formula

# *LONGITUDE DU POINT ORIGINE*

Traduction anglaise: LONGITUDE OF THE ORIGIN POINT

Type : Réel

Index : 78

MNEMO : LONGIT

Taille : 0

Valeur par défaut : 0.E0

Default value : 0.E0

Rubrique : EQUATIONS;GENERAL

Heading : EQUATIONS;GENERAL

Niveau : 1

Aide :

Help :

### *LONGUEUR DU VECTEUR*

Traduction anglaise: VECTOR LENGTH

Type : INTEGER

Index : 61

MNEMO : LVMAC

Taille : 0

Valeur par défaut : 1

Default value : 1

Rubrique : PARAMETRES NUMERIQUES;GENERAL

Heading : NUMERICAL PARAMETERS;GENERAL

Niveau : 3

Aide : LONGUEUR DU VECTEUR POUR LES MACHINES VECTORIELLES

Help : VECTOR LENGTH ON VECTOR MACHINES

### *MASSE VOLUMIQUE DE REFERENCE*

Traduction anglaise: DENSITY FOR STANDARD VALUE

Type : Réel

Index : 10

MNEMO : RHO0

Taille : 0

Valeur par défaut : 1025.

Default value : 1025.

Rubrique : CONSTANTES PHYSIQUES

Heading : PHYSICAL CONSTANTS

Niveau : 1

Aide : Valeur de la densité a la concentration de référence.

Help :

# *MASSE VOLUMIQUE DU SEDIMENT*

Traduction anglaise: DENSITY OF THE SEDIMENT

Type : Réel Index : 51 MNEMO : RHOS Taille : 0 Valeur par défaut : 2650. Default value : 2650. Rubrique : SEDIMENT Heading : SEDIMENT Niveau : 1 Aide : Fixe la valeur de la masse volumique du sédiment Help : value of the sediment density

# *MASS-LUMPING POUR LA DIFFUSION*

Traduction anglaise: MASS-LUMPING FOR DIFFUSION Type : Réel Index : 92 MNEMO : AGGLOD Taille : 1 Valeur par défaut : 0. Default value : 0. Rubrique : PARAMETRES NUMERIQUES;GENERAL Heading : NUMERICAL PARAMETERS;GENERAL Niveau : 1 Aide : Mass-lumping de la matrice de masse dans la diffusion Help : Mass-lumping of the mass-matrix in the diffusion step

# *MASS-LUMPING POUR LA HAUTEUR*

Traduction anglaise: MASS-LUMPING FOR DEPTH

Type : Réel

Index : 30

MNEMO : AGGLOH

Taille : 0

Valeur par défaut : 0.

Default value : 0

Rubrique : PARAMETRES NUMERIQUES, VITESSE-CELERITE-HAUTEUR

Heading : NUMERICAL PARAMETERS, VELOCITY-CELERITY-HIGHT

Niveau : 1

Aide : TELEMAC offre la possibilité d'effectuer du mass-lumping sur H ou U. Ceci revient à ramener tout ou partie (suivant la valeur de ce coefficient) des matrices AM1 (H) ou AM2 (U) et AM3 (V) sur leur diagonale. Cette technique permet d'accélérer le code dans des proportions très importantes et de le rendre également beaucoup plus stable. Cependant les solutions obtenues se trouvent lissées. Ce paramètre fixe le taux de mass-lumping effectué sur H. Utilisation déconseillée.

Help :

### *MASS-LUMPING POUR LES VITESSES*

Traduction anglaise: MASS-LUMPING FOR VELOCITIES

Type : Réel

Index : 31

MNEMO : AGGLOU

Taille : 0

Valeur par défaut : 0.

Default value : 0.

Rubrique : PARAMETRES NUMERIQUES, VITESSE-CELERITE-HAUTEUR

Heading : NUMERICAL PARAMETERS, VELOCITY-CELERITY-HIGHT

Niveau : 1

Aide : Fixe le taux de mass-lumping effectué sur la vitesse. Utilisation déconseillée.
Help : Sets the amount of mass-lumping that is performed on the velocity. Not recommended for use.

# *MAXIMUM D'ITERATIONS POUR LA DIFFUSION DES TRACEURS*

Traduction anglaise: MAXIMUM NUMBER OF ITERATIONS FOR DIFFUSION OF TRACERS

Type : ENTIER

Index : 40

MNEMO :

Taille : 0

Valeur par défaut : 60

Default value : 60

Rubrique : EQUATIONS, DIFFUSION;TRACEUR

Heading : EQUATIONS, DIFFUSION;TRACER

Niveau : 1

Comport : Foreground ("EQUATIONS, DIFFUSION\*TRACEUR") IS BRUT (brown)

Aide : Limite le nombre d'itérations du solveur à chaque pas de temps pour le calcul de la diffusion des traceurs.

Help :

# *MAXIMUM D'ITERATIONS POUR LA DIFFUSION DES VITESSES*

Traduction anglaise: MAXIMUM NUMBER OF ITERATIONS FOR DIFFUSION OF VELOCITIES

Type : ENTIER

Index : 39

MNEMO :

Taille : 0

Valeur par défaut : 60

Default value : 60

Rubrique : EQUATIONS, DIFFUSION;GENERAL

Heading : EQUATIONS, DIFFUSION;GENERAL

Niveau : 1

Aide : Limite le nombre d'itérations du solveur à chaque pas de temps pour le calcul de la diffusion de la vitesse.

Help :

# *MAXIMUM D'ITERATIONS POUR LA DIFFUSION DU K-EPSILON*

Traduction anglaise: MAXIMUM NUMBER OF ITERATIONS FOR DIFFUSION OF K-EPSILON

Type : ENTIER Index : 42

MNEMO :

Taille : 0

Valeur par défaut : 60

Default value : 60

Rubrique : PARAMETRES NUMERIQUES, MODELE K-EPSILON

Heading : NUMERICAL PARAMETERS, K-EPSILON MODEL

Niveau : 1

Comport :

Foreground ("PARAMETRES NUMERIQUES, MODELE K-EPSILON")

IS BRUT (blue)

Aide : Fixe le nombre maximum d'itérations accepté lors de la résolution du système diffusiontermes sources du modèle k-epsilon.

Help :

## *MAXIMUM D'ITERATIONS POUR LA PROJECTION*

Traduction anglaise: MAXIMUM NUMBER OF ITERATIONS FOR PROJECTION

Type : ENTIER

Index : 80

MNEMO :

Taille : 0

Valeur par défaut : 100 Default value : 100 Rubrique : EQUATIONS, DIFFUSION;GENERAL Heading : EQUATIONS, DIFFUSION;GENERAL Niveau : 1 Aide : Limite le nombre d itérations pour la projection

Help : Limits the number of solver iterations for the free surface

## *MAXIMUM D'ITERATIONS POUR LA PROPAGATION*

Traduction anglaise: MAXIMUM NUMBER OF ITERATIONS FOR PROPAGATION

Type : ENTIER

Index : 43

MNEMO :

Taille : 0

Valeur par défaut : 200

Default value : 200

Rubrique : EQUATIONS;PROPAGATION

Heading : EQUATIONS;PROPAGATION

Niveau : 1

Comport : Foreground ("EQUATIONS\*PROPAGATION") IS BRUT (blue)

Aide : Les algorithmes utilisés pour la résolution de l'étape de propagation étant itératifs; il est nécessaire de limiter le nombre d'itérations autorisées.

Remarque : un maximum de 40 itérations par pas de temps semble raisonnable.

Help : Since the algorithms used for solving the propagation step are iterative, the allowed number of iterations should be limited.

NOTE: a maximum number of 40 iterations per time step seem to be reasonable.

## *MAXIMUM D'ITERATIONS POUR LA VITESSE VERTICALE*

Traduction anglaise: MAXIMUM NUMBER OF ITERATIONS FOR VERTICAL VELOCITY

Type : ENTIER Index : 44 MNEMO : Taille : 0 Valeur par défaut : 100 Default value : 100 Rubrique : EQUATIONS;GENERAL Heading : EQUATIONS;GENERAL Niveau : 1

Aide : Fixe le nombre maximum d'itérations accepté lors de la résolution du calcul de la vitesse verticale.

Help :

# *MAXIMUM D'ITERATIONS POUR PPE*

Traduction anglaise: MAXIMUM NUMBER OF ITERATIONS FOR PPE

Type : ENTIER

Index : 73

MNEMO :

Taille : 0

Valeur par défaut : 100

Default value : 100

Rubrique : EQUATIONS, DIFFUSION;GENERAL

Heading : EQUATIONS, DIFFUSION;GENERAL

Niveau : 1

Aide : Limite le nombre d'itérations pour l'équation de Poisson

Help : Limits the number of solver iterations for the pressure Poisson equation

# *MODELE DE LONGUEUR DE MELANGE*

Traduction anglaise: MIXING LENGTH MODEL

Type : ENTIER

Index : 4

MNEMO : MIXING

Taille : 0

Valeur par défaut : 1

Default value : 1

Rubrique : '

Heading : '

Niveau : 1

Aide : 1: PRANDTL

3: NEZU ET NAKAGAWA

4: JET

5: QUETIN

6: TSANIS

Help : 1: PRANDTL

3: NEZU AND NAKAGAWA

4: JET

5: QUETIN

6: TSANIS

# *MODELE DE TASSEMENT DE GIBSON*

Traduction anglaise: GIBSON CONSOLIDATION MODEL

Type : LOGIQUE

Index : 52

MNEMO : GIBSON

Taille : 0

Valeur par défaut : NON

Default value : NO

Rubrique : SEDIMENT

Heading : SEDIMENT

Niveau : 1

Aide : logique pour la prise en compte du tassement des dépôts vaseux a l'aide du modèle de Gibson : les couches discrétisant le fond sont caractérisées par leur épaisseur et leur indice des vides. Ce modèle nécessite de nécessite les lois constitutives du sol (perméabilité et contrainte effective).Par défaut, des lois expérimentales sont données dans le code mais l'utilisateur peut les modifier (sous-programme TASSEM) car elles diffèrent selon la vase considérée.

Help : if this key word is equal to yes, consolidation is simulated thanks to Gibson model : the bed layers are characterized by their thickness and their void ratio. For this model, one needs to know the variations of permeability and effective stress with the void ratio. By default, experiment allows are given but users can modify them (subroutine TASSEM) as they vary depending on the mud studied

## *MODELE DE TASSEMENT MULTICOUCHES*

Traduction anglaise: MULTILAYER CONSOLIDATION MODEL

Type : LOGIQUE

Index : 51

MNEMO : TASSE

Taille : 0

Valeur par défaut : NON

Default value : NO

Rubrique : SEDIMENT

Heading : SEDIMENT

Niveau : 1

Aide : logique pour la prise en compte du tassement des dépôts vaseux a l'aide d'un modèle multicouches : les couches discrétisant le fond sont caractérisées par leur temps de séjour, temps au bout duquel la vase présente dans cette couche bascule dans la couche suivante plus consolidée

Help : if this key word is equal to yes, consolidation is simulated thanks to a multi-layers model : the bed layers are characterized by their residence time which is the time after which the quantity of mud which remains in a layer goes into a more consolidated layer

# *MODELE DE TURBULENCE HORIZONTAL*

Traduction anglaise: HORIZONTAL TURBULENCE MODEL

Type : ENTIER

Index : 85

MNEMO : ITURBH

Taille : 0

Valeur par défaut : 1

Default value : 1

Choix : 1="VISCOSITE CONSTANTE";

2="LONGUEUR DE MELANGE";

3="MODELE K-EPSILON";

4= "SMAGORINSKI";

 $5=$  ;

 $6=$  ;

7="MODELE K-OMEGA"

Choices : 1="CONSTANT VISCOSITY";

2="MIXING LENGTH";

3="K-EPSILON MODEL";

4="SMAGORINSKI";

 $5=$  ;

 $6=$  ;

7="K-OMEGA MODEL"

Rubrique : EQUATIONS;MODELE DE TURBULENCE

Heading : EQUATIONS;TURBULENCE MODEL

Niveau : 1

Aide : Sept choix sont possibles actuellement.

Attention : si on choisit l'option 1, il ne faut pas oublier d'ajuster la valeur du mot-clé COEFFICIENT DE DIFFUSION DES ....

Si on choisit l'option 3; ce même paramètre doit retrouver sa vraie valeur physique car elle est utilisée comme telle dans le modèle de turbulence

Help :

## *MODELE DE TURBULENCE VERTICAL*

Traduction anglaise: VERTICAL TURBULENCE MODEL

Type : ENTIER

Index : 14

MNEMO : ITURBV

Taille : 0

Valeur par défaut : 1

Default value : 1

Choix : 1="VISCOSITE CONSTANTE";

2="LONGUEUR DE MELANGE";

3="MODELE K-EPSILON";

4="SMAGORINSKI";

 $5=$  ;

 $6=$  :

7="MODELE K-OMEGA"

Choices : 1="CONSTANT VISCOSITY";

2="MIXING LENGTH";

3="K-EPSILON MODEL";

4="SMAGORINSKI";

 $5=$  ;

 $6=$  ;

7="K-OMEGA MODEL"

Controle : 1 ; 7

Rubrique : EQUATIONS;MODELE DE TURBULENCE

Heading : EQUATIONS;TURBULENCE MODEL

Niveau : 1

Aide : Quatre choix sont possibles actuellement.

Attention : si on choisit l'option 1; il ne faut pas oublier d'ajuster la valeur du mot-clé COEFFICIENT DE DIFFUSION DES ....

Si on choisit l'option 3 ou 7; ce même paramètre doit retrouver sa vraie valeur physique car elle est utilisée comme telle dans le modèle de turbulence

Help :

## *MOT DE PASSE CRAY*

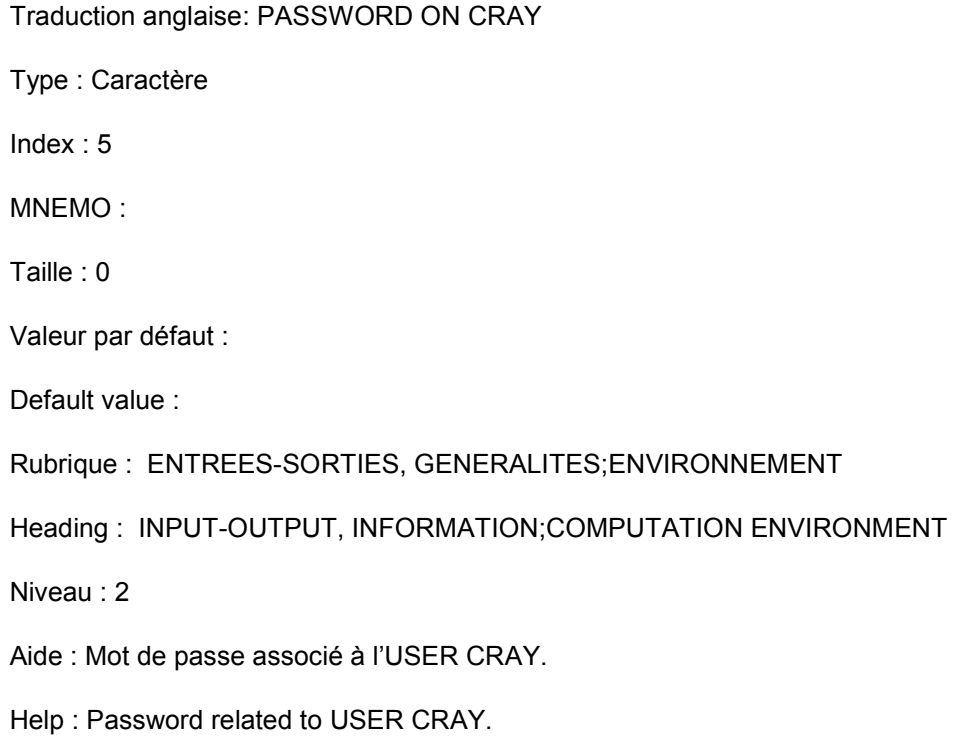

## *NOMBRE DE FLOTTEURS*

Traduction anglaise: NUMBER OF DROGUES

Type : ENTIER

Index : 5

MNEMO : NFLOT

Controle : 0 ; 10 Taille : 0 Valeur par défaut : 0 Default value : 0

Rubrique : ENTREES-SORTIES, GRAPHIQUES ET LISTING

Heading : INPUT-OUTPUT, GRAPHICS AND LISTING

Niveau : 2

Aide : Permet d'effectuer un suivi de flotteurs

Help : Number of drogues in the computation. The user must then fill the subroutine FLOT specifying the coordinates of the starting points, their departure and arrival times. The trajectory of drogues is recorded in the BINARY RESULT FILE that must be given in the steering file

# *NOMBRE DE LISSAGES DE LA VITESSE FINALE*

Traduction anglaise: NUMBER OF FINAL VELOCITY SMOOTHINGS

Type : ENTIER

Index : 82

MNEMO : SMOVEL

Taille : 0

Valeur par défaut : 0

Default value : 0

Rubrique :

Heading :

Niveau : 1

Aide :

Help :

## *NOMBRE DE LISSAGES DU FOND*

Traduction anglaise: NUMBER OF BOTTOM SMOOTHINGS

Type : ENTIER

Index : 11

MNEMO : LISS\_FOND

Controle : 0 ; 100

Taille : 0

Valeur par défaut : 0

Default value : 0

Rubrique : EQUATIONS;LISSAGE

Heading : EQUATIONS;SMOOTHINGS

Niveau : 1

Comport : Foreground ("EQUATIONS\*LISSAGE") IS BRUT (brown)

Aide : Nombre de lissages effectués sur la topographie. Chaque lissage, effectué à l'aide d'une matrice de masse, est conservatif. Utilisé lorsque les données de bathymétrie donnent des résultats trop irréguliers après interpolation.

Help : Number of smoothing on bottom topography. Each smoothing is mass conservative. To be used when interpolation of bathymetry on the mesh gives very rough results.

# *NOMBRE DE PAS DE TEMPS*

Traduction anglaise: NUMBER OF TIME STEPS Type : ENTIER Index : 1 MNEMO : NIT Taille : 0 Valeur par défaut : 1 Default value : 1 Rubrique : PARAMETRES NUMERIQUES;DUREE DU CALCUL Heading : NUMERIC PARAMETERS;DURATION Niveau : 1 Comport : Foreground ("PARAMETRES NUMERIQUES\*DUREE DU CALCUL") IS BRUT (blue) Aide : Définit le nombre de pas de temps effectués lors de l'exécution du code.

Help : Specifies the number of time steps performed when running the code.

# *NOMBRE DE PLANS HORIZONTAUX*

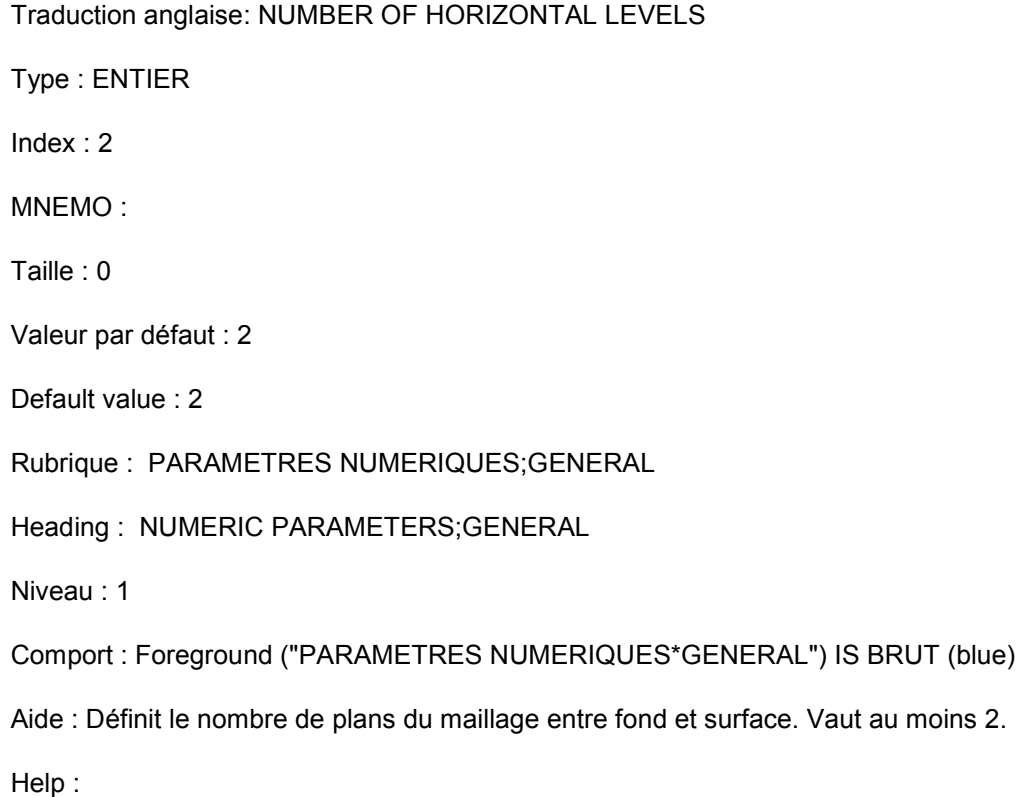

# *NOMBRE DE SOUS ITERATIONS POUR LES NON LINEARITES*

Traduction anglaise: NUMBER OF SUB ITERATIONS FOR NON LINEARITIES

Type : ENTIER

Index : 12

MNEMO : NSOUSI

Taille : 0

Valeur par défaut : 1

Default value : 1

Rubrique : PARAMETRES NUMERIQUES;GENERAL

Heading : NUMERICAL PARAMETERS;GENERAL

Niveau : 1

Aide : Permet de réactualiser, pour un même pas de temps, les champs convecteur et propagateur au cours de plusieurs sous itérations. A la première sous itération, ces champs sont donnés par C et le champ de vitesses au pas de temps précédent. Aux itérations suivantes, ils sont pris égaux au champ de vitesse obtenu à la fin de la sous itération précédente. Cette technique permet d'améliorer la prise en compte des non linéarités.

Help : Used for updating, within one time step, the advection and propagation field. Upon the first sub-iteration, these fields are given by C and the velocity field in the previous time step. At subsequent iterations, the result of the previous sub-iteration is used to update the advection and propagation field. The non-linearity can be taken into account through this technique.

## *NOMBRE DE TABLEAUX PRIVES*

Traduction anglaise: NUMBER OF PRIVATE ARRAYS Type : ENTIER Index : 62 MNEMO : NPRIV Taille : 0 Valeur par défaut : 0 Default value : 0 Rubrique : PARAMETRES NUMERIQUES;GENERAL Heading : NUMERICAL PARAMETERS;GENERAL Niveau : 1 Aide : Nombre de tableaux mis a disposition de l'utilisateur Help : Number of arrays for own user programming

# *NOMBRE DE TRACEURS*

Traduction anglaise: NUMBER OF TRACERS

Type : ENTIER

Index : 3

MNEMO :

Taille : 0

Valeur par défaut : 0 Default value : 0 Rubrique : EQUATIONS, TRACEUR Heading : EQUATIONS;TRACER Niveau : 1 Comport : Foreground ("EQUATIONS, TRACEUR") IS BRUT (brown) Aide : Définit le nombre de traceurs. Help :

# *NOMBRE MAXIMUM DE PLANS DISCRETISANT LE FOND*

Traduction anglaise: MAXIMUM NUMBER OF LEVELS DISCRETIZING THE BOTTOM Type : ENTIER Index : 51 MNEMO : Taille : 0 Valeur par défaut : 2 Default value : 2 Rubrique : SEDIMENT Heading : SEDIMENT

Niveau : 1

Aide : nombre maximum de plans discrétisant le fond vaseux. Paramètre nécessaire si MODELE DE TASSEMENT DE GIBSON = OUI. En effet lors de la prise en compte du dépôt de nouvelles couches sont crées et ce paramètre permet si besoin est d'en limiter le nombre.

Help : This key word is used when GIBSON CONSOLIDATION MODEL= YES. Indeed, with this model, new mud layers are formed when sediment settles onto the bottom and this parameter limit the number of new layers.

# *NOMS DES TRACEURS*

Traduction anglaise: NAMES OF TRACERS

Type : Caractère Index : 56 MNEMO : NAMETRAC Taille : 10 /Valeur par défaut : /Default value : Rubrique : ENTREES-SORTIES, FICHIERS;NOMS Heading : INPUT-OUTPUT, FILES;NAMES Niveau : 1 Comport : Foreground ("ENTREES-SORTIES, FICHIERS\*NOMS") IS BRUT (red) Aide : Noms des traceurs en 32 caractères, 16 pour le nom, 16 pour l'unité Help : Name of tracers in 32 characters, 16 for the name, 16 for the unit.

### *NORD*

Traduction anglaise: NORTH Type : Réel Index : 79 MNEMO : NORD Taille : 0 Valeur par défaut : 0.E0 Default value : 0.E0 Rubrique : EQUATIONS;GENERAL Heading : EQUATIONS;GENERAL Niveau : 1 Aide : ANGLE QUE FAIT LE NORD, DANS LE SENS TRIGONOMETRIQUE, AVEC L AXE OY Help : ANGLE OF NORTH, COUNTED COUNTER-CLOCKWISE, WITH OY

*NUMERO DE COMPTE* 

Traduction anglaise: ACCOUNT NUMBER Type : Caractère Index : 28 MNEMO : Taille : 0 Valeur par défaut : Default value : Rubrique : ENTREES-SORTIES, GENERALITES;ENVIRONNEMENT Heading : INPUT-OUTPUT, INFORMATION;COMPUTATION ENVIRONMENT Niveau : 2 Aide : Numéro du compte calcul sur lequel sera imputé le coût du calcul. Help : Account number to which the cost of computation shall be charged.

### *NUMERO DE VERSION*

Traduction anglaise: RELEASE Type : Caractère Index : 12 MNEMO : Taille : 0 Valeur par défaut : V5P7 Default value : V5P7 Rubrique : ENTREES-SORTIES, GENERALITES;CALCUL Heading : INPUT-OUTPUT, INFORMATION;COMPUTATIONAL INFORMATION Niveau : 1 Aide : Numéro de version des bibliothèques utilisées par TELEMAC. Si ce nom commence par D il s'agit de l'option Debug (exemple DV2P2) Si ce nom commence par F il s'agit de l'option Flowtrace Help :

## *NUMERO DE VERSION DE TELEMAC-2D*

Traduction anglaise: TELEMAC-2D RELEASE Type : Caractère Index : 13 MNEMO : Taille : 0 Valeur par défaut : V5P7 Default value : V5P7 Rubrique : ENTREES-SORTIES, GENERALITES;CALCUL Heading : INPUT-OUTPUT, INFORMATION;COMPUTATIONAL INFORMATION Niveau : 1 Aide : Numéro de version des bibliothèques utilisées par TELEMAC. Si ce nom commence par D il s'agit de l'option Debug (exemple DV3P2) Si ce nom commence par F il s'agit de l'option Flowtrace Help :

# *NUMERO DU PLAN DE REFERENCE INTERMEDIAIRE*

Traduction anglaise: NUMBER OF THE INTERMEDIATE REFERENCE LEVEL

Type : ENTIER

Index : 13

MNEMO : PLAN\_REF

Taille : 0

Valeur par défaut : 1

Default value : 1

Rubrique : PARAMETRES NUMERIQUES;GENERAL

Heading : NUMERICAL PARAMETERS;GENERAL

Niveau : 1

Aide : Permet lorsque cet entier est strictement compris entre 1 et NPLAN de scinder suivant Z le domaine en 2 impliquant 2 transformations sigma.

Help :

## *NUMERO DU PREMIER PAS DE TEMPS POUR LES SORTIES GRAPHIQUES*

Traduction anglaise: NUMBER OF FIRST TIME STEP FOR GRAPHIC PRINTOUTS

Type : ENTIER

Index : 9

MNEMO : GRADEB

Taille : 0

Valeur par défaut : 0

Default value : 0

Rubrique : ENTREES-SORTIES, GRAPHIQUES ET LISTING

Heading : INPUT-OUTPUT, GRAPHICS AND LISTING

Niveau : 1

Aide : Détermine le nombre de pas de temps à partir duquel débute l'écriture des résultats dans le 'FICHIER DES RESULTATS'.

Help : Determines the number of time steps after which the results are first written into the RESULT FILE.

## *NUMERO DU PREMIER PAS DE TEMPS POUR LES SORTIES LISTING*

Traduction anglaise: NUMBER OF FIRST TIME STEP FOR LISTING PRINTOUTS

Type : ENTIER

Index : 10

MNEMO : LISDEB

Taille : 0

Valeur par défaut : 0

Default value : 0

Rubrique : ENTREES-SORTIES, GRAPHIQUES ET LISTING

Heading : INPUT-OUTPUT, GRAPHICS AND LISTING

Niveau : 1

Aide : Détermine le nombre de pas de temps a partir duquel débute l'écriture des résultats dans le listing.

Help : Determines the number of time steps after which the results are first written into the listing.

## *OPTION DE SUPG*

Traduction anglaise: SUPG OPTION

Type : INTEGER

Index : 100

MNEMO : OPTSUP

Taille : 4

Valeur par défaut : 1;1;1;1

Default value : 1;1;1;1

Rubrique : PARAMETRES NUMERIQUES;GENERAL

Heading : NUMERICAL PARAMETERS;GENERAL

Niveau : 1

Aide : 0:pas de décentrement SUPG

1:SUPG classique

2:SUPG modifiée

Ces coefficients sont respectivement appliques a

1) U, V et W

2) H

3) T

4) K ET EPSILON

Help : 0:no upwinding

1: classical SUPG

2: modified SUPG

These coefficients are applied respectively to

1) U, V and W 2) H 3) T 4) K and EPSILON

/

# *OPTION DE TRAITEMENT DES BANCS DECOUVRANTS*

Traduction anglaise: OPTION FOR THE TREATMENT OF TIDAL FLATS

Type : INTEGER

Index : 90

MNEMO : OPTBAN

Taille : 0

Valeur par défaut : 1

Default value : 1

Rubrique : EQUATIONS, CONDITIONS INITIALES

Heading : EQUATIONS, INITIAL CONDITIONS

Niveau : 1

Aide : Utilise si BANCS DECOUVRANTS est vrai

1 : EQUATIONS RESOLUES PARTOUT AVEC CORRECTION SUR LES BANCS **DECOUVRANTS** 

2 : GEL DES ELEMENTS DECOUVRANTS

Help : Used if TIDAL FLATS is true

1 : EQUATIONS SOLVED EVERYWHERE WITH CORRECTION ON TIDAL FLATS

2 : DRY ELEMENTS FROZEN

## *OPTION DU SOLVEUR POUR LA DIFFUSION DES TRACEURS*

Traduction anglaise: OPTION OF SOLVER FOR DIFFUSION OF TRACERS

Type : ENTIER

Index : 75 MNEMO : SLVDTA%KRYLOV Taille : 0 Valeur par défaut : 3 Default value : 3 Rubrique : Heading : Niveau : 1 Aide : Dimension de l'espace de Krylov pour la méthode GMRES (7) Help : Dimension of Krylov space for the GMRES method (7)

# *OPTION DU SOLVEUR POUR LA DIFFUSION DES VITESSES*

Traduction anglaise: OPTION OF SOLVER FOR DIFFUSION OF VELOCITIES Type : ENTIER Index : 74 MNEMO : SLVDVI%KRYLOV Taille : 0 Valeur par défaut : 3 Default value : 3 Rubrique : Heading : Niveau : 1 Aide : Dimension de l'espace de Krylov pour la méthode GMRES (7) Help : Dimension of Krylov space for the GMRES method (7)

# *OPTION DU SOLVEUR POUR LA DIFFUSION DU K-EPSILON*

Traduction anglaise: OPTION OF SOLVER FOR DIFFUSION OF K-EPSILON

Type : ENTIER

Index : 76 MNEMO : SLVDKE%KRYLOV Taille : 0 Valeur par défaut : 3 Default value : 3 Rubrique : Heading : Niveau : 1 Aide : Dimension de l'espace de Krylov pour la méthode GMRES (7) Help : Dimension of Krylov space for the GMRES method (7)

# *OPTION DU SOLVEUR POUR LA DIFFUSION DU SEDIMENT*

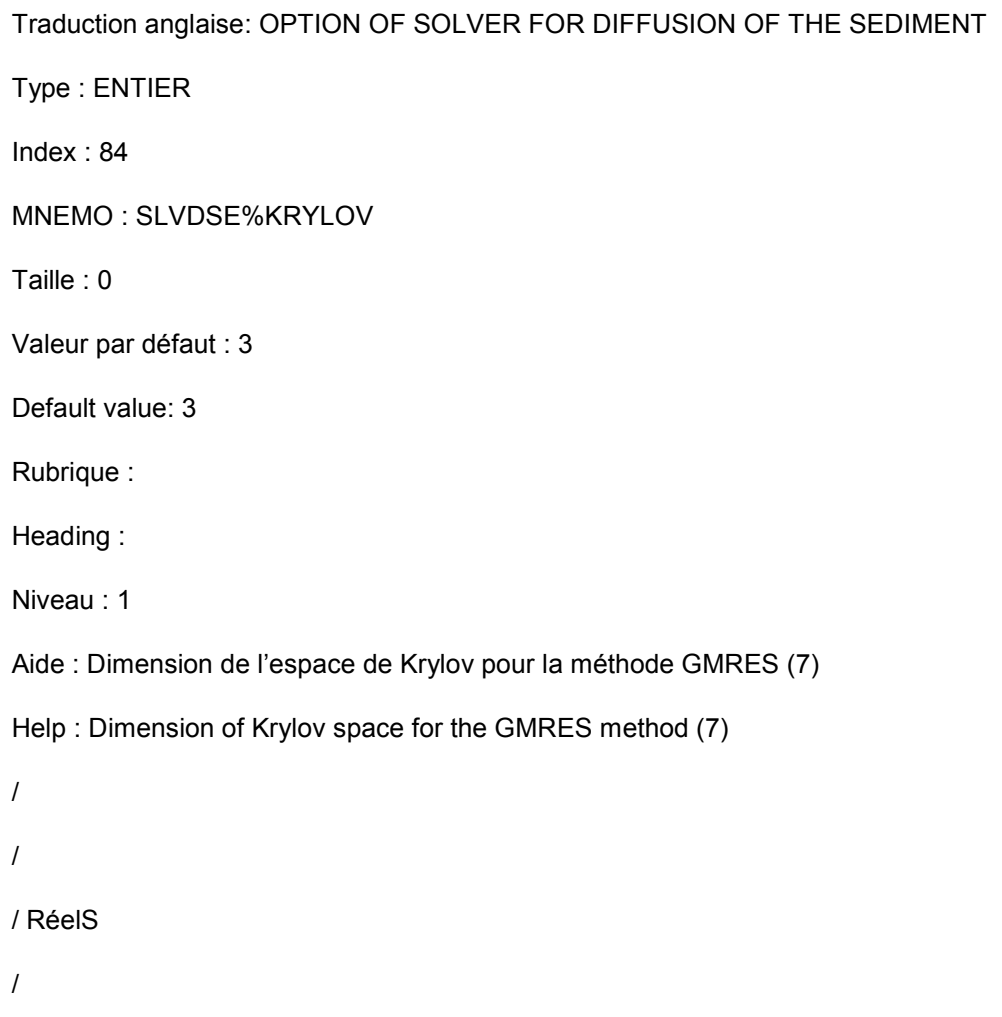

## *OPTION DU SOLVEUR POUR LA PROJECTION*

Traduction anglaise: OPTION OF SOLVER FOR PROJECTION

Type : ENTIER Index : 83 MNEMO : SLVPRJ%KRYLOV Taille : 0 Valeur par défaut : 3 Default value : 3 Rubrique : Heading : Niveau : 1 Aide : Dimension de l'espace de Krylov pour la méthode GMRES (7) Help : Dimension of Krylov space for the GMRES method (7)

## *OPTION DU SOLVEUR POUR LA PROPAGATION*

Traduction anglaise: OPTION OF SOLVER FOR PROPAGATION Type : ENTIER Index : 77 MNEMO : SLVPRO%KRYLOV Taille : 0 Valeur par défaut : 3 Default value : 3 Rubrique : Heading : Niveau : 1 Aide : Dimension de l'espace de Krylov pour la méthode GMRES (7) Help : Dimension of Krylov space for the GMRES method (7)

# *OPTION DU SOLVEUR POUR PPE*

Traduction anglaise: OPTION OF SOLVER FOR PPE

Type : ENTIER

Index : 81

MNEMO : SLVPOI%KRYLOV

Taille : 0

Valeur par défaut : 3

Default value : 3

Rubrique :

Heading :

Niveau : 1

Aide : Dimension de l'espace de Krylov pour la méthode GMRES (7)

Help : Dimension of Krylov space for the GMRES method (7)

## *OPTION POUR LA DIFFUSION*

Traduction anglaise: OPTION FOR THE DIFFUSION Type : ENTIER Index : 93 MNEMO : OPTDIF Taille : 0 Défaut : 1 Default value : 1 Rubrique : PARAMETRES NUMERIQUES;GENERAL Heading : NUMERICAL PARAMETERS;GENERAL Niveau : 1 Aide : 1 : diffusion implicite 2 : découplée horizontale-verticale Help : 1 : implicit diffusion

2 : splitting horizontal-vertical

/

# *OPTION POUR L'ETAPE HYDROSTATIQUE*

Traduction anglaise: OPTION FOR THE HYDROSTATIC STEP

Type : ENTIER

Index : 94

MNEMO : HYDSTEP

Taille : 0

Défaut : 1

Default value : 1

Rubrique : PARAMETRES NUMERIQUES;GENERAL

Heading : NUMERICAL PARAMETERS;GENERAL

Niveau : 1

- Aide : 1 : classique
	- 2 : équation d onde
- Help : 1 : classic

2 : wave equation

/

## *OPTIONS POUR TELEMAC-2D*

Traduction anglaise: TELEMAC-2D OPTIONS

Type : ENTIER

Index : 88

MNEMO : OPTT2D;SOLSYS

Taille : 2

Valeur par défaut : 1;1

Default value : 1;1

Rubrique : PARAMETRES NUMERIQUES;GENERAL

Heading : NUMERICAL PARAMETERS;GENERAL

Niveau : 1

Aide : premier entier

- 1: système st-venant tronque
- 2: système st-venant complet

#### deuxième entier

- 1: Equations primitives
- 2: Equation d'onde
- Help : first integer
	- 1: partial st-venant system
	- 2: complete st-venant system

#### second integer

- 1: primitive equations
- 2: wave equation

## *ORDONNEES DES SOURCES*

Traduction anglaise: ORDINATES OF SOURCES Type : Réel Index : 81 MNEMO : YSCE Taille : 2 Rubrique : EQUATIONS;SOURCES Heading : EQUATIONS;SOURCES Niveau : 1 Aide : Help :

# *ORDRE DU TIR INITIAL POUR LA HAUTEUR*

Traduction anglaise: INITIAL GUESS FOR DEPTH

Type : ENTIER

Index : 17

MNEMO : IORDRH

Taille : 0

Valeur par défaut : 1

Default value : 1

Choix : 0=zero;

1=precedent;

2=extrapolation

Choices: 0=zero;

1=previous;

2=extrapolation

Controle : 0 ; 2

Rubrique : PARAMETRES NUMERIQUES, VITESSE-CELERITE-HAUTEUR

Heading : NUMERICAL PARAMETERS, VELOCITY-CELERITY-HIGHT

Niveau : 1

Comport : Foreground ("PARAMETRES NUMERIQUES, VITESSE-CELERITE-HAUTEUR") IS BRUT (blue)

Aide : Tir initial du solveur de l'étape de propagation. Offre la possibilité de modifier la valeur initiale de DH, accroissement de H, a chaque itération, dans l'étape de propagation en utilisant les valeurs finales de cette variable aux pas de temps précédents. Ceci peut permettre d'accélérer la vitesse de convergence lors de la résolution du système. Trois possibilités sont offertes :

 $0 : DH = 0.$ 

1 : DH = DHn (valeur finale de DH au pas de temps précédent),

2 : DH = 2DHn - DHn-1 (extrapolation).

Help : Initial guess for the solver in the propagation step. Makes it possible to modify the initial value of C, upon each iteration in the propagation step, by using the ultimate values this variable had in the earlier time steps. Thus, the convergence can be speeded up when the system is being solved. 3 options are available:

- $0: DH = 0$
- 1: DH = DHn (ultimate DH value in the next previous time step)

2: DH = 2DHn - DHn-1 (extrapolation)

# *PARAMETRE DE SHIELDS*

Traduction anglaise: SHIELDS PARAMETER Type : Réel Index : 97 MNEMO : AC Valeur par défaut : 0.047 Default value : 0.047 Rubrique : TRANSPORT SOLIDE;PARAMETRES PHYSIQUES Heading : SEDIMENT TRANSPORT;PHYSICAL PARAMETERS Niveau : 1 Aide : Utilise pour déterminer la valeur de la contrainte critique d'entrainement. Help : Used to determine the critical bed shear stress value. /

# *PAS DE TEMPS*

Traduction anglaise: TIME STEP

Type : Réel

Index : 1

MNEMO :

Taille : 0

Valeur par défaut : 1.

Default value : 1.

Rubrique : PARAMETRES NUMERIQUES;DUREE DU CALCUL

Heading : NUMERICAL PARAMETERS;DURATION

Niveau : 1

Aide : Définit le pas de temps en secondes.

Remarque : Pour une bonne précision; il est souhaitable de choisir le pas de temps de telle sorte que le nombre de Courant de propagation soit inférieur à 2 ; voir 3. Ceci peut être réalisable en hydraulique fluviale ; mais ne l'est pratiquement jamais en hydraulique maritime ou l'on peut atteindre des valeurs de 50.

Help : Specifies the time step in seconds.

# *PAS DE TEMPS DE LA CONSOLIDATION*

Traduction anglaise: TIME STEP FOR CONSOLIDATION

Type : Réel

Index : 55

MNEMO :

Taille : 0

Valeur par défaut : 1200.

Default value : 1200.

Rubrique : SEDIMENT

Heading : SEDIMENT

Niveau : 1

Aide : valeur du pas de temps pour le modèle de consolidation qui peut être plus grand que le pas de temps hydrodynamique car le phénomène est très lent. Ce paramètre est utilise si

MODELE DE TASSEMENT DE GIBSON = OUI ou

MODELE DE TASSEMENT MULTICOUCHES = OUI.

Help : time step for the modelling consolidation, which can be greater than the hydrodynamic time step. This parameter is used if

GIBSON CONSOLIDATION MODEL = YES or

MULTILAYER MODEL = YES.

# *PERIODE DE SORTIE POUR DELWAQ*

Traduction anglaise: DELWAQ PRINTOUT PERIOD

Type : ENTIER

Index : 101

MNEMO : WAQPRD Taille : 0 Défaut : 1 Default value : 1 Rubrique : ENTREES-SORTIES, GENERALITES;CONTROLE Heading : INPUT-OUTPUT, INFORMATION;CONTROL Niveau : 2 Aide : Période de sortie des résultats pour Delwaq Help : Printout period for Delwaq file /

*PERIODE POUR LES SORTIES DE FLOTTEURS* 

Traduction anglaise: PRINTOUT PERIOD FOR DROGUES

Type : ENTIER

Index : 6

MNEMO : FLOPRD

Contrôle : 1 ; 100

Taille : 0

Valeur par défaut : 1

Default value : 1

Rubrique : ENTREES-SORTIES, GRAPHIQUES ET LISTING

Heading : INPUT-OUTPUT, GRAPHICS AND LISTING

Niveau : 2

Aide : Nombre de pas de temps entre 2 sorties de positions de flotteurs dans le fichier des résultats binaire supplémentaire. N'affecte pas la qualité du calcul de la trajectoire

Help : Number of time steps between 2 outputs of drogues positions in the binary file

## *PERIODE POUR LES SORTIES GRAPHIQUES*

Traduction anglaise: GRAPHIC PRINTOUT PERIOD

Type : ENTIER

Index : 7

MNEMO : exemple de chaine avec une cote en colonne 72

Taille : 0

Valeur par défaut : 1

Default value : 1

Rubrique : ENTREES-SORTIES, GRAPHIQUES ET LISTING

Heading : INPUT-OUTPUT, GRAPHICS AND LISTING

Niveau : 1

Comport : Foreground ("ENTREES-SORTIES, GRAPHIQUES ET LISTING") IS BRUT (red)

Aide : Détermine la période en nombre de pas de temps d'impression des 'VARIABLES POUR LES SORTIE GRAPHIQUES' (voir ce mot-clé) dans le FICHIER DES RESULTATS.

Help : Determines, in number of time steps, the printout period for the VARIABLES FOR GRAPHIC PRINTOUTS in the RESULT FILE.

## *PERIODE POUR LES SORTIES LISTING*

Traduction anglaise: LISTING PRINTOUT PERIOD Type : ENTIER Index : 8 MNEMO : Taille : 0 Valeur par défaut : 1 Default value : 1

Rubrique : ENTREES-SORTIES, GRAPHIQUES ET LISTING

Heading : INPUT-OUTPUT, GRAPHICS AND LISTING

Niveau : 1

Aide : Détermine la période en nombre de pas de temps d'impression des 'VARIABLES A IMPRIMER' (voir ce mot-clé) Pour la mise au point; il faut savoir que la sortie des résultats est effectuée systématiquement sur le listing

Help : Determines, in number of time steps, the printout period of the VARIABLES TO BE PRINTED The results are systematically printed out on the listing file (file CAS.SORTIE at the workstation).

## *PLACE MEMOIRE CRAY*

Traduction anglaise: MEMORY SPACE ON CRAY Type : Caractère Index : 15 MNEMO : Taille : 0 Valeur par défaut : 1500000W Default value : 1500000W Rubrique : ENTREES-SORTIES, GENERALITES;ENVIRONNEMENT Heading : INPUT-OUTPUT, INFORMATION;COMPUTATIONAL INFORMATION Niveau : 2 Aide : Place mémoire (en mots de 8 octets) réservée en machine pour la réalisation du calcul.

Help : Storage capacity (in words of 8 bytes) reserved in machine for making the computation.

## *PLUIE OU EVAPORATION*

Traduction anglaise: RAIN OR EVAPORATION

Type : LOGIQUE

Index : 15

MNEMO : RAIN

Taille : 0

Valeur par défaut : NON

Default value : NO

Rubrique : PARAMETRES NUMERIQUES;GENERAL

Heading : NUMERICAL PARAMETERS;GENERAL

Niveau : 1

Aide : Pour ajouter un apport ou une perte d'eau en surface.

Voir le mot-clé PLUIE OU EVAPORATION EN MM PAR JOUR

Help : to add or remove water at the free surface. See the key-word RAIN OR EVAPORATION IN MM PER DAY

## *PLUIE OU EVAPORATION EN MM PAR JOUR*

Traduction anglaise: RAIN OR EVAPORATION IN MM PER DAY

Type : REAL

Index : 95

MNEMO : RAIN\_MMPD

Taille : 0

Valeur par défaut : 0.D0

Default value : 0.D0

Rubrique : PARAMETRES NUMERIQUES;GENERAL

Heading : NUMERICAL PARAMETERS;GENERAL

Niveau : 1

Aide : Pour ajouter un apport ou une perte d'eau en surface

Help : to add or remove water at the free surface

/

## *PRECISION POUR LA DIFFUSION DES TRACEURS*

Traduction anglaise: ACCURACY FOR DIFFUSION OF TRACERS

Type : Réel Index : 23 MNEMO : Taille : 0 Valeur par défaut : 1.E-6 Default value : 1.E-6

Rubrique : EQUATIONS;MODELE DE TURBULENCE;VISCOSITE CONSTANTE

Heading : EQUATIONS;TURBULENCE MODEL;CONSTANT VISCOSITY Niveau : 1

Aide : Fixe la précision demandée pour le calcul de la diffusion des traceurs.

Help :

## *PRECISION POUR LA DIFFUSION DES VITESSES*

Traduction anglaise: ACCURACY FOR DIFFUSION OF VELOCITIES Type : Réel Index : 22 MNEMO : Taille : 0 Valeur par défaut : 1.E-5 Default value : 1.E-5 Rubrique : EQUATIONS;MODELE DE TURBULENCE;VISCOSITE CONSTANTE Heading : EQUATIONS;TURBULENCE MODEL;CONSTANT VISCOSITY Niveau : 1 Aide : Fixe la précision demandée pour le calcul de la diffusion de la vitesse. Help :

## *PRECISION POUR LA DIFFUSION DU K-EPSILON*

Traduction anglaise: ACCURACY FOR DIFFUSION OF K-EPSILON Type : Réel Index : 25 MNEMO : Taille : 0 Valeur par défaut : 1.E-6 Default value : 1.E-6 Rubrique : EQUATIONS;MODELE DE TURBULENCE;VISCOSITE CONSTANTE Heading : EQUATIONS;TURBULENCE MODEL;CONSTANT VISCOSITY

Niveau : 1

Aide : Fixe la précision demandée pour le calcul de la diffusion du k-epsilon.

Help :

# *PRECISION POUR LA PROJECTION*

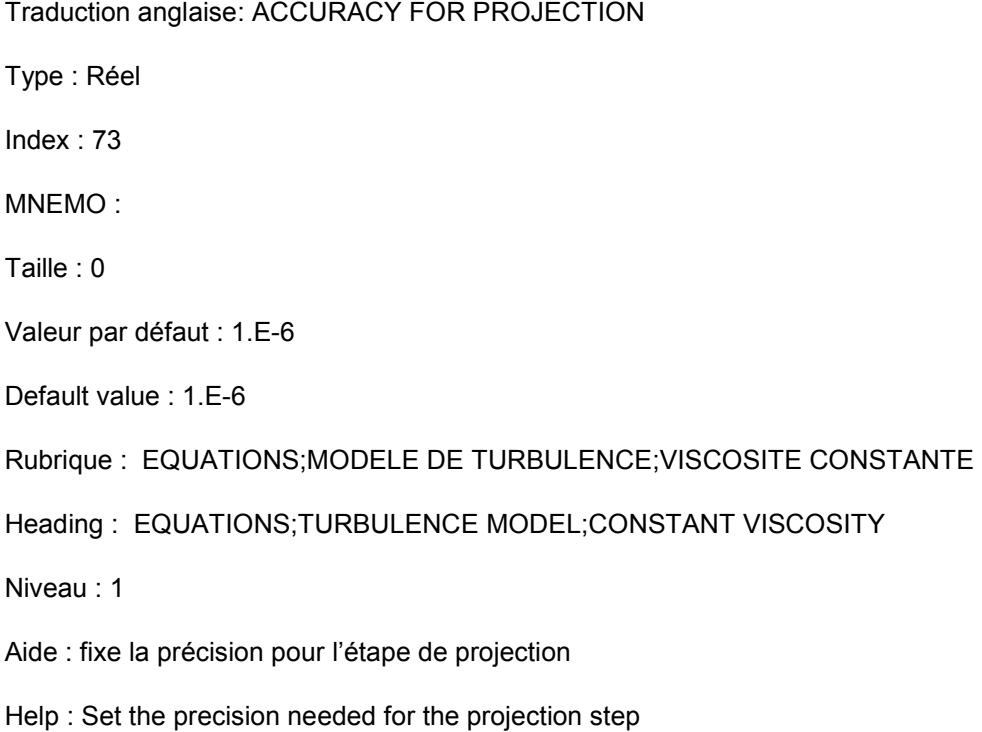

# *PRECISION POUR LA PROPAGATION*

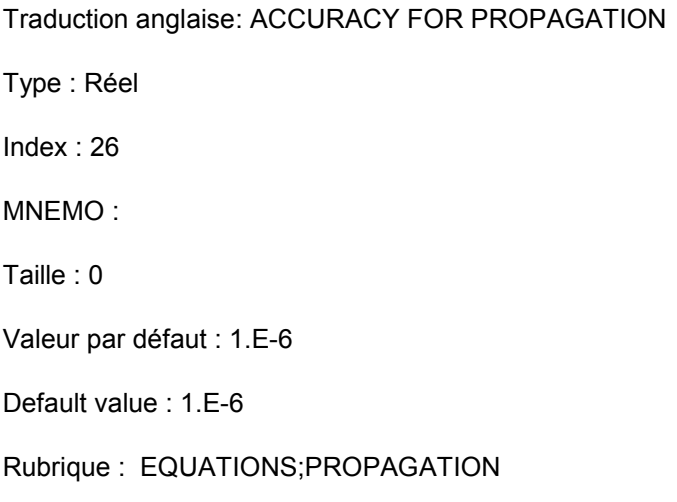

Heading : EQUATIONS;PROPAGATION Niveau : 1 Aide : Fixe la précision demandée pour l'étape de propagation. Help :

# *PRECISION POUR LA VITESSE VERTICALE*

Traduction anglaise: ACCURACY FOR VERTICAL VELOCITY Type : Réel Index : 27 MNEMO : Taille : 0 Valeur par défaut : 1.E-6 Default value : 1.E-6 Rubrique : EQUATIONS;GENERAL Heading : EQUATIONS;GENERAL Niveau : 1 Aide : Fixe la précision demandée pour le calcul de la vitesse verticale. Help :

# *PRECISION POUR PPE*

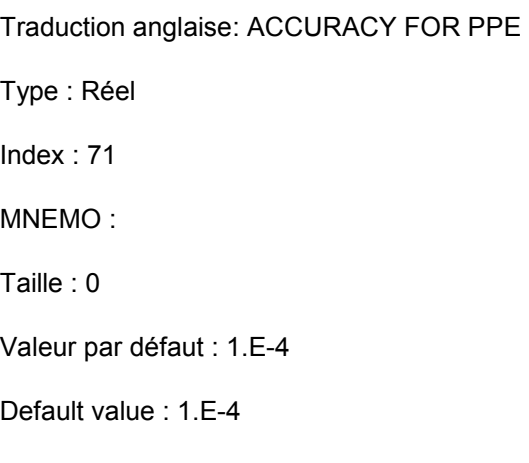
Rubrique : EQUATIONS;MODELE DE TURBULENCE;VISCOSITE CONSTANTE Heading : EQUATIONS;TURBULENCE MODEL;CONSTANT VISCOSITY Niveau : 1 Aide : fixe la précision pour l'équation de Poisson Help : Set the precision needed for the pressure computation

# *PRECONDITIONNEMENT POUR LA DIFFUSION DES TRACEURS*

Traduction anglaise: PRECONDITIONING FOR DIFFUSION OF TRACERS

Type : ENTIER

Index : 28

MNEMO :

Taille : 0

Valeur par défaut : 2

Default value : 2

Choix : 0="AUCUN";

2="DIAGONAL";

3="DIAGONAL CONDENSEE";

7="CROUT";

14="DIAGONAL ET CROUT";

17="SOLVEUR DIRECT SUR LA VERTICALE";

21="DIAGONAL CONDENSE ET CROUT"

Choices : 0="no preconditioning";

2="diagonal";

3="diagonal condensed";

7="crout";

14="diagonal and crout";

17="direct solver on the vertical";

 21="diagonal condensed and crout" Rubrique : EQUATIONS, DIFFUSION;GENERAL Heading : EQUATIONS, DIFFUSION;GENERAL Niveau : 1 Comport : Foreground ("EQUATIONS, DIFFUSION\*GENERAL") IS BRUT (brown) Aide : Permet de pré conditionner le système relatif a la diffusion des traceurs.

# *PRECONDITIONNEMENT POUR LA DIFFUSION DES VITESSES*

Traduction anglaise: PRECONDITIONING FOR DIFFUSION OF VELOCITIES

Type : ENTIER

Index : 27

Help :

MNEMO :

Taille : 0

Valeur par défaut : 2

Default value : 2

Choix : 0="AUCUN";

2="DIAGONAL";

3="DIAGONAL CONDENSEE";

7="CROUT";

14="DIAGONAL ET CROUT";

17="SOLVEUR DIRECT SUR LA VERTICALE";

21="DIAGONAL CONDENSE ET CROUT"

Choices : 0="no preconditioning";

2="diagonal";

3="diagonal condensed";

7="crout";

14="diagonal and crout";

17="direct solver on the vertical";

21="diagonal condensed and crout"

Rubrique : EQUATIONS, DIFFUSION;GENERAL

Heading : EQUATIONS, DIFFUSION;GENERAL

Niveau : 1

Comport : Foreground ("EQUATIONS, DIFFUSION\*GENERAL") IS BRUT (brown)

Aide : Permet de pré conditionner le système relatif a la diffusion des vitesses.

Help :

# *PRECONDITIONNEMENT POUR LA DIFFUSION DU K-EPSILON*

Traduction anglaise: PRECONDITIONING FOR DIFFUSION OF K-EPSILON

Type : ENTIER

Index : 30

MNEMO :

Taille : 0

Valeur par défaut : 2

Default value : 2

Choix : 0="AUCUN";

2="DIAGONAL";

3="DIAGONAL CONDENSEE";

7="CROUT";

14="DIAGONAL ET CROUT";

21="DIAGONAL CONDENSE ET CROUT"

Choices : 0="no preconditioning";

2="diagonal";

3="diagonal condensed";

7="crout";

14="diagonal and crout";

21="diagonal condensed and crout"

Rubrique : EQUATIONS, DIFFUSION;GENERAL

Heading : EQUATIONS, DIFFUSION;GENERAL

Niveau : 1

Comport : Foreground ("EQUATIONS, DIFFUSION\*GENERAL") IS BRUT (brown)

Aide : Permet de pré conditionner le système relatif à la diffusion du k-epsilon.

Help :

# *PRECONDITIONNEMENT POUR LA DIFFUSION DU SEDIMENT*

Traduction anglaise: PRECONDITIONING FOR DIFFUSION OF THE SEDIMENT

Type : ENTIER

Index : 53

MNEMO :

Taille : 0

Valeur par défaut : 2

Default value : 2

Choix : 0="AUCUN";

2="DIAGONAL";

3="DIAGONAL CONDENSEE";

7="CROUT";

14="DIAGONAL ET CROUT";

21="DIAGONAL CONDENSE ET CROUT"

Choices : 0="no preconditioning";

2="diagonal";

3="diagonal condensed";

7="crout";

14="diagonal and crout";

21="diagonal condensed and crout"

Rubrique : SEDIMENT

Heading : SEDIMENT

Niveau : 1

Aide : Permet de pré conditionner le système relatif a la diffusion du sédiment.

Help : Choice of the preconditioning in the sediment diffusion system that the convergence is speeded up when it is being solved.

- 0: no preconditioning
- 2: diagonal preconditioning
- 3: diagonal preconditioning with the condensed matrix
- 7: Crout's preconditioning per element (not implemented).

Some operations (either 2 or 3 diagonal preconditioning) can be performed concurrently with the others. Only prime numbers are therefore kept to denote the preconditioning operations. When several of them are to be performed concurrently, the product of relevant options shall be made.

## *PRECONDITIONNEMENT POUR LA PROJECTION*

Traduction anglaise: PRECONDITIONING FOR PROJECTION

Type : ENTIER

Index : 78

MNEMO : SLVPRJ

Taille : 0

Valeur par défaut : 2

Default value : 2

Choix : 0="AUCUN";

2="DIAGONAL";

3="DIAGONAL CONDENSEE";

7="CROUT";

14="DIAGONAL ET CROUT";

#### 21="DIAGONAL CONDENSE ET CROUT"

Choices : 0="no preconditioning";

2="diagonal";

3="diagonal condensed";

7="crout";

14="diagonal and crout";

21="diagonal condensed and crout"

Rubrique : EQUATIONS, DIFFUSION;GENERAL

Heading : EQUATIONS, DIFFUSION;GENERAL

Niveau : 1

Comport :

Foreground ("EQUATIONS, DIFFUSION\*GENERAL")

IS BRUT (brown)

Aide : Preconditionnement pour la projection

Help : Preconditioning for projection step

## *PRECONDITIONNEMENT POUR LA PROPAGATION*

Traduction anglaise: PRECONDITIONING FOR PROPAGATION

Type : ENTIER

Index : 31

MNEMO :

Taille : 0

Valeur par défaut : 2

Default value : 2

Choix : 0="AUCUN";

2="DIAGONAL";

3="DIAGONAL CONDENSEE";

7="CROUT";

11="GAUSS-SEIDEL EBE";

14="DIAGONAL ET CROUT";

21="DIAGONAL CONDENSE ET CROUT"

Choices : 0="no preconditioning";

2="diagonal";

3="diagonal condensed";

7="crout";

11="GAUSS-SEIDEL EBE";

14="diagonal and crout";

21="diagonal condensed and crout"

Rubrique : EQUATIONS;PROPAGATION

Heading : EQUATIONS;PROPAGATION

Niveau : 1

Aide : Permet de pré conditionner le système de l'étape de propagation afin d'accélérer la convergence lors de sa résolution.

- 0 : pas de preconditionnement;
- 2 : preconditionnement diagonal.
- 3 : preconditionnement diagonal-bloc
- 7 : preconditionnement de Crout par élément.

Certains préconditionnements sont cumulables (les diagonaux 2 ou 3 avec les autres). Pour cette raison on ne retient que les nombres premiers pour designer les préconditionnements. Si l'on souhaite en cumuler plusieurs on formera le produit des options correspondantes.

Help : Choice of the preconditioning in the propagation step linear system that the convergence is speeded up when it is being solved.

- 0: no preconditioning
- 2: diagonal preconditioning
- 3: diagonal preconditioning with the condensed matrix
- 7: Crout's preconditioning per element (not implemented).

Some operations (either 2 or 3 diagonal preconditioning) can be performed concurrently with the others. Only prime numbers are therefore kept to denote the preconditioning operations. When several of them are to be performed concurrently, the product of relevant options shall be made.

# *PRECONDITIONNEMENT POUR LA VITESSE VERTICALE*

Traduction anglaise: PRECONDITIONING FOR VERTICAL VELOCITY

Type : ENTIER

Index : 32

MNEMO :

Taille : 0

Valeur par défaut : 2

Default value : 2

Choix : 0="AUCUN";

2="DIAGONAL";

3="DIAGONAL CONDENSEE";

7="CROUT";

14="DIAGONAL ET CROUT";

21="DIAGONAL CONDENSE ET CROUT"

Choices : 0="no preconditioning";

2="diagonal";

3="diagonal condensed";

7="crout";

14="diagonal and crout";

21="diagonal condensed and crout"

Rubrique : EQUATIONS;GENERAL

Heading : EQUATIONS;GENERAL

Niveau : 1

Aide : Permet de pré conditionner le système relatif au calcul de la vitesse verticale.

Help :

# *PRECONDITIONNEMENT POUR PPE*

Traduction anglaise: PRECONDITIONING FOR PPE

Type : ENTIER

Index : 71

MNEMO :

Taille : 0

Valeur par défaut : 2

Default value : 2

Choix : 0="AUCUN";

2="DIAGONAL";

3="DIAGONAL CONDENSEE";

7="CROUT";

14="DIAGONAL ET CROUT";

21="DIAGONAL CONDENSE ET CROUT"

Choices : 0="no preconditioning";

2="diagonal";

3="diagonal condensed";

7="crout";

14="diagonal and crout";

21="diagonal condensed and crout"

Rubrique : EQUATIONS, DIFFUSION;GENERAL

Heading : EQUATIONS, DIFFUSION;GENERAL

Niveau : 1

Comport : Foreground ("EQUATIONS, DIFFUSION\*GENERAL") IS BRUT (brown)

Aide : Preconditionnement pour l'équation de Poisson

Help : Preconditioning for Poisson pressure equation

#### *PRESSION ATMOSPHERIQUE*

Traduction anglaise: AIR PRESSURE Type : LOGIQUE Index : 7 MNEMO : Taille : 0 Valeur par défaut : NON Default value : NO Rubrique : EQUATIONS;PRESSION ATMOSPHERIQUE Heading : EQUATIONS;AIR PRESSURE Niveau : 1 Comport : Foreground ("EQUATIONS\*PRESSION ATMOSPHERIQUE") IS BRUT (brown) Aide : Permet de décider si l'on prend ou non en compte l'influence d'un champ de pression.

Help : Provided to decide whether the influence of an atmosphere field is taken into account or not.

*PRESSION DYNAMIQUE DANS L'EQUATION D'ONDE* 

Traduction anglaise: DYNAMIC PRESSURE IN WAVE EQUATION Type : LOGIQUE Index : 72 MNEMO : DPWAVEQ Taille : 0 Valeur par défaut : NON Default value : NO Rubrique : EQUATIONS Heading : EQUATIONS Niveau : 1 Aide : Gradient de pression dynamique estimée prise en compte dans l'équation d'onde

Help : Gradient of an estimated pressure gradient taken into account in the wave equation

/

# *PROCESSEURS PARALLELES*

Traduction anglaise: PARALLEL PROCESSORS

Type : ENTIER

Index : 45

MNEMO :

Taille : 0

Valeur par défaut : 0

Default value : 0

Rubrique : EQUATIONS;GENERAL

Heading : EQUATIONS;GENERAL

Niveau : 1

Aide : parallelisation

Help :

# *PROFILS DE VITESSE*

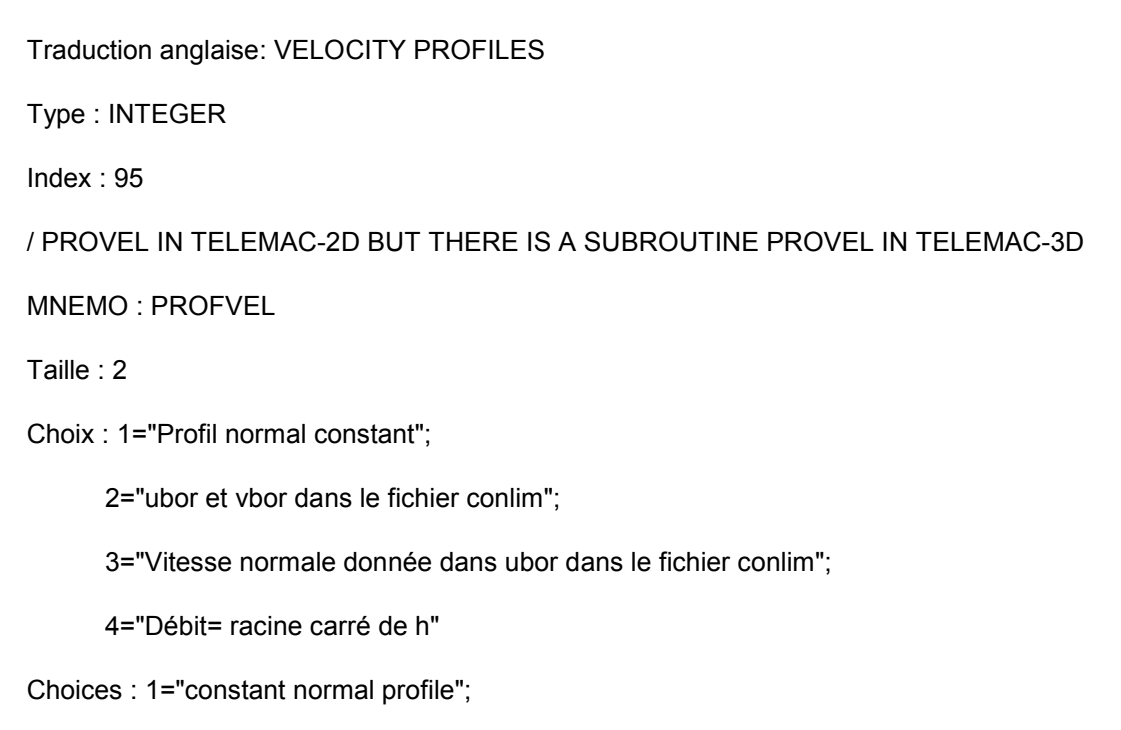

2="ubor and vbor given in the conlim file";

3="normal velocity given in ubor in the conlim file";

4="Flowrate=square root elevation"

- Rubrique : EQUATIONS, CONDITIONS LIMITES
- Heading : EQUATIONS, BOUNDARY CONDITIONS
- Niveau : 1
- Aide : 1: profil normal constant
	- 2: u et v donnes dans le fichier conlim
	- 3: vitesse normale donnée dans ubor dans le fichier conlim
- Help : 1:constant normal profile
	- 2: u and v given in the conlim file
	- 3: normal velocity given in ubor in the conlim file

/

# *PROFILS DE VITESSE SUR LA VERTICALE*

Traduction anglaise: VELOCITY VERTICAL PROFILES

Type : INTEGER

Index : 98

MNEMO : VERPROVEL

Taille : 2

Choix : 0="Programmation utilisateur";

1="Constant";

2="Logarithmique"

Choices : 0="User defined";

1="Constant";

2="Logarithmic"

Rubrique : EQUATIONS, CONDITIONS LIMITES

Heading : EQUATIONS, BOUNDARY CONDITIONS

Niveau : 1

Aide : 0=Programmation utilisateur

1=Constant

2=Logarithmique

Help : 0=User defined

1=Constant

2=Logarithmic

/

# *PROFILS DES TRACEURS SUR LA VERTICALE*

Traduction anglaise: TRACERS VERTICAL PROFILES

Type : INTEGER

Index : 99

MNEMO : VERPROTRA

Taille : 2

Choix : 0="Programmation utilisateur";

1="Constant";

2="Constant ou Rouse si sediment"

Choices : 0="User defined";

1="Constant";

2="Constant or Rouse if sediment"

Rubrique : EQUATIONS, CONDITIONS LIMITES

Heading : EQUATIONS, BOUNDARY CONDITIONS

Niveau : 1

Aide : 0=Programmation utilisateur 1=Constant 2=Logarithmique

Help : 0=User defined 1=Constant 2=Logarithmic

/

# *PROFONDEUR MOYENNE POUR LA LINEARISATION*

Traduction anglaise: MEAN DEPTH FOR LINEARIZATION

Type : Réel

Index : 15

MNEMO :

Taille : 0

Valeur par défaut : 0.

Default value : 0.

Rubrique : EQUATIONS;HAUTEUR

Heading : EQUATIONS;DEPTH

Niveau : 1

Comport : Foreground ("EQUATIONS\*HAUTEUR") IS BRUT (brown)

Aide : Fixe la hauteur d'eau autour de laquelle s'effectue la linéarisation lorsque l'option PROPAGATION LINEARISEE est choisie.

Help : Sets the water depth about which the linearization is made when the LINEARIZED PROPAGATION OPTION is selected.

#### *PROJECTION COHERENTE*

Traduction anglaise: CONSISTENT PROJECTION

Type : LOGIQUE

Index : 74

MNEMO :

Taille : 0

Valeur par défaut : NON

Default value : NO

Rubrique : EQUATIONS

Heading : EQUATIONS

Niveau : 1

Comport : Foreground ("EQUATIONS") IS BRUT (brown)

Aide : étape de projection réalisée en résolvant 3 équations linéaires.

Help : Projection step realised by solving 3 linear equations

# *PROPAGATION LINEARISEE*

Traduction anglaise: LINEARIZED PROPAGATION Type : LOGIQUE Index : 12 MNEMO : Taille : 0 Valeur par défaut : NON Default value : NO Rubrique : EQUATIONS;PROPAGATION Heading : EQUATIONS;PROPAGATION

Niveau : 1

Aide : Permet de linéariser l'étape de propagation; par exemple lors de la réalisation de cas tests pour lesquels on dispose d'une solution analytique dans le cas linéarisé.

Help : Provided for linearizing the propagation step, e.g. when performing test-cases for which an analytical solution in the linearized case is available.

## *RAPPORT DES PAS DE TEMPS 3D ET 2D*

Traduction anglaise: RATIO OF 3D AND 2D TIME STEPS Type : ENTIER Index : 63 MNEMO : R3D2D Taille : 0 Valeur par défaut : 1 Default value : 1 Rubrique : PARAMETRES NUMERIQUES;GENERAL Heading : NUMERICAL PARAMETERS;GENERAL Niveau : 1 Aide : Telemac-2D peut être appelé avec des sous-itérations Help : Telemac-2D can be called with sub-iterations / FIN JMH

# *RATIO ENTRE LA RUGOSITE DE PEAU ET LE DIAMETRE MOYEN*

Traduction anglaise: RATIO BETWEEN SKIN FRICTION AND MEAN DIAMETER

Type : REAL

Index : 96

MNEMO : KSPRATIO

Valeur par défaut : 3.0

Default value : 3.0

Rubrique : PARAMETRES NUMERIQUES;GENERAL

Heading : NUMERICAL PARAMETERS;GENERAL

Niveau : 1

Aide : Ratio pour le calcul du frottement de peau.

rugosité de peau = ratio \* diamètre moyen.

Help : Ratio for the computation of skin friction.

Skin roughness = ratio \* mean diameter

/

# *REGIME DE TURBULENCE POUR LE FOND*

Traduction anglaise: TURBULENCE MODEL FOR THE BOTTOM

Type : ENTIER

Index  $\cdot$  15

MNEMO : LISRUF

Taille : 0

Valeur par défaut : 2

Default value : 2

Choix : 1= lisse ;

2= rugueux

Choices : 1= smooth;

2= rough

Contrôle : 1 ; 3

Rubrique : EQUATIONS;MODELE DE TURBULENCE;MODELE K-EPSILON

Heading : EQUATIONS;TURBULENCE MODEL;K-EPSILON MODEL

Niveau : 1

Comport : Foreground ("EQUATIONS\*MODELE DE TURBULENCE\*MODELE K-EPSILON") IS BRUT (brown)

Aide : Permet de définir le régime de turbulence pour le fond dans le cas du modèle de longueur de mélange ou du modèle k-epsilon :

- 1 : lisse;
- 2 : rugueux
- 3 : rugueux (compatibilité avec anciennes versions)

Help :

## *REGIME DE TURBULENCE POUR LES PAROIS LATERALES*

Traduction anglaise: TURBULENCE MODEL FOR LATERAL SOLID BOUNDARIES

Type : ENTIER

Index : 16

MNEMO : LISRUL

Taille : 0

Valeur par défaut : 2

Default value : 2

Choix : 1="lisse";

2="rugueux"

Choices : 1="smooth";

2="rough"

Controle : 1 ; 3

Rubrique : EQUATIONS;MODELE DE TURBULENCE;MODELE K-EPSILON

Heading : EQUATIONS;TURBULENCE MODEL;K-EPSILON MODEL

Niveau : 1

Aide : Définit le régime de turbulence pour les parois latérales Help :

# *REMISE A ZERO DU TEMPS*

Traduction anglaise: INITIAL TIME SET TO ZERO Type : LOGIQUE Index : 8 MNEMO : RAZTIM Taille : 0 Valeur par défaut : NON Default value : NO Rubrique : PARAMETRES NUMERIQUES;GENERAL Heading : NUMERICAL PARAMETERS;GENERAL Niveau : 2 Aide : Remet le temps à zéro en cas de suite de calcul Help : Initial time set to zero in case of restart / /--------------------------------------------------------------------- / / VERSION 5.7 / /--------------------------------------------------------------------- /

# *SALINITE POUR DELWAQ*

Traduction anglaise: SALINITY FOR DELWAQ

Type : Logique

Index : 77

MNEMO : SALI\_DEL

Valeur par défaut : NON Default value : NO Niveau : 1 Aide : Décide de la sortie de la salinité pour Delwaq. Help : Triggers output of velocity for Delwaq.

# *SCHEMA POUR LA CONVECTION DE LA HAUTEUR*

Traduction anglaise: SCHEME FOR ADVECTION OF DEPTH

Type : ENTIER

Index : 22

MNEMO :

Taille : 0

Choix : 0="PAS DE CONVECTION";

1="CARACTERISTIQUES";

2="EXPLICITE + SUPG";

3="SUPPRIME";

4="SUPPRIME";

5="CONSERVATIF"

Choices : 0="NO ADVECTION";

1="CARACTERISTICS";

2="EXPLICIT + SUPG";

3="SUPPRESSED";

4="SUPPRESSED";

5="CONSERVATIVE"

Contrôle : 0 ; 5

Valeur par défaut : 5

Default value : 5

Rubrique : EQUATIONS, CONVECTION;GENERAL

Heading : EQUATIONS, ADVECTION;GENERAL

Comport : Foreground ("EQUATIONS, CONVECTION\*GENERAL") IS BRUT (blue)

Niveau : 1

Aide : Prise en compte ou non de la convection de la hauteur avec option sur le schéma.

Help :

# *SCHEMA POUR LA CONVECTION DES TRACEURS*

Traduction anglaise: SCHEME FOR ADVECTION OF TRACERS

Type : ENTIER

Index : 19

MNEMO : SCHCTA

Taille : 0

Choix : 0="PAS DE CONVECTION";

1="CARACTERISTIQUES";

2="EXPLICITE + SUPG";

3="SUPPRIME";

4="EXPLICITE + MURD SCHEMA N";

5="EXPLICIT + MURD SCHEMA PSI"

Choices : 0="NO ADVECTION";

1="CARACTERISTICS";

2="EXPLICIT + SUPG";

3="SUPPRESSED";

4="EXPLICIT + MURD SCHEME N";

5="EXPLICIT + MURD SCHEME PSI"

Controle : 0 ; 5

Valeur par défaut : 5

Default value : 5

Rubrique : EQUATIONS, CONVECTION;GENERAL

Heading : EQUATIONS, ADVECTION;GENERAL

Comport :

Foreground ("EQUATIONS, CONVECTION\*GENERAL")

IS BRUT (blue)

Niveau : 1

Aide : Prise en compte ou non de la convection des traceurs avec option sur le schéma.

Help :

# *SCHEMA POUR LA CONVECTION DES VITESSES*

Traduction anglaise: SCHEME FOR ADVECTION OF VELOCITIES Type : ENTIER Index : 18 MNEMO : SCHCVI Taille : 0 Choix : 0="PAS DE CONVECTION"; 1="CARACTERISTIQUES"; 2="EXPLICITE + SUPG"; 3="SUPPRIME"; 4="EXPLICITE + MURD SCHEMA N"; 5="EXPLICITE + MURD SCHEMA PSI" Choices : 0="NO ADVECTION"; 1="CARACTERISTICS";

2="EXPLICIT + SUPG";

3="SUPPRESSED";

4="EXPLICIT + MURD SCHEME N";

5="EXPLICIT + MURD SCHEME PSI"

Contrôle : 0 ; 5

Valeur par défaut : 1

Default value : 1

Rubrique : EQUATIONS, CONVECTION;GENERAL

Heading : EQUATIONS, ADVECTION;GENERAL

Comport : Foreground ("EQUATIONS, CONVECTION\*GENERAL") IS BRUT (blue)

Niveau : 1

Aide : Prise en compte ou non de la convection de U et V avec option sur le schéma.

Help :

# *SCHEMA POUR LA CONVECTION DU K-EPSILON*

Traduction anglaise: SCHEME FOR ADVECTION OF K-EPSILON

Type : ENTIER

Index : 21

MNEMO :

Taille : 0

Choix : 0="PAS DE CONVECTION";

1="CARACTERISTIQUES";

2="EXPLICITE + SUPG";

3="SUPPRIME";

4="EXPLICITE + MURD SCHEMA N";

5="EXPLICIT + MURD SCHEMA PSI"

Choices : 0="NO ADVECTION";

1="CARACTERISTICS";

2="EXPLICIT + SUPG";

3="SUPPRESSED";

4="EXPLICIT + MURD SCHEME N";

5="EXPLICIT + MURD SCHEME PSI"

Controle : 0 ; 5

Valeur par défaut : 1

Default value : 1

Rubrique : EQUATIONS, CONVECTION;GENERAL

Heading : EQUATIONS, ADVECTION;GENERAL

Comport : Foreground ("EQUATIONS, CONVECTION\*GENERAL") IS BRUT (blue)

Niveau : 1

Aide : Prise en compte ou non de la convection de k et epsilon avec option sur le schéma.

Help :

# *SCHEMA POUR LA DIFFUSION DES TRACEURS*

Traduction anglaise: SCHEME FOR DIFFUSION OF TRACERS Type : ENTIER Index : 24 MNEMO : SCHDTA Taille : 0 Choix : 0="PAS DE DIFFUSION"; 1="IMPLICITE" Choices : 0="NO DIFFUSION"; 1="IMPLICIT" Contrôle : 0 ; 1 Valeur par défaut : 1 Default value : 1 Rubrique : EQUATIONS, DIFFUSION;GENERAL Heading : EQUATIONS, DIFFUSION;GENERAL Comport : Foreground ("EQUATIONS, DIFFUSION\*GENERAL") IS BRUT (blue) Niveau : 1 Aide : Prise en compte ou non de la diffusion des traceurs avec option sur le schéma.

Help :

# *SCHEMA POUR LA DIFFUSION DES VITESSES*

Traduction anglaise: SCHEME FOR DIFFUSION OF VELOCITIES

Type : ENTIER

Index : 23

MNEMO :

Taille : 0

Choix : 0="PAS DE DIFFUSION";

1="IMPLICITE"

Choices : 0="NO DIFFUSION";

1="IMPLICIT"

Contrôle : 0 ; 1

Valeur par défaut : 1

Default value : 1

Rubrique : EQUATIONS, DIFFUSION;GENERAL

Heading : EQUATIONS, DIFFUSION;GENERAL

Comport : Foreground ("EQUATIONS, DIFFUSION\*GENERAL") IS BRUT (blue)

Niveau : 1

Aide : Prise en compte ou non de la diffusion des vitesses avec option sur le schéma.

Help :

## *SCHEMA POUR LA DIFFUSION DU K-EPSILON*

Traduction anglaise: SCHEME FOR DIFFUSION OF K-EPSILON Type : ENTIER Index : 26 MNEMO : Taille : 0 Choix : 0="PAS DE DIFFUSION"; 1="IMPLICITE"

Choices : 0="NO DIFFUSION";

1="IMPLICIT"

Controle : 0 ; 1

Valeur par défaut : 1

Default value : 1

Rubrique : EQUATIONS, DIFFUSION;GENERAL

Heading : EQUATIONS, DIFFUSION;GENERAL

Comport : Foreground ("EQUATIONS, DIFFUSION\*GENERAL") IS BRUT (blue)

Niveau : 1

Aide : Prise en compte ou non de la diffusion de k et epsilon avec option sur le schéma.

Help :

#### *SEDIMENT*

Traduction anglaise: SEDIMENT

Type : LOGIQUE

Index : 9

MNEMO : SEDI

Taille : 0

Valeur par défaut : NON

Default value : NO

Rubrique : SEDIMENT

Heading : SEDIMENT

Niveau : -13

Comport : Foreground ("SEDIMENT") IS BRUT (darksalmon)

Aide : Permet de prendre en compte un sédiment.

Help : If yes, sediment transport is modelled

## *SEDIMENT COHESIF*

Traduction anglaise: COHESIVE SEDIMENT

Type : LOGIQUE

Index : 76

MNEMO : SEDCO

Taille : 1

Valeur par défaut : NON

Default value : NO

Rubrique : SEDIMENT

Heading : SEDIMENT

Niveau : 1

Aide :

Help :

/

## *SOLVEUR POUR LA DIFFUSION DES TRACEURS*

Traduction anglaise: SOLVER FOR DIFFUSION OF TRACERS

Type : ENTIER

Index : 34

MNEMO :

Taille : 0

Valeur par défaut : 1

Default value : 1

Choix : 1="GRADIENT CONJUGE";

2="RESIDU CONJUGE";

3="GRADIENT CONJUGE SUR EQUATION NORMALE";

4="ERREUR MINIMALE";

5="GRADIENT CONJUGE CARRE";

6="CGSTAB";

7="GMRES"

Choices : 1="conjugate gradient";

2="conjugate residual";

3="conjugate gradient on a normal equation";

4="minimum error";

5="squared conjugate gradient";

6="cgstab";

7="gmres"

Controle : 1 ; 7

Rubrique : EQUATIONS, DIFFUSION;GENERAL

Heading : EQUATIONS, DIFFUSION;GENERAL

Niveau : 1

Comport : Foreground ("EQUATIONS, DIFFUSION\*GENERAL") IS BRUT (brown)

Aide : Permet de choisir le solveur utilisé pour la résolution de la diffusion des traceurs.

Help :

## *SOLVEUR POUR LA DIFFUSION DES VITESSES*

Traduction anglaise: SOLVER FOR DIFFUSION OF VELOCITIES

Type : ENTIER

Index : 33

MNEMO :

Taille : 0

Valeur par défaut : 1

Default value : 1

Choix : 1="GRADIENT CONJUGE";

2="RESIDU CONJUGE";

3="GRADIENT CONJUGE SUR EQUATION NORMALE";

4="ERREUR MINIMALE";

5="GRADIENT CONJUGE CARRE";

6="CGSTAB";

7="GMRES"

Choices : 1="conjugate gradient";

2="conjugate residual";

3="conjugate gradient on a normal equation";

4="minimum error";

5="squared conjugate gradient";

6="cgstab";

7="gmres"

Controle : 1 ; 7

Rubrique : EQUATIONS, DIFFUSION;GENERAL

Heading : EQUATIONS, DIFFUSION;GENERAL

Niveau : 1

Comport : Foreground ("EQUATIONS, DIFFUSION\*GENERAL") IS BRUT (brown)

Aide : Permet de choisir le solveur utilisé pour la résolution de la diffusion des vitesses.

Help :

# *SOLVEUR POUR LA DIFFUSION DU K-EPSILON*

Traduction anglaise: SOLVER FOR DIFFUSION OF K-EPSILON

Type : ENTIER

Index : 36

MNEMO :

Taille : 0

Valeur par défaut : 1

Default value : 1

Choix : 1="GRADIENT CONJUGE";

2="RESIDU CONJUGE";

3="GRADIENT CONJUGE SUR EQUATION NORMALE";

4="ERREUR MINIMALE";

5="GRADIENT CONJUGE CARRE";

6="CGSTAB";

7="GMRES"

Choices : 1="conjugate gradient";

2="conjugate residual";

3="conjugate gradient on a normal equation";

4="minimum error";

5="squared conjugate gradient";

6="cgstab";

7="gmres"

Controle : 1 ; 7

Rubrique : EQUATIONS, DIFFUSION;GENERAL

Heading : EQUATIONS, DIFFUSION;GENERAL

Niveau : 1

Comport : Foreground ("EQUATIONS, DIFFUSION\*GENERAL") IS BRUT (brown)

Aide : Permet de choisir le solveur utilise pour la résolution de la diffusion du modele k-epsilon.

Help :

## *SOLVEUR POUR LA DIFFUSION DU SEDIMENT*

Traduction anglaise: SOLVER FOR DIFFUSION OF THE SEDIMENT

Type : ENTIER

Index : 52

MNEMO :

Taille : 0

Valeur par défaut : 3

Default value : 3

Choix : 1="GRADIENT CONJUGE";

2="RESIDU CONJUGE";

3="GRADIENT CONJUGE SUR EQUATION NORMALE";

4="ERREUR MINIMALE";

5="GRADIENT CONJUGE CARRE";

6="CGSTAB";

7="GMRES"

Choices : 1="conjugate gradient";

2="conjugate residual";

3="conjugate gradient on a normal equation";

4="minimum error";

5="squared conjugate gradient";

6="cgstab";

7="gmres"

Rubrique : SEDIMENT

Heading : SEDIMENT

Niveau : 1

Aide : Permet de choisir le solveur utilisé pour la résolution de la diffusion du sédiment.

Help : Enable to choose the solver to be used when solving the sediment diffusion

## *SOLVEUR POUR LA PROJECTION*

Traduction anglaise: SOLVER FOR PROJECTION Type : ENTIER Index : 79 MNEMO : Taille : 0 Valeur par défaut : 6 Default value : 1 Choix : 1="GRADIENT CONJUGE";

2="RESIDU CONJUGE";

3="GRADIENT CONJUGE SUR EQUATION NORMALE";

4="ERREUR MINIMALE";

5="GRADIENT CONJUGE CARRE";

6="CGSTAB";

7="GMRES"

Choices : 1="conjugate gradient";

2="conjugate residual";

3="conjugate gradient on a normal equation";

4="minimum error";

5="squared conjugate gradient";

6="cgstab";

7="gmres"

Controle : 1 ; 7

- Rubrique : EQUATIONS, DIFFUSION;GENERAL
- Heading : EQUATIONS, DIFFUSION;GENERAL

Niveau : 1

Comport : Foreground ("EQUATIONS, DIFFUSION\*GENERAL") IS BRUT (brown)

Aide : Solveur pour la projection

Help : Solver type for the projection step

# *SOLVEUR POUR LA PROPAGATION*

Traduction anglaise: SOLVER FOR PROPAGATION Type : ENTIER Index : 37 MNEMO : SLVPRO%SLV Taille : 0 Valeur par défaut : 7

Default value : 7

Choix : 1="GRADIENT CONJUGE";

2="RESIDU CONJUGE";

3="GRADIENT CONJUGE SUR EQUATION NORMALE";

4="ERREUR MINIMALE";

5="GRADIENT CONJUGE CARRE";

6="CGSTAB";

7="GMRES"

Choices : 1="conjugate gradient";

2="conjugate residual";

3="conjugate gradient on a normal equation";

4="minimum error";

5="squared conjugate gradient";

6="cgstab";

7="gmres"

Controle : 1 ; 7

Rubrique : EQUATIONS;PROPAGATION

Heading : EQUATIONS;PROPAGATION

Niveau : 1

Aide : Permet de choisir le solveur utilisé pour la résolution de l'étape de propagation.

Help:

## *SOLVEUR POUR LA VITESSE VERTICALE*

Traduction anglaise: SOLVER FOR VERTICAL VELOCITY

Type : ENTIER

Index : 38

MNEMO :

Taille : 0

Valeur par défaut : 1

Default value : 1

Choix : 1="GRADIENT CONJUGE";

2="RESIDU CONJUGE";

3="GRADIENT CONJUGE SUR EQUATION NORMALE";

4="ERREUR MINIMALE";

5="GRADIENT CONJUGE CARRE";

6="CGSTAB";

7="GMRES"

Choices : 1="conjugate gradient";

2="conjugate residual";

3="conjugate gradient on a normal equation";

4="minimum error";

5="squared conjugate gradient";

6="cgstab";

7="gmres"

Controle : 1 ; 7

Rubrique : EQUATIONS;GENERAL

Heading : EQUATIONS;GENERAL

Niveau : 1

Aide : Permet de choisir le solveur utilisé pour le calcul de la vitesse verticale.

Help :

## *SOLVEUR POUR PPE*

Traduction anglaise: SOLVER FOR PPE

Type : ENTIER

Index : 72

MNEMO : SLVPOI

Taille : 0

Valeur par défaut : 1

Default value : 1

Choix : 1="GRADIENT CONJUGE";

2="RESIDU CONJUGE";

3="GRADIENT CONJUGE SUR EQUATION NORMALE";

4="ERREUR MINIMALE";

5="GRADIENT CONJUGE CARRE";

6="CGSTAB";

7="GMRES"

Choices : 1="conjugate gradient";

2="conjugate residual";

3="conjugate gradient on a normal equation";

4="minimum error";

5="squared conjugate gradient";

6="cgstab";

7="gmres"

Controle : 1 ; 7

Rubrique : EQUATIONS, DIFFUSION;GENERAL

Heading : EQUATIONS, DIFFUSION;GENERAL

Niveau : 1

Comport : Foreground ("EQUATIONS, DIFFUSION\*GENERAL") IS BRUT (brown)

Aide : solveur pour l'équation de Poisson

Help : Solver type for the pressure Poisson equation

## *SORTIE LISTING*

Traduction anglaise: LISTING PRINTOUT

Type : LOGIQUE

Index : 61

MNEMO : LISTIN

Taille : 0

Valeur par défaut : OUI

Default value : YES

Rubrique : ENTREES-SORTIES, GRAPHIQUES ET LISTING

Heading : INPUT-OUTPUT, GRAPHICS AND LISTING

Niveau : 1

Aide : Sortie des résultats sur support papier. Si l'on met NON le listing ne contient que l'entête et la mention FIN NORMALE DU PROGRAMME.

Commande a éviter

Help : Result printout on hard copy. When NO is selected, the listing only includes the heading and the phrase "NORMAL END OF PROGRAM". In addition, the options MASS BALANCE and VALIDATION are inhibited.

Not recommended for use.

## *STOCKAGE DES MATRICES*

Traduction anglaise: MATRIX STORAGE

Type : ENTIER

Index : 87

MNEMO : OPTASS

Taille : 0

Valeur par défaut : 1

Default value : 1

Rubrique : PARAMETRES NUMERIQUES;GENERAL

Heading : NUMERICAL PARAMETERS;GENERAL

Niveau : 1

Aide : 1 : EBE classique

3 : stockage par segments

Help : 1 : classical EBE

3 : edge-based storage

#### *SUITE 2D*

Traduction anglaise: 2D CONTINUATION

Type : LOGIQUE

Index : 75

MNEMO : SUIT2

Taille : 0

Valeur par défaut : NON

Default value : NO

Rubrique : EQUATIONS

Heading : EQUATIONS

Niveau : 1

Comport :

Foreground ("EQUATIONS")

IS BRUT (brown)

Aide : utilise un fichier 2d comme fichier de conditions initiales

Help : uses a 2d file as initial conditions file

//\$DC\$ --- Ajout DeltaCAD

# *SUITE DE CALCUL*

Traduction anglaise: COMPUTATION CONTINUED

Type : LOGIQUE
Index : 1

MNEMO :

Taille : 0

Valeur par défaut : NON

Default value : NO

Rubrique : ENTREES-SORTIES, GENERALITES;CALCUL

Heading : INPUT-OUTPUT, INFORMATION;COMPUTATIONAL INFORMATION

Niveau : 1

Aide : Détermine si le calcul en cours est indépendant de tout autre résultat ou est une reprise effectuée à partir du résultat d'un calcul précédent.

NON : Il s'agit du premier passage pour ce calcul et il est nécessaire de définir un jeu complet de conditions initiales

OUI : Il s'agit d'une reprise de calcul : les conditions initiales sont constituées par le dernier pas de temps du 'FICHIER DU CALCUL PRECEDENT' du fichier des paramètres utilisé pour soumettre le calcul.

Par contre, l'ensemble des données du fichier des paramètres peuvent être redéfinies ; ce qui offre la possibilité de changer par exemple, le pas de temps, le modèle de turbulence, le frottement, d'ajouter ou retirer un traceur ...

De même, il est nécessaire de définir des conditions aux limites (sous-programme BORD ou valeurs placées dans le fichier des paramètres), qui peuvent également être modifiées.

Help : Determines whether the computation under way is independent result or is following an earlier result.

NO: It is the first run for this computation and a whole set of initial conditions should be defined.

YES: It follows a former computation: the initial conditions consist in the last time step of the PREVIOUS COMPUTATION FILE in the steering file used for submitting the computation.

All the data from the steering file may be defined once again, which provides an opportunity to change, for example, the time step, the turbulence model, the friction, to add or remove a tracer...

It is also possible to define new boundary conditions.

## *TEMPERATURE DE L'AIR*

Traduction anglaise: AIR TEMPERATURE

Type : Réel

Index : 7

MNEMO :

Taille : 0

Valeur par défaut : 10.

Default value : 10.

Rubrique : EQUATIONS;AIR;VALEURS NUMERIQUES

Heading : EQUATIONS;AIR;NUMERICS VALUES

Niveau : 1

Comport : Foreground ("EQUATIONS\*AIR\*VALEURS NUMERIQUES") IS BRUT (brown)

Aide : Fixe la température de l'air dans le cas d'échanges avec l'atmosphère.

Help :

## *TEMPERATURE POUR DELWAQ*

Traduction anglaise: TEMPERATURE FOR DELWAQ

Type : Logique

Index : 78

MNEMO : TEMP\_DEL

Valeur par défaut : NON

Default value : NO

Niveau : 1

Aide : Décide de la sortie de la température pour Delwaq.

Help : Triggers output of temperature for Delwaq.

## *TEMPS DE SEJOUR DE LA VASE*

Traduction anglaise: RESIDENCE TIME FOR MUD

Type : Réel

Index : 62

MNEMO : TREST(NCOUCH)

Taille  $\cdot$  30

Rubrique : SEDIMENT

Heading : SEDIMENT

Niveau : 1

Aide : tableau contenant les temps de séjour en heure et centième relatifs a chacune des couches discrétisant le fond vaseux (la première valeur correspond a la couche du fond et la dernière correspond a la couche superficielle)

Valeurs nécessaires si MODELE DE TASSEMENT MULTICOUCHES = OUI.

Help : ARRAY which contains the residence times of the mud bed layers (the first values is related to the bottom layer and the last one to the top layer).

These values are needed when MULTILAYER CONSOLIDATION MODEL = YES

### *TEMPS MACHINE CRAY*

Traduction anglaise: CPU TIME ON CRAY Type : Caractère

Index : 14

MNEMO :

Taille : 0

Valeur par défaut : 10

Default value : 10

Rubrique : ENTREES-SORTIES, GENERALITES;ENVIRONNEMENT

Heading : INPUT-OUTPUT, INFORMATION;COMPUTATIONAL INFORMATION

Niveau : 2

Aide : Temps CPU (en secondes) alloué pour la réalisation du calcul. Attention: il s'agit bien d'une chaine de caractères.

Help : C.P.U. time (in seconds) allowed for making the computation. Please note that this keyword is a string of characters.

### *TITRE*

Traduction anglaise: TITLE

Type : Caractère Index : 1 MNEMO : Taille : 0 Valeur par défaut : Default value : Rubrique : ENTREES-SORTIES, GENERALITES;CALCUL Heading : INPUT-OUTPUT, INFORMATION;COMPUTATIONAL INFORMATION Niveau : 1 Comport : Foreground ("ENTREES-SORTIES, GENERALITES\*CALCUL") IS BRUT (red) Aide : Titre du cas étudié. Ce titre figurera sur les dessins. Help : Title of the case being considered. This title shall be marked on the drawings.

# *TRAITEMENT DES FLUX AUX FRONTIERES*

Traduction anglaise: TREATMENT OF FLUXES AT THE BOUNDARIES

Type : INTEGER

Index : 97

MNEMO : DIRFLU

Taille : 2

Choix : 1="Priorité aux valeurs imposées";

2="Priorité aux flux"

Choices : 1="Priority to prescribed values";

2="Priority to fluxes"

Rubrique : EQUATIONS, CONDITIONS LIMITES

Heading : EQUATIONS, BOUNDARY CONDITIONS

Niveau : 1

Aide : Utilise pour les schémas SUPG, PSI et N, avec option 2, on ne retrouve pas exactement les valeurs imposées des traceurs, mais le flux est correct.

Help : Used so far only with the SUPG, PSI and N schemes. With option 2, Dirichlet prescribed values are not obeyed, but the fluxes are correct

/

# *TRAITEMENT SUR LES BANCS DECOUVRANTS POUR LE K-EPSILON*

Traduction anglaise: TREATMENT ON TIDAL FLATS FOR K-EPSILON

Type : ENTIER

Index : 49

MNEMO :

Taille : 0

Choix : 0="FORCAGE A ZERO";

1="VALEUR AVANT MASQUAGE"

Choices : 0="FORCED TO ZERO";

1="VALUE BEFORE MASKED"

Controle : 0 ; 1

Valeur par défaut : 0

Default value : 0

Rubrique : EQUATIONS;GENERAL

Heading : EQUATIONS;GENERAL

Niveau : 1

Aide : Traitement sur les bancs découvrant a l'étape de diffusion

Help:

## *TRAITEMENT SUR LES BANCS DECOUVRANTS POUR LES TRACEURS*

Traduction anglaise: TREATMENT ON TIDAL FLATS FOR TRACERS

Type : ENTIER

Index : 47

MNEMO :

Taille : 0

Choix : 0="FORCAGE A ZERO";

1="VALEUR AVANT MASQUAGE"

Choices : 0="FORCED TO ZERO";

1="VALUE BEFORE MASKED"

Controle : 0 ; 1

Valeur par défaut : 0

Default value : 0

Rubrique : EQUATIONS;GENERAL

Heading : EQUATIONS;GENERAL

Niveau : 1

Aide : Traitement sur les bancs découvrant a l'étape de diffusion

Help :

### *TRAITEMENT SUR LES BANCS DECOUVRANTS POUR LES VITESSES*

Traduction anglaise: TREATMENT ON TIDAL FLATS FOR VELOCITIES

Type : ENTIER

Index : 46

MNEMO :

Taille : 0

Choix : 0="FORCAGE A ZERO";

1="VALEUR AVANT MASQUAGE"

Choices : 0="FORCED TO ZERO";

1="VALUE BEFORE MASKED"

Contrôle : 0 ; 1

Valeur par défaut : 0

Default value : 0

Rubrique : EQUATIONS;GENERAL

Heading : EQUATIONS;GENERAL

Niveau : 1

Aide : Traitement sur les bancs découvrant a l'étape de diffusion

Help :

## *TRANSFORMATION DU MAILLAGE*

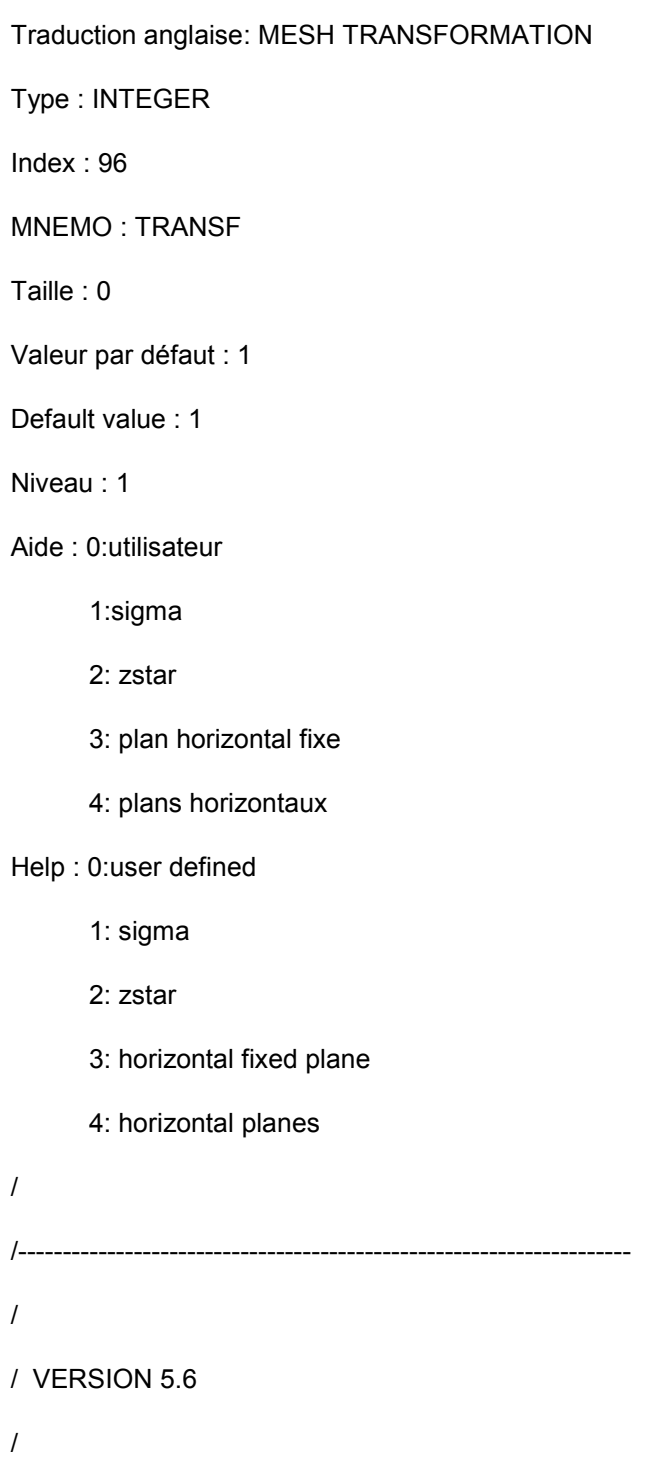

```
/---------------------------------------------------------------------
```
/

# *TYPE DE PROJECTION SPATIALE*

Traduction anglaise: SPATIAL PROJECTION Type

Type : ENTIER

Index : 86

MNEMO : PROTYP

Taille : 0

Valeur par défaut : 2

Default value : 2

Choix : 1="LAMBERT";

2="MERCATOR";

3="UTILISATEUR"

Choices : 1="LAMBERT";

2="MERCATOR";

3="USER"

Controle : 1 ; 3

Rubrique : EQUATIONS;GENERAL

Heading : EQUATIONS;GENERAL

Niveau : 1

Aide :

Help :

## *USER CRAY*

Traduction anglaise: USER ON CRAY

Type : Caractère

Index : 4

MNEMO :

Taille : 0

Valeur par défaut :

Default value :

Rubrique : ENTREES-SORTIES, GENERALITES;ENVIRONNEMENT

Heading : INPUT-OUTPUT, INFORMATION;COMPUTATION ENVIRONMENT

Niveau : 2

Comport : Foreground ("ENTREES-SORTIES, GENERALITES\*ENVIRONNEMENT") IS BRUT (red)

Aide : Userid CRAY de l'utilisateur.

Help : User's identity on CRAY.

## *VALEUR MINIMALE POUR LA HAUTEUR*

Traduction anglaise: MINIMAL VALUE FOR DEPTH Type : Réel

Index : 14

MNEMO : HMIN

Taille : 0

Valeur par défaut : -1000.

Default value : -1000.

Rubrique : PARAMETRES NUMERIQUES, VITESSE-CELERITE-HAUTEUR

Heading : NUMERICAL PARAMETERS, VELOCITY-CELERITY-HAUTEUR

Niveau : 1

Aide : Fixe la valeur minimale de H

Help : Sets the minimum H value

## *VALEURS DE REFERENCE DES TRACEURS*

Traduction anglaise: STANDARD VALUES FOR TRACERS

Type : Réel

Index : 9 MNEMO : T0AC Taille : 1 DEFAUT=0. DEFAUT1=0. Rubrique : EQUATIONS, TRACEUR Heading : EQUATIONS, TRACER Niveau : 1 Aide : Valeur du traceur pour laquelle la densité est donnée. Help :

# *VALEURS DES TRACEURS DES SOURCES*

Traduction anglaise: VALUE OF THE TRACERS AT THE SOURCES

- Type : Réel
- Index : 84

MNEMO : TASCE

Taille : 2

- Rubrique : EQUATIONS;SOURCES
- Heading : EQUATIONS;SOURCES

Niveau : 1

Aide :

Help :

## *VALEURS IMPOSEES DES TRACEURS*

Traduction anglaise: PRESCRIBED TRACERS VALUES

Type : Réel

Index : 85

MNEMO : TRACER

Taille : 2 Rubrique : EQUATIONS;SOURCES Heading : EQUATIONS;SOURCES Niveau : 1 Aide : TRACEURS DE LA PREMIERE FRONTIERE, PUIS DE LA SECONDE, ETC. Help : TRACERS OF FIRST BOUNDARY, THEN SECOND, AND ON.

## *VALEURS INITIALES DES TRACEURS*

Traduction anglaise: INITIAL VALUES OF TRACERS Type : Réel Index : 20 MNEMO : TRAC0 Taille : 2 Rubrique : PARAMETRES NUMERIQUES Heading : NUMERICAL PARAMETERS Niveau : 1 Aide : Help :

## *VALIDATION*

Traduction anglaise: VALIDATION Type : LOGIQUE Index : 19 MNEMO : VALID Taille : 0 Valeur par défaut : NON Default value : NO Rubrique : ENTREES-SORTIES, GENERALITES;CALCUL Heading : INPUT-OUTPUT, INFORMATION;COMPUTATIONAL INFORMATION

Niveau : 1

Aide : Option utilisée principalement pour le dossier de validation. Le fichier des résultats du calcul précédent est alors considéré comme une référence à laquelle on va comparer le calcul. La comparaison est effectuée par le sous-programme VALIDA qui peut être une comparaison avec une solution exacte par exemple.

Help : This option is primarily used for the validation documents. The PREVIOUS COMPUTATION FILE is then considered as a reference which the computation is going to be compared with. The comparison is made by the subroutine VALIDA, which can be modified as to so as to include, for example, a comparison with an exact solution.

## *VARIABLES POUR LES SORTIES GRAPHIQUES 2D*

Traduction anglaise: VARIABLES FOR 2D GRAPHIC PRINTOUTS

Type : Caractère

Index : 3

MNEMO :

Valeur par défaut : U,V,H,B

Default value : U,V,H,B

Choix : U="vitesse moyenne suivant l'axe des x (m/s)";

V="vitesse moyenne suivant l'axe des y (m/s)";

C="célérité (m/s)";

H="hauteur d'eau (m)";

S="cote de surface libre (m)";

B="cote du fond (m)";

TA1="TAx concentrations des traceurs, x numéro du traceur";

F="nombre de Froude (m)";

Q="débit scalaire (m2/s)";

I="débit suivant x (m2/s)";

J="débit suivant y (m2/s)";

M="norme de la vitesse (m/s)";

X="vent suivant l'axe des x (m/s)";

Y="vent suivant l'axe des y (m/s)";

P="pression atmosphérique (Pa)";

W="coefficient de frottement";

RB="cote des fonds non érodables (m)";

FD="épaisseur des dépôts frais (m)";

EF="flux d'érosion (kg/m3/s)";

DP="probabilité de dépôt";

PRIVE1="tableau de travail PRIVE 1";

PRIVE2="tableau de travail PRIVE 2";

PRIVE3="tableau de travail PRIVE 3";

PRIVE4="tableau de travail PRIVE 4";

US="vitesse de frottement"

Choices : U="depth averaged velocity along x axis (m/s)";

V="depth averaged velocity along y axis (m/s)";

C="celerity (m/s)";

H="water depth (m)";

S="free surface elevation (m)";

B="bottom elevation (m)";

TA1="TAx concentrations for tracers, x is the tracer number";

F="Froude number (m)";

Q="scalar discharge (m2/s)";

I="discharge along x (m2/s)";

J="discharge along y (m2/s)";

M="norm of velocity (m/s)";

X="wind along x axis (m/s)";

Y="wind along y axis (m/s)";

P="air pressure (Pa)";

W="friction coefficient";

RB="non erodable bottom elevation (m)";

FD="thickness of the fresh deposits (m)";

EF="erosion rate (kg/m3/s)";

DP="probability of deposition";

PRIVE1="work array PRIVE 1";

PRIVE2="work array PRIVE 2";

PRIVE3="work array PRIVE 3";

PRIVE4="work array PRIVE 4";

US="friction velocity"

Rubrique : ENTREES-SORTIES, GRAPHIQUES ET LISTING

Heading : INPUT-OUTPUT, GRAPHICS AND LISTING

Niveau : 1

Compose :

Aide : Noms des variables que l'utilisateur veut écrire dans le fichier des résultats. Chaque variable est représente par une lettre. Le choix des séparateurs est libre. Les possibilités offertes sont les suivantes :

U="vitesse moyenne suivant l'axe des x (m/s)"

V="vitesse moyenne suivant l'axe des y (m/s)"

C="célérité (m/s)"

H="hauteur d'eau (m)"

S="cote de surface libre (m)"

B="cote du fond (m)"

F="nombre de Froude (m)"

Q="débit scalaire (m2/s)"

I="débit suivant x (m2/s)"

J="débit suivant y (m2/s)"

M="norme de la vitesse (m/s)"

X="vent suivant l'axe des x (m/s)"

Y="vent suivant l'axe des y (m/s)"

P="pression atmosphérique (Pa)"

W="coefficient de frottement"

RB="cote des fonds non érodables (m)"

FD="épaisseur des dépôts frais (m)"

EF="flux d'érosion (kg/m3/s)"

DP="probabilité de dépôt"

PRIVE1="tableau de travail PRIVE 1"

PRIVE2="tableau de travail PRIVE 2"

PRIVE3="tableau de travail PRIVE 3"

PRIVE4="tableau de travail PRIVE 4"

US="vitesse de frottement"

Help : Names of variables that may be written in the 2D result file. Every variable is represented by a group of letters with any separator between them , ; or blank possibilities are the following:

U="depth averaged velocity along x axis (m/s)"

V="depth averaged velocity along y axis (m/s)"

C="celerity (m/s)"

H="water depth (m)"

S="free surface elevation (m)"

B="bottom elevation (m)"

F="Froude number (m)"

Q="scalar discharge (m2/s)"

I="discharge along x (m2/s)"

J="discharge along y (m2/s)"

M="norm of velocity (m/s)"

X="wind along x axis (m/s)"

Y="wind along y axis (m/s)"

P="air pressure (Pa)"

W="friction coefficient"

RB="non erodable bottom elevation (m)"

FD="thickness of the fresh deposits (m)"

EF="erosion rate (kg/m3/s)"

DP="probability of deposition"

PRIVE1="work array PRIVE 1"

PRIVE2="work array PRIVE 2"

PRIVE3="work array PRIVE 3"

PRIVE4="work array PRIVE 4"

US="friction velocity"

## *VARIABLES POUR LES SORTIES GRAPHIQUES 3D*

Traduction anglaise: VARIABLES FOR 3D GRAPHIC PRINTOUTS

Type : Caractère

Index : 2

MNEMO :

Valeur par défaut : Z,U,V,W

Default value : Z,U,V,W

Choix : U="vitesse suivant l'axe des x (m/s)";

V="vitesse suivant l'axe des y (m/s)";

W="vitesse suivant l'axe des z (m/s)";

TA1="TAx concentrations des traceurs, x numéro du traceur";

NUX="viscosité pour U et V suivant l'axe des x (m2/s)";

NUY="viscosité pour U et V suivant l'axe des y (m2/s)";

NUZ="viscosité pour U et V suivant l'axe des z (m2/s)";

NAX="viscosités pour les tr. suivant l'axe des x (m2/s)";

NAY="viscosités pour les tr. suivant l'axe des y (m2/s)";

NAZ="viscosités pour les tr. suivant l'axe des z (m2/s)";

RI="nombre de Richardson en cas de modèle de longueur de mélange";

K="énergie turbulente du modèle k-epsilon (J/kg)";

E="dissipation de l'énergie turbulente (W/kg)";

DP="pression dynamique (multipliée par DT/RHO)";

RHO="densité relative."

Choices : U="velocity along x axis (m/s)";

V="velocity along y axis (m/s)";

W="velocity along z axis (m/s)";

TA1="TAx concentrations for tracers, x is the tracer number";

NUX="viscosity for U and V along x axis (m2/s)";

NUY="viscosity for U and V along y axis (m2/s)";

NUZ="viscosity for U and V along z axis (m2/s)";

NAX="viscosity for tracers along x axis (m2/s)";

NAY="viscosity for tracers along y axis (m2/s)";

NAZ="viscosity for tracers along z axis (m2/s)";

RI="Richardson number in case of mixing length model";

K="turbulent energie for k-epsilon model (J/kg)";

E="dissipation of turbulent energie (W/kg)";

DP="dynamic pressure (multiplied by DT/RHO)";

RHO="relative density."

Rubrique : ENTREES-SORTIES, GRAPHIQUES ET LISTING

Heading : INPUT-OUTPUT, GRAPHICS AND LISTING

Niveau : 1

COMPOSE=,

Apparence : packing IS XmPACK COLUMN ;

numColumns IS 23;LISTE IS EDITABLE

Aide : Noms des variables que l'utilisateur veut écrire dans le fichier des résultats. Le choix des séparateurs est libre.

Les possibilités offertes sont les suivantes :

- U : vitesse suivant l'axe des x (m/s),
- V : vitesse suivant l'axe des y (m/s),
- W : vitesse suivant l'axe des z (m/s),
- TAx : concentrations des traceurs,
- NUX : viscosité pour U et V suivant l'axe des x (m2/s),
- NUY : viscosité pour U et V suivant l'axe des y (m2/s),
- NUZ : viscosité pour U et V suivant l'axe des z (m2/s),
- NAX : viscosités pour les tr. suivant l'axe des x (m2/s),
- NAY : viscosités pour les tr. suivant l'axe des y (m2/s),
- NAZ : viscosités pour les tr. suivant l'axe des z (m2/s),
- RI : nombre de Richardson en cas de modèle de longueur de mélange,
- K : énergie turbulente du modèle k-epsilon (J/kg),
- EPS : dissipation de l'énergie turbulente (W/kg),
- RHO : densité relative.

Help :

#### *VARIABLES POUR SUBIEF3D*

Traduction anglaise: VARIABLES FOR SUBIEF3D

Type : LOGIQUE

Index : 18

MNEMO : VARSUB

Taille : 0

Valeur par défaut : NON

Default value : NO

Rubrique : PARAMETRES NUMERIQUES;GENERAL

Heading : NUMERICAL PARAMETERS;GENERAL

Niveau : 1

Aide : 4 variables pour subief3d dans le fichier résultat si active

Help : 4 variables for subief3d in the result file

if activated

### *VENT*

Traduction anglaise: WIND

Type : LOGIQUE

Index : 6

MNEMO :

Taille : 0

Valeur par défaut : NON

Default value : NO

Rubrique : EQUATIONS;VENT

Heading : EQUATIONS;WIND

Comport : Affichage ("EQUATIONS\*VENT") IS VALEUR (); Foreground ("EQUATIONS\*VENT") IS BRUT (brown)

Niveau : 1

Aide : Prise en compte ou non des effets du vent.

Help : Determines whether the wind effects are to be taken into account or not.

## *VERSION NON-HYDROSTATIQUE*

Traduction anglaise: NON-HYDROSTATIC VERSION Type : LOGIQUE Index : 71 MNEMO : NONHYD Taille : 0 Valeur par défaut : NON Default value : NO

Rubrique : EQUATIONS Heading : EQUATIONS Niveau : 1 Comport : Foreground ("EQUATIONS") IS BRUT (brown) Aide : Utilisation de la version non-hydrostatique Help : Use the non-hydrostatic code version

# *VITESSE DE CHUTE CONSTANT*

Traduction anglaise: CONSTANT SEDIMENT SETTLING VELOCITY

Type : Réel

Index : 61

MNEMO : WCHU0

Taille : 0

Valeur par défaut : 0.0

Default value : 0.0

Rubrique : SEDIMENT

Heading : SEDIMENT

Niveau : 1

Aide : Vitesse de chute constant. Valeur a imposer si INFLUENCE DE LA TURBULENCE SUR LA VITESSE DE CHUTE = NON.

Help : Constant sediment settling velocity Value to be imposed if INFLUENCE OF TURBULENCE ON SETTLING VELOCITY = NO.

## *VITESSE DES SOURCES SELON X*

Traduction anglaise: VELOCITIES OF THE SOURCES ALONG X

Type : Réel

Index : 86

MNEMO : USCE

Taille : 2 Rubrique : EQUATIONS;SOURCES Heading : EQUATIONS;SOURCES Niveau : 1 Aide :

Help :

## *VITESSE DES SOURCES SELON Y*

Traduction anglaise: VELOCITIES OF THE SOURCES ALONG Y Type : Réel Index : 87 MNEMO : VSCE Taille : 2 Rubrique : EQUATIONS;SOURCES Heading : EQUATIONS;SOURCES Niveau : 1 Aide : Help :

/ AJOUTS JMH

## *VITESSE DU VENT SUIVANT X*

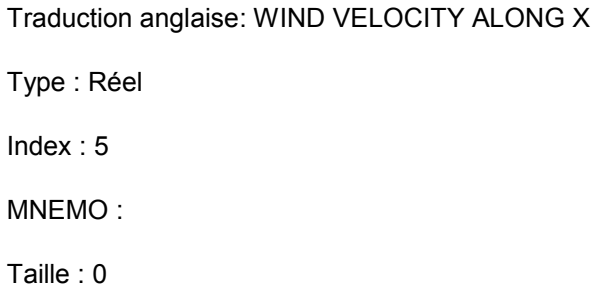

Valeur par défaut : 0.

Default value : 0.

Rubrique : EQUATIONS;VENT;VALEURS NUMERIQUES

Heading : EQUATIONS;WIND;NUMERICS VALUES

Niveau : 1

Aide : Composante de la vitesse du vent suivant l'axe des x (m/s).

Help : Wind velocity, component along x axis (m/s).

## *VITESSE DU VENT SUIVANT Y*

Traduction anglaise: WIND VELOCITY ALONG Y Type : Réel Index : 6 MNEMO : Taille : 0 Valeur par défaut : 0. Default value : 0. Rubrique : EQUATIONS;VENT;VALEURS NUMERIQUES Heading : EQUATIONS;WIND;NUMERICS VALUES Niveau : 1 Aide : Composante de la vitesse du vent suivant l'axe des y (m/s). Help : Wind velocity, component along y axis (m/s).

# *VITESSES IMPOSEES*

Traduction anglaise: PRESCRIBED VELOCITIES

Type : Réel

Index  $\cdot$  35

MNEMO : VITIMP

Taille : 10

Rubrique : PARAMETRES NUMERIQUES

Heading : NUMERICAL PARAMETERS

Niveau : 1

Aide : Fixe la vitesse sur les frontières à vitesses imposées

Help : Sets the velocity on velocity-imposed boundaries

## *ZERO*

Traduction anglaise: ZERO

Type : Réel

Index : 13

MNEMO :

Taille : 0

Valeur par défaut : 1.E-20

Default value : 1.E-20

Rubrique : PARAMETRES NUMERIQUES;GENERAL

Heading : NUMERICAL PARAMETERS;GENERAL

Niveau : -13

Aide : Non activé pour l'instant.

Help :

#### **APPENDIX NO. 8. DESCRIPTION OF THE SELAFIN FORMAT**

It is a binary file (Fortran BIG-ENDIAN).

The list of records is as follows:

- 1 record containing the title of the study (80 characters),
- 1 record containing the couple of integer values NBV(1) and NBV(2) (number of linear and quadratic discretization variables, NBV(2) being 0),
- NBV(1)+NBV(2) records containing both name and unit of each variable (over 32 characters – normally 16 for the variable's name and 16 for the unit),
- a record containing the IPARAM array consisting of 10 integers,
	- o IPARAM(7) contains the level number along the vertical direction
	- $\circ$  if IPARAM(10)=1 : the file contains the record of both date and time of the computation start (6 integers) which take the values of the keywords ORIGINAL DATE OF TIME and ORIGINAL HOUR OF TIME from the steering file
- a record containing the integers NELEM3, NPOIN3 ,NDP, 1 (number of elements, number of points, number of points per element and the value 1),
- a record containing the IKLE3 integer array ((NDP,NELEM3-dimejnsioned array), the connectivity table,
- a record containing the IPOBO integer array (NPOIN3-dimensioned array). The value of an element is 0 for an inner point and yields the edge point numbers for the others),
- a record containing the X real array (NPOIN3-dimensioned array of the point abscissae),
- a record containing the Y real array (NPOIN3-dimensioned array of point ordinates),

Afterwards, the following record can be found for each time step:

- a record containing the AT time (real),
- NBV(1)+NBV(2) records containing the result arrays for each variable at the AT time.

#### **APPENDIX NO. 9. POSTEL**

The POSTEL-3D code is designed for simply and quickly displaying the TELEMAC-3D results through a software which is well integrated into the TELEMAC : RUBENS chain. It provides the interfacing between the 3D result file of TELEMAC-3D and RUBENS. That operation consists in interpolating the results at various cross section levels which are grouped into 2 classes:

- either horizontal or nearly horizontal levels (printouts in the SELAFIN format)
- or vertical levels (printouts in the LEONARD format)

The implementation of POSTEL-3D can obviously be repeated as often as it is desired from one computation result.

A computation is launched through the command postel3d [cas] (cas : the steering file's name).

POSTEL-3D is implemented like all the codes in the TELEMAC treatment chain.

Its execution is structured around the *STEERING FILE*, which is a priori the single file which the user will have to consult and amend. It gathers the names of all the files which define the computation to be carried out.

The input files are:

- the *3D RESULT FILE* as provided by TELEMAC-3D, in the TEL3D format,
- the ASCII *FORTRAN FILE* containing the amended subroutines. That file is optional.

The output files are:

- the *HORIZONTAL CROSS SECTION FILES*, in the SELAFIN format (can be run under RUBENS),
- the *VERTICAL CROSS SECTION FILES*, in the LEONARD format (can be run under RUBENS).

#### *THE HORIZONTAL CROSS SECTIONS*

The horizontal cross sections are stored into binaries files in the SELAFIN format, on the basis of one file per cross section. The name of each such file consists in a common radical, which is given by the keyword *HORIZONTAL CROSS SECTION FILE*, followed by an extension specifying the cross section number.

A horizontal cross on is not necessarily horizontal, i.e. parallel to the level Z=0. It may also be in the form of a 2D level of the TELEMAC-3D computation, with a possible vertical offset.

The mesh on which each of these cross sections is based is the 2D mesh which was used for conducting the TELEMAC-3D computation.

The horizontal cross sections are defined by means of the keywords:

- *NUMBER OF HORIZONTAL CROSS SECTIONS* specifies the number of cross sections to be made.
- *REFERENCE LEVEL FOR EACH HORIZONTAL CROSS SECTION* specifies the TELEMAC-3D vertical level from which the cross section shape is defined.
- *ELEVATION FROM REFERENCE LEVEL* specifies the vertical distance from the reference level at which the cross section has to be made.

The keyword *REFERENCE LEVEL* assumes a value ranging from 0 and NPLAN, NPLAN being the number of levels selected for the TELEMAC-3D computation which made it possible to prepare the 3D result file being read. If the value is between 1 and NPLAN, the reference level is the relevant mesh level which is liable to move in time; if the value is zeo, then the reference level is the level z=0. The cross section level is then inferred from the reference level through a mere vertical translation the amount of which is set up by means of the keyword "*ELEVATION FROM REFERENCE LEVEL*".

So doing, there is a slight difficulty because of the choice the user is faced with for defining his/her cross section by means of two parameters: "*REFERENCE LEVEL FOR EACH HORIZONTAL CROSS SECTION*" and "*ELEVATION FROM REFERENCE LEVEL*". That only involves the cross section level.

In such a case, the alternative is:

- either that level locally occurs above the free surface,
- or it occurs locally under the bottom.

The question to be answered is then: which values are to be given to those nodes which are no longer vertically flanked by two mesh nodes?

The first approach we had adopted consisted in setting an "out-of-range" value at these points. Provided that such an "out-of-range" value has been successfully defined, that solution generates under RUBENS a lot of spurious isolines at the place where the cross section level encompasses the domain boundaries.

We have therefore adopted another approach which consists in performing a linear extrapolation at these points from the closest 2 values, always occurring vertically above that point. For those points being located above the surface, that extrapolation in then conducted from the values computed at the "NPLAN-1" and "NPLAN" levels; as regards the points located below the bottom, it is conducted from the values computed at the "1" and "2" levels.

Though the result of that extrapolation generally restores a value which is realistic, since it is not far from the values being found in the domain, the user shall be made aware of the fact that such a result has no physical meaning and that it shall not occur on the result plates.

In order to indicate the locations of these nodes, an INDICATEUR DOM variable is provided for the user in the cross section file. When that variable is negative, that means the points are outside the domain. By inserting a colored (e.g. white) surface of the INDICATEUR\_DOM variable with a ]-oo, 0] threshold under RUBENS, the user can then mask the out-of-domain areas having meaningless values.

As regards the VITESSE U and VITESSE V variables, we have preferred to preset these variables to 0 at the points located outside the domain. That treatment is more suitable for a vector drawing.

#### *THE VERTICAL CROSS SECTIONS*

A vertical cross section can be defined in a 2D mesh as a sequence of linked points making up a pecked line consisting of segments. That pecked line is vertically extended from the surface down to the bottom. The minimum point number is 2 (1 segment) and the maximum number is 9 (8 segments).

The vertical cross sections are defined by means of the keywords:

- *NUMBER OF VERTICAL CROSS SECTIONS* specifying the number of cross sections to be made. That number cannot be in excess of 9. If over 9 vertical cross sections are desired, then several software executions should be planned.
- *NUMBER OF NODES FOR VERTICAL CROSS SECTION DISCRETIZATION* setting the number of interpolation points in the horizontal direction of the cross section. The points are evenly spaced. That number should be in excess of 2.
- *ABSCISSAE OF THE VERTICES OF CROSS SECTION X* specifying the abscissa of each point along the pecked line making up the vertical cross section. That number should be higher than or equal to 2 and lower than or equal to 9. *X* specifies the cross section number ranging from 1 to 9. WARNING: if X is higher than the *NUMBER OF VERTICAL CROSS SECTIONS*, the information in that keyword will merely not be treated.
- *ORDINATES OF THE VERTICES OF CROSS SECTION X* specifying the abscissa of each point along the pecked line making up the vertical cross section. That number should be higher than or equal to 2 and lower than or equal to 9. *X* specifies the cross section number ranging from 1 to 9. WARNING: if X is higher than the *NUMBER OF VERTICAL CROSS SECTIONS*, the information in that keyword will merely not be treated.

The vertical cross sections are stored into binary files in the LEONARD format, on the basis of one file per cross section and per recorded time step. The name of each such file consists of a common radical, as given bt the keyword *VERTICAL CROSS SECTION FILE*, followed by an extension specifying the number of the cross section, then by an extension specifying the number of the recorded time step. That increased number of files became necessary because the LEONARD

format does not take into account those meshes which are distorted in time as it happens with these cross sections, due to the free surface motions.

The LEONARD format is based on a structured quadrangle meshangles. The number of points in the vertical direction is equal to NPLAN; the number of points in the horizontal direction is set up by means of the keyword: "*NUMBER OF NODES FOR VERTICAL CROSS SECTION DISCRETIZATION*".

A two-dimensional location process is required in order to spot these points in the 2D mesh. That location process consists, for each point, in finding any triangle possibly containing it, then computing all 3 interpolation coefficients corresponding to the 3 vertices. During that location process, the point position indicator array, in accordance with the LEONARD format, is filled in. That array indicates whether a point belongs to domain or not. Considering the geometry of the TELEMAC-3D computational domains, if a point on the horizontal trace belongs to the twodimensional domain, then all the grid points occurring vertically above that point will necessarily belong to the three-dimensional domain.

The whole grid is then obtained through the intersection of the vertical lines originating from the points on the horizontal trace of the cross section with the levels in the three-dimensional mesh. Interpolating the data at the grid nodes can then readily take place, since that is made, for each node, from the values at all 3 vertices of the triangle containing it, using the interpolation coefficients as computed during the location process.

Besides, is is noteworthy that the cross section band lying between a vertical line of points belonging to the domain and a vertical line of points which do not belong to it is considered as being outside the domain by RUBENS, so that an extrapolation becomes unnecessary. In order to prevent the loss of a major part of the domain at the vicinity of the side walls, one should then as much as possible ensure that the horizontal trace is as close as possible to each intercepted side wall, on the domain side of course. To that purpose, the co-ordinates of the cross section starting and ending points as well as the number of discretization points should be acted upon.

The horizontal velocity components are given in a cross section-related co-ordinate system provided for directly drawing the projection of the velocity vector onto the cross section level. The components in the new co-ordinate system are known as:

- VITESSE\_UT : tangential component
- VITESSE UN : normal component

The TELEMAC-3D computational domains often include a vertical scale which is much lower than the horizontal scale. The vertical scale can be distorted by a multiplicative factor so that RUBENS can made à clearer display. That can be done using the keyword *DISTORTION BETWEEN VERTICAL AND HORIZONTAL;* 

WARNING: If one uses a distortion factor, the vertical velocities will themselves be multiplied by that factor. That is necessary for properly representing the velocity vector directions in RUBENS.

Lastly, note that the starting point is located to the left of the cross section and the ending point to, the right of it.

[1] HERVOUET, J.-M. "Hydrodynamique des écoulements à surface libre – Modélisation numérique avec la méthode des éléments finis". Presses des Ponts et chaussées, 2003.

[2] QUETIN, B. Modèles mathématiques de calcul des écoulements induits par le vent", 17<sup>ème</sup> congrès de l'A.I.R.H, 15-19 août 1977, Baden-Baden.

[3] TSANIS, I. "Simulation of wind-induced water currents", Journal of hydraulic Engineering, Vol. 115, n°8, pp1113-1134, 1989.

[4] SMAGORINSKY, J. "General simulation experiments with the primitive equations". Mon. Wea. Rev. 91, 99-164, 1963.

[5] HERVOUET, J.-M. "Guide to programming in the Telemac system version 5.4". EDF report HP-75/04/006/A.

# **A**

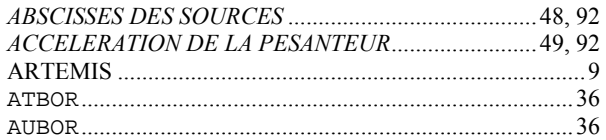

# **B**

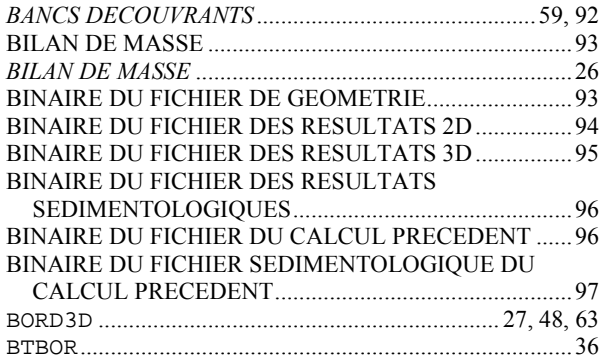

# **C**

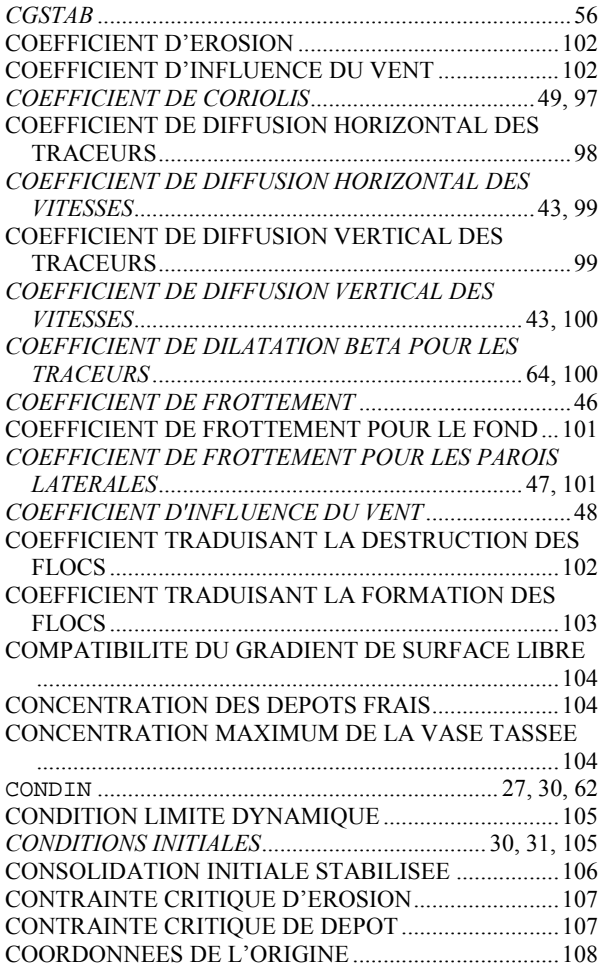

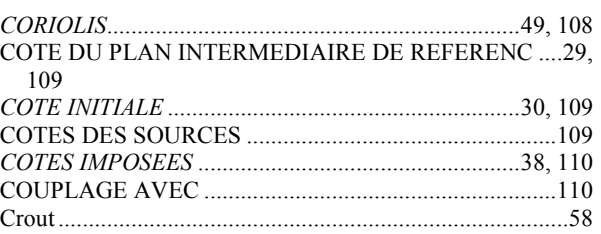

# **D**

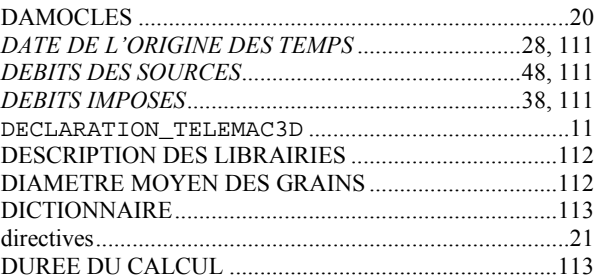

# **E**

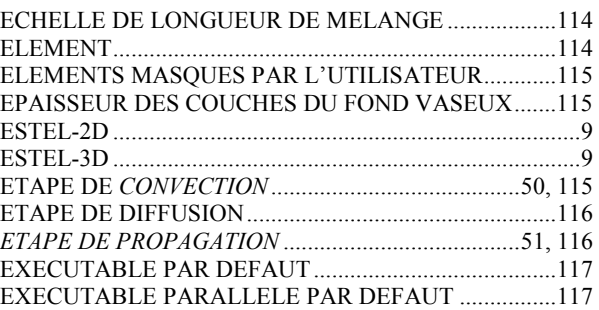

## **F**

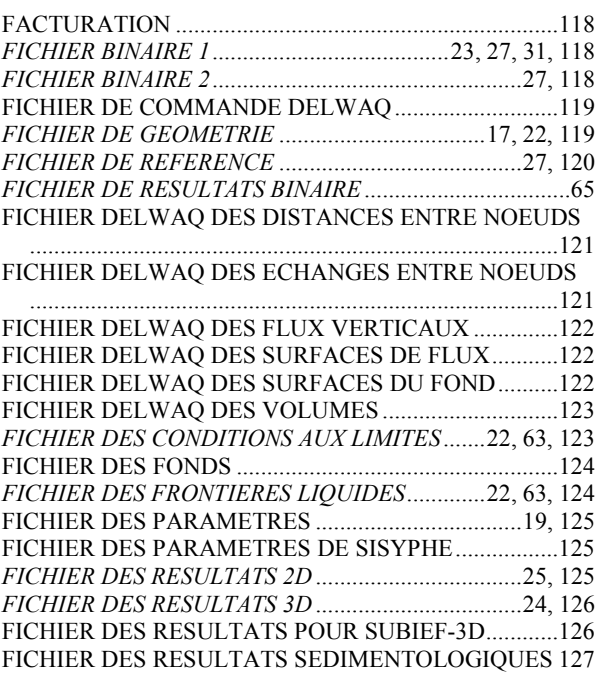

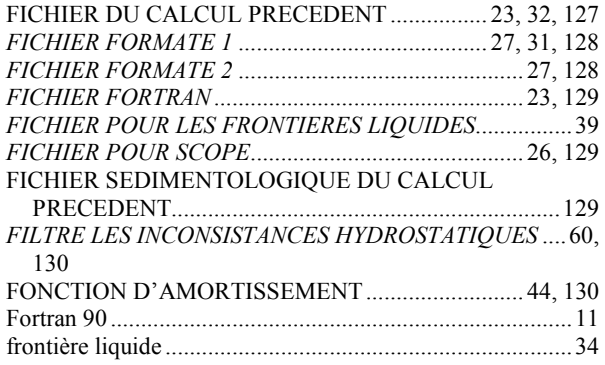

# **G**

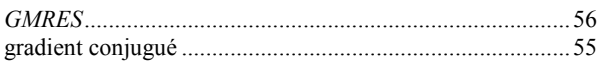

## **H**

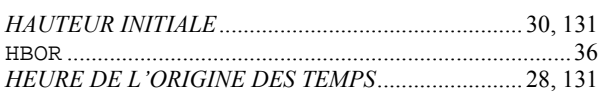

# **I**

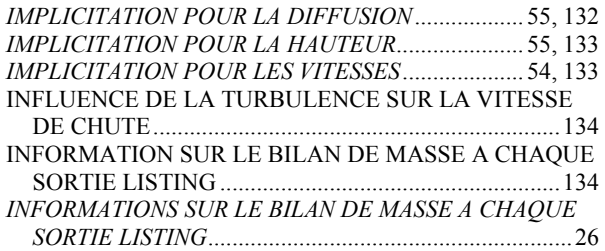

# **L**

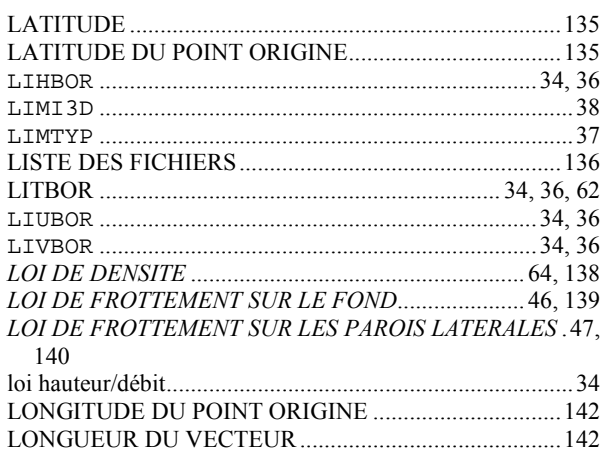

# **M**

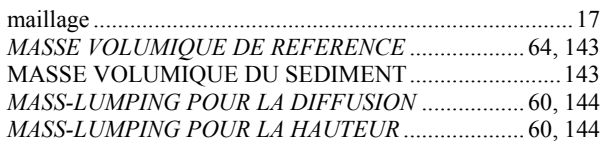

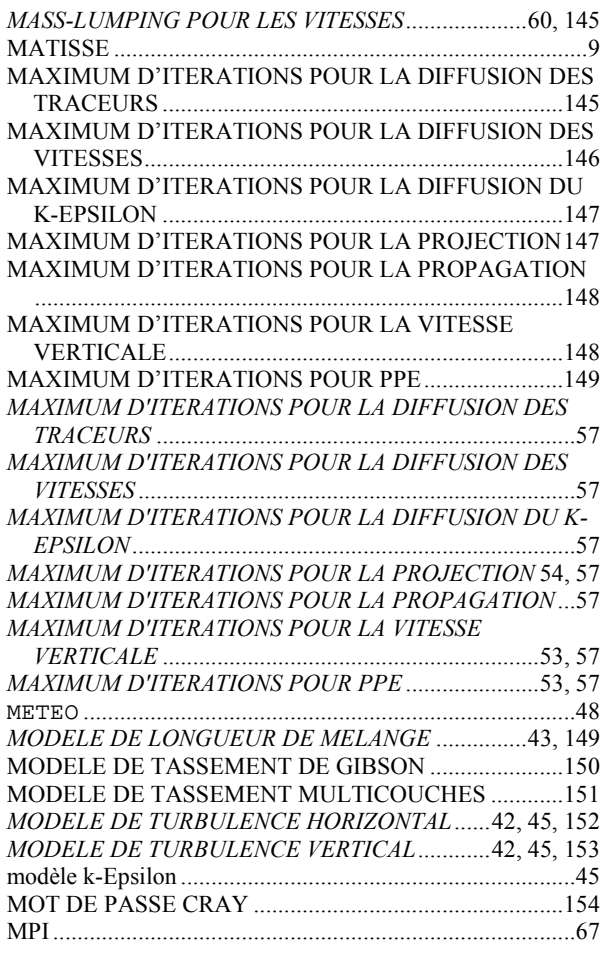

# **N**

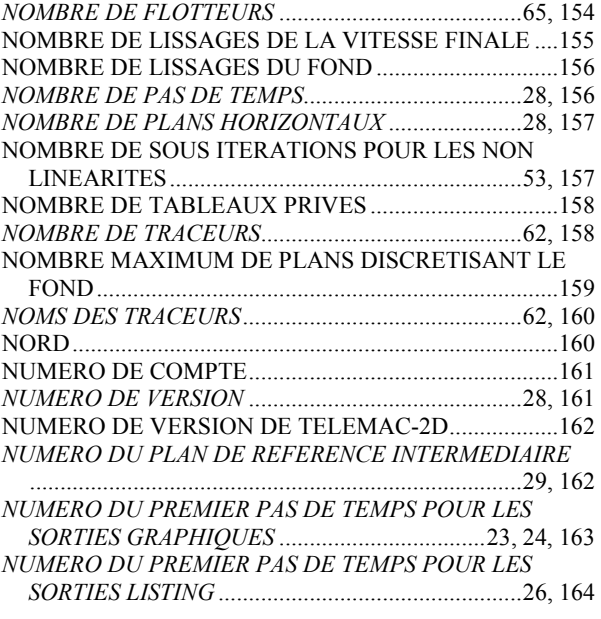

## **O**

OPTION DE SUPG ...........................................................164

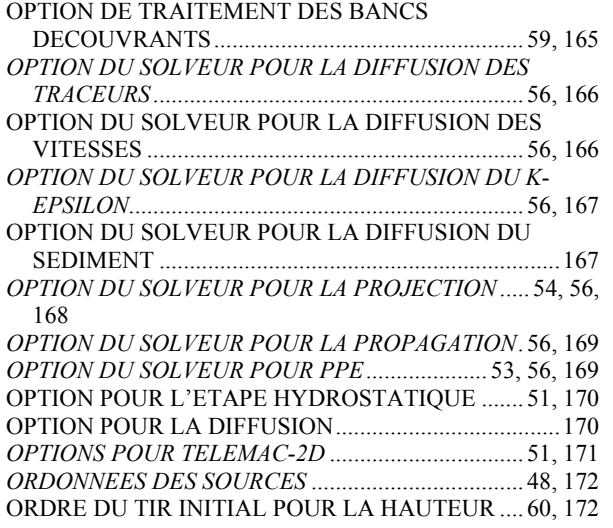

## **P**

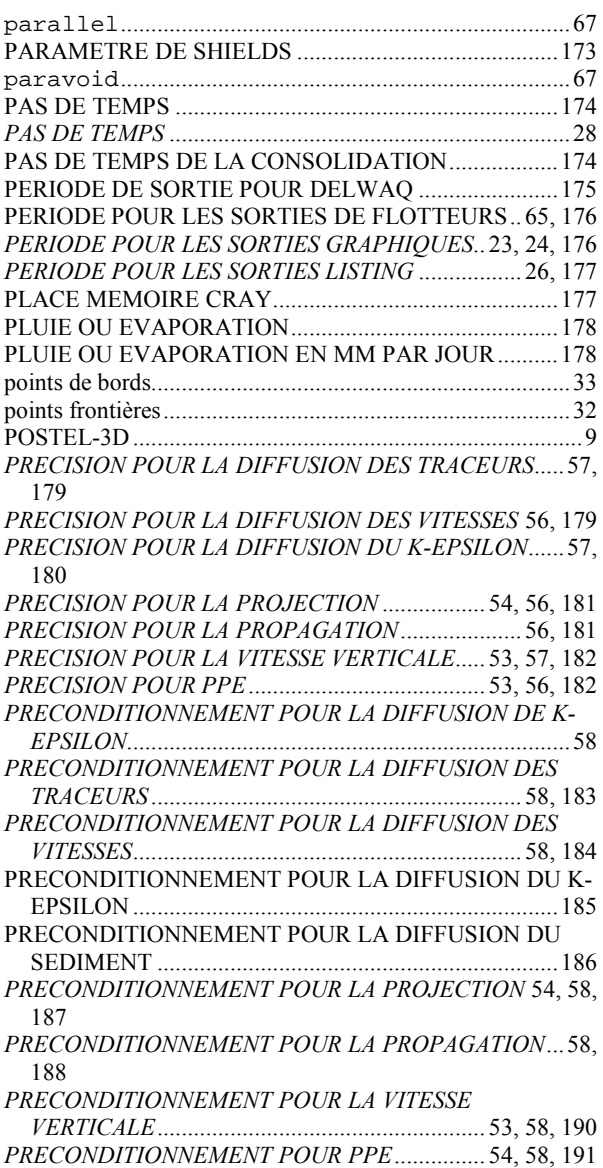

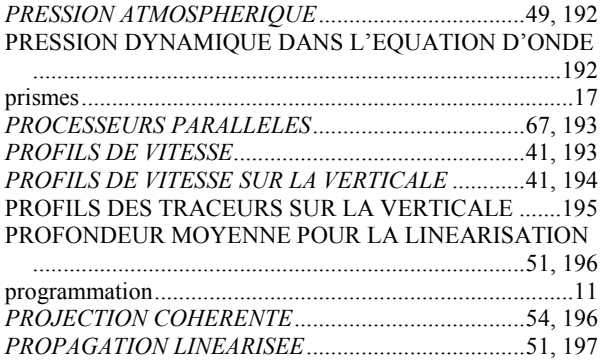

## **Q**

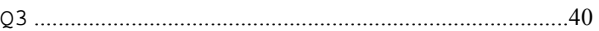

# **R**

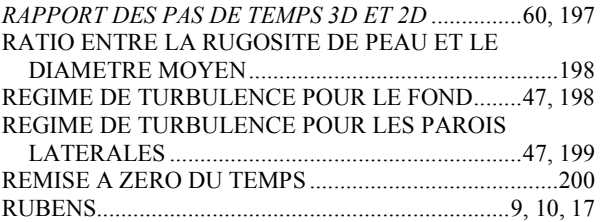

# **S**

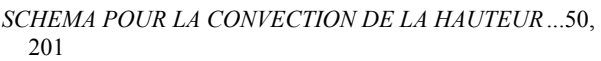

*SCHEMA POUR LA CONVECTION DES TRACEURS*50, 65, 202

*SCHEMA POUR LA CONVECTION DES VITESSES*..50, 53, 203

*SCHEMA POUR LA CONVECTION DU K-EPSILON*50, 204 *SCHEMA POUR LA DIFFUSION DES TRACEURS* ...51, 65, 205

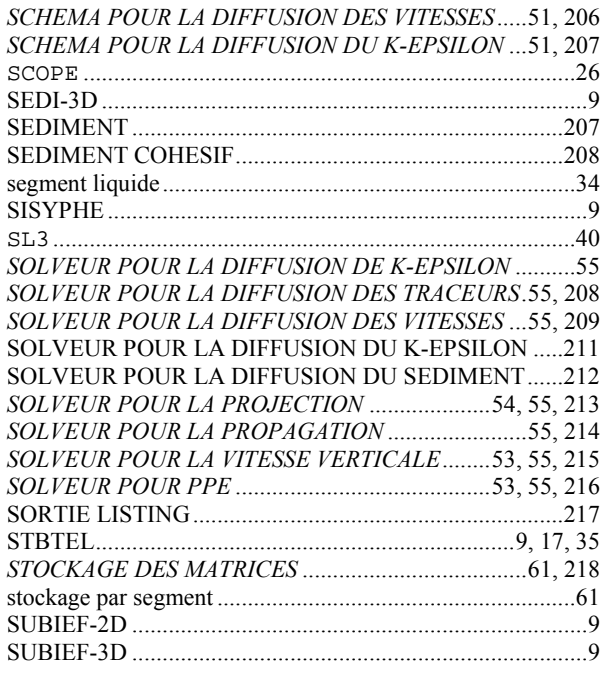

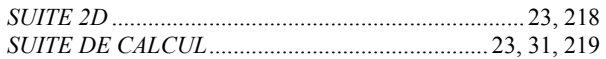

## **T**

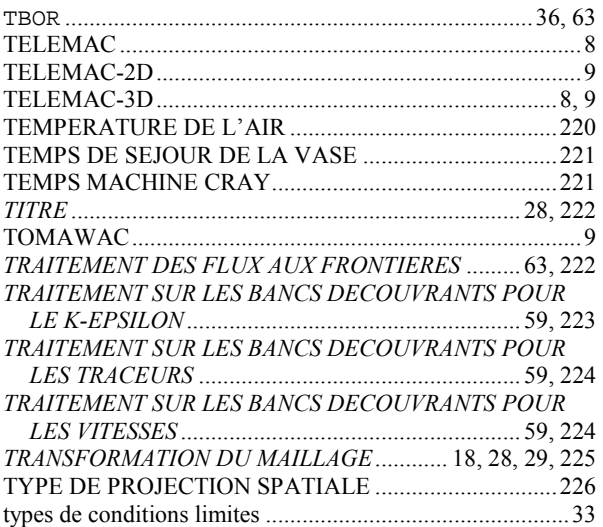

# **U**

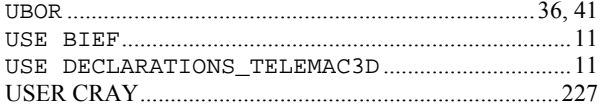

# **V**

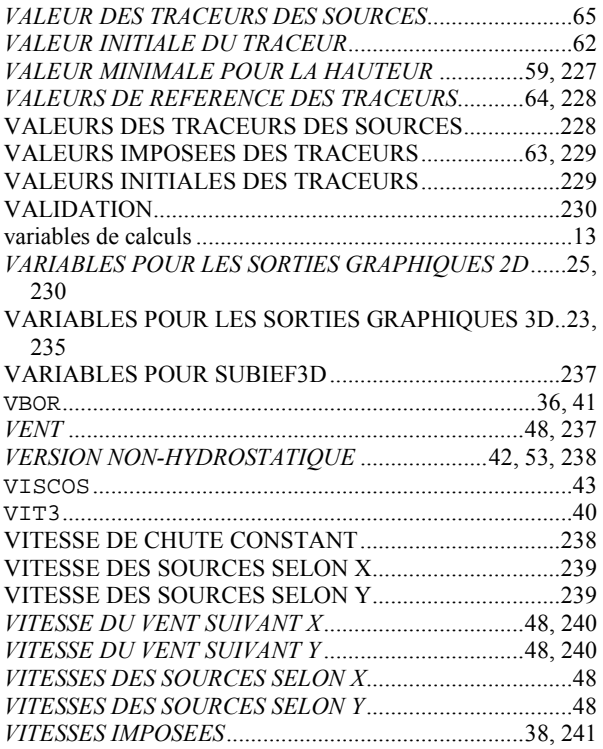

# **Z**

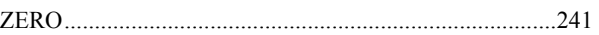

oOo